# DIGITAL RESEARCH<sup>®</sup> CP/M2. **OPERATING SYSTEM**

# USER REFERENCE MANUAL

# **MORROW DESIGNS**

**Digital Research** P.O. Box 579 Pacific Grove, CA 93950  $(408)$  373-3403

# $CP/M^*$  2.2 **Manual**

# **MORROW DESIGNS O**

# Digital Research CP/M® Manual Vers.2.2

Section I: An Introduction to CP/M Features and ntroduction to CP/M Features and<br>Facilities<br>M. 3.9 Interface Cuide Section II: CP/M 2.2 Interface Guide Section III: CP/M Context Editor (ED) Section IV: CP/M Assembler (ASM) User's Guide Section V: CP/M Dynamic Debugging Tool (DDT) User's Guide Section VI: CP/M 2.2 Alteration Guide

•

•

•

•

•

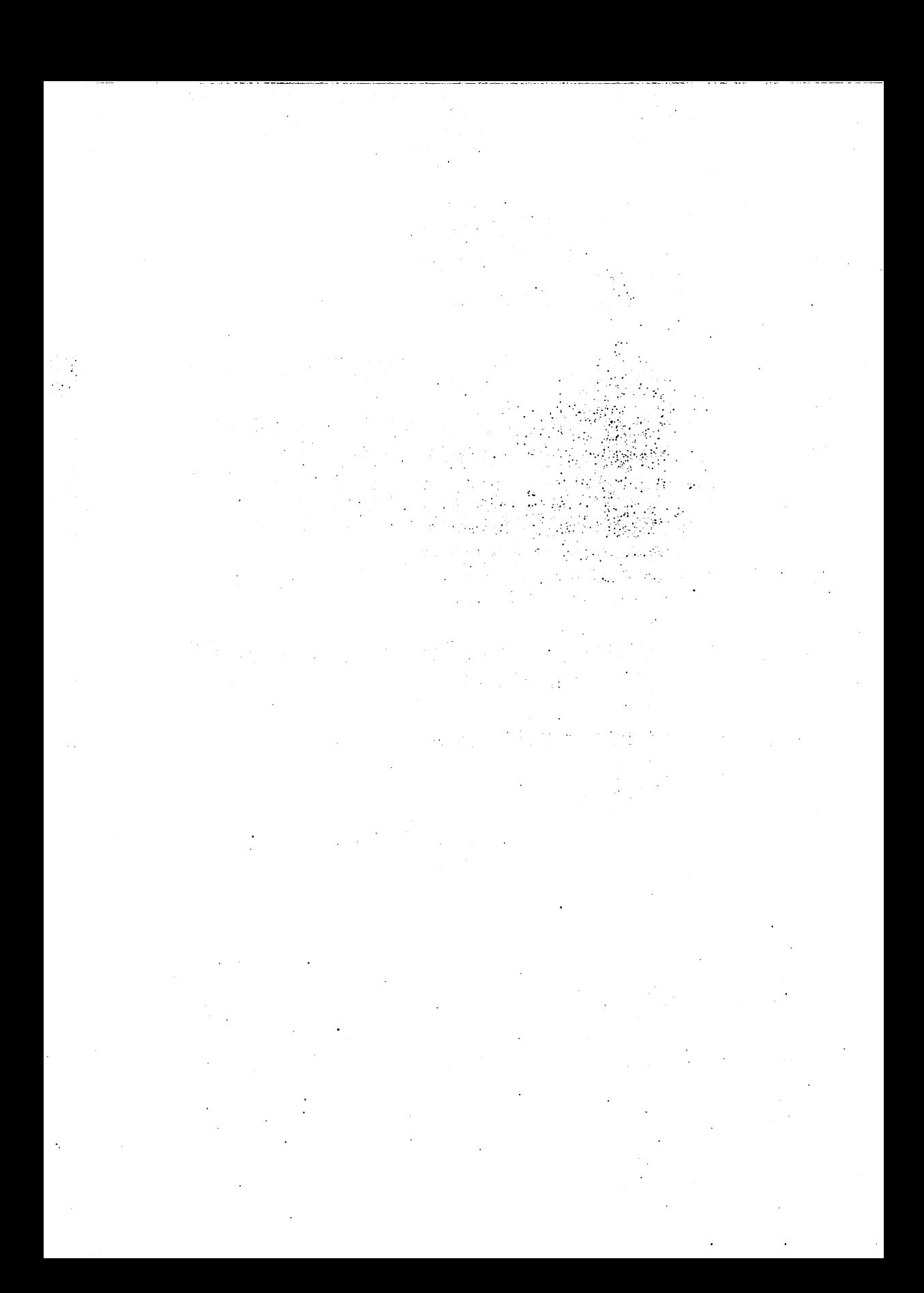

# **AN INTRODUCTION TO CP/M FEATURES AND FACILITIES**

I

COPYRIGHT (c) 1976, 1977, 1978 DIGITAL RESEARCH

 $\ddot{\phantom{0}}$ 

Copyright (c) 1976, 1977, 1978 by Digital Research. All rights reserved. No part of this publication may be reproduced, transmitted, transcribed, stored in a retrieval system, or translated into any language or computer language, in any form or by any means, electronic, mechanical, magnetic, optical, chemical, manual or otherwise, without the prior written permission of Digital Research, Post Office Box 579, Pacific Grove, California 93950.

#### Disclaimer

Digial Research makes no representations or warranties with respect to the contents hereof and specifically disclaims any implied warranties of merchantability or fitness for any particular purpose. Further, Digital Research reserves the right to revise this publication and to make changes from time to time in the content hereof without obligation of Digital Research to notify any person of such revision or changes.

# **Table of Contents**

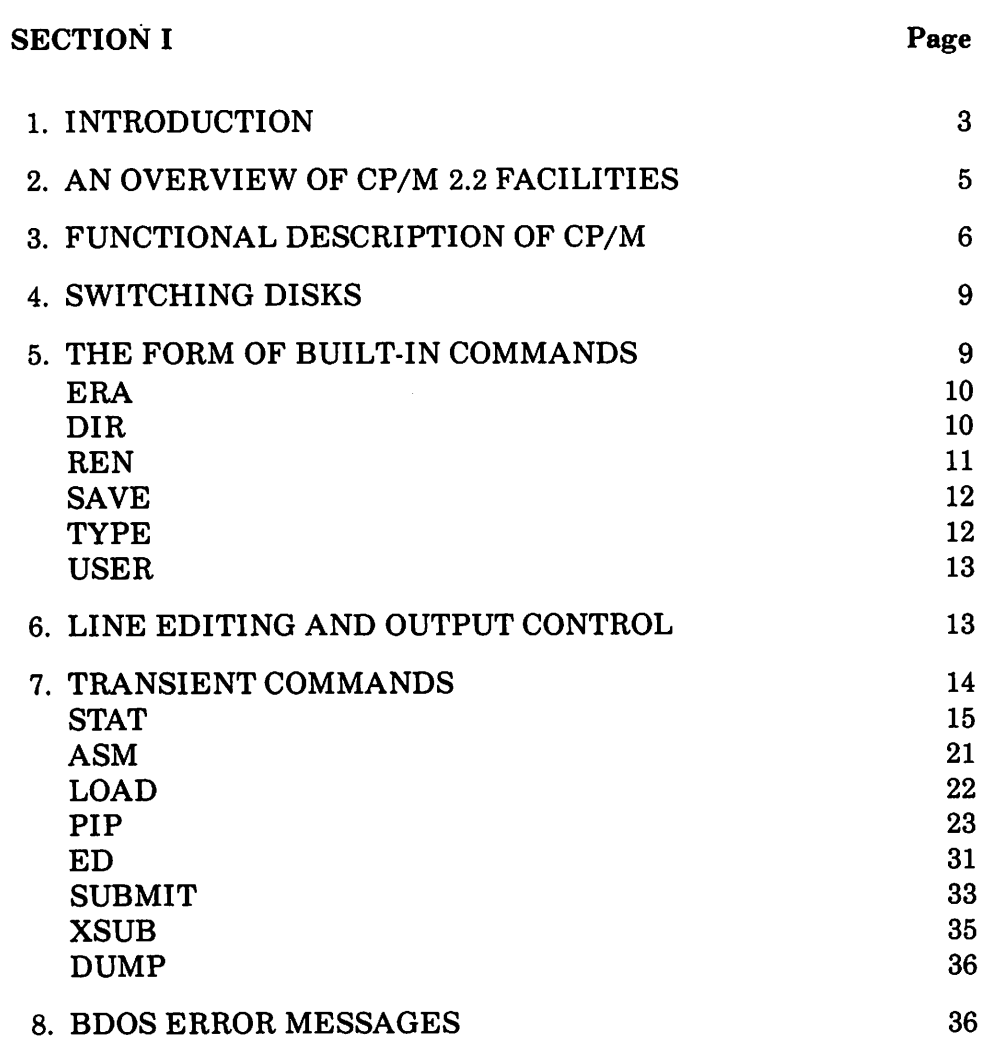

 $\mathcal{L}^{\text{max}}_{\text{max}}$  , where  $\mathcal{L}^{\text{max}}_{\text{max}}$  $\label{eq:2.1} \frac{1}{2} \sum_{i=1}^n \frac{1}{2} \sum_{j=1}^n \frac{1}{2} \sum_{j=1}^n \frac{1}{2} \sum_{j=1}^n \frac{1}{2} \sum_{j=1}^n \frac{1}{2} \sum_{j=1}^n \frac{1}{2} \sum_{j=1}^n \frac{1}{2} \sum_{j=1}^n \frac{1}{2} \sum_{j=1}^n \frac{1}{2} \sum_{j=1}^n \frac{1}{2} \sum_{j=1}^n \frac{1}{2} \sum_{j=1}^n \frac{1}{2} \sum_{j=1}^n \frac{$  $\label{eq:2.1} \frac{1}{\sqrt{2}}\int_{\mathbb{R}^3}\frac{1}{\sqrt{2}}\left(\frac{1}{\sqrt{2}}\right)^2\frac{1}{\sqrt{2}}\left(\frac{1}{\sqrt{2}}\right)^2\frac{1}{\sqrt{2}}\left(\frac{1}{\sqrt{2}}\right)^2\frac{1}{\sqrt{2}}\left(\frac{1}{\sqrt{2}}\right)^2\frac{1}{\sqrt{2}}\left(\frac{1}{\sqrt{2}}\right)^2\frac{1}{\sqrt{2}}\frac{1}{\sqrt{2}}\frac{1}{\sqrt{2}}\frac{1}{\sqrt{2}}\frac{1}{\sqrt{2}}\frac{1}{\sqrt{2}}$  $\label{eq:2.1} \begin{split} \mathcal{L}_{\text{max}}(\mathbf{r},\mathbf{r}) & = \mathcal{L}_{\text{max}}(\mathbf{r},\mathbf{r}) \mathcal{L}_{\text{max}}(\mathbf{r},\mathbf{r}) \\ & = \mathcal{L}_{\text{max}}(\mathbf{r},\mathbf{r}) \mathcal{L}_{\text{max}}(\mathbf{r},\mathbf{r}) \mathcal{L}_{\text{max}}(\mathbf{r},\mathbf{r}) \mathcal{L}_{\text{max}}(\mathbf{r},\mathbf{r}) \mathcal{L}_{\text{max}}(\mathbf{r},\mathbf{r}) \mathcal{L}_{\text{max}}(\mathbf{r},$  $\label{eq:2} \frac{1}{2}\sum_{i=1}^n\frac{1}{2}\sum_{j=1}^n\frac{1}{2}\sum_{j=1}^n\frac{1}{2}\sum_{j=1}^n\frac{1}{2}\sum_{j=1}^n\frac{1}{2}\sum_{j=1}^n\frac{1}{2}\sum_{j=1}^n\frac{1}{2}\sum_{j=1}^n\frac{1}{2}\sum_{j=1}^n\frac{1}{2}\sum_{j=1}^n\frac{1}{2}\sum_{j=1}^n\frac{1}{2}\sum_{j=1}^n\frac{1}{2}\sum_{j=1}^n\frac{1}{2}\sum_{j=1}^n\frac{$  $\label{eq:2.1} \frac{1}{\sqrt{2}}\sum_{i=1}^n\frac{1}{\sqrt{2}}\sum_{i=1}^n\frac{1}{\sqrt{2}}\sum_{i=1}^n\frac{1}{\sqrt{2}}\sum_{i=1}^n\frac{1}{\sqrt{2}}\sum_{i=1}^n\frac{1}{\sqrt{2}}\sum_{i=1}^n\frac{1}{\sqrt{2}}\sum_{i=1}^n\frac{1}{\sqrt{2}}\sum_{i=1}^n\frac{1}{\sqrt{2}}\sum_{i=1}^n\frac{1}{\sqrt{2}}\sum_{i=1}^n\frac{1}{\sqrt{2}}\sum_{i=1}^n\frac$  $\label{eq:2.1} \mathcal{L}_{\mathcal{A}}(\mathcal{A})=\mathcal{L}_{\mathcal{A}}(\mathcal{A})\mathcal{L}_{\mathcal{A}}(\mathcal{A})\mathcal{L}_{\mathcal{A}}(\mathcal{A})\mathcal{L}_{\mathcal{A}}(\mathcal{A})$  $\mathcal{F}_{\text{max}}$  $\label{eq:2.1} \mathcal{L}(\mathcal{A})=\mathcal{L}(\mathcal{A})\otimes\mathcal{L}(\mathcal{A})\otimes\mathcal{L}(\mathcal{A})\otimes\mathcal{L}(\mathcal{A})\otimes\mathcal{L}(\mathcal{A})\otimes\mathcal{L}(\mathcal{A})\otimes\mathcal{L}(\mathcal{A})\otimes\mathcal{L}(\mathcal{A})\otimes\mathcal{L}(\mathcal{A})\otimes\mathcal{L}(\mathcal{A})\otimes\mathcal{L}(\mathcal{A})\otimes\mathcal{L}(\mathcal{A})\otimes\mathcal{L}(\mathcal{A})\otimes\mathcal{$ 

# **Introduction**

CP/M is a monitor control program for microcomputer system development which uses IBM-compatible flexible disksfor backup storage. Using a computer mainframe based upon Intel's SOSO microcomputer, CP/M provides a general environment for program construction, storage, and editing, along with assembly and program check-out facilities. An important feature of CP/M isthat it can be easily altered to execute with any computer configuration which uses an Intel S080 (or Zilog Z-SO) Central Processing Unit, and has at least 16K bytes of main memory with up to four IBMcompatible diskette drives. Although the standard Digital Research version operates on a single-density Intel MDS SOO, several different hardware manufacturers support their own input-output drivers for CP/M.

The CP/M monitor provides rapid access to programs through a comprehensive file management package. The file subsystem supports a named file structure, allowing dynamic allocation of file space as well as sequential and random file access. Using this file system, a large number of distinct programs can be stored in both source and machine executable form.

CP/M also supports a powerful context editor, Intel-compatible assembler, and debugger subsystem. Optional software includes a powerful Intelcompatible macro assembler, symbolic debugger, along with various high-level languages. When coupled with CP/M's Console Command Processor, the resulting facilities equal or excel similar large computer facilities.

CP/M is logically divided into several distinct parts:

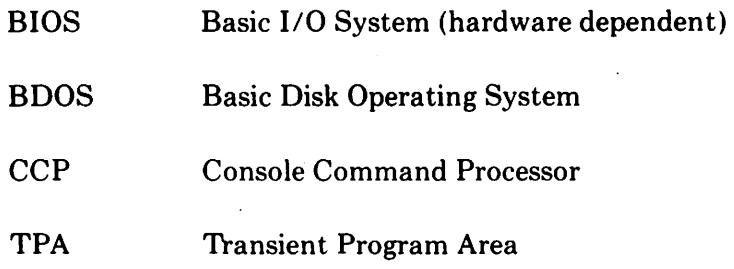

The BIOS provides the primitive operations necessary to access the diskette drives and to interface standard peripherals (teletype, CRT, Paper Tape Reader/Punch, and user-defined peripherals), and can be tailored by the user for any particular hardware environment by "patching" this portion of CP/M. CP/M. .

The BDOS provides disk management by controlling one or more disk drives containing independent file directories. The BOOS implements disk allocation strategies which provide fully dynamic file construction while minimizing head movement acrossthe disk during access. Any particular file may contain any number of records, not exceeding the size of any single disk. In a standard CP/M system, each disk can contain up to 64 distinct files. The BDOS has entry points which include the following primitive operations which can be programmatically accessed:

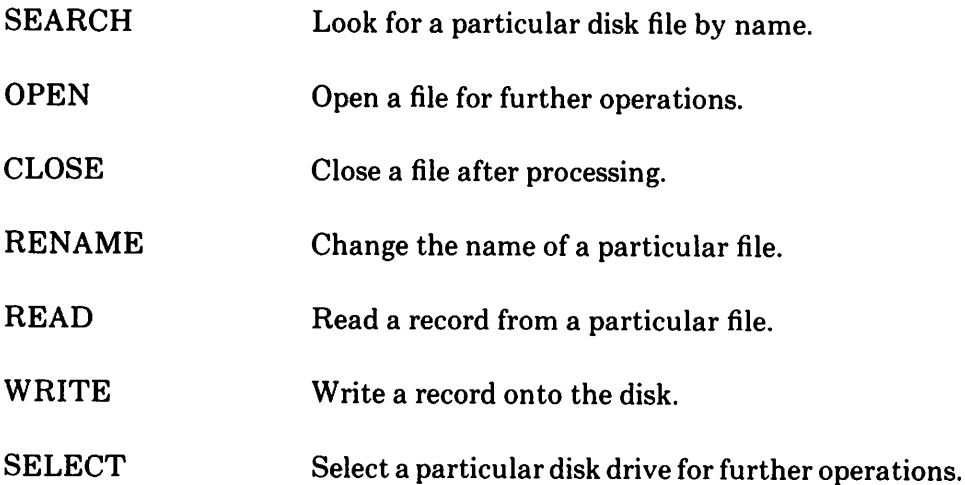

The CCP provides symbolic interface between the user's console and the remainder of the CP/M system. The CCP reads the console device and processes commands which include listing the file directory, printing the contents of files, and controlling the operation of transient programs, such as assemblers, editors, and debuggers. The standard commands which are available in the CCP are listed in a following section.

The last segment of CP/M is the area called the Transient Program Area (TPA). The TPA holds programs which are loaded from the disk under command of the CCP. During program editing, for example, the TPA holds the CP/M text editor machine code and data areas. Similarly, programs created under CP/M can be checked out by loading and executing these programs in the TPA.

It should be mentioned that any or all of the CP/M component subsystems can be "overlayed" by an executing program. That is, once a user's program is loaded into the TPA, the CCP, BDOS, and BIOS areas can be used as the program's data area. A "bootstrap" loader is programmatically accessible whenever the BIOS portion is not overlayed; thus, the user program need only branch to the bootstrap loader at the end ofexecution, and the complete CP/M monitor is reloaded from disk.

It should be reiterated that the CP/M operating system is partitioned into distinct modules, including the BIOS portion which defines the hardware environment in which CP/M is executing. Thus, the standard system can be easily modified to any non-standard environment by changing the peripheral drivers to handle the custom system.

# **An Overview ofCP***1M* **2.0 Facilities**

CP/M 2.0 is a high-performance single-console operating system which uses table driven techniques to allow field configuration to match a wide variety of disk capacities. All of the fundamental file restrictions are removed, while maintaining upward compatibility from previous versions of release 1. Features of CP/M 2.0 include field specification of one to sixteen logical drives, each containing up to eight megabytes. Any particular file can reach the full drive size with the capability to expand to thirty-two megabytes in future releases. The directory size can be field configured to contain any reasonable number of entries, and each file is optionally tagged with read/only and system attributes. Users ofCP/ M 2.0 are physically separated by user numbers, with facilities for file copy operationsfrom one user area to another. Powerful relative-record random access functions are present in CP/M 2.0 which provide direct access to any of the 65536 records of an eight megabyte file.

All disk-dependent portions of CP/M 2.0 are placed into a BIOS-resident "disk parameter block" which is either hand coded or produced automatically using the disk definition macro library provided with CP/M 2.0. The end user need only specify the maximum number of active disks, the starting and ending sector numbers, the data allocation size, the maximum extent of the logical disk, directory size information, and reserved track values. The macros use this information to generate the appropriate tables and table referencesfor use duringCP/M 2.0 operation. Deblocking information is also provided which aids in assembly or disassembly of sector sizes which are multiples of the fundamental 128 byte data unit, and the system alteration manual includes general-purpose subroutines which use this deblocking information to take advantage of larger sector sizes. Use of these subroutines, together with the table driven data access algorithms, make CP/M 2.0 truly a universal data management system.

File expansion is achieved by providing up to 512 logical file extents, where each logical extent contains 16K bytes of data. CP/M 2.0 is structured, however, so that as much as 128K bytes of data is addressed by a single physical extent (corresponding to a single directory entry), thusmaintaining compatibility with previous versions while taking full advantage of directory space.

Random access facilities are present in CP/M 2.0 which allow immediate reference to any record of an eight megabyte file. Using CP/M's unique data organization, data blocks are only allocated when actually required and movement to a record position requires little search time. Sequential file access is upwardly compatible from earlier versions to the full eight

megabytes, while random access compatibility stops at 512K byte files. Due to CP/M 2.0's simpler and faster random access, application programmers are encouraged to alter their programs to take full advantage of the 2.0 facilities.

Several CP/M 2.0 modules and utilities have improvements which correspond to the enhanced file system. STAT and PIP both account for file attributes and user areas, while the CCP provides a "login" function to change from one user area to another. The CCP also formats directory displays in a more convenient manner and accounts for both CRT and hard-copy devices in its enhanced line editing functions.

# **Functional Description of CP/M**

The user interacts with CP/M primarily through the CCP, which reads and interprets commands entered through the console. In general, the CCP addresses one of several disks which are online (the standard system addresses up to four different disk drives). These disk drives are labelled A,  $B, C$ , and  $D$ . A disk is "logged in" if the CCP is currently addressing the disk. In order to clearly indicate which disk is the currently logged disk, the CCP always prompts the operator with the disk name followed by the symbol " $>$ " indicating that theCCPisready for another command. Upon initialstart up, the CP/M system is brought in from disk A, and the CCP displays the message

# xxK CP/M VER m.m

where xx is the memory size (in kilobytes) which this  $\rm CP/M$  system manages, and m.m is the CP/M version number. All CP/M systems are initially set to operate in a 16K memory space, but can be easily reconfigured to fit any memory size on the host system. Following system signon, CP/M automatically logs in disk A, prompts the user with the symbol " $A >$ " (indicating that CP/M is currently addressing disk "A"), and waits for a command. The commands are implemented at two levels: built-in commands and transient commands.

# **General Command Structure**

Built-in commands are a part of the CCP program itself, while transient commands are loaded into the TPA from disk and executed. The built-in commands are

- ERA Erase specified files.
- DIR Displays file names in the directory.

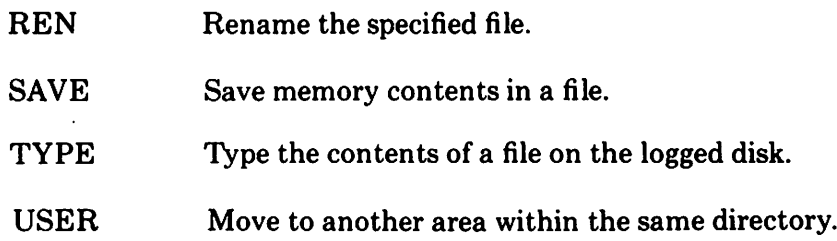

Nearly all of the commands reference a particular file or group of files. The form of a file reference is specified below.

# **File References**

A file reference identifies a particular file or group of files on a particular disk attached to CP/M. These file references can be either "unambiguous" (ufn) or "ambiguous" (afn). An unambiguous file reference uniquely identifies a single file, while an ambiguousfile reference may be satisfied by a number of different files.

File references consist of two parts: the primary name and the secondary name. Although the secondary name is optional, it usually is generic; that is, the secondary name "ASM;' for example, is used to denote that the file is an assembly language source file, while the primary name distinguishes each particularsource file. The two names are separated by a "." asshown below:

### pppppppp.sss

where pppppppp represents the primary name of eight characters or less, and sss is the secondary name of no more than three characters. As mentioned above, the name

### pppppppp

is also allowed and is equivalent to a secondary name consisting of three blanks. The characters used in specifying an unambiguous file reference cannot contain any of the special characters

$$
<\,>,\,;\,;\,=?\ ^{*}[ \ ]
$$

while all alphanumerics and remaining special characters are allowed.

An ambiguous file reference is used for directory search and pattern matching. The form of an ambiguous file reference is similar to an unambiguous reference, except the symbol "?" may be interspersed throughout the primary and secondary names. In various commands throughout CP/M, the "?" symbol matches any character of a file name in the "?" position. Thus, the ambiguous reference

### X?Z.C?M

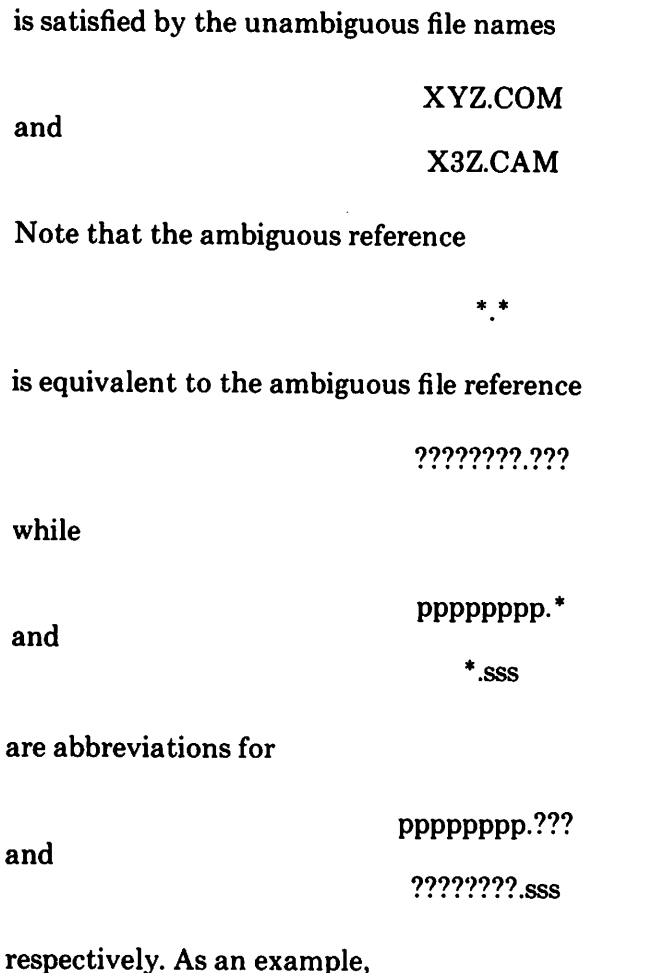

DIR \*.\*

is interpreted by the CCP as a command to list the names of all disk files in the directory, while

# DIRX.Y

searches only for a file by the name X.Y. Similarly, the command

# DIRX?Y.C?M

causes a search for all (unambiguous) file names on the disk which satisfy this ambiguous reference.

The following file names are valid unambiguous file references:

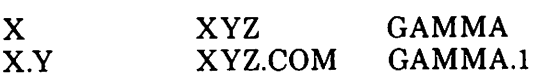

As an added convenience, the programmer can generally specify the disk drive name along with the file name. In this case, the drive name is given as a letter A through Z followed by a colon (:). The specified drive is then "logged in" before the file operation occurs. Thus, the following are valid file names with disk name prefixes:

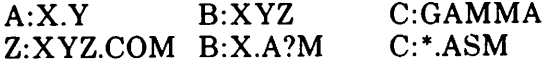

It should also be noted that all alphabetic lower case letters in file and drive names are always translated to upper case wher. they are processed by the CCP.

# **Switching Disks**

The operator can switch the currently logged disk by typing the disk drive name  $(A, B, C, or D)$  followed by a colon  $(:)$  when the CCP is waiting for console input. Thus, the sequence of prompts and commands shown below might occur after the CP/M system is loaded from disk A:

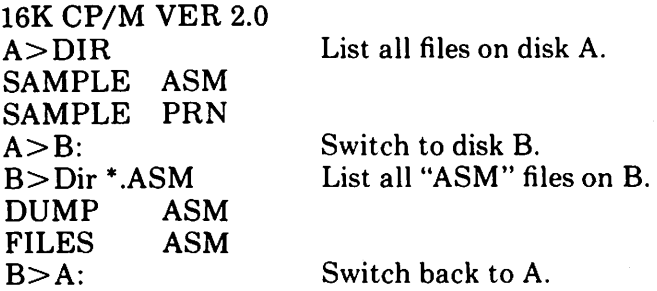

# **Form ofBuilt-In Commands**

The file and device reference forms described above can now be used to fully specify the structure of the built-in commands. In the description below, assume the following abbreviations:

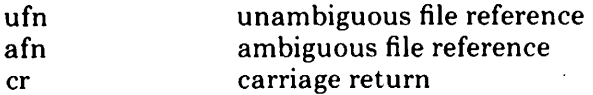

Further, recall that the CCP always translates lower case characters to

upper case charactersinternally. Thus, lower case alphabetics are treated as if they are upper case in command names and file references.

### ERAse Command

#### ERAafn

The ERA (erase) command removes files from the currently logged-in disk (i.e., the disk name currently prompted by *CP/M* preceding the ">"). The files which are erased are those which satisfy the ambiguous file reference afn. The following examples illustrate the use of ERA:

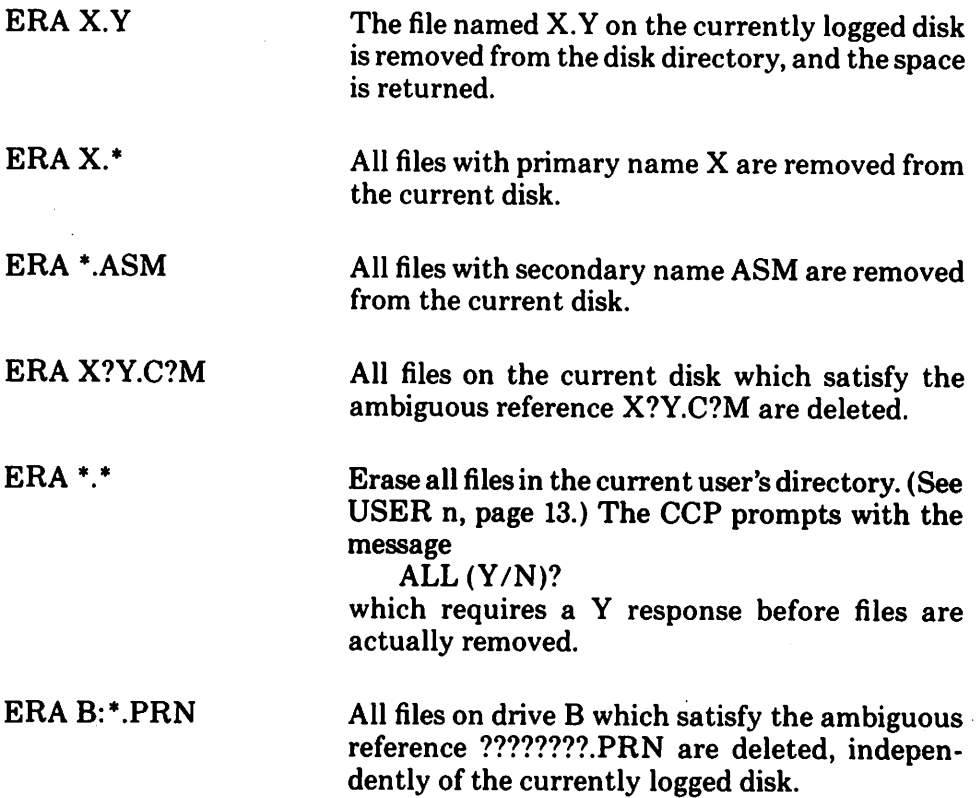

#### DIRectory Command

# OIR afn

The OIR (directory) command causesthe names ofall files which satisfy the ambiguous file name afn to be listed at the console device. As a special case, the command

#### OIR

lists the files on the currently logged disk (the command "DIR" is equivalent to the command "DIR \*.\*"). Valid DIR commands are shown below.

### DIRX.Y

#### DIRX?Z.C?M

#### DIR ??.Y

Similar to other CCP commands, the afn can be preceded by a drive name. The following DIR commands cause the selected drive to be addressed before the directory search takes place.

#### DIR<sub>B:</sub>

#### DIR B:X.Y

DIRB:\*.A?M

If no files can be found on the selected diskette which satisfy the directory request, then the message "NOT FOUND" is typed at the console.

#### REName Command

 $REN$  ufn $1 =$  ufn $2$ 

The REN (rename) command allows the user to change the names of files on disk. The file satisfying ufn2 is changed to ufnl. The currently logged disk is assumed to contain the file to rename (ufnI). The CCP also allows the user to type a left-directed arrow instead of the equal sign, if the user's console supports this graphic character. Examples of the REN command are

REN  $X.Y = Q.R$  The file  $Q.R$  is changed to  $X.Y.$ 

REN XYZ.COM=XYZ.XXX The file XYZ.XXX is changed to XYZ.COM.

The operator can precede either ufn1 or ufn2 (or both) by an optional drive address. Given that ufnl is preceded by a drive name, then ufn2 is assumed to exist on the same drive as ufnl. Similarly, if ufn2 is preceded by a drive name, then ufn1 is assumed to reside on that drive as well. If both ufn1 and ufn2 are preceded by drive names, then the same drive must be specified in both cases. The following REN commands illustrate this format.

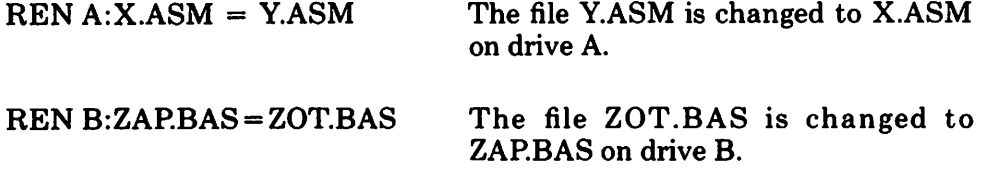

 $REN B: A.ASM = B:A.BAK$  The file  $A.BAK$  is renamed to  $A.ASM$ on drive B.

If the file ufnl is already present, the HEN command will respond with the error "FILE EXISTS" and not perform the change. Ifufn2 does not exist on the specified diskette, then the message "NOT FOUND" is printed at the console.

### SAVE Command

### SAVE n ufn

The SAVE command places n pages (256-byte blocks) onto disk from the TPA and names this file ufn. In the CP/M distribution system, the TPA starts at 100H (hexadecimal), which is the second page of memory. Thus, if the user's program occupies the' area from 100H through 2FFH, the SAVE command must specify two pages of memory. The machine code file can be subsequently loaded and executed. Examples are:

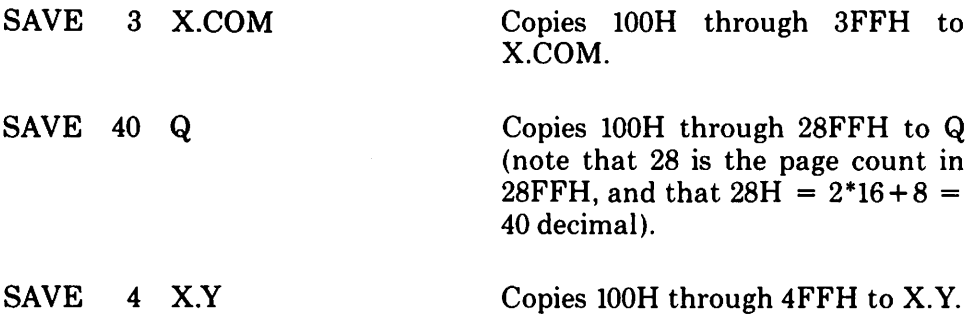

The SAVE command can also specify a disk drive in the afn portion of the command, as shown below.

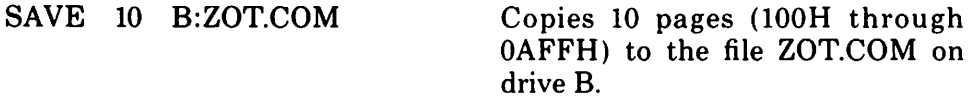

The SAVE operation can be used any number of times without altering the memory image.

### TYPE Command

### TYPE ufn

The TYPE command displays the contents of the ASCII source file ufn on the currently logged disk at the console device. Valid TYPE commands are

TYPE X.Y

### TYPE X.PLM

### TYPE XXX

The TYPE command expands tabs (clt-I characters), assuming tab positions are set at every eighth column. The ufn can also reference a drive name as shown below.

TYPE B:X.PRN The file X.PRN from drive B is displayed.

### USER Command

USER<sub>n</sub>

Where n is an integer value in the range 0 to 15.

Upon cold start, the operator is automatically "logged" into user area number 0. The operator may issue the USER command at any time to move to another logical area within the same directory.

Drives which are logged in while addressing one user number are automatically active when the operator moves to another user number since a user number is simply a prefix which accesses particular directory entries on the active disks.

The active user number is maintained until changed by a subsequent USER command, or until a cold start operation when user 0 is again assumed.

# **Line Editing and Output Control**

The CCP allows certain line editing functions while typing command lines. "Control" indicates that the Control key and the indicated key are to be pressed simultaneously. CCP commands can generally be up to 255 characters in length; they are not acted upon until the carriage return key is pressed.

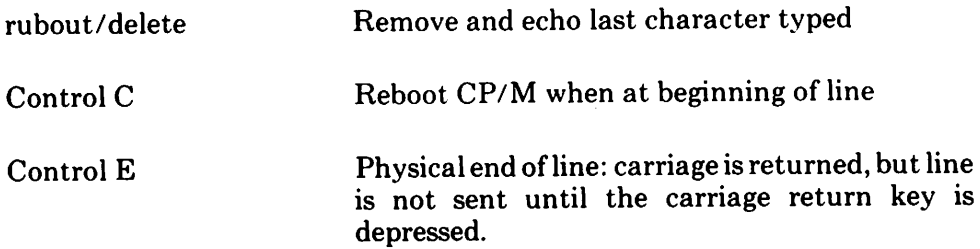

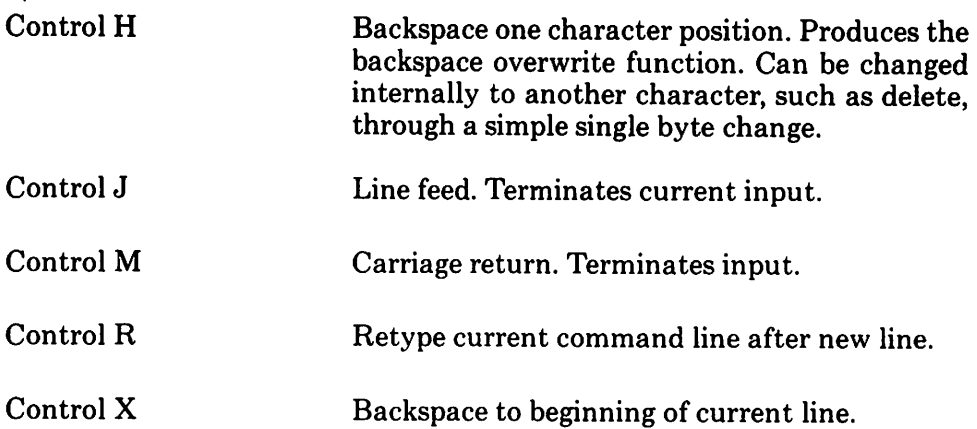

The line editor keeps track of the current prompt column position so that the operator can properly align data input following a Control R or Control X command.

The control functions Control P and Control S affect console output as shown below.

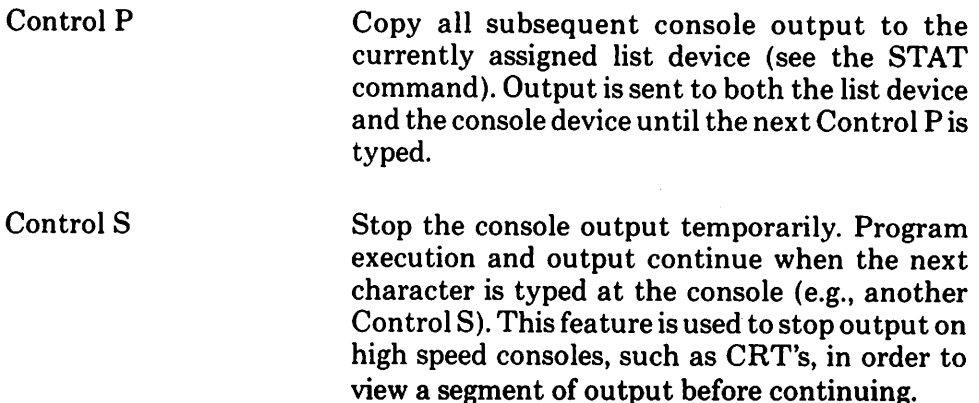

# **Transient Commands**

1'ransient commands are loaded from the currently logged disk and executed in the TPA. The transient commands defined for execution under the CCP are shown below. Additional functions can easily be defined by the user (see the LOAD command definition).

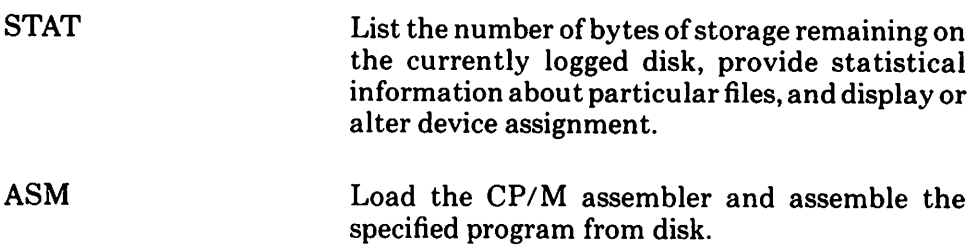

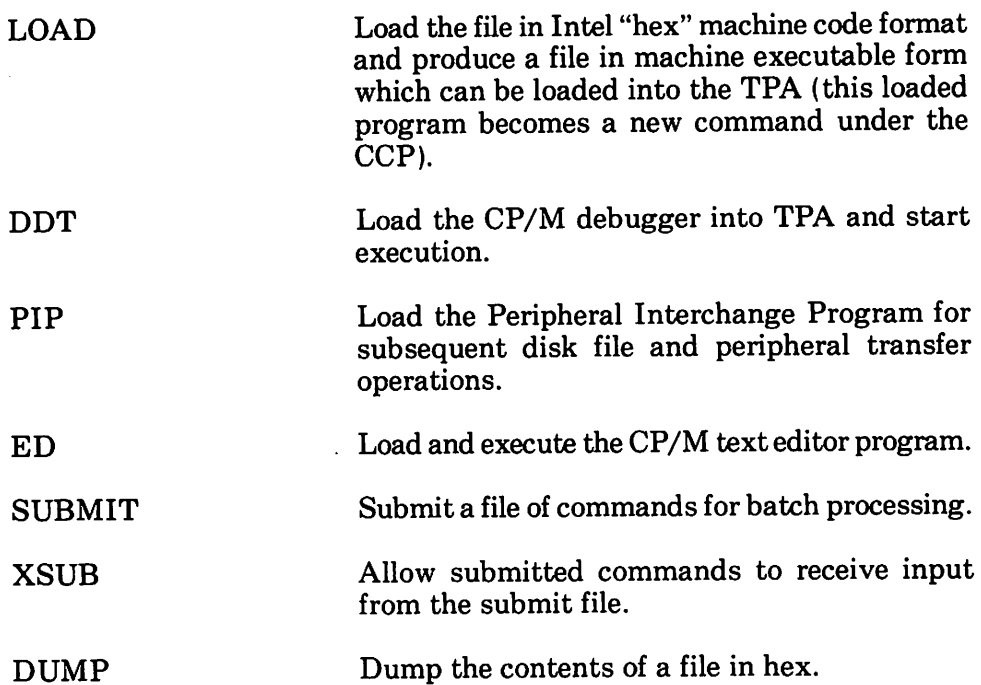

Transient commands are specified in the same manner as built-in commands, and additional commands can be easily defined by the user. As an added convenience, the transient command can be preceded by a drive name, which causes the transient to be loaded from the specified drive into the TPA for execution. Thus, the command

### B:STAT

causes CP/M to temporarily "log in" drive B for the source of the STAT transient, and then return to the original logged disk for subsequent processing.

The basic transient commands are listed in detail below.

# **STAT**

The STAT command provides general statistical information about file storage and device assignment. It is initiated by typing one of the following forms:

> **STAT** STAT "command line"

Special forms of the "command line" allow the current device assignment to be examined and altered as well. The various command lines which can be specified are shown below, with an explanation of each form shown to the right.

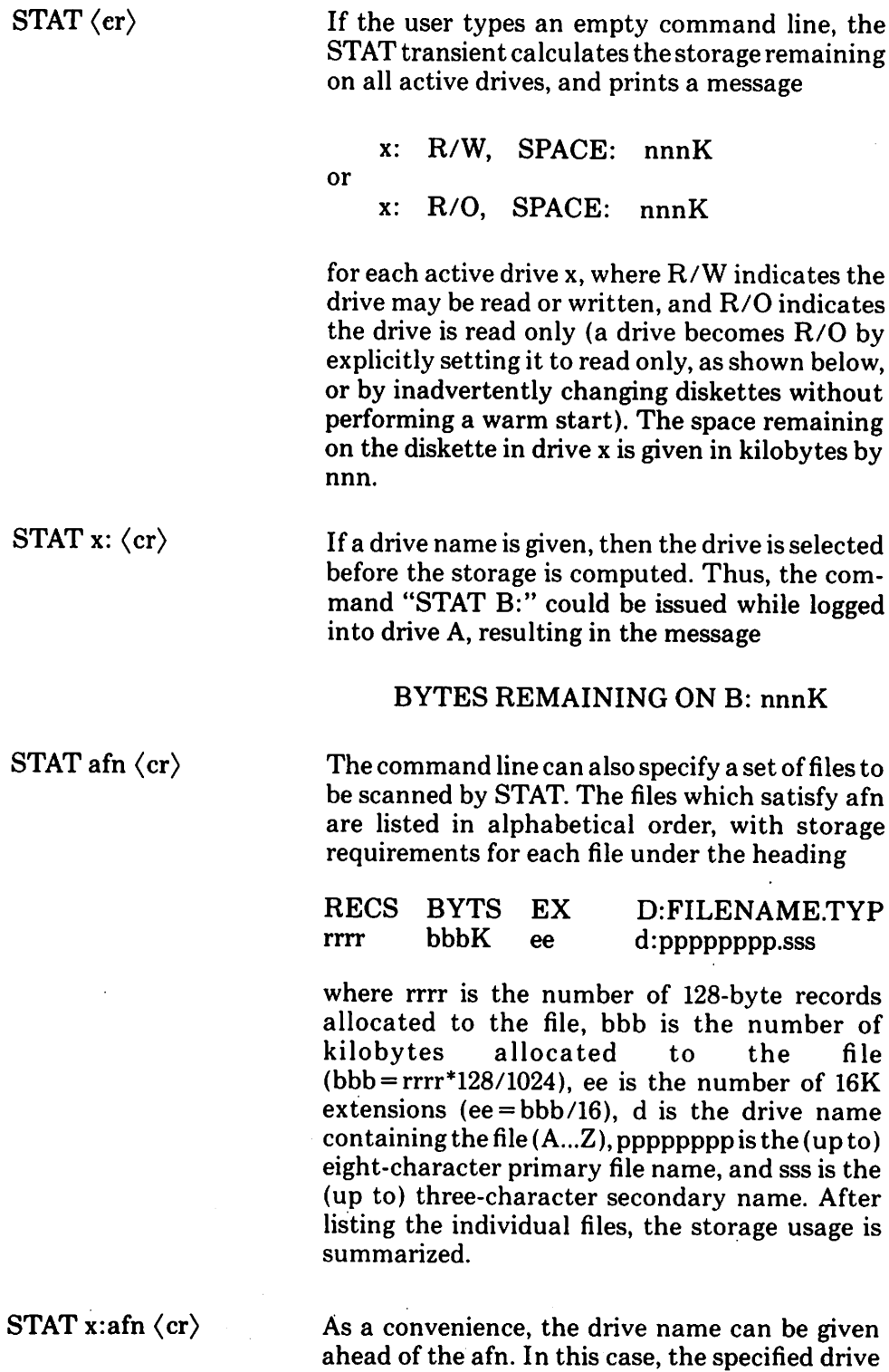

is first selected, and the form "STAT afn" is executed.

 $STAT$  d:filename.typ  $S\$   $\langle$  cr $\rangle$ 

name and "filename.typ" Size Recs Bytes Ext Acc is an unambiguous or  $\qquad 48 \qquad 48 \qquad 6K \qquad 1 \quad R/O A: EDCOM$ 

("d:" is optional drive Produces the output display format:

ambiguous file name)  $55$   $55$   $12K$  1  $R/O(A:PIP.COM)$ <br> $65536$   $128$   $2K$  2  $R/WA:X.DAT$ 

 $2K$  2 R/W A:X.DAT The \$S parameter causes the "Size" field to be displayed. (The command may be used without the \$S if desired.) The Size field lists the virtual file size in records, while the"Recs" field sumsthe number of virtual records in each extent. For files constructed sequentially, the Size and Recs fields are identical. The "Bytes" field lists the actual number of bytes allocated to the corresponding file. The minimum allocation unit is determined at configuration time, and thus the number of bytes corresponds to the record count plus the remaining unused space in the last allocated block for sequential files. Random access files are given data areas only when written, so the Bytes field contains the only accurate allocation figure. In the case ofrandom access, the Size field gives the logical end-of-file record position and the Recs field counts the logical records of each extent (each of these extents, however, may contain unallocated "holes" even though they are added into the record count). The "Ext" field counts the number oflocal 16K extents allocated to the file. The "Acc" field gives the  $R/O$  or  $R/W$  access mode, which is changed using the commands shown below. The parenthesesshown around the PIP.COM file name indicate that it has the "system" indicatorset,so that it will not be listed in DIR commands.

### STAT d:filename.typ  $R/O \langle cr \rangle$

Places the file or set of files in a read-only status until changed by a subsequent STAT command. The  $R/O$  status is recorded in the directory with the file so that it remains  $R/O$  through intervening cold start operations. When a file is marked  $R/O$ , attempts to erase or write into the file result in a terminal BDOS message: Bdos Err on D: File R/O.

#### STAT d:filename.typ  $R/W \langle cr \rangle$

Places the file in a permanent read/write status.

STAT d:filename.typ  $STS \langle cr \rangle$ 

Attaches the system indicator to the file.

# STAT d:filename.typ  $DIR \langle cr \rangle$

Removes the system indicator from the file.

 $STAT d:DSK: \langle cr \rangle$ 

Lists the drive characteristics of the disk named by I'd:" which is in the range *A:,* B:, ..., P:. The drive characteristics are listed in the format:

- d: Drive Characteristics<br>65536: 128 Byte Record Capa
- 128 Byte Record Capacity
	- 8192: Kilobyte Drive Capacity
		- 128: 32 Byte Directory Entries
			- 0: Checked Directory Entries
	- 1024: Records/Extent
		- 128: Records/Block
		- 58: Sectors/Track
		- 2: Reserved Tracks

The total record capacity is listed, followed by the total drive capacity listed in Kbytes. The number of checked entries is usually identical to the directory size for removable media, since this mechanism is used to detect changed media during CP/M operation without an intervening warm start. The number of records per extent determines the addressing capacity of each directory entry (1024 times 128 bytes, or 128K in the example above). The number of records per block shows the basic allocation size (in the example, 128 records/block times 128 bytes per record, or 16K bytes per block).The listingisthen followed by the number of physical sectors per track and the number of reserved tracks.

STAT DSK: (cr)

STAT USR:  $\langle$  cr $\rangle$ 

Lists drive characteristics as above for all currently active drives.

Produces a list of the user numbers which have files on the currently addressed disk. The display format is:

Active User: 0

Active Files: 0 1 3

where the first line lists the currently addressed user number, as set by the last CCP USER command, followed by a list of user numbers scanned from the current directory. In the above case, the active user number is 0 (default at cold start), with three user numbers which have

active files on the current disk. The operator can subsequently examine the directories of the other user numbers by logging in with USER 1, USER 2, or USER 3 commands, followed by a DIR command at the CCP level.

The STAT command also allows control over the physical to logical device assignment (see the IOBYTE function described in the "CP/M·Interface Guide:' In general, there are four logical peripheral devices which are, at any particular instant, each assigned to one of several physical peripheral devices. The four logical devices are named:

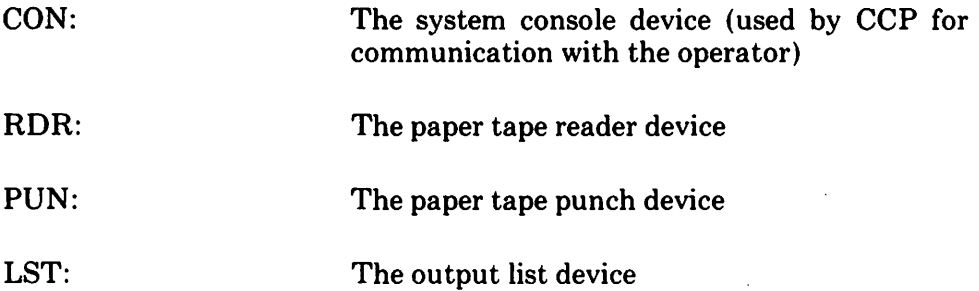

The actual devices attached to any particular computersystem are driven by subroutinesin the BIOS portion ofCP/M. Thus, the logical RDR: device, for example, could actually be a high speed reader, Teletype reader, or cassette tape. In order to allow some flexibility in device naming and assignment, several physical devices are defined, as shown below:

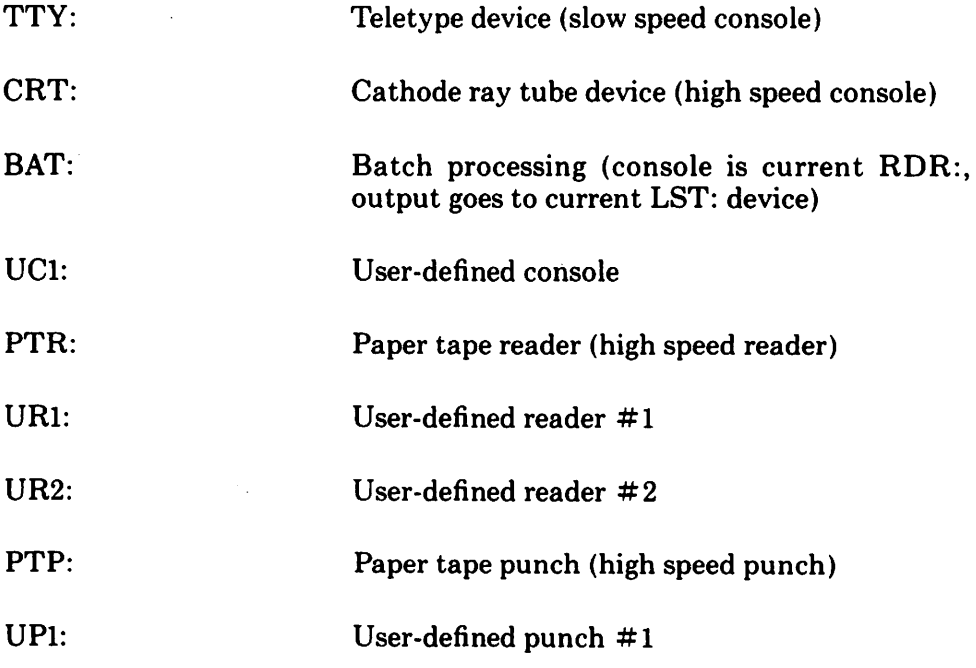

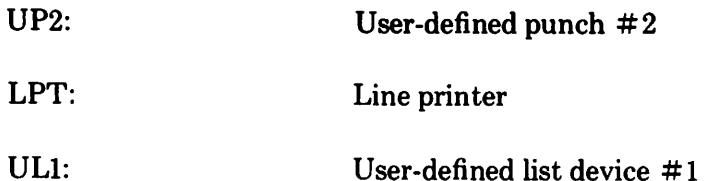

It must be emphasized that the physical device names mayor may not actually correspond to devices which the names imply. That is, the PTP: device may be implemented as a cassette write operation, if the user wishes. The exact correspondence and driving subroutine is defined in the BIOS portion of CP/M. In the standard distribution version of CP/M, these devices correspond to their names on the MDS 800 development system.

The command:

STAT VAL:  $\langle cr \rangle$ 

produces a summary of the available status commands, resulting in the output: .

Temp  $R/O$  Disk:  $d := R/O$ 

Set Indicator: d:filename.typ \$R/O \$R/W \$SYS \$DIR

Disk Status: DSK: d:DSK:

User-Status: USR:

lobyte Assign:

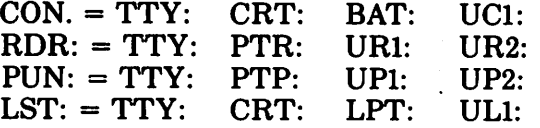

. In each case, the logical device shown to the left can take any of the four physical assignments shown to the right on each line. The current logical to physical mapping is displayed by typing the command

# STAT DEV:  $\langle cr \rangle$

which produces a listing of each logical device to the left, and the current corresponding physical device to the right. For example, the list might appear as follows:

 $CON: = CRT$  $RDR: = UR1:$  $PUN: = PTP:$  $LST: = TTY:$ 

The current logical to physical device assignment can be changed by typing a STAT command of the form

STAT  $\text{Id1} = \text{pd1}$ ,  $\text{Id2} = \text{pd2}$ , ...,  $\text{Idn} = \text{pdn}$   $\langle \text{cr} \rangle$ 

where ldl through ldn are logical device names, and pd1 through pdn are compatible physical device names (Le., ldi and pdi appear on the same line in the "VAL:" command shown above). The following are valid STAT commands which change the current logical to physical device assignments:

> $STAT CON: = CRT: \langle cr \rangle$ STAT PUN: = TTY:, $\text{LST:} = \text{LPT:}$ , RDR: = TTY:  $\langle \text{cr} \rangle$

### **ASMufn**

The ASM command loads and executes the CP/M 8080 assembler. The ufn specifies a source file containing assembly language statements where the secondary name is assumed to be ASM, and thus is not specified. The following ASM commands are valid:-

#### ASMX

### ASMGAMMA

The two-pass assembler is automatically executed. If assembly errors occur during the second pass, the errors are printed at the console.

The assembler produces a file

#### x.PRN

where x is the primary name specified in the ASM command. The PRN file contains a listing of the source program (with imbedded tab characters if present in the source program), along with the machine code generated for each statement and diagnostic error messages, if any. The PRN file can be listed at the console using the TYPE command, orsent to a peripheral device using PIP (see the PIP command structure below). Note also that the PRN file contains the original source program, augmented by miscellaneous assembly information in the leftmost 16 columns (program addresses and hexadecimal machine code, for example). Thus, the PRN file can serve as a

backup for the original source file: ifthe source file is accidentally removed or destroyed, the PRN file can be edited (see the ED operator's guide) by removing the leftmost 16 characters of each line (this can be done by issuing a single editor "macro" command). The resulting file is identical to the original source file and can be renamed (REN) from' PRN to ASM for subsequent editing and assembly. The file

#### x.HEX

is also produced which contains8080machine language in Intel "hex" format suitable for subsequent loading and execution (see the LOAD command). For complete details of  $CP/M$ 's assembly language program, see the "CP/M Assembler Language (ASM) User's Guide:'

Similar to other transient commands, the source file for assembly can be taken from an alternate disk by prefixing the assembly language file name by a disk drive name. Thus, the command

#### ASM B:ALPHA (cr)

loads the assembler from the currently logged drive and operates upon the source program ALPHA.ASM on drive B. The HEX and'PRN files are also placed on drive B in this case.

#### LOAD ufn cr

The LOAD command reads the file ufn, which is assumed to contain "hex" format machine code, and produces a memory image file which can be subsequently executed. The file name ufn is assumed to be of the form

#### x.HEX

and thus only the name x need be specified in the command. The LOAD command creates a file named

#### x.COM

which marks it as containing machine executable code. The file is actually loaded into memory and executed when the user types the file name x immediately after the prompting character ">" printed by the CCP.

In general, the CCP reads the name x following the prompting character and looks for a built-in function name. If no function name is found, the CCP searches the system disk directory for a file by the name

#### x.COM

Iffound, the machine code isloaded into theTPA, and the program executes. Thus, the user need only LOAD a hex file once; it can be subsequently executed any number of times by simply typing the primary name. In this way, the user can "invent" new commands in the CCP. (Initialized disks contain the transient commands as COM files, which can be deleted at the user's option.) The operation can take place on an alternate drive if the file name is prefixed by a drive name. Thus

#### LOAD B: BETA

brings the LOAD program into the TPA from the currently logged disk and operates upon drive B after execution begins.

It must be noted that the BETA.HEX file must contain valid Intel format hexadecimal machine code records (as produced by the ASM program, for example) which begin at l00H, the beginning of the TPA. Further, the addresses in the hex records must be in ascending order; gaps in unfilled memory regions are filled with zeroes by the LOAD command as the hex records are read. Thus, LOAD must be used only for creatingCP/M standard "COM" files which operate in the TPA. Programs which occupy regions of memory other than the TPA can be loaded under DDT.

#### **PIP**

PIP is the CP/M Peripheral Interchange Program which implements the basic media conversion operations necessary to load, print, punch, copy, and combine disk files. The PIP program is initiated by typing one of the following forms

> PIP  $\langle$ cr $\rangle$ PIP "command line"  $\langle cr \rangle$

In both cases, PIP is loaded into the TPA and executed. In case 1, PIP reads command lines directly from the console, prompted with the "\*" character, until an empty command line is typed (i.e., a single carriage return is issued by the operator). Each successive command line causes some media conversion to take place according to the rules shown below. Form 2 of the PIP command is equivalent to the first, except that the single command line given with the PIP command is automatically executed, and PIP terminates immediately with no further prompting of the console for input command lines. The form of each command line is

destination = source #1, source #2, ..., source #n  $\langle$  cr $\rangle$ 

where "destination" is the file or peripheral device to receive the data, and "source#1, ..., source#n" represents a series of one or more files or devices which are copied from left to right to the destination.

When multiple files are given in the command line (i.e.,  $n > 1$ ), the individual files are assumed to contain ASCII characters, with an assumed CP/M end-of-file character (ctl-Z) at the end of each file (see the 0 parameter to override this assumption). The equal symbol  $(=)$  can be replaced by a left-oriented arrow, if your console supports this ASCII character, to improve readability. Lower case ASCII alphabetics are internally translated to upper case to be consistent with CP/M file and device name conventions. Finally, the total command line length cannot exceed 255 characters (ctl-E can be used to force a physical carriage return for lines which exceed the console width).

The destination and source elements can be unambiguous references to CP/M source files, with or without a preceding disk drive name. That is, any file can be referenced with a preceding drive name  $(A:, B: C:$ , or D:) which defines the particular drive where the file may be obtained or stored. When the drive name is not included, the currently logged disk is assumed. Further, the destination file can also appear as one or more ofthe source files, in which case the source file is not altered until the entire concatenation is complete. If the destination file already exists, it is removed if the command line is properly formed (it is not removed ifan error condition arises). The following command lines (with explanations to the right) are valid as input to PIP:

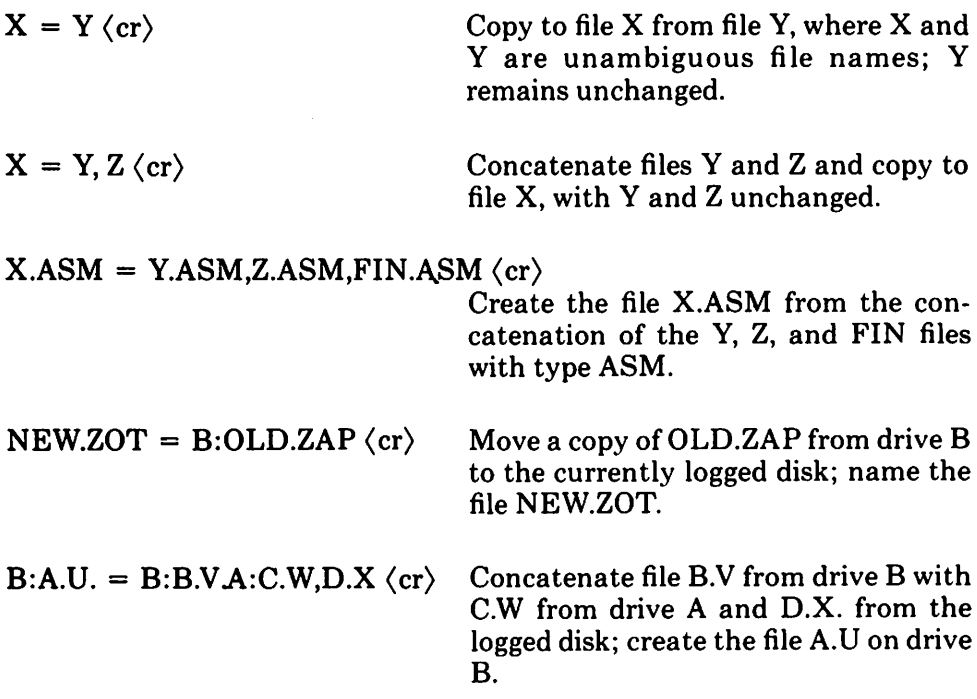

Formore convenient use, PIP allows abbreviated commandsfor transferring files between disk drives. The abbreviated forms are

> $PIP x: = afn \langle cr \rangle$ PIP x: = y:afn  $\langle cr \rangle$ PIP ufn = y:  $\langle cr \rangle$ PIP x:ufn =  $v:$   $\langle cr \rangle$

The first form copies all files from the currently logged disk which satisfy the afn to the same file names on drive x  $(x = A...Z)$ . The second form is equivalent to the first, where the source for the copy is drive  $y (y = A...Z)$ . The third form is equivalent to the command "PIP ufn = y:ufn  $\langle cr \rangle$ " which copies the file given by ufn from drive y to the file ufn on drive x. The fourth form is equivalent to the third, where the source disk is explicitly given by.y.

Note that the source and destination disks must be different in all of these cases. If an afn is specified, PIP lists each ufn which satisfies the afn as it is being copied. If a file exists by the same name as the destination file, it is removed upon successful completion of the copy, and replaced by the copied file.

The following PIP commands give examples of valid disk-to-disk copy operations: .

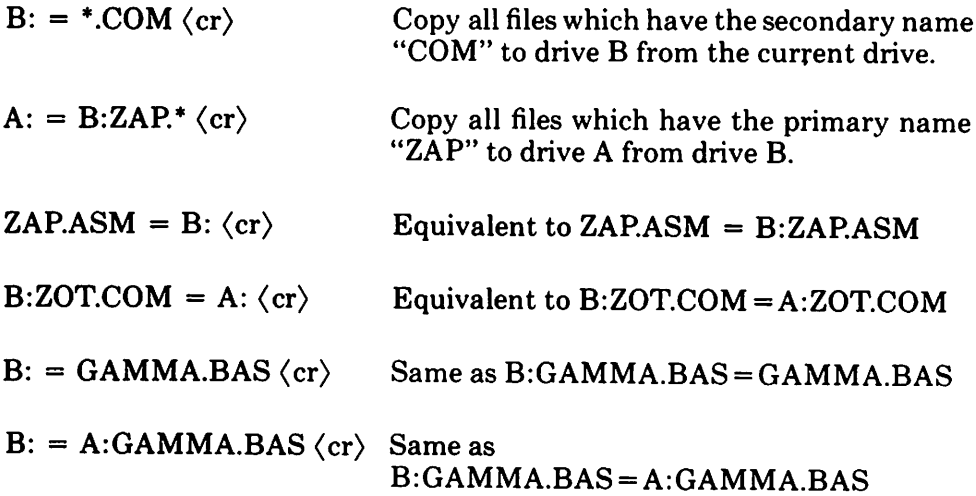

PIP also allows reference to physical and logical devices which are attached to theCP/M system. The device names are the same as given under the STAT command, along with a number of specially named devices. The logical

devices given in the STAT command are

CON: (console), RDR: (reader), PUN: (punch), and LST: (list)

while the physical devices are

TTY: (console, reader, punch, or list) CRT: (console, or list), UCI: (console<br>PTR: (reader), URI: (reader), UR2: (reader) PTR: (reader), UR1: (reader), PTP: (punch), UPI: (punch), UP2: (punch)  $LPT: (list), \qquad \text{UL1: (list)}$ 

(Note that the "BAT:" physical device is not included, since this assignment is used only to indicate that the RDR: and LST: devices are to be used for console input/output.)

The RDR, LST, PUN, and CON devices are all defined within the BIOS portion ofCP/M, and thus are easily altered for any particular I/O system. (The current physical device mapping is defined by 10BYTE; see the "CP/M Interface Guide" for a discussion of this function). The destination device must be capable of receiving data (i.e., data cannot be sent to the punch), and the source devices must be capable of generating data (i.e., the LST: device cannot be read).

The additional device names which can be used in PIP commands are

- NUL: Send 40 "nulls" (ASCII O's) to the device (this can be issued at the end of punched output).
- EOF: Send a CP/M end-of-file (ASCII ctl-Z) to the destination device .(sent automatically at the end of all ASCII data transfers through PIP).
- INP: Special PIP input source which can be "patched" into the PIP program itself: PIP gets the input data character-by-character by CALLing location 103H, with data returned in location 109H (parity bit must be zero).
- OUT: Special PIP output destination which can be patched into the PIP program: PIPCALLslocation 106H with data in registerC for each character to transmit. Note that locations 109H through IFFH of the PIP memory image are not used and can be replaced by special purpose drivers using DDT (see the DDT operator's manual).
- PRN: Same as LST:, except that tabs are expanded at every eighth

character position, lines are numbered, and page ejects are inserted every 60 lines, with an initial eject (same as  $[t8np]$ ).

File and device names can be interspersed in the PIP commands. In each case, the specific device is read until end-of-file (ctl-Z for ASCII files, and a real end of file for non-ASCII disk files). Data from each device or file is concatenated from left to right until the last data source has been read. The destination device or file is written using the data from the source files, and an end-of-file character (ctl-Z) is appended to the result for ASCII files. Note that if the destination is a disk file, a temporary file is created (\$\$\$ secondary name) which is changed to the actual file name only upon successful completion of the copy. Files with the extension "COM" are always assumed to be non-ASCII.

The copy operation can be aborted at any time by depressing any key on the keyboard (a rubout suffices). PIP will respond with the message "ABORTED" to indicate that the operation was not completed. Note that if any operation is aborted, or if an error occurs during processing, PIP removes any pending commands which were set up while using the SUBMIT command.

It should also be noted that PIP performs a special function if the destination is a disk file with type "HEX" (an Intel hex formatted machine code file), and the source is an external peripheral device, such as a paper tape reader. In this case, the PIP program checks to ensure that the source file contains a properly formed hex file, with legal hexadecimal values and checksum records. When an invalid input record isfound, PIP reports an error message at the console and waits for corrective action. It is usually sufficient to open the reader and rerun a section of the tape (pull the tape about 20 inches). When the tape is ready for the re-read, type a single carriage return at the console, and PIP will attempt another read. If the tape position cannot be properly read, simply continue the read (by typing a return following the error message), and enter the record manually with the ED program after the disk file is constructed. For convenience, PIP allows the end-of-file to be entered from the console if the source file is a RDR: device. In this case, the PIP program reads the device and monitors the keyboard. If ctl-Z is typed at the keyboard, then the read operation is terminated normally.

Valid PIP commands are shown below.

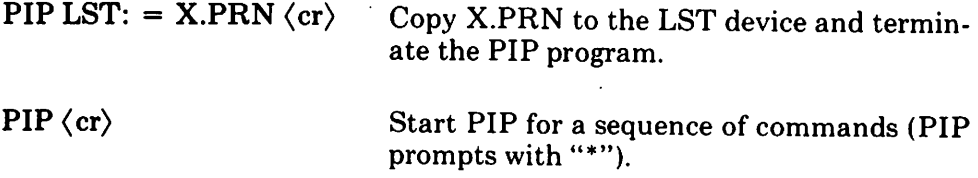

# $*CON: = X.ASM.Y.ASM.Z.ASM \langle cr \rangle$

Concatenate three ASM files and copy *tb* the CON device.

 $*X.HEX = CON:Y.HEX, PTR: \langle cr \rangle$ 

Create a HEX file by reading the CON (until a ctl-Z is typed), followed by data from Y.HEX, followed by data from PTR until a ctl-Z is encountered.

 $*(cr)$  Single carriage return stops PIP.

PIP PUN: =  $NULL: X.ASM, EOF: NULL: \langle cr \rangle$ Send 40 nulls to the punch device; then copy the X.ASM file to the punch, followed by an end-of-file (ctl-Z) and 40 more null characters.

The user can also specify one or more PIP parameters, enclosed in left and right square brackets, separated by zero or more blanks. Each parameter affects the copy operation, and the enclosed list of parameters must immediately follow the affected file or device. Generally, each parameter can be followed by an optional decimal integer value (the S and Q parameters are exceptions). The valid PIP parameters are listed below.

- B Block mode transfer: data is buffered by PIP until an ASCII x-off character (ctl-S) is received from the source device. This allows transfer of data to a disk file from a continuous reading device, such as a cassette reader. Upon receipt of the x-off, PIP clears the disk buffers and returns for more input data. The amount of data which can be buffered is dependent upon the memory size of the host system (PIP will issue an error message if the buffers overflow).
- Dn Delete characters which extend past column n in the transfer of data to the destination from the character source. This parameter is used most often to truncate long lines which are sent to a (narrow) printer or console device.
- E Echo all transfer operations to the console as they are being performed.
- F Filterform feedsfrom the file. All imbedded form feeds are removed. The P parameter can be used simultaneously to insert new form feeds.
- Gn Get file from user number n. (n is the range 0-15.) Allows one user area to receive data files from another. If the operator has issued the

USER 4 command at the CCP level, the PIP statement  $PIP X.Y = X.Y[G2]$ 

reads file X.Y from user number 2 into user area number 4. You cannot copy files into a different area than the one which is currently addressed by the USER command.

- H Hex data transfer: all data is checked for proper Intel hex file format. Non-essential characters between hex records are removed during the copy operation. The console will be prompted for corrective action in case errors occur.
- I Ignore ":00" records in the transfer of Intel hex format file (the I parameter automatically sets the H parameter).
- L Translate upper case alphabetics to lower case.
- N Add line numbers to each line transferred to the destination, starting at one, and incrementing by 1. Leading zeroes are suppressed, and the number is followed by a colon. If N2 is specified, then leading zeroes are included, and a tab isinserted following the number. The tab is expanded if T is set.
- o Object file (non-ASCII) transfer: the normal CP/M end of file is ignored. .
- Pn Include page ejects at every n lines (with an initial page eject). Ifn  $= 1$  or is excluded altogether, page ejects occur every 60 lines. If the F parameter is used, form feed suppression takes place before the new page ejects are inserted.
- $Qs<sup>\dagger</sup>z$  Quit copying from the source device or file when the string s (terminated by ctl-Z) is encountered.
- R Read system files. Allows files with the system attribute to be included in PIP transfers. Otherwise, system files are not recognized.
- Sstz Start copying from the source device when the string s is encountered (terminated by ctl-Z). The Sand Q parameters can be used to "abstract" a particular section of a file (such as a subroutine). The start and quit strings are always included in the copy operation.

NOTE - the strings following the sand q parameters are translated to upper case by the CCP if form (2) of the PIP command is used. Form (1) of the PIP invocation, however, does not perform the automatic upper case translation.

(1) PIP  $\langle \text{cr} \rangle$ 

(2) PIP "command line"  $\langle$  cr $\rangle$ 

- Tn Expand tabs (ctl-I characters) to every nth column during the transfer of characters to the destination from the source.
- U Translate lower case alphabetics to upper case during the copy operation.
- V Verify that data has been copied correctly by rereading after the write operation (the destination must be a disk file).
- W Write over R/O files without console interrogation. Under normal operation, PIP will not automatically overwrite a file which is set to a permanent  $R/O$  status. It advises the user of the  $R/O$  status and waits for overwrite approval. Wallows the user to bypass this interrogation process.
- Z Zero the parity bit on input for each ASCII character.

The following are valid PIP commands which specify parameters in the file transfer:

 $PIP X.ASM = B:[v] \langle cr \rangle$  Copy X.ASM from drive B to the current drive and verify that the data was properly copied.

 $PIP LPT: = X.ASM[nt8u] \langle cr \rangle$ 

Copy X.ASM to the LPT: device; number each line, expand tabsto every eighth column, and translate lower case alphabetics to upper case.

#### $PIP~PUN: = X.HEX[i], Y.ZOT[h] \langle cr \rangle$

First copy X.HEX to the PUN: device and ignore the trailing ":00" record in X.HEX; then continue the transfer of data by reading Y.ZOT, which contains hex records, including any ":00" records which it contains.

#### $PIP X.LIB = Y.ASM [sSUBR1:1z qJMP L31z ] (cr)$

Copy from the file Y.ASM into the file X.LIB. Start the copy when the string "SUBRl:" has been found, and quit copying after the string "JMP L3" is encountered.
PIP PRN: = X.ASM[p50] Send X.ASM to the LST: device, with line numbers, tabs expanded to every eighth column, and page ejects at every 50th line. Note that nt8p60 is the assumed parameter list for a PRN file; p50 overrides the default value.

Note that the PIP program itself is initially copied to a user area (so that subsequent files can be copied) using the SAVE command. The sequence of operations shown below effectively moves PIP from one user area to the next.

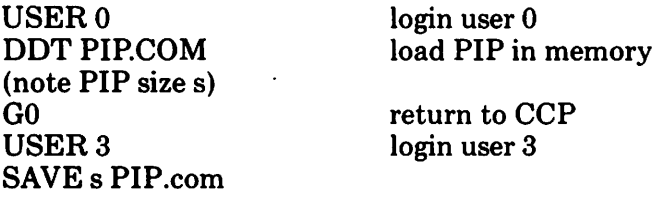

where s is the integral number of memory "pages" (256 byte segments)  $occu$  by PIP. The numbers can be determined when  $PIP.COM$  is  $located$ under DDT, by referring to the value under the "NEXT" display. If for example, the next available address is IDDO, then PIP.COM requires IC hexadecimal pages (or 1 times  $16 + 12 = 28$  pages), and thus the value of s is 28 in the subsequent save. Once PIP is copied in this manner, it can then be copied to another disk belonging to the same user number through normal PIP transfers.

ED

The ED program is the CP/M system context editor, which allows creation and alteration ofASCII files in the CP/M environment. Complete details of operation are given in Chapter 3 CP/M ED. In general, ED allows the operator to create and operate upon source files which are organized as a sequence of ASCII characters, separated by end-of-line characters (a carriage-return line-feed sequence). There is no practical restriction on line length (no single line can exceed the size of the working memory), which is instead defined by the number of characters typed between  $\langle$  cr $\rangle$ 's. The ED program has a number of commands for character string searching, replacement, and insertion, which are useful in the creation and correction of programs or text files under CP/M. Although the CP/M has a limited memory work space area (approximately 5000 characters in a 16K CP/M system), the file size which can be edited is not limited, since data is easily "paged" through this work area.

Upon initiation, ED creates the specified source file, if it does not exist, and opens the file for access. The programmer then "appends" data from the source file into the work area, if the source file already exists (see the A command), for editing. The appended data can then be displayed, altered, and written from the work area back to the disk (see the W command). Particular pointsin the program can be automatically paged and located by context (see the N command), allowing easy access to particular portions of a large file.

Given that the operator has typed

## ED X.ASM (cr)

the ED program creates an intermediate work file with the name

#### X.\$\$\$

to hold the edited data during the ED run. Upon completion of ED, the X.ASM file (original file) is renamed to X.BAK, and the edited work file is renamed to X.ASM. Thus, the X.BAK file contains the original (unedited) file, and the X.ASM file contains the newly edited file. The operator can always return to the previous version of a file by removing the most recent version, and renaming the previous version. Suppose, for example, that the current X.ASM file was improperly edited; the sequence of CCP commands shown below would reclaim the backup file.

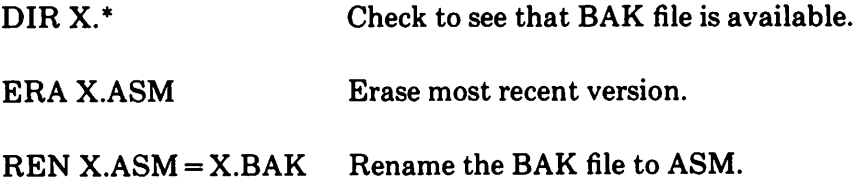

Note that the operator can abort the edit at any point (reboot, powerfailure, ctl-C, or Q command) without destroying the original file. In this case, the BAK file is not created, and the original file is always intact.

The ED program also allows the user to "ping-pong" the source and create backup files between two disks. The form of the ED command in this case is

### ED ufn d:

where ufn is the name of a file to edit on the currently logged disk and d is the name of an alternate drive. The ED program reads and processes the source file, and writes the new file to drive d, using the name ufn. Upon completion of processing, the original file becomes the backup file. Thus, if the operator is addressing disk A, the following command is valid:

## EDX.ASMB:

which edits the file X.ASM on drive A, creating the new file X.\$\$\$ on drive B. Upon completion of a successful edit,  $A: X.A\tilde{S}M$  is renamed to  $A: X.BAK$ , and B:X.\$\$\$ is renamed to B:X.ASM. For user convenience, the currently logged disk becomes drive B at the end of the edit. Note that if a file by the name B:X.ASM exists before the editing begins, the message

#### FILE EXISTS

is printed at the console as a precaution against accidentally destroying a source file. In this case, the operator must first ERAse the existing file and then restart the edit operation.

Similar to other transient commands, editing can take place on a drive different from the currently logged disk by preceding the source file name by a drive name. Examples of valid edit requests are shown below

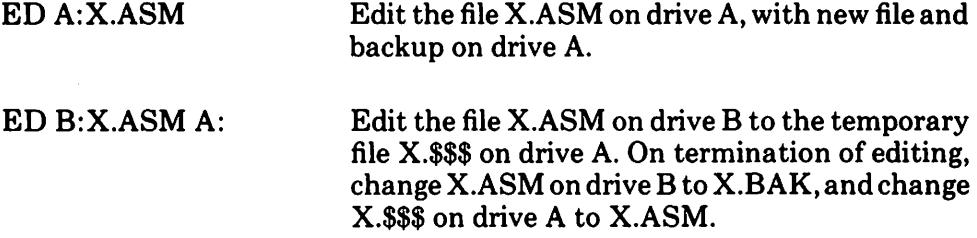

ED takes file attributes into account. If the operator attempts to edit a read/only file, the message

## \*\*FILE IS READ/ONLY\*\*

appears at the console. The file can be loaded and examined, but cannot be altered in any way. Normally the operatorsimply ends the edit session, and uses STAT to change the file attribute to R/W. If the edited file has the system attribute set, the message

#### "SYSTEM" FILE NOT ACCESSIBLE

is displayed at the console, and the edit session is aborted. Again, the STAT program can be used to change the system attribute if desired.

**SUBMIT** The SUBMIT command allowsCP/M commandsto be batched togetherfor automatic processing. The format of SUBMIT is: SUBMIT ufn parm  $#1...$ parm  $#n\langle cr \rangle$ .

The ufn given in the SUBMIT command must be the filename of a file which exists on the currently logged disk, with an assumed file type of "SUB:' The SUB file contains CP/M prototype commands, with possible parameter substitution. The actual parameters parm  $\#1$  ... parm  $\#n$  are substituted into the prototype commands, and, if no errors occur, the file of substituted commands is processed sequentially by CP/M.

The prototype command file is created using the ED program, with interspersed "\$" parameters of the form

\$1 \$2 \$3 ... \$n

corresponding to the number of actual parameters which will be included when the file is submitted for execution. When the SUBMIT transient is executed, the actual parameters parm  $\#1$  ... parm  $\#n$  are paired with the formal parameters \$1 ...\$n in the prototype commands. If the number of formal and actual parameters does not correspond, then the submit function is aborted with an error message at the console. The SUBMIT function creates a file of substituted commands with the name

## \$\$\$.8UB

on the logged disk. When the system reboots (at the termination of the SUBMIT), this command file is read by the CCP as a source of input, rather than the console. If the SUBMIT function is performed on any disk other than drive A, the commands are not processed until the disk is inserted into drive A and the system reboots. Further, the user can abort command processing at any time by typing a rubout when the command is read and echoed. In this case, the \$\$\$.8UB file is removed, and the subsequent commands come from the console. Command processingis also aborted ifthe CCP detects an error in any of the commands. Programs which execute under CP/M can abort processing of command files when error conditions occur by simply erasing any existing \$\$\$.8UB file.

In order to introduce dollar signs into a SUBMIT file, the user may type a "\$\$" which reduces to a single "\$" within the command file. Further, an up-arrow symbol "<sup>†</sup>" may precede an alphabetic character x, which produces a single ctl-x character within the file.

The last command in a SUB file can initiate another SUB file, thus allowing chained batch commands.

Suppose the file ASMBL.SUB exists on disk and contains the prototype

commands

ASM\$l DIR \$1.\* ERA \*.BAK  $PIP $2 := $1.PRN$ ERA\$l.PRN

and the command

### SUBMIT ASMBL X PRN (cr)

is issued by the operator. The SUBMIT program reads the ASMBL.SUB file, substituting "X" for all occurrences of\$l and "PRN" for all occurrences of \$2, resulting in a \$\$\$.SUB file containing the commands

> ASMX DIR X.\* ERA \*.BAK  $PIP PRN: = X.PRN$ ERAX.PRN

which are executed in sequence by the CCP.

The SUBMIT function can access a SUB file which is on an alternate drive by preceding the file name by a drive name. Submitted files are only acted upon, however, when they appear on drive A. Thus, it is possible to create a submitted file on drive B which is executed at a later time when it isinserted in drive A.

## XSUB

XSUB extends the power of the SUBMIT facility to include character input during program execution as well as entering command lines. The XSUB command is included as the first line of your submit file and, when executed, self-relocates directly below the CCP.

All subsequent submit command lines are processed by XSUB, so that programs which read buffered console input (BDOS function 10) receive their input directly from the submit file. For example, the file SAVER.SUB could contain the submit lines:

XSUB DDT I\$l.HEX R GO SAVE 1 \$2.COM

with a subsequent SUBMIT command:

# SUBMIT SAVER X Y

which substitutes X for \$1 and Y for \$2 in the command stream. The XSUB program loads, followed by DDT which is sent the command lines "IX.HEX" "R" and "GO", thus returning to the CCP. The final command "SAVE  $1$  Y.COM" is processed by the CCP.

The XSUB program remains in memory, and prints the message

(xsub active)

on each warm start operation to indicate its presence. Subsequent submit command streams do not require the XSUB, unless an intervening cold start has occurred. Note that XSUB must be loaded after DESPOOL, ifboth are to run simultaneously.

## **DUMP**

The DUMP program types the contents of the disk file (ufn) at the console in hexadecimal form. The file contents are listed sixteen bytes at a time, with the absolute byte address listed to the left of each line in hexadecimal. Long typeouts can be aborted by pushing the rubout key during printout. (The source listing of the DUMP program is given in the "CP/M Interface Guide" as an example of a program written for the CP/M environment.)

# **BDOS Error Messages**

There are three error situations which the Basic Disk Operating System intercepts during file processing. When one of these conditions is detected, the BDOS prints the message:

## BDOS ERR ON x: error

where x is the drive name, and "error" is one of the three error messages:

BAD SECTOR **SELECT** READ ONLY

The "BAD SECTOR" message indicates that the disk controller electronics has detected an error condition in reading or writing the diskette. This condition is generally due to a malfunctioning disk controller, or an extremely worn diskette. Ifyou find that yoursystem reportsthis error more than once a month, you should check the state of vour controller electronics. and the condition of your media. You may also encounter this condition in reading files generated by a controller produced by a different manufacturer. Even though controllers are claimed to be IBM-compatible, one often finds small differences in recording formats. The *MDS-BOO* controller, for example, requires two bytes of one's following the data CRC byte, which is notrequired in the IBM format. As a result, diskettes generated by the Intel MDS can be read by almost all other IBM-compatible systems, while disk files generated on other manufacturers' equipment will produce the "BAD SECTOR" message when read by the MDS. In any case, recovery from this condition is accomplished by typing a ctl-C to reboot (thisis the safest!), or a return, which simply ignores the bad sector in the file operation. Note, however, that typing a return may destroy your diskette integrity if the operation is a directory write, so make sure you have adequate backups in this case.

The "SELECT" error occurs when there is an attempt to address a drive beyond the Athrough D range. In this case, the value of x in the error message gives the selected drive. The system reboots following any input from the console.

The "READ ONLY" message occurs when there is an attempt to write to a diskette which has been designated asread-only in a STAT command, or has been set to read-only by the BDOS. In general, the operator should reboot CP/M either by using the warm start procedure (ctl-C) or by performing a cold start whenever the diskettes are changed. If a changed diskette is to be read but not written, BDOS allows the diskette to be changed without the warm or cold start, but internally marks the drive as read-only. The status of the drive is subsequently changed to read/write if a warm or cold start occurs. Upon issuing this message, CP/M waits for input from the console. An automatic warm start takes place following any input.

a de tempo de dividuado.<br>En 1999, en 1998, de tempo de la propia de la propia de la propia de la propia de la de la propia de la propia  $\mathcal{L}^{\mathcal{A}}(\mathcal{A},\mathcal{A}) = \mathcal{L}^{\mathcal{A}}(\mathcal{A},\mathcal{A}) = \mathcal{L}^{\mathcal{A}}(\mathcal{A},\mathcal{A}) = \mathcal{L}^{\mathcal{A}}(\mathcal{A},\mathcal{A}) = \mathcal{L}^{\mathcal{A}}(\mathcal{A},\mathcal{A}) = \mathcal{L}^{\mathcal{A}}(\mathcal{A},\mathcal{A})$  $\alpha$  and  $\beta$ **Control Progression** a second personal and something and different market of the sentence of the most i som med att fremst til att store med att store med att store med til store i skald approximate att store.<br>Att som se et samlet i forskelle på seller i forskelle i som att som med att staden flygte eller att samlet<br>1940 –  $\label{eq:2.1} \mathcal{L}^{\mathcal{A}}(\mathcal{A},\mathcal{A})=\mathcal{L}^{\mathcal{A}}(\mathcal{A},\mathcal{A})=\mathcal{L}^{\mathcal{A}}(\mathcal{A},\mathcal{A})=\mathcal{L}^{\mathcal{A}}(\mathcal{A},\mathcal{A})=\mathcal{L}^{\mathcal{A}}(\mathcal{A},\mathcal{A})=\mathcal{L}^{\mathcal{A}}(\mathcal{A},\mathcal{A})=\mathcal{L}^{\mathcal{A}}(\mathcal{A},\mathcal{A})=\mathcal{L}^{\mathcal{A}}(\mathcal{A},\mathcal{A})=\mathcal{L}^{\mathcal{$  $\mathcal{O}(10^{-10})$  . The point of the second condition of  $\mathcal{O}(10^{-10})$ a shi një komedit e nda një mba në të të të tij ngjarje ka në të titulli në territori nga kur një të the structure is quickness of the set of the traject of distinguishing of the second construction of the second i Santa Cotto, aggista con 1992, come Stock Santa Galeria e forme forme del seguente de la calendaria<br>Al 1999 de la teatra de la Contra Contra Contra Galeria e la calendaria de la calendaria de la composició<br>Al 1999 de la 

of a constant diagonal constant of the constant of the displayers of the problem of the state of the 

 $\mathcal{A}_{\mathcal{A}}$  ,  $\mathcal{A}_{\mathcal{A}}$ 

t seksel van de konstantinoplande op de staat de staat de term op de staat de staat 1950 op 1950 op 1960 op 19<br>Die Afrikaanse staat de voormalige van de staat 1960 van de van de voormalige van de voormalige van de volgen a na mga maktula kanjung sa kina kilik kilimang.<br>Kabupatèn Salah an ang pinakating kanadikan bakaliki, sika gali panian d  $\mathcal{L}^{\text{max}}$ and the state of patients and content of the first state of the state of the **Congression** 

38

# **CP/M 2.2 INTERFACE GUIDE**

 $\mathcal{L}^{\text{max}}_{\text{max}}$  , where  $\mathcal{L}^{\text{max}}_{\text{max}}$ 

 $\sim$   $\sim$ 

**•** 

# COPYRIGHT (c) 1979 DIGITAL RESEARCH

Copyright (c) 1979 by Digital Research. All rights reserved. No part of this publication may be reproduced, transmitted, transcribed, stored in a retrieval system, or translated into any language or computer language, in any form or by any means, electronic, mechanical, magnetic, optical, chemical, manual or otherwise, without the prior written permission of Digital Research, Post Office Box 579, Pacific Grove, California 93950.

#### Disclaimer

Digital Research makes no representations or warranties with respect to the contents hereof and specifically disclaims any implied warranties of merchantability or fitness for any particular purpose. Further, Digital Research reserves the irght to revise this publication and to make changes from time to time in the content hereof without obligation of Digital Research to notify any person of such revision or changes.

# **Table of Contents**

 $\bar{\gamma}$ 

 $\sim$   $\sim$ 

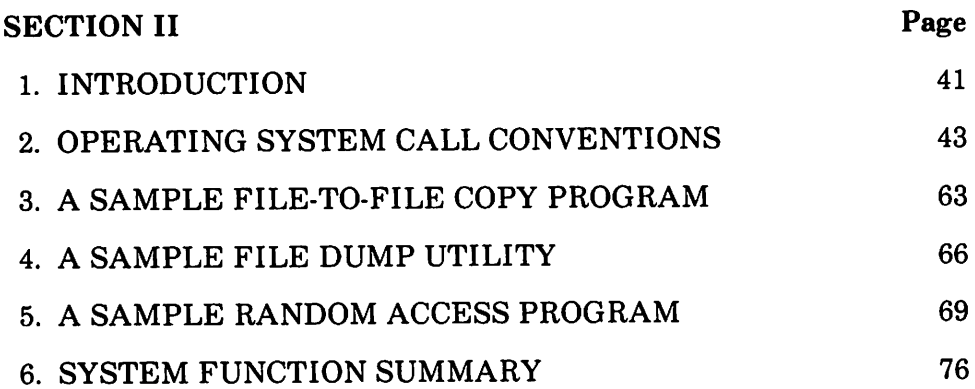

 $\label{eq:2.1} \frac{1}{2} \int_{\mathbb{R}^3} \left| \frac{d\mathbf{r}}{d\mathbf{r}} \right|^2 \, d\mathbf{r} \, d\mathbf{r} \, d\mathbf{r} \, d\mathbf{r} \, d\mathbf{r} \, d\mathbf{r} \, d\mathbf{r} \, d\mathbf{r} \, d\mathbf{r} \, d\mathbf{r} \, d\mathbf{r} \, d\mathbf{r} \, d\mathbf{r} \, d\mathbf{r} \, d\mathbf{r} \, d\mathbf{r} \, d\mathbf{r} \, d\mathbf{r} \, d\math$ 

 $\cdot$ 

 $\label{eq:2.1} \frac{1}{2}\sum_{i=1}^n\frac{1}{2}\sum_{i=1}^n\frac{1}{2}\sum_{i=1}^n\frac{1}{2}\sum_{i=1}^n\frac{1}{2}\sum_{i=1}^n\frac{1}{2}\sum_{i=1}^n\frac{1}{2}\sum_{i=1}^n\frac{1}{2}\sum_{i=1}^n\frac{1}{2}\sum_{i=1}^n\frac{1}{2}\sum_{i=1}^n\frac{1}{2}\sum_{i=1}^n\frac{1}{2}\sum_{i=1}^n\frac{1}{2}\sum_{i=1}^n\frac{1}{2}\sum_{i=1}^n\$  $\alpha$  , and the contract of the spectrum of the contract of the contract of the contract of the contract of the contract of the contract of the contract of the contract of the contract of the contract of the contract of th  $\mathcal{D}(\mathcal{L}_\mathcal{A})$ 

 $\mathcal{L}^{(1,2)}$  .

 $\label{eq:2.1} \frac{1}{2} \frac{1}{2} \int_{\mathbb{R}^3} \frac{1}{2} \int_{\mathbb{R}^3} \frac{1}{2} \int_{\mathbb{R}^3} \frac{1}{2} \int_{\mathbb{R}^3} \frac{1}{2} \int_{\mathbb{R}^3} \frac{1}{2} \int_{\mathbb{R}^3} \frac{1}{2} \int_{\mathbb{R}^3} \frac{1}{2} \int_{\mathbb{R}^3} \frac{1}{2} \int_{\mathbb{R}^3} \frac{1}{2} \int_{\mathbb{R}^3} \frac{1}{2} \int_{\mathbb{$  $\label{eq:2.1} \frac{1}{2\pi}\int_{-\infty}^{\infty} \frac{1}{\sqrt{2\pi}}\left( \frac{1}{\sqrt{2\pi}}\int_{-\infty}^{\infty} \frac{d\mathbf{x}}{d\mathbf{x}} \right) \, d\mathbf{x} \, d\mathbf{x} \, d\mathbf{x} \, d\mathbf{x} \, d\mathbf{x} \, d\mathbf{x} \, d\mathbf{x} \, d\mathbf{x} \, d\mathbf{x} \, d\mathbf{x} \, d\mathbf{x} \, d\mathbf{x} \, d\mathbf{x} \, d\mathbf{x} \, d\mathbf{x} \, d\mathbf{x} \, d\math$ 

 $\mathcal{L}_{\mathcal{A}}$  and  $\mathcal{L}_{\mathcal{A}}$  are the space of the space of the space of the space  $\mathcal{L}_{\mathcal{A}}$  $\hat{f}$  , we can also also the contribution of the contribution of  $\hat{f}$ 

 $\mathcal{O}(2\pi)$  and  $\mathcal{O}(2\pi)$  is a subset of the set of  $\mathcal{O}(2\pi)$  . The set of  $\mathcal{O}(2\pi)$ 

 $\label{eq:2} \frac{1}{\sqrt{2}}\left(\frac{1}{\sqrt{2}}\right)^{2} \left(\frac{1}{\sqrt{2}}\right)^{2} \left(\frac{1}{\sqrt{2}}\right)^{2} \left(\frac{1}{\sqrt{2}}\right)^{2} \left(\frac{1}{\sqrt{2}}\right)^{2} \left(\frac{1}{\sqrt{2}}\right)^{2} \left(\frac{1}{\sqrt{2}}\right)^{2} \left(\frac{1}{\sqrt{2}}\right)^{2} \left(\frac{1}{\sqrt{2}}\right)^{2} \left(\frac{1}{\sqrt{2}}\right)^{2} \left(\frac{1}{\sqrt{2}}\right)^{2} \left(\frac{$  $\label{eq:2.1} \mathcal{F}_{\text{max}}(x) = \mathcal{F}_{\text{max}}(x) + \mathcal{F}_{\text{max}}(x)$ 

# **Introduction**

This manual describes CP/M. release 2. system organization including the structure of memory and system entry points. The intention is to provide the necessary information required to write programs which operate under  $CP/M$ , and which use the peripheral and disk  $I/O$  facilities of the system.

CP/M is logically divided into four parts, called the Basic I/O System (BIOS), the Basic Disk Operating System (BDOS), the Console command processor (CCP), and the Transient Program Area (TPA). The BIOS is a hardware-dependent module which defines the exact low level interface to a particular computer system which is necessary for peripheral device I/O. The BIOS and BDOS are logically combined into a single module with a common entry point, and referred to as the FDOS. The CCP is a distinct program which uses the FDOS to provide a human-oriented interface to the information which is cataloged on the backup storage device. The TPA is an area of memory (i.e., the portion which is not used by the FDOS and CCP) where various non-resistant operatingsystem commands and user programs are executed. The lower portion of memory is reserved for system information and is detailed in later sections. Memory organization of the CP/M system is shown below:

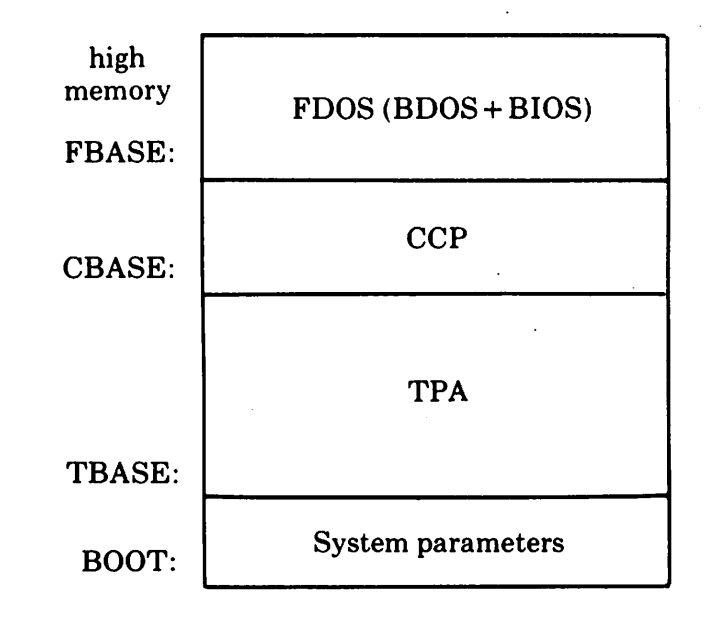

In standard CP/M 2.0,

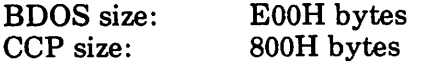

All standard CP/M versions assume  $BOOT = 0000H$ , which is the base of random access memory. The machine code found at location BOOT performs a system"warmstart"which loads and initializesthe programs and variables necessary to return control to the CCP. Thus, transient programs need only jump to location BOOT to return control to  $\mathbb{CP}/\mathbf{M}$  at the command level. Further, the standard versions assume command level. Further, the standard versions assume  $TBASE = BOOT + 0100H$  which is normally location 0100H. The principal entry point to the FDOS is at location BOOT+ 0005H (normally 0005H) where a jump to FBASE is found. The address field at BOOT+0006H (normally 0006H) containsthe value ofFBASE and can be used to determine the size of available memory, assuming the CCP is being overlayed by a transient program.

Transient programs are loaded into the TPA and executed as follows. The operator communicates with the CCP by typing command lines following each prompt. Each command line takes one of the forms:

> command command filet command file1 file2

where "command" is either a built-in function such as DIR or TYPE, or the name of a transient command or program. If the command is a built-in function of CP/M, it is executed immediately. Otherwise, the CCP searches the currently addressed disk for a file by the name

### command.COM

If the file is found, it is assumed to be a memory image of a program which executes in the TPA, and thus implicitly originates at TBASE in memory. The CCP loads the COM file from the disk into memory starting at TBASE and possibly extending up to CBASE.

If the command is followed by one or two file specifications, the CCP prepares one or two file control block (FCB) namesin the system parameter area. These optional FCB's are in the form necessary to access files through the FDOS, and are described in the next section.

The transient program receives control from the CCP and begins execution, perhaps using the I/O facilities of the FDOS. The transient program is "called" from the CCP, and thus can simply return to the CCP upon completion of its processing, or can jump to BOOT to pass control back to CP1M. In the first case, the transient program must not use memory above CBASE, while in the latter case, memory up through FBASE-l is free.

The transient program may use the CP/M I/O facilities to communicate with the operator's console and peripheral devices, including the disk subsystem. The I/O system is accessed by passing a "function number" and an "information address" to CP/M through the FDOS entry point at BOOT+0005H. In the case ofa disk read, for example, the transient program sends the number corresponding to a disk read, along with the address of an FCB to the CP/M FDOS. The FDOS, in turn, performs the operation and returns with either a disk read completion indication or an error number indicating that the disk read was unsuccessful. The function numbers and error indicators are given below.

# **Operating System Call Conventions**

The purpose of this section is to provide detailed information for performing direct operating system calls from user programs.

CP/M facilities which are available for access by transient programsfall into two general categories: simple device I/O, and disk file I/O. The simple device operations include:

> Read a Console Character Write a Console Character Read a Sequential Tape Character Write a Sequential Tape Character Write a List Device Character Get or Set I/O Status Print Console Buffer Read Console Buffer Interrogate Console Ready

The FDOS operations which perform disk Input/Output are

Disk System Reset Drive Selection File Creation File Open File Close Directory Search File Delete File Rename Random or Sequential Read Random or Sequential Write Interrogate Available Disks Interrogate Selected Disk Set DMA Address Set/Reset File Indicators

As mentioned above, access to the FDOS functions is accomplished by passing a function number and information address through the primary entry point at location BOOT + 0005H. In general, the function number is passed in register C with the information address in the double byte pair DE. Single byte values are returned in register A, with double byte values returned in HL (a zero value is returned when the function number is out of range). For reasons of compatibility, register  $A = L$  and register  $B = H$  upon return in all cases. Note that the register passing conventions ofCP/M agree with those of Intel's PL/M systems programming language. The list of CP/M function numbers is given below.

- o System Reset
- Console Input
- Console Output
- Reader Input
- Punch Output
- List Output
- Direct Console I/O
- Get I/O Byte
- Set I/O Byte
- Print String
- Read Console Buffer
- Get Console Status
- Return Version Number
- Reset Disk System
- Select Disk
- Open File
- Close File
- Search for First
- Search for Next
- Delete File
- Read Sequential
- Write Sequential
- Make File
- Rename File
- Return Login Vector
- Return Current Disk
- Set DMA Address
- Get Addr (Alloc)
- Write Protect Disk
- Get R/O Vector
- Set File Attributes
- Get Addr (Disk Parms)
- Set/Get User Code
- Read Random
- Write Random
- Compute File Size
- Set Random Record

(Functions 28 and 32 should be avoided in application programsto maintain upward compatibility with MP/M.)

Upon entry to a transient program, the CCP leaves the stack pointer set to an eight level stack area with the CCP return address pushed onto the stack, leaving seven levels before overflow occurs. Although this stack is usually not used by a transient program (i.e., most transients return to the CCP through a jump to location OOOOH), it is sufficiently large to make CP/M system calls since the FDOS switches to a local stack at system entry. The following assembly language program segment, for example, reads characters continuously until an asterisk is encountered, at which time control returns to the CCP (assuming a standard CP/M system with BOOT+OOOOH):

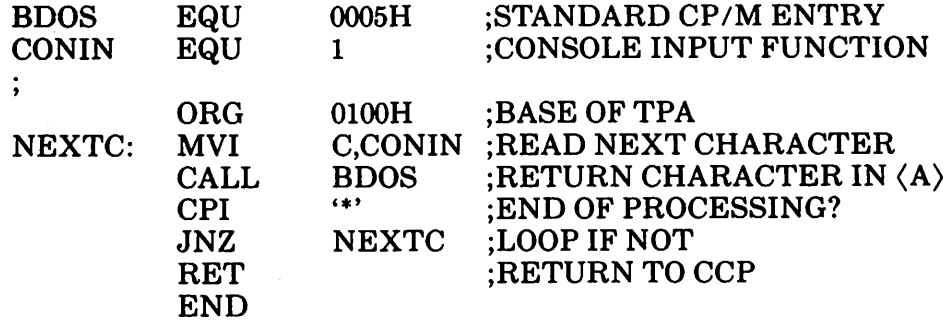

CP/M implements a named file structure on each disk, providing a logical organization which allows any particular file to contain any number of records from completely empty, to the full capacity of the drive. Each drive is logically distinct with a disk directory and file data area. The disk file names are in three parts: the drive select code, the file name consisting ofone to eight non-blank characters, and the file type consisting of zero to three non-blank characters. The file type names the generic category of a particular file, while the file name distinguishes individual files in each category. The file types listed below name a few generic categories which have been established, although they are generally arbitrary:

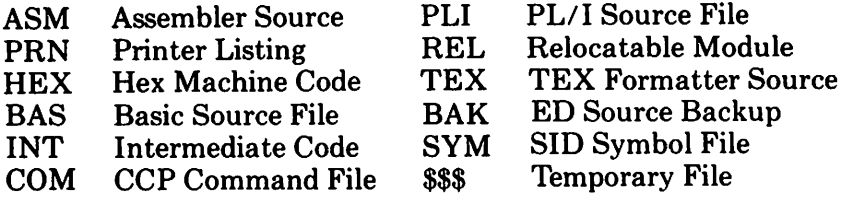

Source files are treated as a sequence of ASCII characters, where each "line" of the source file is followed by a carriage-return line-feed sequence (OOH followed by OAH). Thus one 128 byte CP/M record could contain several lines of source text. The end of an ASCII file is denoted by a control-Z character  $(1AH)$  or a real end of file, returned by the  $CP/M$  read operation. Control-Z characters embedded within machine code files (e.g., COM files) are ignored, however, and the end of file condition returned by CP/M is used to terminate read operations.

Files in CP/M can be thought of as a sequence of up to 65536 records of 128 bytes each, numbered from 0 through 65535, thus allowing a maximum of 8 megabytes per file. Note, however, that although the records may be considered logically contiguous, they may not be physically contiguous in the disk data area. Internally, all files are broken into 16K byte segments called logical extents,so that counters are easily maintained as 8-bit values. Although the decomposition into extents is discussed in the paragraphs which follow, they are of no particular consequence to the programmer since each exteht is automatically accessed in both sequential and random access modes.

In the file operations starting with function number 15, DE usually addresses a file control block (FCB). Transient programs often use the default file control block area reserved by CP/M at location BOOT + 005CH (normally 005CH) for simple file operations. The basic unit of file information is a 128 byte record used for all file operations, thus a default location for disk I/O is provided by CP/M at location BOOT+0080H (normally 0080H) whichisthe initial default DMA address(see function 26). All directory operations take place in a reserved area which does not affect write buffers as was the case in release 1, with the exception of Search First and Search Next, where compatibility is required.

The File Control Block (FCB) data area consists of a sequence of 33 bytes for Sequential access and a series of 36 bytesin the case that the file is accessed randomly. The default file control block normally located at 005CH can be used for random access files, since the three bytes starting at  $BOOT + 007DH$ are available for this purpose. The FCB format is shown with the following fields:

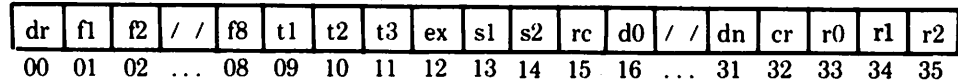

where

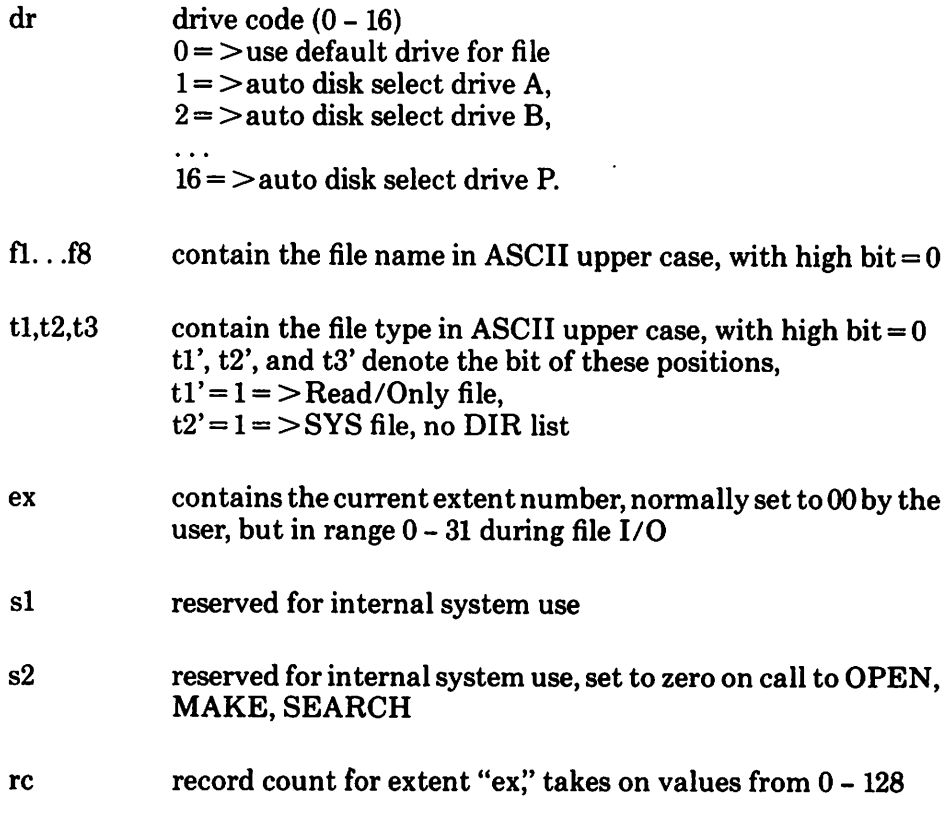

- dO...dn filled-in by  $CP/M$ , reserved for system use
- cr current record to read or write in a sequential file operation, normally set to zero by user
- rO,rl,r2 optional random record number in the range 0-65535, with overflow to r2, rO,rl constitute a 16-bit value with low byte rO, and high byte rl

Each file being accessed through *CPIM* must have a corresponding FCB which provides the name and allocation information for all subsequent file operations. When accessing files, it is the programmer's responsibility to fill the lower sixteen bytes of the FCB and initialize the "cr" field. Normally, bytes 1through 11 are set to the ASCII character valuesfor the file name and file type, while all other fields are zero.

FCB's are stored in a directory area of the disk, and are brought into central memory before proceeding with file operations (see the OPEN and MAKE functions). The memory copy of the FCB is updated as file operations take place and later recorded permanently on disk at the termination of the file operation (see the CLOSE command).

The CCP constructs the first sixteen bytes of two optional FCB's for a transient by scanning the remainder of the line following the transient name, denoted by "filel" and "file2" in the prototype command line described above, with unspecified fields set to ASCII blanks. The first FCB is constructed at location BOOT + D05CH, and can be used as-isforsubsequent file operations. The second FCB occupies the  $d0 \ldots$  dn portion of the first FCB, and must be moved to another area of memory before use. If, for example, the operator types

# PROGNAME B:X.ZOT Y.ZAP

the file PROGNAME. COM is loaded into the TPA, and the default FCB at BOOT + 005CH is initialized to drive code 2, file name "X" and file type "ZOT". The second drive code takes the default value 0, which is placed at  $BOOT + 006CH$ , with the file name "Y" placed into location  $BOOT + 006DH$ and file type "ZAP" located 8 bytes later at BOOT + oo75H. All remaining fields through "cr" are set to zero. Note again that it is the programmer's responsibility to move thissecond file name and type to another area, usually a separate file control block, before opening the file which begins at BOOT+ 005CH, due to the fact that the open operation will overwrite the second hame and type.

If no file names are specified in the original command, then the fields beginning at BOOT+005DH and BOOT+OO6DH contain blanks. In all cases, the CCP translates lower case alphabetics to upper case to be consistent with the CP/M file naming conventions.

As an added convenience, the default buffer area at location BOOT + 0080H is initialized to the command line tail typed by the operator following the program name. The first position contains the number of characters, with the characters themselves following the character count. Given the above command line, the area beginning at  $BOOT + 0080H$  is initialized as follows:

BOOT+OO80H:

 $+00 +01 +02 +03 +04 +05 +06 +07 +08 +09 +10 +11 +12 +13 +14$ 14 **um** "B" ":" "X" "" "Z" "O" "T" "" "Y" "" "Z" "A" "P"

where the characters are translated to upper case ASCII with unintialized memory following the last valid character. Again, it is the responsibility of the programmer to extract the information from this buffer before any file operations are performed, unless the. default DMA address is explicitly changed. .

The individual functions are described in detail in the pages which follow.

#### FUNCTION 0: System Reset

Entry Parameters: Register C: DOH

The system reset function returns control to the CP/M operating system at the CCP level. The CCP re-initializes the disk subsystem by selecting and logging-in disk drive A. This function has exactly the same effect as a jump to location BOOT.

#### FUNCTION 1: CONSOLE INPUT

Entry Parameters:<br>Register C: 01H Register

Returned Value :<br>Register A: A: ASCII Character

The console input function reads the next console character to register A. Graphic characters, along with carriage return, line feed, and backspace (ctl-H) are echoed to the console. Tab characters (ctl-I) are expanded in columns ofeight characters. Acheck is made forstart/stop scroll (ctl-S) and start/stop printer echo (ctl-P). The FDOS does not return to the calling program until a character has been typed, thus suspending execution of a character if not ready. .

## FUNCTION 2: CONSOLE OUTPUT

Entry Parameters:<br>Register C: 02H Register<br>Register **E: ASCII Character** 

The ASCII character from register E issent to the console device. Similar to function 1, tabs are expanded and checks are made for start/stop scroll and printer echo.

## FUNCTION 3: READER INPUT

Entry Parameters: Register C: 03H

Returned Value Register A: ASCII Character

The Reader Input function reads the next character from the logical reader into register A. Control does not return until the character has been read..

## FUNCTION 4: PUNCH OUTPUT

Entry Parameters:

Register Register C:04H E: ASCII Character

The Punch Output function sends the character from register E to the logical punch device.

## FUNCTION 5: LIST OUTPUT

Entry Parameters:<br>Register C: 05H Register<br>Register E: ASCII Character

The List Output function sends the ASCII character in register E to the logical listing device.

## FUNCTION 6: DIRECT CONSOLE 1/0

Entry Parameters: Register C: 06H<br>Register E: 0FF E: OFFH (input) or char (output)

Returned Value Register A: char or status (no value)

Direct console 1/0 is supported under CP*1M* for those specialized applications where unadorned console input and output is required. Use of this function should, in general, be avoided since it bypasses all of CP*1M's* normal control character functions (e.g., control-S and control-P). Programs which perform direct I/O through the BIOS under previous releases of CP/M, however, should be changed to use direct I/O under BDOS so that they can be fully supported under future releases of *MPIM* and *CP/M.*

Upon entry to function 6, register E either contains hexadecimal FF, denoting a console input request, or register E contains an ASCII character. If the input value is FF, then function  $6$  returns  $A=00$  if no character is ready, otherwise A contains the next console input character. .

If the input value in E is not FF, then function 6 assumes that E contains a valid ASCII character which is sent to the console.

## FUNCTION 7: GET 1/0 BYTE

Entry Parameters:<br>Register C: 07H Register

Returned Value: Register A: I/O Byte Value

The Get I/O Byte function returns the current value of 10BYTE in register· A.

## FUNCTION 8: SET 1/0 BYTE

Entry Parameters: Register C: 08H<br>Register E: I/O E: I/O Byte Value The Set I/O Byte function changes the system IOBYTE value to that given in register E.

# FUNCTION 9: PRINT STRING

Entry Parameters:<br>Register C: 09H Register Registers DE: String Address

The Print String function sends the character string stored in memory at the location given by DE to the console device, until a "\$" is encountered in the string.Tabs are expanded asin function 2, and checks are made forstart/stop scroll and printer echo.

# FUNCTION 10: READ CONSOLE BUFFER

Entry Parameters: Register C: OAH Registers DE: Buffer Address

Returned Value Console Characters in Buffer

The Read Buffer function reads a line of edited console input into a buffer addressed by registers DE. Console input is terminated when either the input buffer overflows. The Read Buffer takes the form:

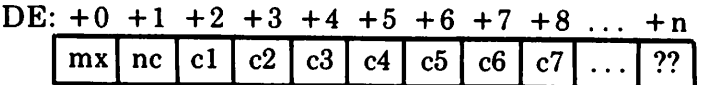

where "mx" is the maximum number of characters which the buffer will hold (1 to 255), "nc" is the number of charactersread (set by FDOS upon return), followed by the characters read from the console. If  $nc < mx$ , then uninitialized positionsfollow the last character, denoted by"??" in the above figure. A number of control functions are recognized during line editing:

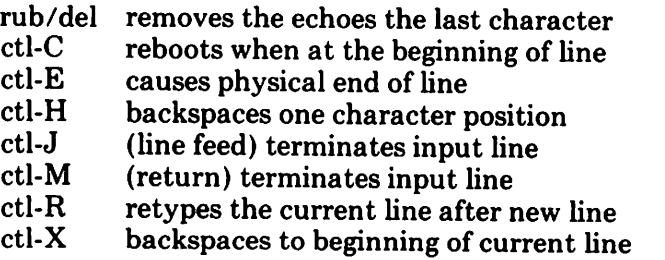

Note also that certain functions which return the carriage to the leftmost

position (e.g., ctl-X) do so only to the column position where the prompt ended (in earlier releases, the carriage returned to the extreme left margin). This convention makes operator data input and line correction more legible.

# FUNCTION 11: GET CONSOLE STATUS

Entry Parameters: Register C: OBH

Return Value Register A: Console Status

The Console Status function checks to see if a character has been typed at the console. If a character is ready, the value OFFH is returned in register A. Otherwise a ooH value is returned.

## FUNCTION 12: RETURN VERSION NUMBER

Entry Parameters: Register C: OCH

Returned Value Registers HL: Version Number

Function 12 provides information which allows version independent programming. A two-byte value is returned, with  $H = 00$  designating the  $CP/M$  release (H = 01 for MP/M), and  $L=00$  for all releases previous to 2.0. *CP/M* 2.0 returns a hexadecimal 20 in register L, with subsequent version 2 releases in the hexadecimal range 21, 22, through 2F. Using function 12, for example, you can write application programs which provide both sequential and random access functions, with random access disabled when operating under early releases of CP/M.

## FUNCTION 13: RESET DISK SYSTEM

Entry Parameters: Register C: ODH

The Reset Disk Function is used to programmatically restore the file system to a reset state where all disks are set to read/write (see functions 28 and 29), only disk drive A is selected, and the default DMA address is reset to  $BOOT + 0080H$ . This function can be used, for example, by an application program which requires a disk change without a system reboot.

## FUNCTION 14: SELECT DISK

Entry Parameters: Register C: OEH Register E: Selected Disk

The Select Disk function designates the disk drive named in register E as the default disk for subsequent file operations, with  $E = 0$  for drive A, 1 for drive B, and so-forth through 15 corresponding to drive P in a full sixteen drive system. The drive is placed in an "on-line" status which, in particular, activates its directory until the next cold start, warm start, or disk system' reset operation. If the disk media is changed while it is on-line, the drive automatically goes to a read/only statusin a standard CP/M environment . (see function 28). FCB's which specify drive code zero  $(dr=00H)$  automatically reference the currently selected default drive. Drive code values between 1 and 16, however, ignore the selected default drive and directly reference drives A through P.

## FUNCTION 15: OPEN FILE

Entry Parameters:<br>Register C: 0FH Register Registers DE: FCB Address

Returned Value Register A: Directory Code

The Open File operation is used to activate a file which currently existsin the disk directory for the currently active user number. The FDOS scans the referenced disk directory for a match in positions 1 through 14 of the FCB referenced by DE (byte sl is automatically zeroed), where an ASCII question mark (3FH) matches any directory character in any of these positions. Normally, no question marks are included and, further, bytes "ex" and "s2" of the FCB are zero.

If a directory element is matched, the relevant directory information is copied into bytes  $d0$  through dn of the FCB, thus allowing access to the files through subsequent read and write operations. Note that an existing file must not be accessed until a successful open operation is completed. Upon return, the open function returns a "directory code" with the value 0 through 3ifthe open wassuccessful, orOFFH (255 decimal) ifthe file cannot be found. If question marks occur in the FCB then the first matching  $FCB$  is activated. Note that the current record ("cr") must be zeroed by the program if the file is to be accessed sequentially from the first record.

## FUNCTION 16: CLOSE FILE

Entry Parameters: Register C: IOH Registers DE: FCB Address

Returned Value  $\sim$  : Register A: Directory Code

The Close File function performsthe inverse ofthe open file function. Given that the FCB addressed by DE has been previously activated through an open or make function (see functions 15 and 22), the close function permanently records the new FCBin the referenced disk directory. The FCB matching processfor the close isidentical to the open function. Thedirectory code returned for a successful close operation is0, 1,2, or 3, while a OFFH (255 decimal) is returned if the file name cannot be found in the directory. A file need not be closed if only read operations have taken place. If write operations have occurred, however, the close operation is necessary to permanently record the new directory information.

# FUNCTION 17: SEARCH FOR FIRST

Entry Parameters: Register C: IIH Registers DE: FCB Address

Returned Value Register A: Directory Code

Search First scans the directory for a match with the file given by the FCB addressed by DE. The value 255 (hexadecimal FF) is returned if the file is not found, otherwise 0, 1,2, or 3 is returned indicating the file is present. In the case that the file is found, the current DMA address is filled with the record containing the directory entry, and the relative starting position is  $A * 32$  (i.e., rotate the A register left 5 bits, or ADD Afive times). Although not normally required for application programs, the directory information can be extracted from the buffer at this position.

An ASCII question mark (63 decimal, 3F hexadecimal) in any position from "fl"through "ex" matches the corresponding field of any directory entry on the default or auto-selected disk drive. If the "dr" field contains an ASCII question mark, then the auto disk selected function is disabled, the default disk is searched, with the search function returning any matched entry, allocated or free, belonging to any user number. This latter function is not normally used by application programs, but does allow complete flexibility to scan all current directory values. If the "dr" field is not a question mark, the "s2" byte is automatically zeroed.

## FUNCTION 18: SEARCH FOR NEXT

Entry Parameters: Register C: 12H Returned Value

Register A: Directory Code

The Search Next function is similar to the Search First function, except that the directory scan continues from the last matched entry. Similar to function 17, function 18 returns the decimal value 255 in A when no more directory items match.

## FUNCTION 19: DELETE FILE

Entry Parameters:<br>Register C: 13H Register Registers DE: FCB Address

Returned Value :<br>Register A: A: Directory Code

The Delete File function removes files which match the FCB addresses by DE. The filename and type may contain ambiguous references (i.e., question marks in various positions), but the drive select code cannot be ambiguous, as in the Search and Search Next functions.

Function 19 returns a decimal 255 if the referenced file or files cannot be found, otherwise a value in the range 0 to 3 is returned.

# FUNCTION 20: READ SEQUENTIAL

Entry Parameters: Register C: 14H Registers DE: FCB Address

Returned Value Register A: Directory Code

Given that the FCB addressed by DE has been activated through an open or make function (numbers 15 and 22), the Read Sequential function reads the next 128 byte record from the file into memory at the current DMA address.. The record is read from position "cr" of the extent, and the "cr" field is' automatically incremented to the next record position. If the "cr" field overflows then the next logical extent is automatically opened and the "cr" field is reset to zero in preparation for the nextread operation. The value OOH

is returned in the A register if the read operation was successful, while a non-zero value is returned if no data exists at the next record position (e.g., end of file occurs).

## FUNCTION 21: WRITE SEQUENTIAL

Entry Parameters: . Register Registers DE: FCB Address

Returned Value Register A: Directory Code

Gjven that the FCB addressed by DE has been activated through an open or make function (numbers 15 and 22), the Write Sequential function writes the 128 byte data record at the current DMA address to the file named by the FCB. The record is placed at position "cr" of the file, and the "cr" field is automatically incremented to the next record position. If the "cr" field overflows then the next logical extent is automatically opened and the "cr" field is reset to zero in. preparation for the next write operation. Write operations can take place into an existing file, in which case newly written records overlay those which already exist in the file. Register  $A = 00H$  upon return from a successful write operation, while a non-zero value indicates an unsuccessful write due to a full disk.

## FUNCTION 22: MAKE FILE

Entry Parameters: Register C: 16H Registers DE: FCB Address

Returned Value Register A: Directory *Code*

The Make File operation is similar to the open file operation except that the FCB must name a file which does not exist in the currently referenced disk directory (i.e., the one named explicitly by a non-zero "dr" code, or the default disk if"dr" is zero). The FDOS createsthe file and initializesboth the directory and main memory value to an empty file. The programmer must ensure that no duplicate file names occur, and a preceding delete operation is sufficient if there is any possibility of duplication. Upon return, register  $A= 0, 1, 2,$  or 3 if the operation was successful and OFFH (255 decimal) if no more directory space is available. The make function has the side-effect of activating the FCB and thus a subsequent open is not necessary.

## FUNCTION 23: RENAME FILE

Entry Parameters: Register C: 17H Registers DE: FCB Address

Returned Value Register A: Directory Code

The Rename function uses the FCB addressed by DE to change all occurrences of the file named in the first 16 bytes to the file named in the second 16 bytes. The drive code "dr" at position 0 is used to select the drive, while the drive code for the new file name at position 16 of the FCB is assumed to be zero. Upon return, register A is set to a value between 0 and 3 if the rename was successful, and OFFH (255 decimal) if the first file name could not be found in the directory scan.

# FUNCTION 24: RETURN LOGIN VECTOR

Entry Parameters: Register C: ISH

Returned Value Registers HL: Login Vector

The login vector value returned by CP*1M* is a 16-bit value in HL, where the least significant bit of L corresponds to the first drive A, and the high order bit of H corresponds to the sixteenth drive, labelled P. A "0" bit indicates that the drive is not on-line, while a "I" bit marks a drive that is actively on-line due to an explicit disk drive selection, or an implicit drive select causeq by a file operation which specified a non-zero "dr" field. Note that compatibility is maintained with earlier releases, since registers A and L contain the same values upon return.

## FUNCTION 25: RETURN CURRENT DISK

Entry Parameters: Register C: 19H

Returned Value Register A: Current Disk

Function 25 returns the currently selected default disk number in register A. The disk numbers range from 0 through 15 corresponding to drives A through P.

## FUNCTION 26: SET DMA ADDRESS

Entry Parameters:<br>Regular C: 1AH Regular Registers DE: DMA Address

"DMA" is an acronym for Direct Memory Address, which is often used in connection with disk controllers which directly access the memory of the mainframe computer to transfer data to and from the disk subsystem. Although many computer systems use non-DMA access (i.e., the data is transferred through programmed I/O operations), the DMA address has, in CP/M, come to mean the address at which the 128 byte data record resides before a disk write and after a disk read. Upon cold start, warm start, or disk system reset, the DMA addressis automatically set to BOOT +0080H. The Set DMA function, however, can be used to change this default value to address another area of memory where the data records reside. Thus, the DMA address becomes the value specified by DE until it is changed by a subsequent Set DMA function, cold start, warm start, or disk system reset.

#### FUNCTION 27: GET ADDR (ALLOC)

Entry Parameters: Register C: IBH

Returned Value : . Registers HL: ALLOC Address

An "allocation vector" is maintained in main memory for each on-line disk drive. Various system programs use the information provided by the allocation vector to determine the amount of remaining storage (see the STAT program). Function 27 returns the base address of the allocation vectorfor the currently selected disk drive. The allocation information may, however, be invalid ifthe selected disk has been marked read/only. Although this function is not normally used by application programs, additional details of the allocation vector are found in the "CP/M Alteration Guide:'

#### FUNCTION 28: WRITE PROTECT DISK

. Entry Parameters: Register C: lCH

The disk write protect function provides temporary write protection for the currently selected disk. Any attempt to write to the disk, before the next cold or warm start operation produces the message

Bdos Err on d: R/O

## FUNCTION 29: GET READ/ONLY VECTOR

Entry Parameters:<br>Register C:  $C: 1DH$ 

Returned Value Registers HL: R/O Vector Value

Function 29 returns a bit vector in register pair HL which indicates drives which have the temporary read/only bit set. Similar to function 24, the least significant bit corresponds to drive A, while the most significant bit corresponds to drive P. The  $R/O$  bit is set either by the explicit call to function 28, or by the automatic software mechanisms within CP/M which detect changed disks.

# FUNCTION 30: SET FILE ATTRIBUTES

Entry Parameters:<br>Register C: 1EH Register Registers DE: FCB Address

Returned Value A: Directory Code

The Set File Attributes function allows programmatic manipulation of permanent indicators attached to files. In particular, the R/O and System attributes (tl' and t2') can be set or reset. The DE pair addresses an unambiguousfile name with the appropriate attributesset orreset. Function 30 searchesfor a match, and changes the matched directory entry to contain the selected indicators. Indicators fl' through f4' are not presently used, but may be useful for applications programs, since they are not involved in the matching process during file open and close operations. Indicators f5' through fB' and t3' are reserved for future system expansion.

# FUNCTION 31: GET ADDR (DISK PARMS)

Entry Parameters: Register C: IFH

Returned Value Registers HL: DPB Address

The address of the BIOS resident disk parameter block is returned in HL as a result of this function call. This address can be used for either of two purposes. First, the disk parameter values can be extracted for display and

space computation purposes, or transient programs can dynamically change the values of current disk parameters when the disk environment changes, if required. Normally, application programs will not require this facility.

## FUNCTION 32: SET/GET USER CODE

Entry Parameters: Register C: 20H Register E: OFFH (get or User Code (set)

Returned Value Register A: Current Code or (no value)

An application program can change or interrogate the currently active user number by calling function 32. If register  $E = 0$  FFH, then the value of the current user number is returned in register A, where the value is in the range oto 31. Ifregister <sup>E</sup> is not OFFH. then the current user number is changed to the value of E (modulo 32).

### FUNCTION 33: READ RANDOM

Entry Parameters:<br>Register C: 21H Register Registers DE: FCB Address

Returned Value Register A: Return Code

The Read Random function issimilarto the sequential file read operation of previous releases, except that the read operation takes place at a particular record number, selected by the 24-bit value constructed from the three byte field following the FCB (byte positions rO at 33, rl at 34, and r2 at 35). Note that the sequence of 24 bits is stored with least significant byte first (rO). middle byte next (rl), and high byte last (r2). CP/M does not reference byte r2, except in computing the size of a file (function 35). Byte r2 must be zero. however, since a non-zero value indicates overflow past the end of file.

Thus, the rO,rl byte pair is treated as a double-byte, or "word" value, which contains the record to read. This value ranges from 0 to 65535, providing access to any particular record of the 8 megabyte file. In order to process a file using random access, the base extent (extent 0) must first be opened. Although the base extent may or may not contain any allocated data, this ensuresthat the file is properly recorded in the directory, and is visible in DIR requests. The selected record number is then stored into the random record field  $(r0,r1)$ , and the BDOS is called to read the record. Upon return from the

call, register A either contains an error code, as listed below, or the value 00 indicating the operation wassuccessful. In the latter case, the current DMA address contains the randomly accessed record. Note that contrary to the sequential read operation, the record number is not advanced. Thus, subsequent random read operations continue to read the same record.

Upon each random read operation, the logical extent and current record values are automatically set. Thus, the file can be sequentially read or written, starting from the current randomly accessed position. Note, however, thatin this case, the lastrandomly read recordwill be re-read asyou switch from random mode to sequential read, and the last record will be re-written as you switch to a sequential write operation. You can, of course, simply advance the random record position following each random read or write to obtain the effect of a sequential I/O operation.

Error codes returned in register A following a random read are listed below.

- 01 reading unwritten data
- 02 (not returning in random mode)
- 03 cannot close current extent
- 04 seek to unwritten extent
- 05 (not returned in read mode)
- 06 seek past physical end of disk

Error code 01 and 04 occur when a random read operation accesses a data block which has not been previously written, or an extent which has not been created, which are equivalent conditions. Error 3 does not normally occur under proper system operation, but can be cleared by simply re-reading, or re-opening extent zero as long as the disk is not physically write protected. Error code 06 occurs whenever byte r2 is non-zero under the current 2.0 release. Normally, non-zero return codes can be treated asmissing data, with zero return codes indicating operation complete.

# FUNCTION 34: WRITE RANDOM

Entry Parameters:<br>Register C: 22H Register Registers DE: FCB Address

Returned Value Register A: Return Code

The Write Random operation is initiated similar to the Read Random call, except that data is written to the disk from the current DMA address. Further, if the disk extent or data block which is the target of the write has not yet been allocated, the allocation is performed before the write operation continues. Asin the Read Random operation, the random record number is not changed as a result of the write. The logical extent number and current record positions of the file control block are set to correspond to the random record which is being written. Again,sequential read or write operations can commence following a random write, with the notation that the currently addressed record is either read or rewritten again as the sequential operation begins. You can also simply advance the random record position following each write to get the effect of a sequential write operation. Note that in particular, reading or writing the last record of an extent in random mode does not cause an automatic extent switch as it does in sequential mode.

The error codes returned by a random write are identical to the random read operation with the addition of error code 05, which indicates that a new extent cannot be created due to directory overflow.

### FUNCTION 35: COMPUTE FILE SIZE

Entry Parameters: Register C: 23H Registers DE: FCB Address

Returned Value Random Record Field Set

 $\ddot{\phantom{0}}$ 

When computing the size of a file, the DE register pair addresses an FCB in random mode format (bytes r0, r1, and r2 are present). The FCB contains an unambiguous file name which is used in the directory scan. Upon return, the random record bytes contain the "virtual" file size which is, in effect, the record address of the record following the end of the file. If, following a call to function 35, the high record byte r2 is 01, then the file contains the maximum record count 65536. Otherwise, bytesrO and rl constitute a 16-bit value (rO is the least significant byte, as before) which is the file size.

Data can be appended to the end of an existing file by simply calling function 35 to set the random record position to the end of file, then performing a sequence of random writes starting at the preset record address

The virtual size of a file corresponds to the physical size when the file is written sequentially. If, instead, the file was created in random mode and "holes" exist in the allocation, then the file may in fact contain fewer records than the size indicates. If, for example, only the last record of an eight megabyte file is written in random mode (i.e., record number 65535), then the virtual size is 65536 records, although only one block of data is actually allocated.

## FUNCTION 36: SET RANDOM RECORD

Entry Parameters:<br>Register C: 24H Register Registers DE: FCB Address

Returned Value Random Record Field Set

The Set Random Record function causes the BDOS to automatically produce the random record position from a file which has been read or written sequentially to a particular point. The function can be useful in two ways.

First,itis often necessary to initially read and scan a sequentialfile to extract the position of various "key" fields. As each key is encountered, function 36 is called to compute the random record position for the data corresponding to this key. If the data unit size is 128 bytes, the resulting record position is placed into a table with the key for later retrieval. After scaning the entire file and tabularizing the keys and their record numbers, you can move instantly to a particular keyed record by performing a random read using the corresponding random record number which was saved earlier. The scheme is easily generated when variable record lengths are involved since the program need only store the buffer-relative byte position along with the key and record number in order to find the exact starting position of the keyed data at a later time.

Asecond use offunction 36 occurs when switching from a sequential read or write over to random read or write. A file is sequentially accessed to a particular pointin the file, function 36 is called which setsthe record number, and subsequent random read and write operations continue from the selected point in the file.

# Sample File-to-File Copy Program

The program shown below provides a relatively simple example of file operations. The program source file is created as COPY.ASM using the CP/M ED program and then assembled using ASM or MAC, resulting in a "HEX" file. The LOAD program is then used to produce a COPY.COM file which executes directly under the CCP. The program begins by setting the stack pointer to a local area, and then proceeds to move the second name from the default area at 006CH to a 33-byte file control block called DFCB. The DFCB is then prepared for file operations by clearing the current record field. At this point, the source and destination FCB's are ready for processing since the SFCB at 005CH is properly set-up by the CCP upon entry to the COpy program. That is, the first name is placed into the default FCB, with the proper fields zeroed, including the current record field at 007CH. The program continues by opening the source file, deleting any existing destination file, and then creating the destination file. If all this is successful, the program loops at the label COpy until each record has been read from the source file and placed into the destination file. Upon completion of the data transfer, the destination file is closed and the program returns to the CCP command level by jumping to BOOT.

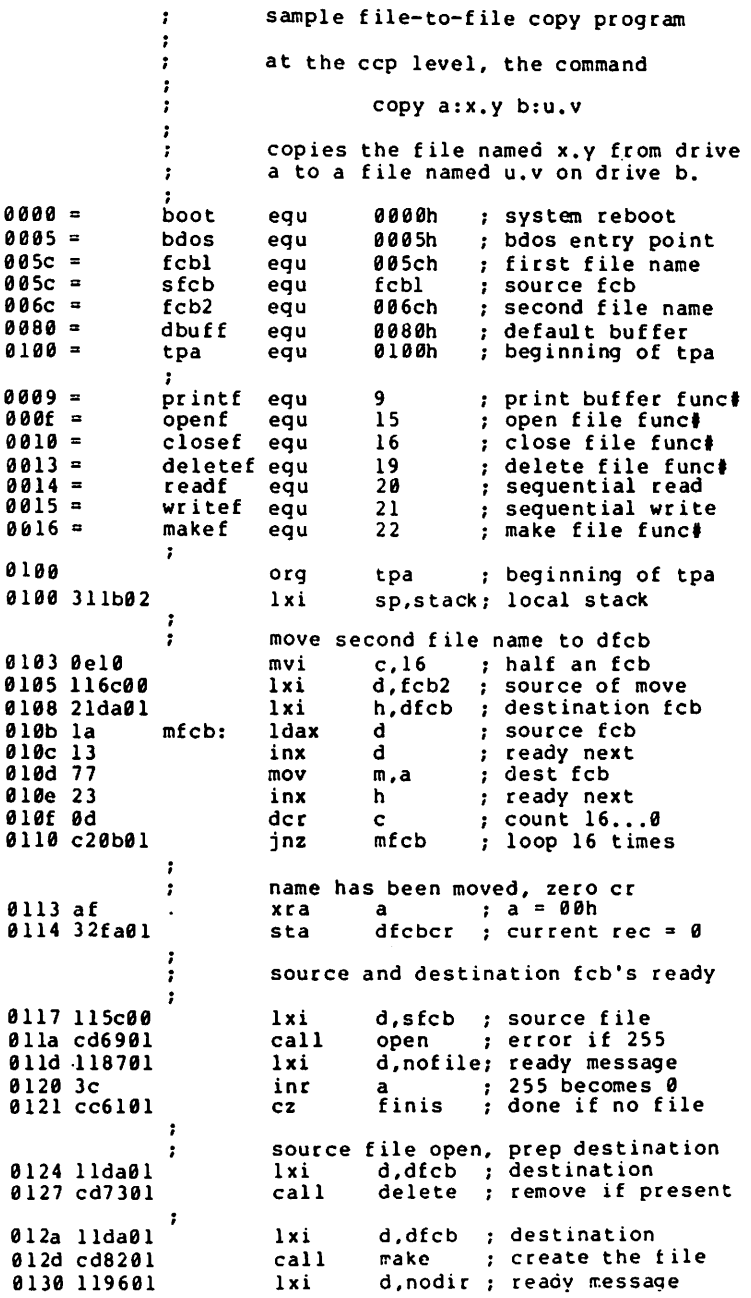

64
lnr cz <sup>a</sup> 0133 3c 255 becomes 3 a<br>finis 0134 cc6UH done if no dir space  $\ddot{\phantom{a}}$ source file open, oest file open copy until end of file on source  $\cdot$  $\cdot$ 0137 115c00 copy: lxi d, s fcb source 013a cd7801 call read read next record end of file? 013d b7 ora a 0l3e c25101 eof il <sup>e</sup> skip write if so jnz  $\cdot$ not end of file, write the record ÷ .,141 Ilda01 1xi d,dfcb ; destination<br>write : write recor 0144 cd7d01 call write write record 0147 lla901 d, space ; ready message<br>a 00 if write ok<br>finis ; end if so lxi e14a b7 ora 014b c46101 finis ; end if so<br>copy ; loop unti cn.: 014e c 33701 <sup>j</sup> mp , ; loop until eof ,<br>eofile: ; end of file, close destination d,dfcb ; destination 0151 11da01 1 xi 0154 cd6e01 call close  $: 255$  if error 0157 21bb01 1xi h,wrprot: 015a 3c inr 255 becomes 00 a 015b cc6101 ; shouldn't happen cz finis t copy operation complete, end ź 015e llcc0l lxi d, normal; ready message finis: : write message given by de, reboot mvi c,printf 0161 0e09 mvi c,printf<br>call bdos ;write message<br>jmp boot : reboot svstem 0163 cd0500 0166 c30000 ; reboot system system interface subroutines Î (all return directly from bdos)  $\cdot$ 0169 0e0f open: mvi c,openf<br>bdos 016b c30500 jmp 016bc30500 jmp bdos<br>016e0e10 close: mvi c,cl c,closef 0170 c30500 jmp bdos 01730el) delete: mvi c,de1etef 0175 c30500 jmp bdos 0178 0e14 read: mvi c, <sup>r</sup> eadf 017a c365d0 jmp tidos 017d uel5 write: mvi c,writef  $J17f$  c 3 $J5J0$  jmp odos 0182 ue16 make: mvi c, make f 01s4 c30500 jmp bdos console rressaaes ÷ ~lo7 6e6t2dfnofi1e: db 'no source file\$'<br>'no directory space\$' d196 6e6f209nodir: db ~1a~ 6f7574tspace: 'out of data spaceS db ulob 7772695wrprot: db 'write protected?S' Jlcc 636f700normal: db 'copy completeS'  $\cdot$ data areas<br>dfcb: ds 33<br>dfcbcrequ df illaa ; destination fcb ∂lta = dfcbcr equ dfcb+32 current record Ulft, stack: as  $32$  ; 16 level stack  $0210$ end

Note that there are several simplifications in this particular program. First, there are no checks for invalid file names which could, for example, contain ambiguous references. This situation could be detected by scanning the 32 byte default area starting at location 005CH for ASCII question marks. A check should also be made to ensure that the file names have, in fact, been included (check locations 005DH and 006DH for non-blank ASCII characters). Finally, a check should be made to ensure that the source and destination file names are different. Aspeed improvement could be made by buffering more data on each read operation. One could, for example, determine the size of memory by fetching FBASE from location 0OO6H and use the entire remaining portion of memory for a data buffer. In this case, the programmersimply resets the DMA address to the next successive 128 byte area before each read. Upon writing to the destination file, the DMA address is reset to the beginning of the buffer and incremented by 128 bytes to the end as each record is transferred to the destination file.

### **Sample File Dump Utility.**

The file dump program shown below isslightly more complex than the single copy program given in the previous section. The dump program reads an input file, specified in the CCP command line, and displays the content of each record in hexadecimal format at the console. Note that the dump program saves the CCP's stack upon entry, resets the stack to a local area, and restores the CCP'sstack before returning directly to the CCP. Thus, the dump program does not perform warm start at the end of processing.

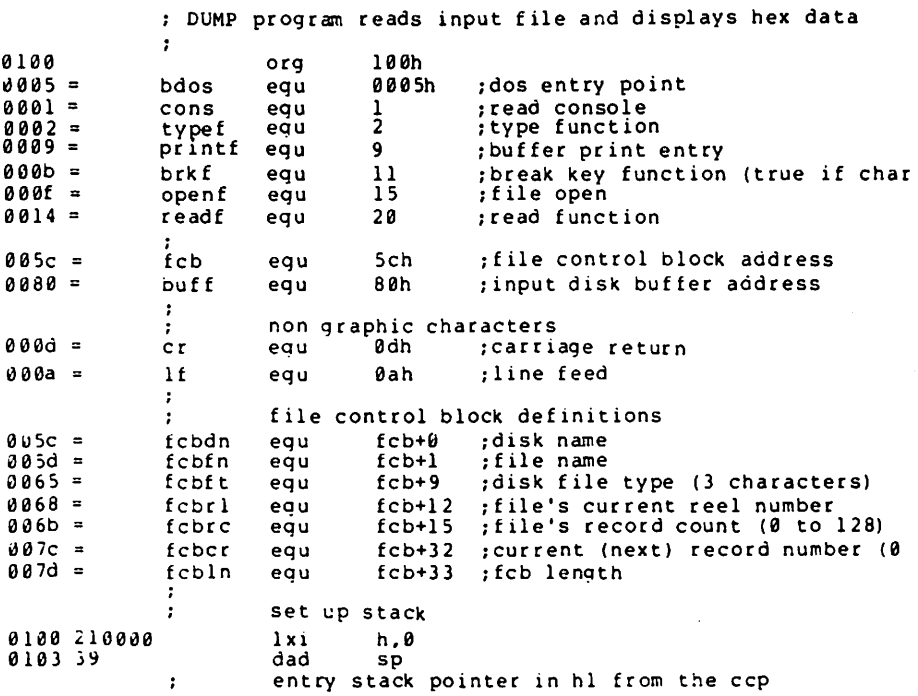

0104 221502 shld oldsp snid - Oldsp<br>set sp to local stack area (restored at finis) 0107 315702 lxi sp.stktop read and print successive buffers 1 010a cdc101 setup : set up input file<br>255 : 255 if file not p call 255 :255 if file not present D10d feff cpi openok :skip if open is ok 010t c 21b01 jnz ÷ file not there, give error message and return ŀ lxi d,opnmsg<br>call err<br>jmp finis ;to return 0112 Ilf301 0115 cd9c01 0118 c35101 .<br>openok: ;open operation ok, set buffer index to end 011b 3e80 mvi a,80h 011d 321302 ; set buffer pointer to 80h hl contains next address to print<br>lxi h.0 start with 0000 0120 210000 ; start with 0000 ; gloop: 0123 eS push h :save line position 0124 cda201 call gnb 0127 e1 pop h irecall line position 0128 daS101 jc finis ;carry set by gnb if end file mov 012b 47 b,a mer.<br>print hex values ï check for line fold ÷ 012c 7d mov a,l 012d e60f 0fh<br>nonum ani :check low 4 bits 012f c24401 jnz jnz nonum<br>print line number ĭ 0132 cd7201 call crlf ï check for break key f. 0135 cd5901 call break accum lsb = 1 if character ready<br>rrc : into carry ÷ 0138 0 f erc 0139 da5101 finis ;don't print any more jc ÷ 013c 7c mov a,h<br>call phe 013d cdB fel call phex<br>mov a, l<br>call phex 0140 7ci <sup>0141</sup> cdBf01 nonum: call 0144 23 inx h ito next line number  $a, \cdot$   $, \cdot$ 0145 Je2e mvi ~147 cd6S01 call pchar 014a 78. mov a.b 014b cdBf01 call phex 014e c 32301 jmp gloop finis: end of dump, return to ccp  $\ddot{\phantom{0}}$ (note that a jmp to 0000h reboots) call crlt 0151 cd7201 0154 2a1502 lhld oldsp 0157 f9 sph1 stack pointer contains ccp's stack location<br>ret ... ... ... ... ... ; 015B c9 ; to the ccp ÷  $\cdot$  $\ddot{\phantom{a}}$ subroutines , break: :check break key (actually any key will do) 0159 e5d5c5 push h! push d! push b: environment saved 015c 0e0b c,brkf<br>bdos 01Se cd05e0 call 0161 c1dle1 pop b! pop d! pop hi environment restored 0164 c9 ret pchar: :print a character

0165 e5d5c5 push h! push d! push b; saved 0168 0e02 mvi c,typef 016a 5f mov  $e$ , a 016b cd0500 call bdos 016e cldlel pop b! pop d! pop h; restored 0171 c9 ret  $\dot{c}$ rlf: 0172 3e0d mvi  $a, cr$ 0174 cd6501 call pchar 0177 3e0a mvi  $a, 1f$ 0179 cd6501 call pchar 017c c9 ret  $\ddot{\phantom{a}}$ ÷ pnib: ; print nibble in reg a 017d e60f ani 0fh ; low 4 bits 017f fe0a cpi 10 0181 d28901 jnc p10 less than or equal to 9  $\pmb{\cdot}$ 0184 c630 adi  $.9.1$ 0186 c38b01 jmp prn greater or equal to 10 0189 c637  $p10:$  $'a' - 10$ adi 018b cd6501 prn: call pchar 018e c9 ret ; print hex char in reg a phex: 018f f5 push **DSW** 0190 Of  $r$ rc 0191 Of  $r$ rc 0192 Of  $r c$ 0193 0f  $rrc$ 0194 cd7d01 call pnib ; print nibble 0197 fl pop psw 0198 cd7d01 call pnib 019b c9 ret  $\ddot{\phantom{a}}$  $er<sub>t</sub>$ : ; print error message d,e addresses message ending with "\$"  $\ddot{\phantom{0}}$ 019c 0e09 mvi c.printf print buffer function 019e cd0500 call bdos 0lal c9 ret  $\cdot$ ÷ gnb: ;get next byte 0la2 3al302 1da ibp 0la5 fe80 cpi 80h 0la7 c2b30l jnz gØ read another buffer ÷  $\ddot{\phantom{0}}$ ; 0laa cdce0l call diskr 0lad b7 ora a. ;zero value if read ok 0lae cab301 ήz gØ ; for another byte end of data, return with carry set for eof , 01bl 37 stc  $01b2c9$ ret : gθ: ; read the byte at buff+req a 01b3 5f mov e,a ; is byte of buffer index 01b4 1600 mvi  $d, \theta$ double precision index to de 01b6 3c inr  $\mathbf{a}$ ;index=index+1 01b7 321302 sta ibp ; back to memory pointer is incremented  $\ddot{\phantom{a}}$ save the current file address ÷ 01ba 218000 lxi h, buff 01bd 19 dad ď absolute character address is in hl ĵ 0lbe 7e mov  $a, m$ 

byte is in the accumulator<br>ora a : reset carry bit  $\cdot$ 0lbf b7  $0$ lc $0$  c9 ret , ,<br>setup: ;set up file open the file for input<br>xra ;zero to accum<br>sta fcbcr ;clear current record  $\mathbf{r}$ 01cl at 01c2 327c00 01c5 115c00 lxi d,fcb<br>mvi c,oper 01c8 0e0f c,openf 01ca cd0500 call bdos <sup>255</sup> in accum if open error ret ÷ 0lcd c9 ,<br>diskr: ;read disk file record 01ce e5d5c5 .<br>push h! push d! push b 01dl 115c00 lxi d, fcb 01d4 0e14 mvi c, r eadf Old6 cd0500 call bdos 01d9 cldlel pop bi pop .! pop h  $0$ ldc c $9$ ret ;<br>dldd 46494c0signon: db 'file du p version 2.0\$'<br>dlf3 0d0a4e0opnmsg: db cr,lf,'no input file pre cr, lf, 'no input file present on diskS' , variable area<br>ds 2<br>ds 2 **8213** ibp: :input buffec pointer 0215 oldsp: ds 2 :entry sp value from ccp  $\mathbf{r}$ stack area  $\mathbf{r}$ 0217 ds 64 :reserve 32 level stack stktop:  $\ddot{\phantom{a}}$ 0257 end

### **Sample Random Access Program.**

This manual is concluded with a rather extensive, but complete example of random access operation. The program listed below performs the simple function of reading or writing random records upon command from the terminal. Given that the program has been created, assembled, and placed into a file labelled RANDOM.COM, the CCP level command:

### RANDOM X.DAT

starts the test program. The program looks for a file by the name X.DAT (in this particular case) and, iffound, proceeds to prompt the console for input. Ifnotfound, the file is created before the prompt is given. Each prompt takes the form

next command?

and isfollowed by operatorinput, terminated by a carriage return. The input commands take the form

nW nR Q

where n is an integer value in the range  $0$  to 65535, and W.R. and Q are simple command characters corresponding to random write, random read, and quit processing, respectively. If the  $\tilde{W}$  command is issued, the RANDOM program issues the prompt

### type data:

The operator then responds by typing up to 127 characters, followed by a carriage return. RANDOM then writes the character string into the X.DAT file at record n. If the R command is issued. RANDOM reads record number n and displays the string value at the console. If the Q command is issued, the X.DAT file is closed, and the program returns to the console command processor. In the interest of brevity, the only error message is

#### error, try again

The program begins with an initialization section where the input file is opened or created, followed by a continuous loop at the label "ready" where the individual commands are interpreted. The default file control block at 005CH and the default buffer at 0080H are used in all disk operations. The utility subroutines then follow, which contain the principal input line processor, called "readc." This particular program shows the elements of random access processing, and can be used as the basis for further program development.

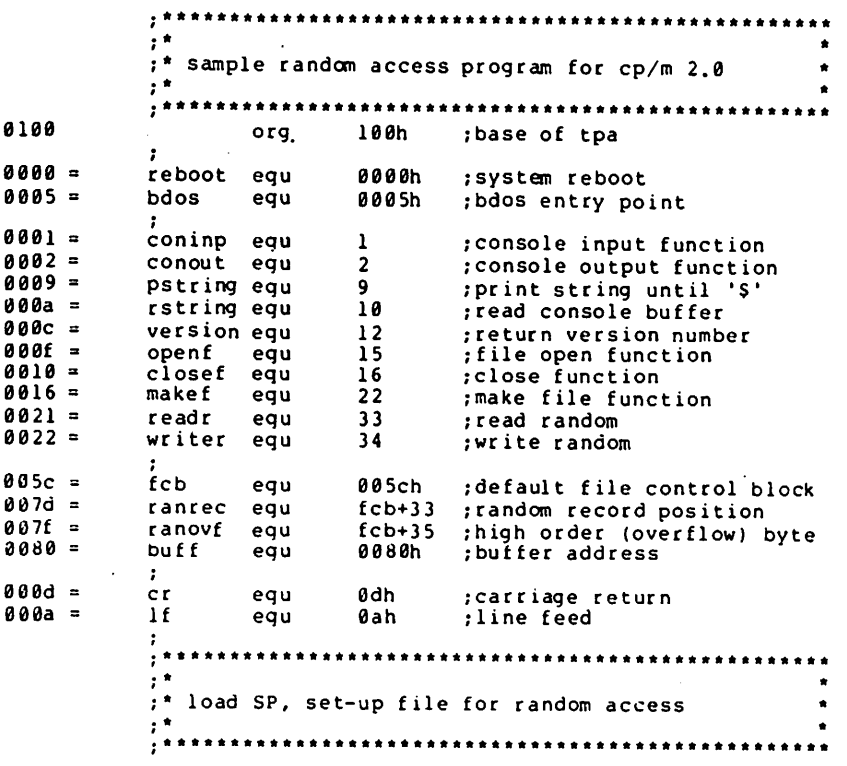

0100 31bc0 lxi sp,stack  $\cdot$ version 2.0?  $\ddot{\phantom{a}}$ 0103 0e0c mvi c,version 0105 cd050 call bdos ; version 2.0 or better? 0108 fe20  $20h$ cpi. 010a d2160 jnc versok bad version, message and go back  $\cdot$ 010d 111b0 lxi d,badver 0110 cdda0 call print 0113 c3000 jmp reboot . . versok: correct version for random access  $\ddot{\phantom{a}}$ 0116 0e0f mvi c,openf ;open default fcb 0118 115c0 lxi d, fcb 011b cd050 call bdos  $0$ lle  $3c$ inr err 255 becomes zero; a a 011f c2370 ready inz ÷ cannot open file, so create it  $\ddot{\phantom{a}}$ 0122 0e16 c, make f mvi 0124 115c0 lxi d, fcb 0127 cd050 call bdos  $012a$  3c inr  $\mathbf{a}$ err 255 becomes zero 012b c2370 jnz ready 7 cannot create file, directory full ; 012e 113a0 lxi d,nospace 0131 cdda0 call print 0134 <3000 jmp reboot ; back to ccp  $, \cdot$  $; *$ loop back to "ready" after each command  $\bullet$  $, \star$ ÷ readv: file is ready for processing  $\mathbf{r}$ 0137 cde50 call readcom ; read next command 013a 227d0 shld ranrec ; store input record# J13d 217f0  $1xi$ h, ranovf 0140 3600 mvi m, 0 ; clear high byte if set J142 fe51  $cpi$  $^{\circ}$   $^{\circ}$ ;quit? 0144 c2560 jnz nota quit processing, close file J147 6e10 mvi c,closef 0149 115c0  $1xi$ d, fcb 014c cd050<br>014f 3c call bdos inr  $\overline{a}$ err 255 becomes 0 error :error message, retry 0150 cab90 jz 0153 03000 jmp reboot ; back to ccp  $\cdot$  $, \cdot$  $\cdot$  \* :\* end of quit command, process write  $, \bullet$ notg: not the quit command, random write?  $\mathbf{r}$ cpi 'W' 0156 fe57 0158 c2890 notw ]nz  $\ddot{\phantom{a}}$ this is a random write, fill buffer until cr 015b 114d0  $1x1$ d,datmsq 015e cdda0 print ; data prompt call 0161 0e7f mvi  $c, 127$ ; up to 127 characters 0163 21800 h, buff ; destination  $1xi$ 

rloop: ; read next character to buff<br>push b ; save counter 0166 cS push b ;save counter<br>;next destination 0167 eS push h qetchr ;character to a<br>h ;restore counter 016B cdc20 call 0l6b e 1 h pop filled to the search to fill. 016c cl pop b 016d fe0d cpi cr ;end of line? 016f ca780 jz er loop not end, store character . 0172 77 mov m,a 0173 23 inx h ; next to fill "174 ad dcr c ;counter goes down 0175 c2660 jnz r loop ;end of buffer? erloop:<br>; end of read loop, store 00<br>mvi m, 0 0178 3600 mvi  $\ddot{\phantom{0}}$ write the record to selected record number  $\ddot{\phantom{0}}$ 017a 0e22 mvi c,writer 017c 115c0 lxi d,fcb 017f cd050 call bdos 0182 b7 ora a ;error code zero? :message if not 0183 c2b90 jnz error 0186 c3370 jmp ready ;for another record i<br>Ind ; ••••••••••• \*.\*.\* •••• \*\* •• \*\*\*.\* •••••• \*•• \*•• \*\*.\*\*\*.\* •• . \* • ;\* end of write command, .process read \* : \* \* ;.\*.\*.\*\*\*.\* •• \*\*\*\* •• \*\*\*\*-\*\*\*\*.\*\_ ••••• \*\*\* •• \*\*.\*\* •• \*••• notw: not a write command, read record?<br>cpi 'R'  $\cdot$ 0189 fe52 cpi 'R'<br>018b c2b90 jnz error 0l&b c2b90 jnz error ;skip if not read random record<br>mvi c, readr ollee De2l is tead random response to the form of the context of the context sector to the context sector to t<br>Die in the context of the context of the context of the context sector is a context of the context of the cont<br> 0190 115c0<br>
0193 cd050 call bdos 0193 cd050 call bd<br>0196 b7 ora a ora a ;return code 00?<br>jnz error 0197 c2b90 ;<br>; edd was successful, write to console<br>
019a cdcf0 call crlf ;new line : 019d Se80 mvi c,128 :max 128 characters h, buff ;next to get wloop: 01a2 7e mov a,m ;next character<br>01a3 23 inx h ;next to get 0la 3 23 inx h inext to get 0la4e67f ani 7fh ;maskparity<br>0la6ca370 jz ready ;foranother 01a6 ca37S jz ready ifor another command if <sup>00</sup> 01a9 cS push b ;save counter 01aa eS push h ;save next to get 0lab fe20 cpi '' ;graphic?<br>0lad d4c80 cnc putchr ;skip out onc putchr :skip output if not<br>pop h 01b0 el pop h<br>01b1 c1 pop b 0lbl cl pop b<br>0lb2 0d dcr c dcr c ; count=count-1<br>jnz wloop Blb3 c2a20 jnz wloop  $01b6$  c3370  $:$ ;\*\*\*.\*-\* ••• \*•• \*\*\* •••• \*\*\*\*\*\*.\*\*\*\*.\*\*.\*\*\*\*\*\*\*\*.\*\*\*\*\* •• ;\* end of read command, all errors end-up here :. end of read command, all errors end-up here \* ; . • ;.\*.\*•• \*\*\*\* •• \_\*.\*.\*\_.\_\* •• \_-\*.\_ ••• \_•• \*\*\*\*\*\*\*-\_ •• \_\_ .\_.  $\cdot$ error: 01b9 11590 lxi d *,er*rmsg print 0Ibc cdda0 0Ibf c3370 call jmp ready

utility subroutines for console i/o  $, \star$ getchr: ; read next console character to a 01c2 0e01 mvi c, coninp 01c4 cd050 call bdos  $l2c7c9$ ret  $\cdot$ putchr: ; write character from a to console 0lc8 0e02 c, conout mvi  $0$ lca 5f mov  $e$ ,  $a$ ; character to send 01cb cd050 call bdos ; send character 0lce c9 ret  $\cdot$  $crit:$ ; send carriage return line feed 0lcf 3e0d mvi a, cr ;carriage return 01dl cdc80 call putchr 01d4 3e0a  $a, 1f$ mvi ;line feed 01d6 cdc80 call putchr 01d9 c9 ret  $\cdot$ print: ; print the buffer addressed by de until \$ 0lda d5 push đ 0ldb cdcf0 call  $cr$  lf 0lde dl<br>0ldf 0e09 d. pop ;new line mvi c, pstring 0lel cd050 ; print the string call bdos  $01e4c9$ ret  $reach:$ ; read the next command line to the conbuf 0le5 116b0 d, prompt lxi 0le8 cdda0 call print ;command? 0leb 0e0a mvi c, rstring 0led 117a0 lxi d, conbuf ; read command line 01f0 cd050 call bdos command line is present, scan it ÷ 01f3 21000  $lxi$ h,0 ; start with 0000 01f6 117c0 lxi d, conlin; command line 01f9 la readc: ldax a. ; next command character 01fa 13 inx d ; to next command position 0lfb b7 ora ; cannot be end of command a 0lfc c8  $rz$ not zero, numeric?<br>sui<br>a' : 01fd d630 0lff fe0a cpi 10 ; carry if numeric 0201 d2130 jnc endrd add-in next digit -2 0204 29  $; *2$ dad h. 0205 4d<br>0206 44 mov  $c, 1$ mov b,h ;bc = value  $*$  2 0207 29  $; *4$ dad h. 0208 29  $; *8$ dad  $\mathbf{h}$ 0209 09  $7*2 + *8 = *10$ dad Þ 020a 85 add 1 ;+digit  $\ddot{\phantom{a}}$ 020b 6f mov  $1, a$ 020c d2f90 jnc readc : for another char 020f 24 inr h. ;overflow 0210 c3f90 jmp readc ; for another char endrd: end of read, restore value in a ; 0213 c630 adi  $.0.7$ ; command 0215 fe61  $CP1$  $"a"$ ;translate case?

73

0217 d8  $r<sub>c</sub>$ lower case, mask lower case bits ÷ 0218 e65f ani 10191111b  $021a$   $c9$ ret ÷  $, \cdot$ \*\*\*\*\*\*\*\*\*\*\*\*\*\*\*\*\*\*\*\*\*\*\*\*\*\*\*\*\*\*\*  $, *$ string data area for console messages  $\cdot$  $\bullet$  $, *$ badver: 021b 536f79 db 'sorry, you need cp/m version 2\$' nospace: 023a 4e6f29 db 'no directory spaceS' datmsq: 024d 547970 db 'type data: S'  $errms<sub>g</sub>$ : 0259 457272 db 'error, try again. \$'  $promp:$ 026b 4e6570 db 'next command? \$'  $\cdot$  $;$ \*\*  $, \cdot$ fixed and variable data area  $\cdot$   $\cdot$ 027a 21 conbuf: db conlen ; length of console buffer **027b** 1 fresulting size after read<br>32 flength 32 buffer consiz: ds conlin: ds 027c  $0021 =$ conlen equ S-consiz  $\mathbf{r}$ 029c 32 ;16 level stack ds stack:  $0.2<sub>b</sub>$ end

Again, major improvements could be made to this particular program to enhance its operation. In fact, with some work, this program could evolve into a simple data base management system. One could, for example, assume a standard record size of 128 bytes, consisting of arbitrary fields within the record. A program, called GETKEY, could be developed which first reads a sequential file and extracts a specific field defined by the operator. For example, the command

### GETKEY NAMES.DAT LASTNAME 10 20

would cause GETKEY to read the data base file NAMES.DAT and extract the "LASTNAME" field from each record, starting at position 10 and ending at character 20. GETKEY builds a table in memory consisting of each particular LASTNAME field, along with its 16-bit record number location within the file. The GETKEY program then sorts this list, and writes a new file, called LASTNAME.KEY, which is an alphabetical list of LASTNAME fields with their corresponding record numbers. (This list is called an "inverted index" in information retrieval parlance.)

Rename the program shown above as QUERY, and massage it a bit so that it reads a sorted key file into memory. The command line might appear as:

### QUERY NAMES.DAT LASTNAME.KEY

Instead of reading a number, the QUERY program reads an alphanumeric string which is a particular key to find in the NAMES.DAT data base. Since the LASTNAME.KEY list is sorted, you can find a particular entry quite rapidly by performing a "binary search," similar to looking up a name in the telephone book. That is, starting at both ends of the list, you examine the entry halfway in between and, if not matched, split either the upper half or the lower half for the next search. You'll quickly reach the item you're looking for (in log2(n) steps) where you'll find the corresponding record number. Fetch and display thisrecord at the console, just as we have done in the program shown above.

At this point you're just getting started. With a little more work, you can allow a fixed grouping size which differs from the 128 byte record shown above. Thisis accomplished by keeping track ofthe record number as well as the byte offset within the record. Knowing the group size, you randomly access the record containing the proper group, offset to the beginning of the group within the record read sequentially until the group size has been exhausted.

Finally, you can improve QUERY considerably by allowing boolean expressions which compute the set of records which satisfy several relationships, such as a LASTNAME between HARDY and LAUREL, and an AGE less than 45. Display all the records which fit this description. Finally, if your lists are getting too big to fit into memory, randomly access your key files from the disk as well. One note of consolation after all this work: if you make it through the project, you'll have no more need for this manual!

# **System Function Summary**

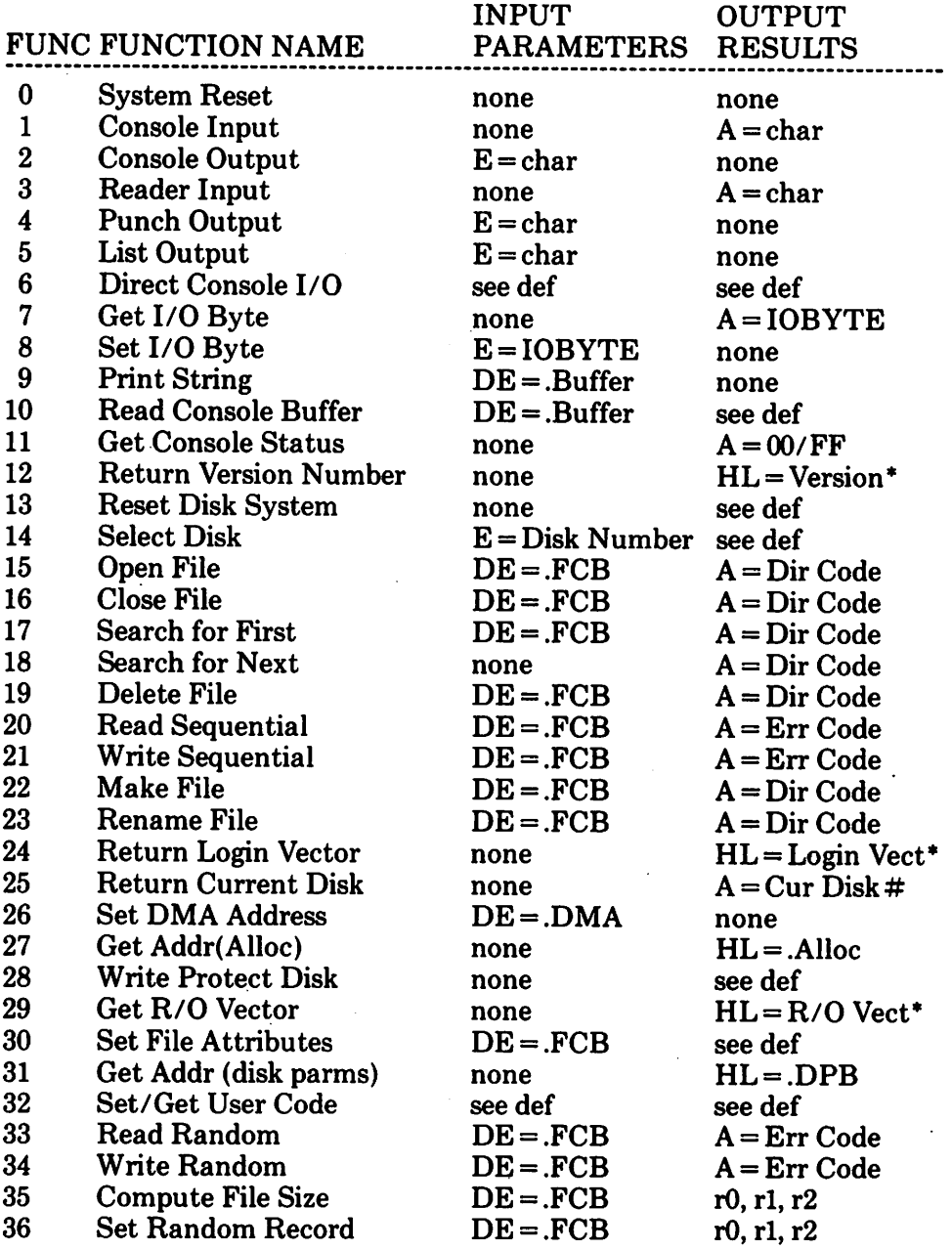

\*Note that  $A = L$ , and  $B = H$  upon return

# **ED: A CONTEXT EDITOR FOR THE CP/M DISK SYSTEM USER'S MANUAL**

I

COPYRIGHT (c) 1976, 1978 DIGITAL RESEARCH

Copyright (c) 1976, 1977, 1978 by Digital Research. All rights reserved. No part of this publication may be reproduced, transmitted, transcribed, stored in a retrieval system, or translated into any language or computer language, in any form or by any means, electronic, mechanical, magnetic, optical, chemical, manual or otherwise, without the prior written permission of Digital Research, Post Office Box 579, Pacific Grove, California 93950.

#### Disclaimer

Digital Research makes no representations or warranties with respect to the contents hereof and specifically disclaims any implied warranties of merchantability or fitness for any particular purpose. Further, Digital Research reserves the right to revise this publication and to make changes from time to time in the content hereof without obligation of Digital Research to notify any person of such revision or changes.

# **Table of Contents**

 $\mathcal{L}^{(1)}$  .

### SECTION **III**

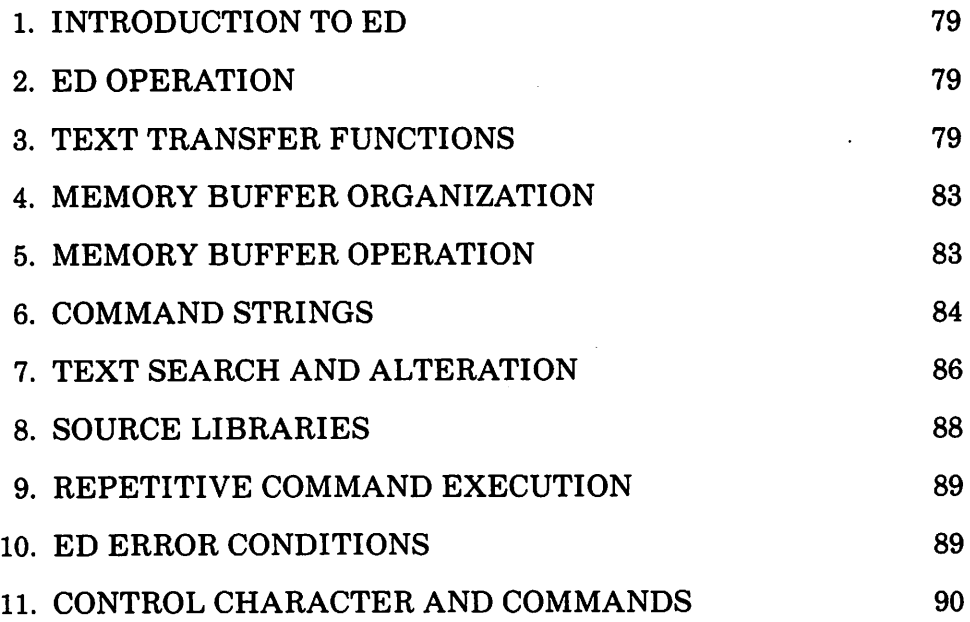

 $\label{eq:2.1} \frac{1}{\sqrt{2\pi}}\int_{\mathbb{R}^3}\frac{1}{\sqrt{2\pi}}\int_{\mathbb{R}^3}\frac{1}{\sqrt{2\pi}}\int_{\mathbb{R}^3}\frac{1}{\sqrt{2\pi}}\int_{\mathbb{R}^3}\frac{1}{\sqrt{2\pi}}\int_{\mathbb{R}^3}\frac{1}{\sqrt{2\pi}}\int_{\mathbb{R}^3}\frac{1}{\sqrt{2\pi}}\int_{\mathbb{R}^3}\frac{1}{\sqrt{2\pi}}\int_{\mathbb{R}^3}\frac{1}{\sqrt{2\pi}}\int_{\mathbb{R}^3}\frac{1$ 

 $\label{eq:2.1} \frac{1}{2} \left( \frac{2\pi}{\pi} \frac{1}{2} \left( \frac{\partial \phi}{\partial \phi} \right) \right)^2 \left( \frac{\partial \phi}{\partial \phi} \right)^2 \left( \frac{\partial \phi}{\partial \phi} \right)^2 \left( \frac{\partial \phi}{\partial \phi} \right)^2 \left( \frac{\partial \phi}{\partial \phi} \right)^2 \left( \frac{\partial \phi}{\partial \phi} \right)^2 \left( \frac{\partial \phi}{\partial \phi} \right)^2 \left( \frac{\partial \phi}{\partial \phi} \right)^2 \left( \frac{\partial \phi}{\partial \phi} \right)^2 \left( \frac{\partial \phi}{$ TO PARTICULAR DE LO PROVINCIA CALLE  $\mathcal{A}^{\text{c}}_{\text{c}}(\mathcal{H}_{\text{c}})$  , where  $\mathcal{A}^{\text{c}}_{\text{c}}(\mathcal{H}_{\text{c}})$  and the contribution 

 $\mathcal{L}=\mathcal{L}=\mathcal{L}^2/\mathcal{L}^2$  , where  $\mathcal{L}=\mathcal{L}^2/\mathcal{L}^2$  , and 地位的 计可靠程序 的复数医自体  $\label{eq:expansion} \mathcal{E} \left( \mathcal{E} \right) \overset{\text{def}}{=} \mathcal{E} \left( \mathcal{E} \right) \left( \mathcal{E} \right) \overset{\text{def}}{=} \mathcal{E} \left( \mathcal{E} \right) \overset{\text{def}}{=} \mathcal{E} \left( \mathcal{E} \right)$  $\Lambda$  , we have

 $\label{eq:2.1} \mathcal{L}_{\text{max}} = \frac{1}{2} \sum_{i=1}^{N} \frac{1}{2} \sum_{i=1}^{N} \frac{1}{2} \sum_{i=1}^{N} \frac{1}{2} \sum_{i=1}^{N} \frac{1}{2} \sum_{i=1}^{N} \frac{1}{2} \sum_{i=1}^{N} \frac{1}{2} \sum_{i=1}^{N} \frac{1}{2} \sum_{i=1}^{N} \frac{1}{2} \sum_{i=1}^{N} \frac{1}{2} \sum_{i=1}^{N} \frac{1}{2} \sum_{i=1}^{N} \frac{1}{2} \sum_{i=$  $\mathcal{L}^{\mathcal{L}}$  . The following field  $\mathcal{L}^{\mathcal{L}}$  is the positive field of the  $\mathcal{L}^{\mathcal{L}}$ 

 $\label{eq:2.1} \frac{1}{\sqrt{2}}\left(\frac{1}{\sqrt{2}}\right)^2\left(\frac{1}{\sqrt{2}}\right)^2\left(\frac{1}{\sqrt{2}}\right)^2\left(\frac{1}{\sqrt{2}}\right)^2\left(\frac{1}{\sqrt{2}}\right)^2\left(\frac{1}{\sqrt{2}}\right)^2\left(\frac{1}{\sqrt{2}}\right)^2\left(\frac{1}{\sqrt{2}}\right)^2\left(\frac{1}{\sqrt{2}}\right)^2\left(\frac{1}{\sqrt{2}}\right)^2\left(\frac{1}{\sqrt{2}}\right)^2\left(\frac{1}{\sqrt{2}}\right)^2\left(\frac{1}{\sqrt$  $\label{eq:2.1} \mathcal{L}(\mathcal{L}^{\mathcal{L}}_{\mathcal{L}}(\mathcal{L}^{\mathcal{L}}_{\mathcal{L}})) = \mathcal{L}(\mathcal{L}^{\mathcal{L}}_{\mathcal{L}}(\mathcal{L}^{\mathcal{L}}_{\mathcal{L}}))$ 

# **Introduction to ED**

ED is the context editor for CP/M, and is used to create and alter CP/M source files. ED is initiated in CP/M by typing

$$
ED \left\{\begin{matrix} \langle filename \rangle \\ \langle filename \rangle \cdot \langle filetype \rangle \end{matrix} \right\}
$$

In general, ED reads segments of the source file given by (filename) or (filename) •(filetype) into central memory, where the file is manipulated by the operator, and subsequently written back to disk after alterations. If the source file does not exist before editing, it is created by ED and initialized to empty. The overall operation of ED is shown in Figure 1.

# **ED Operation**

ED operates upon the source file, denoted in Figure 1 by x.y, and passes all text through a memory buffer where the text can be viewed or altered (the number of lines which can be maintained in the memory buffer varies with the line length, but has a total capacity of about 6000 characters in a 16K CP/M system). Text material which has been edited is written onto a temporary work file under command of the operator. Upon termination of the edit, the memory bufferis written to the temporary file, followed by any remaining (unread) text in the source file. The name of the original file is changed from x.y to x.BAK so that the most recent previously edited source file can be reclaimed if necessary (see the CP/M commands ERASE and RENAME). The temporary file is changed from x.\$\$\$ to x.y which becomes the resulting edited file.

The memory buffer is logically between the source file and working file as shown in Figure 2.

# **Text Transfer Functions**

Given that n is an integer value in the range 0 through 65535, the following ED commands transfer lines of text from the source file through the memory buffer to the temporary (and eventually final) file:

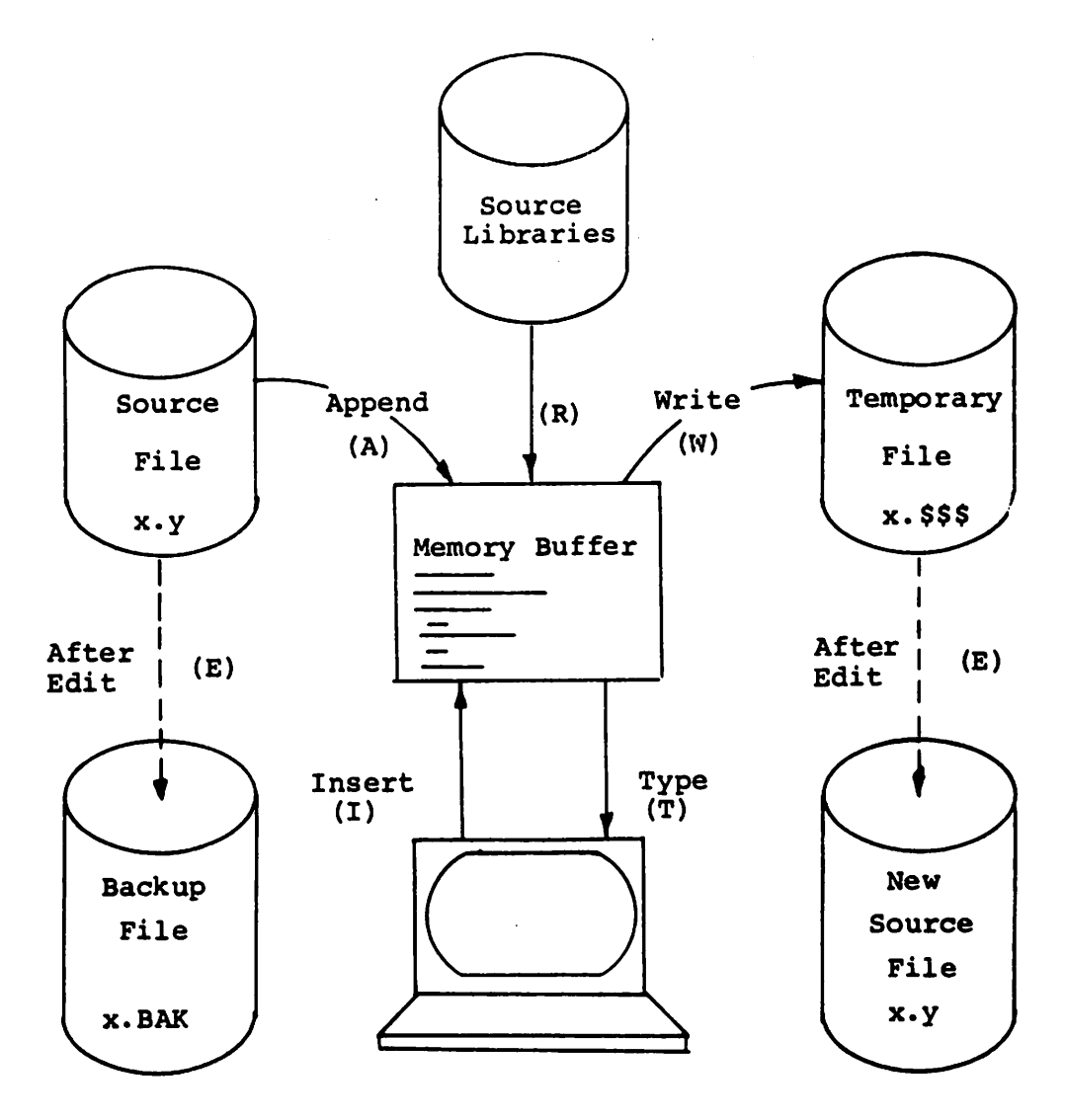

Note: the ED program accepts both lower and upper case ASCII characters as input from the console. Single letter commands can be typed in either case. The U command can be issued to cause ED to translate lower case alphabetics to upper case as characters are filled to the memory buffer from . the console. Characters are echoed as typed without translation, however. The -U command causes ED to revert to "no translation" mode. ED starts with an assumed -U in effect.

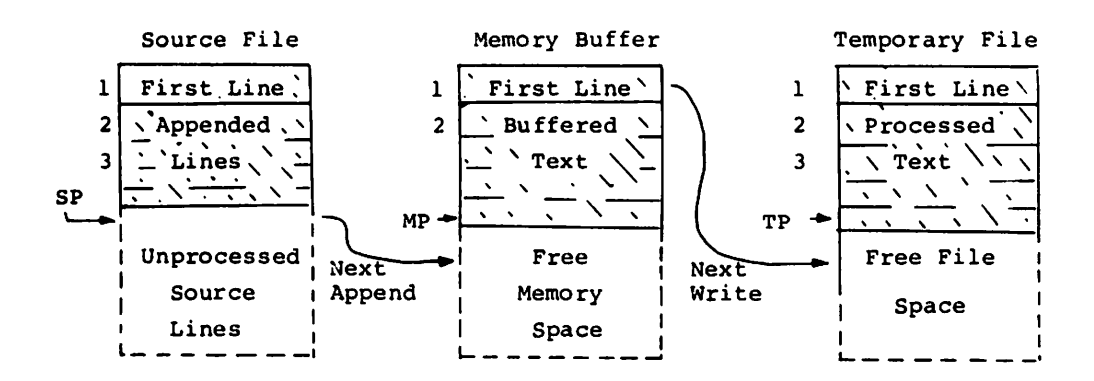

### **Figure 2. Memory Buffer Organization**

Figure 3. Logical Organization of Memory Buffer

### Memory Buffer

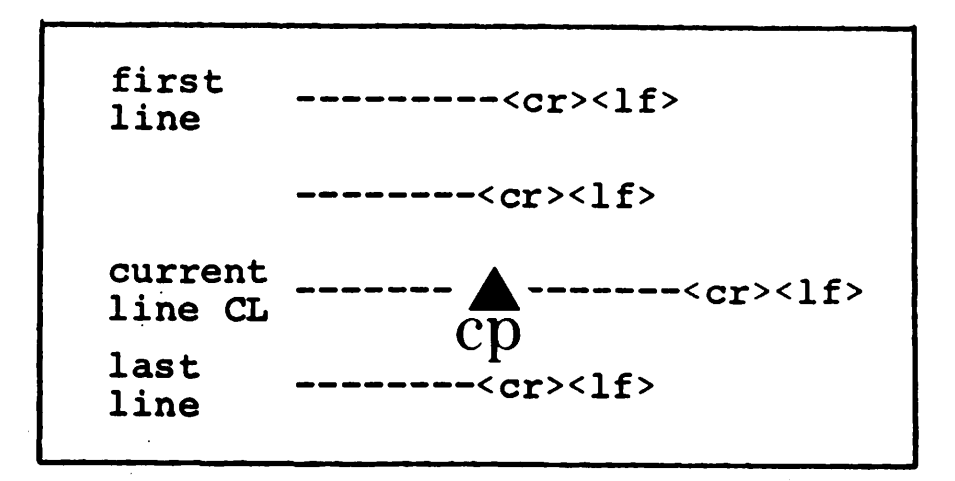

- $nA\langle cr\rangle^*$  Append the next n unprocessed source lines from the source file at SP to the end of the memory buffer at MP. Increment SP and MP by n.
- $nW$  (cr) Write the first n lines of the memory buffer to the temporary file free space. Shift the remaining lines  $n + 1$  through MP to . the top of the memory buffer. Increment TP by n.
- $E\langle cr \rangle$  End the edit. Copy all buffered text to temporary file, and copy all unprocessed source lines to the temporary file. Rename files as described previously.
- $H\langle cr \rangle$  Move to head of new file by performing automatic E command. Temporary file becomes the new source file, the memory bufferis emptied, and a new temporary file is created (equivalent to issuing an E command, followed by a reinvocation of ED using x.y as the file to edit).
- $O(\text{cr})$  Return to original file. The memory buffer is emptied, the temporary file is deleted, and the SP is returned to position 1 of the source file. The effects of the previous editing commands are thus nullified.
- $Q\langle cr\rangle$  Quit edit with no file alterations, return to CP/M.

There are a number of special cases to consider. If the integer n is omitted in any ED command where an integer is allowed, then 1 is assumed. Thus, the commands A and W append one line and write 1 line, respectively. In addition, if a pound sign  $(4)$  is given in the place of n, then the integer 65535 is assumed (the largest value for n which is allowed). Since most reasonably sized source files can be contained entirely in the memory buffer, the command # A is often issued at the beginning of the edit to read the entire source file to memory. Similarly, the command # W writes the entire buffer to the temporary file. Two special forms of the A and W commands are provided as a convenience. The command OA fills the current memory buffer to at least half-full, while OW writes lines until the buffer is at least half empty. It should also be noted that an error is issued if the memory buffer size is exceded. The operator may then enter any command (such as W) which does not increase memory requirements. The remainder of any partial line read during the overflow will be brought into memory on the next successful append.

<sup>\*</sup> $\langle$ cr $\rangle$ represents the carriage-return key

# **Memory Buffer Organization**

The memory buffer can be considered a sequence of source lines brought in with the Acommand from a source file. The memory buffer has an associated (imaginary) character pointer (CP) which moves throughout the memory buffer under command of the operator. The memory buffer appears logically as shown in Figure 3 where the dashes represent characters of the source line of indefinite length, terminated by carriage return ( $\langle cr \rangle$ ) and line feed ( $\langle l\mathbf{f} \rangle$ ) characters, and  $\mathbf{\hat{e}}$  represents the imaginary character pointer. Note that the CP is always located ahead of the first character of the first line, behind the last character of the last line, or between two characters. The current line CL is the source line which contains the CP.

### **Memory Buffer Operation**

Upon initiation ofED, thememory bufferisempty (i.e.,CPisbothahead and behind the first and last character). The operator may either append lines (A command) from the source file, or enter the lines directly from the console with the insert command

#### $I\langle cr\rangle$

ED then accepts any number of input lines, where each line terminates with  $a \langle c\mathbf{r} \rangle$  (the  $\langle \mathbf{f} \rangle$  is supplied automatically), until a control-z (denoted by  $\mathbf{f}_z$ ) is typed by the operator. The CP is positioned after the last character entered. The sequence

> $I\langle \text{cr} \rangle$ NOW IS THE $\langle$ cr $\rangle$ TIME FOR(cr) ALL GOOD MEN(cr) fz

leaves the memory buffer as shown below

NOW IS THE $\langle \text{cr} \rangle \langle \text{lf} \rangle$ TIME  $FOR\langle cr \rangle \langle l f \rangle$ ALL GOOD MEN $\langle cr \rangle \langle \text{If} \rangle$ 

Various commands can then be issued which manipulate the CP or display source text in the vicinity of the CR The commands shown below with a preceding n indicate that an optional unsigned value can be specified. When preceded by  $\pm$ , the command can be unsigned, or have an optional preceding plus or minus sign. As before, the pound sign  $( #)$  is replaced by 65535. If an integer n is optional, but not supplied, then  $n = 1$  is assumed. Finally, if a plus sign is optional, but none is specified, then  $+$  is assumed.

- $\pm$  B(cr) move CP to beginning of memory buffer if  $+$ , and to bottom  $if -$
- $\pm nC$ (cr) move CP by  $\pm n$  characters (toward front of buffer if +), counting the  $\langle \text{cr} \rangle$  (If) as two distinct characters.
- $\pm$  nD(cr) delete n characters ahead of CP if plus and behind CP if minus.
- $\pm$ nK $\langle$ cr $\rangle$ kill (i.e. remove)  $\pm n$  lines of source text using CP as the current reference. If CP is not at the beginning of the current line when K is issued, then the characters before CP remain if  $+$  is specified, while the characters after CP remain if  $-$  is given in the command.
- $\pm$  nL $\langle$ cr $\rangle$ if  $n = 0$ , move CP to the beginning of the current line (if it is not already there). If  $n \neq 0$ , first move the CP to the beginning of the current line, and then move it to the beginning of the line which is n lines down (if  $+$ ) or up (if -). The CP will stop at the top or bottom of the memory buffer if too large a value is specified.
- $\pm$ nT $\langle$ cr $\rangle$ If  $n = 0$  then type the contents of the current line up to CP. If  $n = 1$  then type the contents of the current line from CP to the end of the line. If  $n>1$  then type the current line along with n-1 lines which follow, if  $+$  is specified. Similarly, if  $n>1$  and  $-$  is given, type the previous n lines, up to the CP. The break key can be depressed to abort long type-outs.
- $\pm$  n $\langle$ cr $\rangle$ equivalent to  $\pm$  nLT, which moves up or down and types a single line.

# **Command Strings**

Any number of commands can be typed contiguously (up to the capacity of the CP/M console buffer), and are executed only after the  $\langle cr \rangle$  is typed. Thus, the operator may use the CP/M console command functions to manipulate the input command.

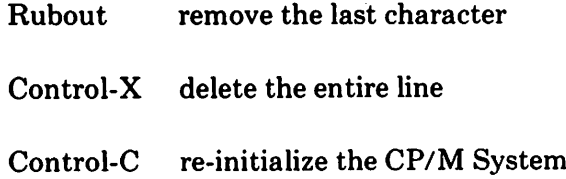

Control-E return carriage for long lines without transmitting buffer (max 128 chars)

Suppose the memory buffer contains the characters shown in the previous section, with the CP following the last character ofthe buffer. The command strings shown below produce the results shown to the right.

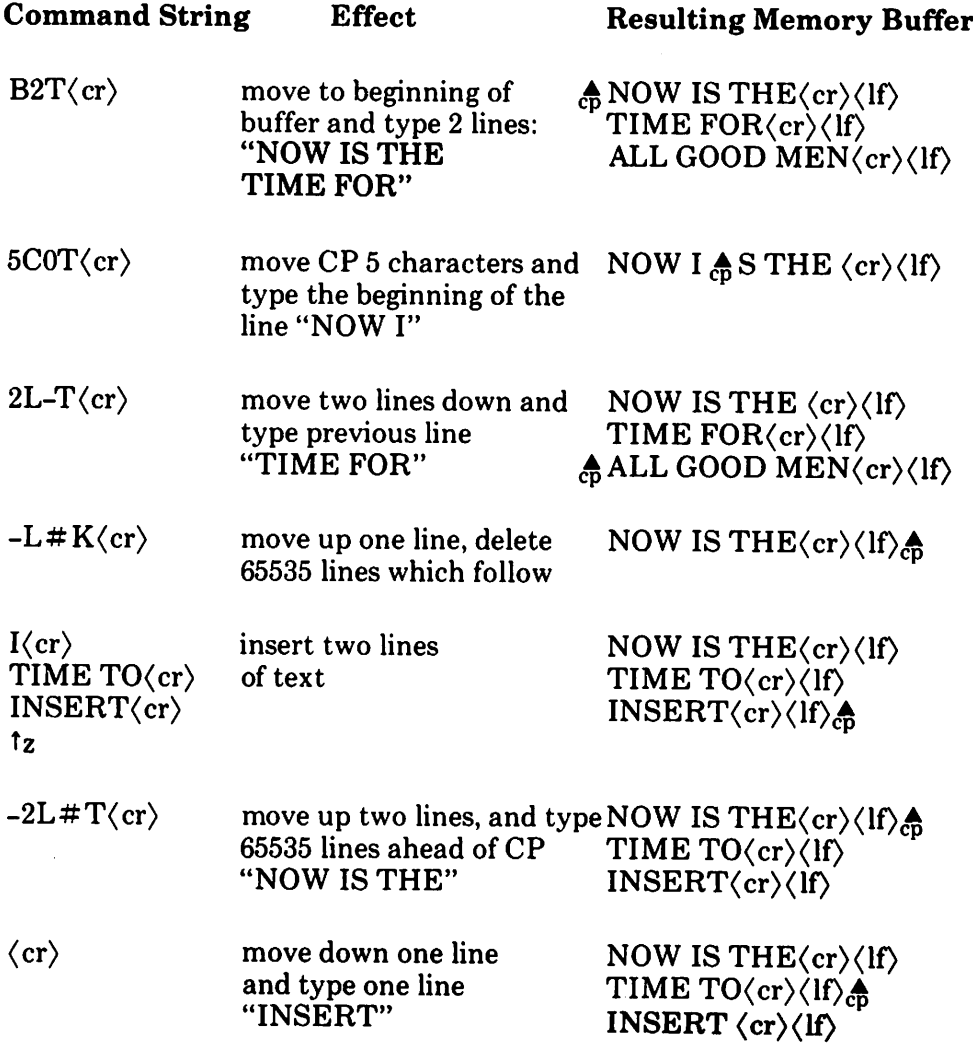

### Text Search and Alteration

ED also has a command which locatesstrings within the memory buffer. The command takes the form

$$
nF c_1c_2 \ldots c_k \begin{Bmatrix} \langle cr \rangle \\ \dagger z \end{Bmatrix}
$$

where  $c_1$  through  $c_k$  represent the characters to match followed by either a  $\langle$  cr $\rangle$  or control -z<sup>\*</sup> ED starts at the current position of CP and attempts to match all k characters. The match is attempted n times, and ifsuccessful, the CP is moved directly after the character  $c_k$ . If the n matches are not successful, the CP is not moved from its initial position. Search strings can include  $\mathfrak{t}$ l (control-l), which is replaced by the pair of symbols  $\langle cr \rangle$  (If).

The following commands illustrate the use of the F command:

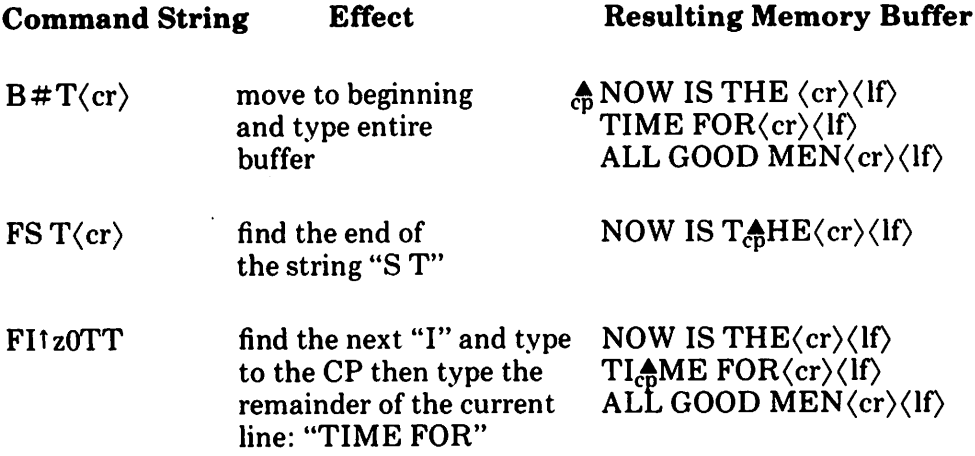

An abbreviated form of the insert-command is also allowed, which is often used in conjunction with the F command to make simple textual changes. The form is:

$$
\begin{array}{l} I\ c_1c_2\ldots c_n{}^\dagger z\quad\text{or} \\ I\ c_1c_2\ldots c_n\langle cr\rangle\end{array}
$$

where  $c_1$  through  $c_n$  are characters to insert. If the insertion string is terminated by a  $\tau z$ , the characters  $c_1$  through  $c_n$  are inserted directly following the CP, and the CP is moved directly after character  $c_n$ . The action is the same if the command is followed by a  $\langle cr \rangle$  except that a  $\langle cr \rangle \langle l\bar{f} \rangle$  is automatically inserted into the text following character  $c_n$ . Consider the following command sequences as examples of the F and I commands:

<sup>\*</sup>The control·z is used if additional commands will be typed following the fz.

### Command String Effect Resulting Memory Buffer

BITHIS IS  $\frac{1}{2}\langle cr \rangle$ lnsert "THIS IS" at the beginning of the text

FTIMEtz-4DIPLACETz(cr) find "TIME" and delete it; then insert "PLACE" THIS IS  $_{\text{CD}}^{\text{A}}$  NOW THE(cr)(lf) TIME FOR  $\langle \text{cr} \rangle \langle \text{lf} \rangle$ ALL GOOD  $\overline{M}\text{EN} \langle \text{cr} \rangle \langle \text{lf} \rangle$ 

THIS IS NOW THE $\langle$ cr $\rangle$  $\langle$ lf $\rangle$ PLACE  $\triangle$  FOR $\langle$ cr $\rangle$  $\langle$ lf $\rangle$ ALL GOOD MEN $\langle$ cr $\rangle$  $\langle$ lf $\rangle$ 

3FOtz-3D5DICHANGESt(cr) find third occurrence of "0" (i.e. the second "0" in GOOD), delete previous 3 characters; then insert' "CHANGES"

THIS IS NOW THE $\langle \text{cr} \rangle \langle \text{lf} \rangle$ PLACE FOR $\langle \text{cr} \rangle \langle \text{lf} \rangle$ ALL CHANGES  $\frac{1}{60} \langle \text{cr} \rangle \langle \text{lf} \rangle$ 

-8CISOURCE(cr)

move back 8 characters and insert the line "SOURCE(cr)(If)"

THIS IS NOW THE $\langle cr \rangle \langle l f \rangle$ PLACE FOR(cr)(lf) ALL SOURCE $\langle \text{cr} \rangle \langle \text{lf} \rangle$  $\bigcirc$ CHANGES $\langle$ cr $\rangle$  $\langle$ lf $\rangle$ 

ED also provides a single command which combines the F and I commands to perform simple string substitutions. The command takes the form

$$
n S c_1 c_2 \ldots c_k \dagger z d_1 d_2 \ldots d_m \left\{ \begin{array}{c} \langle cr \rangle \\ \dagger z \end{array} \right\}
$$

and has exactly the same effect as applying the command string

$$
F c_1 c_2 \ldots c_k \dagger z - k D I d_1 d_2 \ldots d_m \left\{ \begin{array}{c} \langle cr \rangle \\ \dagger z \end{array} \right\}
$$

a total of n times. That is, ED searches the memory buffer starting at the current position ofCP and successively substitutes the second string for the first string until the end of buffer, or until the substitution has been performed n times.

As a convenience, a command similar to  $F$  is provided by ED which automatically appends and writes lines as the search proceeds. The form is

$$
n N c_1 c_2 \ldots c_k \left\{ \begin{array}{c} \langle cr \rangle \\ \uparrow z \end{array} \right\}
$$

which searches the entire source file for the nth occurrence of the string  $c_1c_2$  $\ldots c_k$  (recall that F fails if the string cannot be found in the current buffer). The operation of the N command is precisely the same as F except in the case that the string cannot be found within the current memory buffer. In this case, the entire memory contents is written (i.e., an automatic  $#W$  is issued). Input lines are then read until the buffer is at least half full, or the entire source file is exhausted. The search continuesin this manner until the string has been found n times, or until the source file has been completely transferred to the temporary file.

A final line editing function, called the juxtaposition command takes the form

$$
n J c_1 c_2 \ldots c_k \dagger z \ d_1 d_2 \ldots d_m \dagger z \ e_1 e_2 \ldots e_q \begin{Bmatrix} \langle cr \rangle \\ \dagger z \end{Bmatrix}
$$

with the following action applied n times to the memory buffer: search from the current CP for the next occurrence of the string  $c_1c_2 \ldots c_k$ . If found, insert the string  $d_1, d_2, \ldots, d_m$ , and move CP to follow  $d_m$ . Then delete all characters following CP up to (but not including) the string  $e_1, e_2, \ldots e_q$ , leaving CP directly after  $d_m$ . If  $e_1, e_e, \ldots e_q$  cannot be found, then no deletion is made. If the current line is

### $_{\text{cp}}$  NOW IS THE TIME $\langle \text{cr} \rangle \langle \text{lf} \rangle$

Then the command

$$
JW \uparrow zWHAT^{\uparrow}z \uparrow l \langle cr \rangle
$$

Results in

$$
Now WHAT_{\mathcal{CD}}^{\blacktriangle}\langle cr\rangle\langle lf\rangle
$$

(Recall that  $\iota$ l represents the pair  $\langle cr \rangle$  (If) in search and substitution strings).

It should be noted that the number of characters allowed by ED in the F, S, N, and J commands is limited to 100 symbols.

### **Source Libraries**

ED also allows the inclusion of source libraries during the editing process with the R command. The form of this command is

 $R f_1 f_2 \dots f_n t z$  or

 $R f_1 f_2 \dots f_n \langle cr \rangle$ 

where  $f_1f_2$ .. $f_n$  is the name of a source file on the disk with an assumed filetype of 'LIB: ED reads the specified file, and places the characters into the memory buffer after CP, in a manner similar to the I command. Thus, if the command

### RMACRO(cr)

is issued by the operator, ED reads from the file MACRO.LIB until the end-of-file, and automatically inserts the characters into the memory buffer.

# **Repetitive Command Execution**

The macro command M allowsthe ED user to group ED commandstogether for repeated evaluation. The M command takes the form:

$$
n\ M\ c_1c_2\dots c_k\begin{Bmatrix}\langle cr\rangle\cr t_z\end{Bmatrix}
$$

where  $c_1c_2 \ldots c_k$  represent a string of ED commands, not including another M command. ED executes the command string n times if  $n$ ) 1. If  $n = 0$  or 1, the command string is executed repetitively until an error condition is encountered (e.g., the end of the memory buffer is reached with an F command).

As an example, the following macro changes all occurrences of GAMMA to DELTA within the current buffer, and types each line which is changed:

$$
MFGAMMA^{\dagger}z\text{-5DIDELTA}^{\dagger}z0TT\langle cr\rangle
$$

or equivalently

MSGAMMATzDELTAfzOTT(cr)

# **ED Error Conditions**

.1 error conditions, ED prints the last character read before the error, along with an error indicator:

? unrecognized command

- > memory buffer full (use one of the commands D, K, N, S, or W to remove characters), F, N, or S strings too long.
- $\#$  cannot apply command the number of times specified (e.g., in F command)
- o cannot open LIB file in <sup>R</sup> command

Cyclic redundancy check (CRC) information is written with each output record under CP/M in order to detect errors on subsequent read operations. If a CRC error is detected, CP/M will type

### PERM ERR DISK d

where d is the currently selected drive  $(A, B, \ldots)$ . The operator can choose to ignore the error by typing any character at the console (in this case, the memory buffer data should be examined to see ifit was incorrectly read), or the user can reset the system and reclaim the backup file, ifit exists. The file can be reclaimed by first typing the contents of the BAK file to ensure that it contains the proper information:

$$
TYPE x.BAK\langle cr \rangle
$$

where x is the file being edited. Then remove the primary file:

ERA x.y $\langle$  cr $\rangle$ 

and rename the BAK file:

$$
REN x.y = x.BAK \langle cr \rangle
$$

The file can then be re-edited, starting with the previous version.

### **Summary of Control Characters**

The following table summarizes the Control characters and commands available in ED:

Control Character Function

t c system reboot te physical  $\langle cr \rangle \langle l f \rangle$  (not actually entered in command)

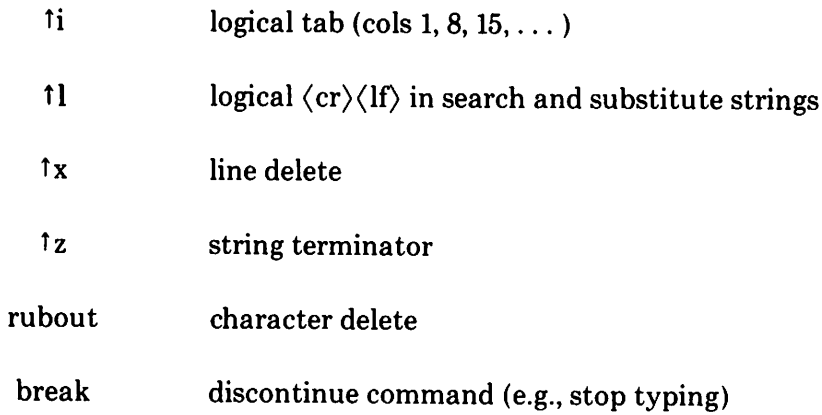

# **Summary ofED Commands**

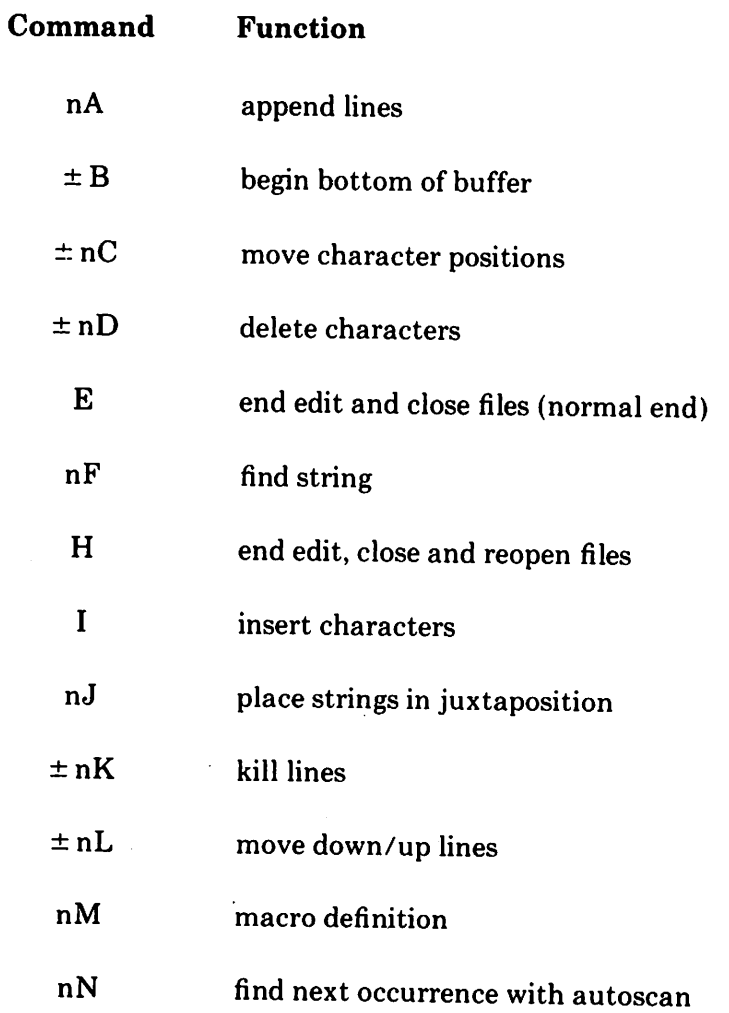

91

l,

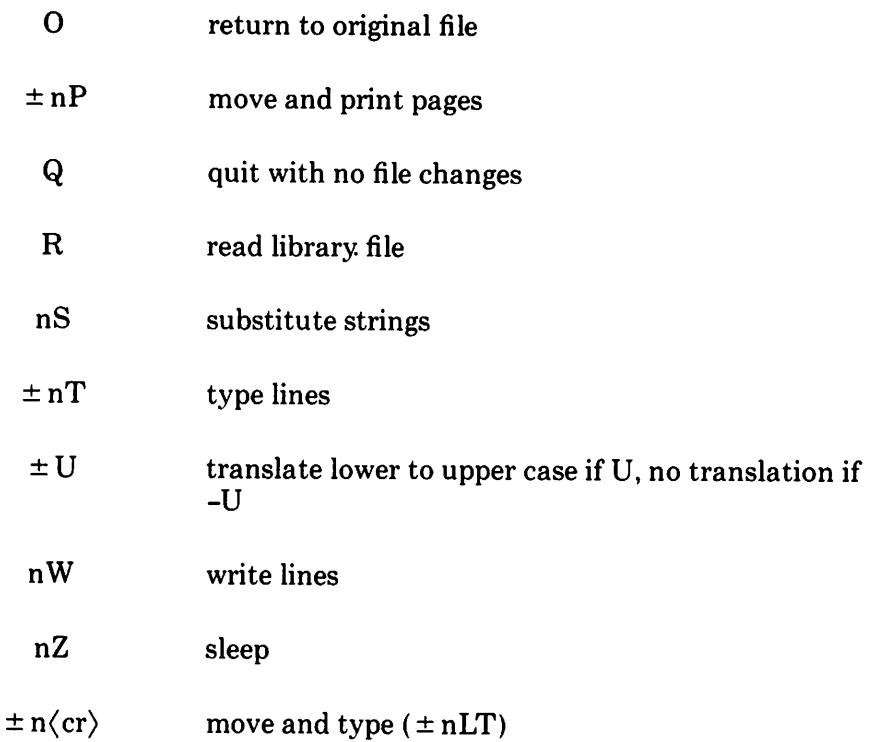

### **ED Text Editing Commands**

The ED context editor contains a number of commands which enhance its usefulnessin text editing. The improvements are found in the addition ofline numbers, free space interrogation, and improved error reporting.

The context editor issued with CP/M produces absolute line number prefixes when the "V" (Verify Line Numbers) command is issued. Following the V command, the line number is displayed ahead of each line in the format:

#### nnnnn:

where nnnnn is an absolute line number in the range 1 to 65535. If the memory buffer is empty, or if the current line is at the end of the memory buffer, then nnnnn appears as 5 blanks.

The user may reference an absolute line number by preceding any command by a number followed by a colon, in the same format as the line number display. In this case, the ED program moves the current line reference tothe absolute line number, if the line exists in the current memory buffer. Thus the command

is interpreted as "move to absolute line 345, and type the line:' Note that absolute line numbers are produced only during the editing process, and are not recorded with the file. In particular, the line numbers will change following a deleted or expanded section of text.

The user may also reference an absolute line number as a backward or forward distance from the current line by preceding the absolute line number by a colon. Thus, the command

#### :400T

isinterpreted as "type from the current line number through the line whose absolute number is 400:' Combining the two line reference forms, the command

### 345::400T

for example, is interpreted as "move to absolute line 345, then type through absolute line 400:' Note that absolute line references ofthissort can precede any of the standard ED commands. .

A special case of the V command, "OV:' prints the memory buffer statistics in the form:

### free/total

where "free" is the number of free bytes in the memory buffer (in decimal), and "total" is the size of the memory buffer.

ED also includes a "block move" facility implemented through the "X" (Xfer) command. The form

### nX

transfers the next n lines from the current line to a temporary file called

### X\$\$\$\$\$\$\$.LIB

which is active only during the editing process. In general, the user can reposition the current line reference to any portion of the source file and transfer lines to the temporary file. The transferred lines accumulate one after another in this file, and can be retrieved by simply typing:

which is the trivial case of the library read command. In this case, the entire transferred set of lines is read into the memory buffer. Note that the X command does not remove the transferred lines from the memory buffer, although a K command can be used directly afterthe X, and the R command does not empty the transferred line file. That is, given that a set of lines has been transferred with the X command, they can be re-read any number of times back into the source file. The command

### OX

is provided, however, to empty the transferred line file.

Note that upon normal completion of the ED program through Q or E, the temporary LIB file isremoved. IfED is aborted through Control-C, the LIB file will exist if lines have been transferred, but will generally be empty (a subsequent ED invocation will erase the temporary file).

Due to common typographical errors, ED requires several potentially disastrous commands to be typed as single letters, rather than in composite commands. The commands

### $E$  (end),  $H$  (head),  $O$  (original),  $Q$  (quit)

must be typed as single letter commands.

ED also prints error messages in the form

### BREAK "x" AT c

where x is the error character, and c is the command where the error occurred.

# **CP/M ASSEMBLER (ASM) USER'S GUIDE**

•

COPYRIGHT (c) 1976,1978 DIGITAL RESEARCH

Copyright (c) 1976, 1977, 1978 by Digital Research. All rights reserved. No part of this publication may be reproduced, transmitted, transcribed, stored in a retrieval system, or translated into any language or computer language, in any form or by any means, electronic, mechanical, magnetic, optical, chemical, manual or otherwise, without the prior written permission of Digital Research, Post Office Box 579, Pacific Grove, California 93950.

#### Disclaimer

Digital Research makes no representations or warranties with respect to the contents hereof and specifically disclaims any implied warranties of merchantability or fitness for any particular purpose. Further, Digital Research reserves the right to revise this publication and to make changes from time to time in the content hereof without obligation of Digital Research to notify any person of such revision or changes.

# Table of Contents

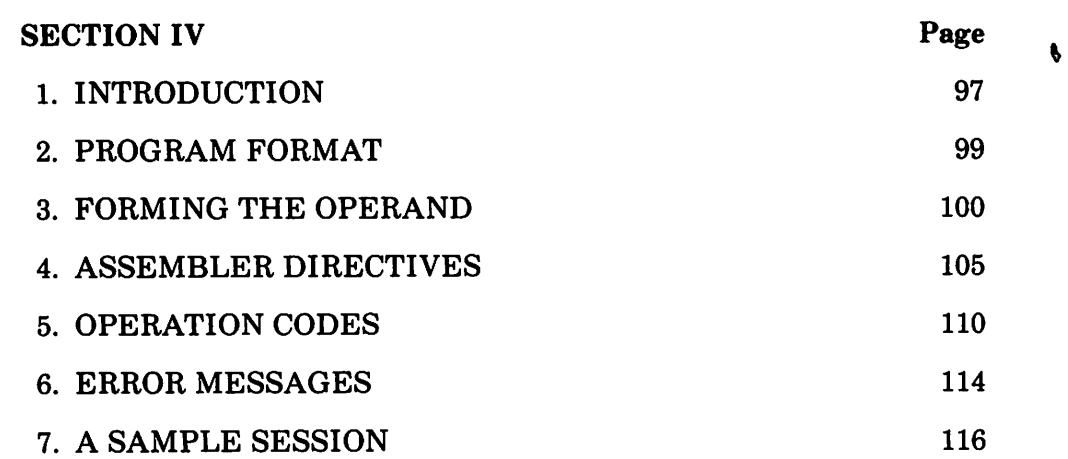

 $\bar{z}$ 

 $\label{eq:2.1} f_{\alpha}(\tau)=\left\langle \tau_{\alpha}^{\alpha} \right\rangle \left\langle \tau_{\alpha}^{\alpha} \right\rangle \left\langle \tau_{\alpha}^{\alpha} \right\rangle \left\langle \tau_{\alpha}^{\alpha} \right\rangle \left\langle \tau_{\alpha}^{\alpha} \right\rangle \left\langle \tau_{\alpha}^{\alpha} \right\rangle \left\langle \tau_{\alpha}^{\alpha} \right\rangle \left\langle \tau_{\alpha}^{\alpha} \right\rangle \left\langle \tau_{\alpha}^{\alpha} \right\rangle \left\langle \tau_{\alpha}^{\alpha} \right\rangle \left\langle \tau_{\alpha}^{\alpha} \right\rangle \left\langle \$ 

atan di papangan<br>Pangangan pangangan pang

 $\label{eq:2.1} \frac{\partial \mathcal{L}}{\partial \mathcal{L}} = \frac{1}{2} \sum_{i=1}^n \frac{d^2 \mathcal{L}}{d \mathcal{L}^2} \sum_{i=1}^n \frac{d^2 \mathcal{L}}{d \mathcal{L}^2} \, .$ 

Control of the Common State  $\mathcal{L}(\mathcal{D})$  ,  $\mathcal{L}(\mathcal{D})$ 

 $\begin{split} \Delta^2_{\text{max}} &= \frac{1}{2} \left( \frac{1}{2} \left( \frac{1}{2} \right) \right) \left( \frac{1}{2} \left( \frac{1}{2} \right) \right) \left( \frac{1}{2} \right) \left( \frac{1}{2} \right) \left( \frac{1}{2} \right) \left( \frac{1}{2} \right) \left( \frac{1}{2} \right) \left( \frac{1}{2} \right) \left( \frac{1}{2} \right) \left( \frac{1}{2} \right) \left( \frac{1}{2} \right) \left( \frac{1}{2} \right) \left( \frac{1}{2} \right) \left$ 

 $\label{eq:2.1} \begin{split} \mathcal{L}_{\text{max}}(\mathbf{q}) = \mathcal{L}_{\text{max}}(\mathbf{q}) \,, \end{split}$  $\label{eq:2.1} \frac{1}{\sqrt{2}}\left(\frac{1}{\sqrt{2}}\right)^{2} \left(\frac{1}{\sqrt{2}}\right)^{2} \left(\frac{1}{\sqrt{2}}\right)^{2} \left(\frac{1}{\sqrt{2}}\right)^{2} \left(\frac{1}{\sqrt{2}}\right)^{2} \left(\frac{1}{\sqrt{2}}\right)^{2} \left(\frac{1}{\sqrt{2}}\right)^{2} \left(\frac{1}{\sqrt{2}}\right)^{2} \left(\frac{1}{\sqrt{2}}\right)^{2} \left(\frac{1}{\sqrt{2}}\right)^{2} \left(\frac{1}{\sqrt{2}}\right)^{2} \left(\$ 

 $\label{eq:2.1} \frac{1}{\sqrt{2}}\left(\frac{1}{\sqrt{2}}\right)^{2} \left(\frac{1}{\sqrt{2}}\right)^{2} \left(\frac{1}{\sqrt{2}}\right)^{2} \left(\frac{1}{\sqrt{2}}\right)^{2} \left(\frac{1}{\sqrt{2}}\right)^{2} \left(\frac{1}{\sqrt{2}}\right)^{2} \left(\frac{1}{\sqrt{2}}\right)^{2} \left(\frac{1}{\sqrt{2}}\right)^{2} \left(\frac{1}{\sqrt{2}}\right)^{2} \left(\frac{1}{\sqrt{2}}\right)^{2} \left(\frac{1}{\sqrt{2}}\right)^{2} \left(\$  $\label{eq:2.1} \mathcal{L}(\mathbf{x}) = \mathcal{L}(\mathbf{x}) = \mathcal{L}(\mathbf{x}) = \mathcal{L}(\mathbf{x}) = \mathcal{L}(\mathbf{x})$ 

 $\label{eq:3.1} \frac{d\sigma}{d\tau} = 1 + \frac{1}{\tau} \left[ \frac{d\tau}{d\tau} \right] \left[ \frac{d\tau}{d\tau} \right] \left[ \frac{d\tau}{d\tau} \right] \left[ \frac{d\tau}{d\tau} \right] \left[ \frac{d\tau}{d\tau} \right] \left[ \frac{d\tau}{d\tau} \right] \left[ \frac{d\tau}{d\tau} \right] \left[ \frac{d\tau}{d\tau} \right] \left[ \frac{d\tau}{d\tau} \right] \left[ \frac{d\tau}{d\tau} \right] \left[ \frac{d\tau}{d\tau} \right] \$
# **Introduction**

The CP/M assembler reads assembly language source files from the diskette, and produces 8080 machine language in Intel hex format. The CP/M assembler is initiated by typing

ASM filename

or

ASM filename.parms

In both cases, the assembler assumes there is a file on the diskette with the name

#### filename.ASM

which contains an 8080 assembly language source file. The first and second forms shown above differ only in that the second form allows parameters to be passed to the assembler to controlsource file access and hex and print file destinations.

In either case, the CP/M assembler loads, and prints the message

#### CP/M ASSEMBLER VER n.n

where n.n is the current version number. In the case of the first command, the assembler reads the source file with assumed file type "ASM" and creates two output files.

filename.HEX

and

### filename.PRN

The "HEX" file contains the machine code corresponding to the original program in Intel hex format, and the "PRN" file contains an annotated listing showing generated machine code, error flags, and source lines. Iferrors occur during translation, they will be listed in the PRN file as well as at the console.

The second command form can be used to redirect input and output files from their defaults. In this case, the "parms" portion of the command is a three letter group which specifies the origin of the source file, the destination of the hex file, and the destination of the print file. The form is

filename.plp2p3

where pI, p2, and p3 are single letters

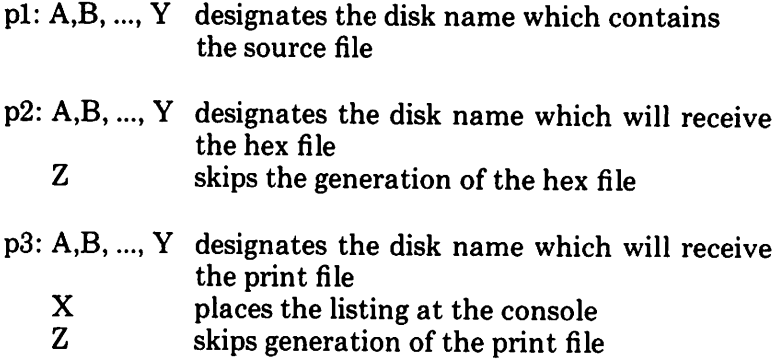

Thus, the command

#### ASM X.AAA

indicates that the source file (X.ASM) is to be taken from disk A, and that the hex (X.HEX) and the print (X.PRN) files are to be created also on disk A. This form of the command is implied if the assembler is run from disk A. That is, given that the operator is currently addressing disk A, the above command is equivalent to

#### ASMX

The command

#### ASMX.ABX

indicates that the source file is to be taken from disk A, the hex file is placed on disk B, and the listing file is to be sent to the console. The command

#### ASM X.BZZ

takesthe source file from disk B, and skipsthe generation ofthe hex and print files. (This command is useful for fast execution of the assembler to check program syntax.)

The source program format is compatible with both the Intel 8080 assembler (macros are not currently implemented in the CP/M assembler, however), as well as the Processor Technology Software Package #1 assembler. That is, the CP/M assembler accepts source programs written in either format. There are certain extensions in the  $\tilde{CP}/M$  assembler which make it somewhat easier to use. These extensions are described below.

98

# **Program Format**

An assembly language program acceptable asinput to the assembler consists of a sequence of statements of the form

line# label operation operand ;comment

where any or all of the fields may be present in a particular instance. Each assembly language statement is terminated with a carriage return and line feed (the line feed isinserted automatically by the ED program), or with the character "!" which is treated as an end-of-line by the assembler (thus, multiple assembly language statements can be written on the same physical line if separated by exclamation symbols).

The line  $\#$  is an optional decimal integer value representing the source program line number, which is allowed on any source line to maintain compatibility with the Processor Technology format. In general, these line numbers will be inserted if a line-oriented editor is used to construct the original program, and thus ASM ignores this field if present.

The label field takes the form

identifier

identifier:

or

. and is optional, except where noted in particular statement types. The identifier is a sequence of alphanumeric characters (alphabetics and numbers), where the first character is alphabetic. Identifiers can be freely used by the programmer to label elements such as program steps and assembler directives, but cannot exceed 16 characters in length. All characters are significant in an identifier, except for the embedded dollar symbol (\$) which can be used to improve readability of the name. Further, all lower case alphabetics are treated as if they were upper case. Note that the ":" following the identifier in a label is optional (to maintain compatibility between Intel and Processor Technology). Thus, the following are all valid instances of labels

> x x y long\$name x : y xl: longer\$named\$data: X 1 Y 2 X 1 x 2 x234\$5678\$9012\$3456:

The operation field contains either an assembler directive, or pseudo operation, or an 8080 machine operation code. The pseudo operations and machine operation codes are described below.

The operand field of the statement, in general, contains an expression formed out of constants and labels, along with arithmetic and logical operations on these elements. Again, the complete details of properly formed expressions are given below.

The comment field contains arbitrary characters following the ";" symbol until the next real or logical end-of-line. These characters are read, listed, and otherwise ignored by the assembler. In order to maintain compatibility with the Processor Technology assembler, the CP/M assembler also treats statements which begin with a "\*" in column one as comment statements. which are listed and ignored in the assembly process. Note that the Processor Technology assembler has the side effect in its operation of ignoring the characters after the operand field has been scanned. This causes an ambiguous situation when attempting to be compatible with Intel's language, since arbitrary expressions are allowed in this case. Hence, programs which use this side effect to introduce comments, must be edited to place a ";" before these fields in order to assemble correctly.

The assembly language program is formulated as a sequence of statements of the above form, terminated optionally by an END statement. All statements following the END are ignored by the assembler.

# **Forming the Operand**

In order to completely describe the operation codes and pseudo operations, it is necessary to first present the form of the operand field, since it is used in nearly all statements. Expressions in the operand field consist of simple operands (labels, constants, and reserved words), combined in properly formed subexpressions by arithmetic and logical operators: The expression computation is carried out by the assembler as the assembly proceeds. Each expression must produce a 16-bit value during the assembly. Further, the number of significant digits in the result must not exceed the intended use. That is, if an expression is to be used in a byte move immediate instruction, then the most significant 8 bits of the expression must be zero. The restrictions on the expression significance are given with the individual instructions.

### Labels

As discussed above, a label is an identifier which occurs on a particular statement. In general, the label is given a value determined by the type of statement which it precedes. If the label occurs on a statement which generates machine code or reserves memory space (e.g, a MOV instruction, or a DS pseudo operation), then the label is given the value of the program address which it labels. If the label precedes an EQU or SET, then the label

is given the value which resultsfrom evaluating the operand field. Except for the SET statement, an identifier can label only one statement.

When a label appears in the operand field, its value is substituted by the assembler. This value can then be combined with other operands and operators to form the operand field for a particular instruction.

#### Numeric Constants

A numeric constant is a 16-bit value in one of several bases. The base, called the radix of the constant, is denoted by a trailing radix indicator. The radix indicators are

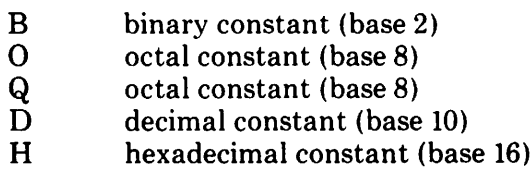

Q is an alternate radix indicator for octal numberssince the letter 0 is easily confused with the digit 0. Any numeric constant which does not terminate with a radix indicator is assumed to be a decimal constant.

Aconstant is thus composed as a sequence of digits, followed by an optional radix indicator, where the digits are in the appropriate range for the radix. That is binary constants must be composed of  $0$  and  $1$  digits, octal constants can contain digits in the range  $0 - 7$ , while decimal constants contain decimal digits. Hexadecimal constants contain decimal digits as well as hexadecimal digits A (10D), B (11D), C (12D), D (13D), E (14D), and F (15D). Note that the leading digit of a hexadecimal constant must be a decimal digit in order to avoid confusing a hexadecimal constant with an identifier (a leading 0 will always suffice). A constant composed in this manner must evaluate to a binary number which can be contained within a 16-bit counter, otherwise it is truncated on the right by the assembler. Similar to identifiers, imbedded "\$" are allowed within constants to improve their readability. Finally, the radix indicator is translated to upper case if a lower case letter is encountered. The following are all valid instances of numeric constants

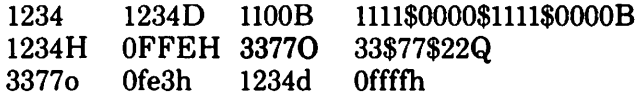

#### Reserved Words

There are several reserved character sequences which have predefined meanings in the operand field of a statement. The names of 8080 registers are given below, which, when encountered, produce the value shown to the right.

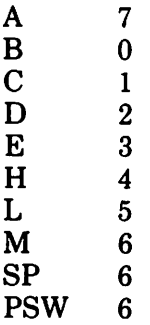

(Again, lower case names have the same values as their upper case equivalents.) Machine instructions can also be used in the operand field, and evaluate to their internal codes. In the case of instructions which require operands, where the specific operand becomes a part of the binary bit pattern of the instruction (e.g, MOV A,B), the value of the instruction (in this case MOV) is the bit pattern of the instruction with zeroes in the optional fields (e.g, MOV produces 40H).

When the symbol "\$" occurs in the operand field (not imbedded within identifiers and numeric constants) its value becomes the address of the next instruction to generate, not including the instruction contained within the current logical line.

#### String Constants

String constants represent sequences of ASCII characters, and are represented by enclosing the characters within apostrophe symbols ('). All strings must be fully contained within the current physical line (thus allowing "!" symbols within strings), and must not exceed 64 characters in length. The apostrophe character itself can be included within a string by representingit asa double apostrophe (the two keystrokes "), which becomes a single apostrophe when read by the assembler. In most cases, the string length isrestricted to either one or two characters(the DB pseudo operation is an exception), in which case the string becomes an B or 16 bit value, respectively. Two character strings become a 16-bit constant, with the second character as the low order byte, and the first character as the high order byte.

The value of a character is its corresponding ASCII code. There is no case translation within strings, and thus both upper and lower case characters can be represented. Note however, that only graphic (printing) ASCII characters are allowed within strings. Valid strings are

> 'A' '''''AB' 'a'" 'ab' "'''' 'c' ,,,,,, 'Walla Walla Wash.' 'She said "Hello" to me.' 'I said "Hello" to her.'

#### Arithmetic and Logical Operators

The operands described above can be combined in normal algebraic notation using any combination of properly formed operands, operators, and parenthesized expressions. The operators recognized in the operand field are

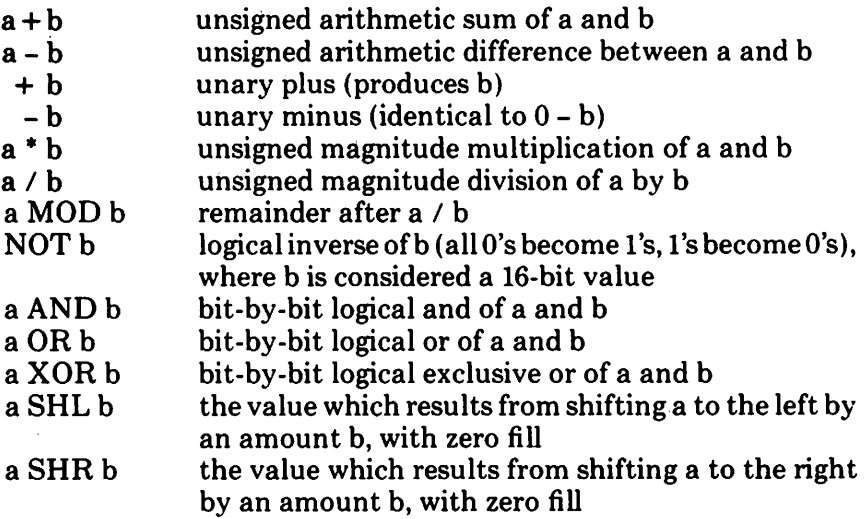

In each case, a and b represent simple operands (labels, numeric constants, reserved words, and one or two character strings), or fully enclosed parenthesized subexpressions such as

$$
10+20 \t10h+37Q \t11 / 3 \t(L2+4) \text{ SHR} 3
$$
  
(a' and 5fh) + '0' \t(B'+B) OR (PSW + M)  

$$
(1+(2+c)) \text{ shr} (A-(B+1))
$$

Note that all computations are performed at assembly time as 16-bit unsigned operations. Thus, -1 is computed as 0-1 which results in the value Offfth (i.e., all 1's). The resulting expression must fit the operation code in which it is used. If, for example, the expression is used in a ADI (add

immediate) instruction, then the high order eight bits of the expression must be zero. As a result, the operation "ADI-1" produces an error message  $(-1)$ becomes Offffh which cannot be represented as an 8 bit value), while "ADI (-1) AND OFFH" is accepted by the assembler since the "AND" operation zeroes the high order bits of the expression.

#### Precedence of Operators

As a convenience to the programmer, ASM assumes that operators have a relative precedence of application which allows the programmer to write expressions without nested levels of parentheses. The resulting expression has assumed parentheses which are defined by the relative precedence. The order of application of operators in unparenthesized expressions is listed below. Operators listed first have highest precedence (they are applied first in an unparenthesized expression), while operators listed last have lowest precedence. Operatorslisted on the same line have equal precedence, and are applied from left to right as they are encountered in an expression

#### \* / MOD SHL SHR  $-+$ NOT AND ORXOR

Thus, the expressions shown to the left below are interpreted by the assembler as the fully parenthesized expressions shown to the right below

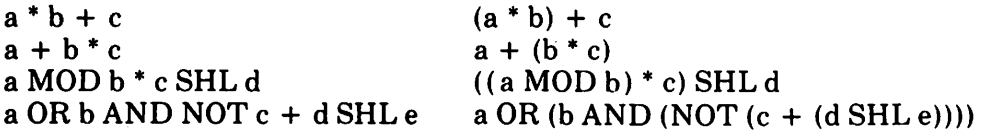

Balanced parenthesized subexpressions can always be used to override the assumed parentheses, and thus the last expression above could be rewritten to force application of operators in a different order as

 $(a \t{OR} b)$  AND  $(NOT c) + d$  SHL e

resulting in the assumed parentheses

 $(a \tOR b)$  AND  $((NOT c) + (d \tSHL e))$ 

Note that an unparenthesized expression is well-formed only if the expression which results from inserting the assumed parentheses is well-formed.

# **Assembler Directives**

Assembler directives are used to set labels to specific values during the assembly, perform conditional assembly, define storage areas, and specify starting addresses in the program. Each assembler directive is denoted by a "pseudo operation" which appears in the operation field of the line. The acceptable pseudo operations are

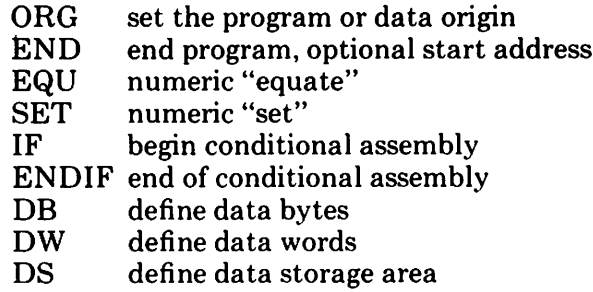

### The ORG Directive

The ORG statement takes the form

label ORG expression

where "label" is an optional program label, and expression is a 16-bit expression, consisting of operands which are defined previous to the ORG statement. The assembler begins machine code generation at the location specified in the expression. There can be any number of ORG statements within a particular program, and there are no checks to ensure that the programmer is not defining overlapping memory areas. Note that most programs written for the  $CP/M$  system begin with an ORG statement of the form

### ORG 100H

which causes machine code generation to begin at the base of the CP/M transient program area. If a label isspecified in the ORG statement, then the label is given the value of the expression (this label can then be used in the operand field of other statements to represent this expression).

#### The END Directive

The END statement is optional in an assembly language program, but ifit is present it must be the last statement (all subsequent statements are ignored in the assembly). The two forms of the END directive are

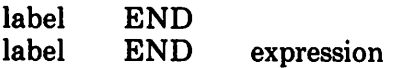

where the label is again optional. If the first form is used, the assembly process stops, and the default starting address of the program is taken as 0000. Otherwise, the expression is evaluated, and becomes the program starting address (this starting address is included in the last record of the Intel formatted machine code "hex" file which results from the assembly). Thus, most CP/M assembly language programs end with the statement

#### END lOOH

resulting in the default starting address of IOOH (beginning of the transient program area).

#### The EQU Directive

The EQU (equate) statement is used to set up synonyms for particular numeric values. The form is

label EQU expression

where the label must be present, and must not label any other statement. The assembler evaluates the expression, and assigns this value to the identifier given in the label field. The identifier is usually a name which describesthe value in a more human-oriented manner. Further, this name is used throughout the program to "parameterize" certain functions. Suppose for example, thatdata received from a Teletype appears on a particularinput port, and data is sent to the Teletype through the next output port in sequence. The series of equate statements could be used to define these ports for a particular hardware environment

TTYBASE EQU IOH ;BASE PORT NUMBER FOR TTY BE EQU TON FORE FORT :<br>EQU TTYBASE : ;TTY DATA IN rTYOUT EQU TTYBASE +1;TTY DATA OUT

At a later point in the program, the statements which access the Teletype could appear as

#### IN TTYIN **OUT TTYOUT** ;READ TTY DATA TO REG - A ;WRITE DATA TO TTY FROM REG-A

making the program more readable than if the absolute I/O ports had been used. Further, if the hardware environment is redefined to start the Teletype communications ports at 7FH instead of 10H, the first statement need only be changed to

TTYBASE EQU 7FH ;BASE PORT NUMBER FOR TTY

and the program can be reassembled without changing any other statements.

#### The SET Directive

The SET statement is similar to the EQU, taking the form

label SET expression

except that the label can occur on other SET statements within the program. The expression is evaluated and becomes the current value associated with the label. Thus, the EQU statement defines a label with a single value, while the SET statement defines a value which is valid from the current SET statement to the point where the label occurs on the next SET statement. The use of the SET is similar to the EQU statement, but is used most often in controlling conditional assembly.

#### The IF and ENDIF Directives

The IF and ENDIF statements define a range of assembly language statements which are to be included or excluded during the assembly process. The form is

> IF expression statement#1 statement # 2 statement#n ENDIF

Upon encountering the IF statement, the assembler evaluates the expression following the IF (all operands in the expression must be defined ahead of the IF statement). If the expression evaluates to a non-zero value, then statement  $\#1$  through statement  $\#n$  are assembled; if the expression evaluates to zero, then the statements are listed but not assembled. Conditional assembly is often used to write a single "generic" program which includes a number of possible run-time environments, with only a few specific portions of the program selected for any particular assembly. The following program segments for example, might be part of a program which communicates with either a Teletype or a CRT console (but not both) by selecting a particular value for TTY before the assembly begins

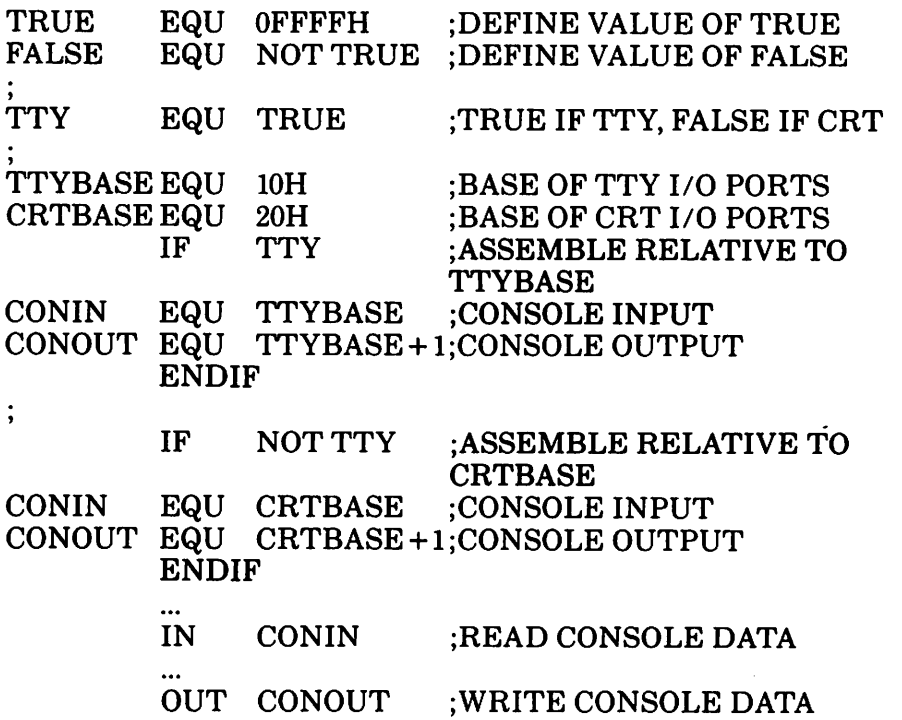

In this case, the program would assemble for an environment where a Teletype is connected, based at port 10H. The statement defining TTY could be changed to

TTY EQU FALSE

and, in this case, the program would assemble for a CRT based at port 20H.

#### The DB Directive

The DB directive allows the programmer to define initialized storage areas in single precision (byte) format. The statement form is

label DB  $e#1, e#2, ..., e#n$ 

where  $e \# 1$  through  $e \# n$  are either expressions which evaluate to 8-bit values (the high order eight bits must be zero), or are ASCIIstringsoflength no greater than 64 characters. There is no practical restriction on the number of expressionsincluded on a single source line. The expressions are evaluated and placed sequentially into the machine code file following the last program address generated by the assembler. String characters are similarly placed into memory starting with the first character and ending with the last character. Strings of length greater than two characters cannot be used as operands in more complicated expressions (i.e., they must stand alone between the commas). Note that ASCII characters are always placed in memory with the parity bit reset (0). Further, recall that there is no translation from lower to upper case within strings. The optional label can be used to reference the data area throughout the remainder of the program. Examples of valid DB statements are

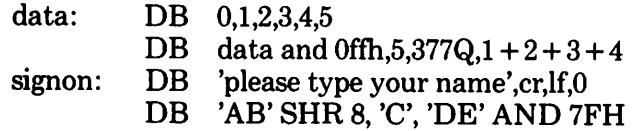

#### The DW Directive

The DW statement is similar to the DB statement except double precision (two byte) words of storage are initialized. The form is

label DW e#l, *e#2,* ..., e#n

where  $e \neq 1$  through  $e \neq n$  are expressions which evaluate to 16-bit results. Note that ASCII strings of length one or two characters are allowed, but strings longer than two characters disallowed. In all cases, the data storage is consistent with the 8080 processor: the least significant byte of the expression is stored first in memory, followed by the most significant byte. Examples are

> doub: DW DW  $Offefh, doubt + 4, signon - $,255 + 255$ 'a', 5, 'ab', 'CD', 6 shl 8 or 11b

#### The DS Directive

The DS statement is used to reserve an area of uninitialized memory, and takes the form

label DS expression

where the label is optional. The assembler begins subsequent code generation after the area reserved by the DS. Thus, the DS statement given above has exactly the same effect as the statement

#### label: EQU ORG \$ ;LABEL VALUE IS CURRENT CODE LOCATION \$ + expression ;MOVE PAST RESERVED AREA

# **Operation Codes**

Assembly language operation codes form the principal part of assembly language programs, and form the operation field of the instruction. In general, ASM accepts all the standard mnemonics for the Intel 8080 microcomputer, which are given in detail in the Intel manual *8080Assembly Language Programming Manual.* Labels are optional on each input line and, ifincluded, take the value ofthe instruction addressimmediately before the instruction is issued. The individual operators are listed briefly in the following sections for completeness, although it is understood that the Intel manuals should be referenced for exact operator details. In each case,

- e3 represents a 3-bit value in the range of 0-7 which can be one of the predefined registers A, B, C, D, E, H, L, M, SP, or PSW.
- e8 represents an 8-bit value in the range 0-255
- e16 represents a 16-bit value in the range 0-65535

which can themselves be formed from an arbitrary combination of operands and operators. In some cases, the operands are restricted to particular values within the allowable range, such as the PUSH instruction. These cases will be noted as they are encountered.

In the sections which follow, each operation code is listed in its most general form, along with a specific example, with a short explanation and special restrictions.

#### Jumps, Calls and Returns

The Jump, Call and Return instructions allow several different forms which test the condition flags set in the 8080 microcomputer CPU. The forms are

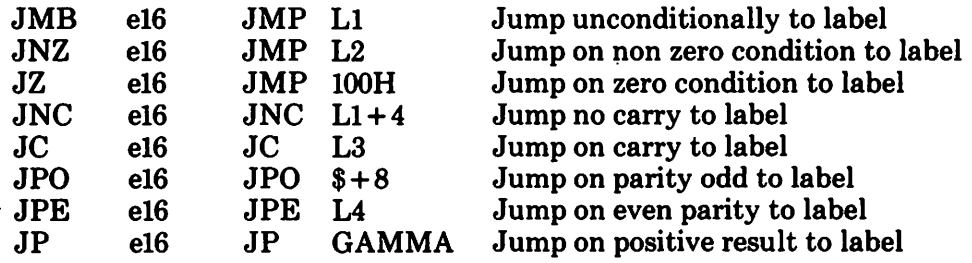

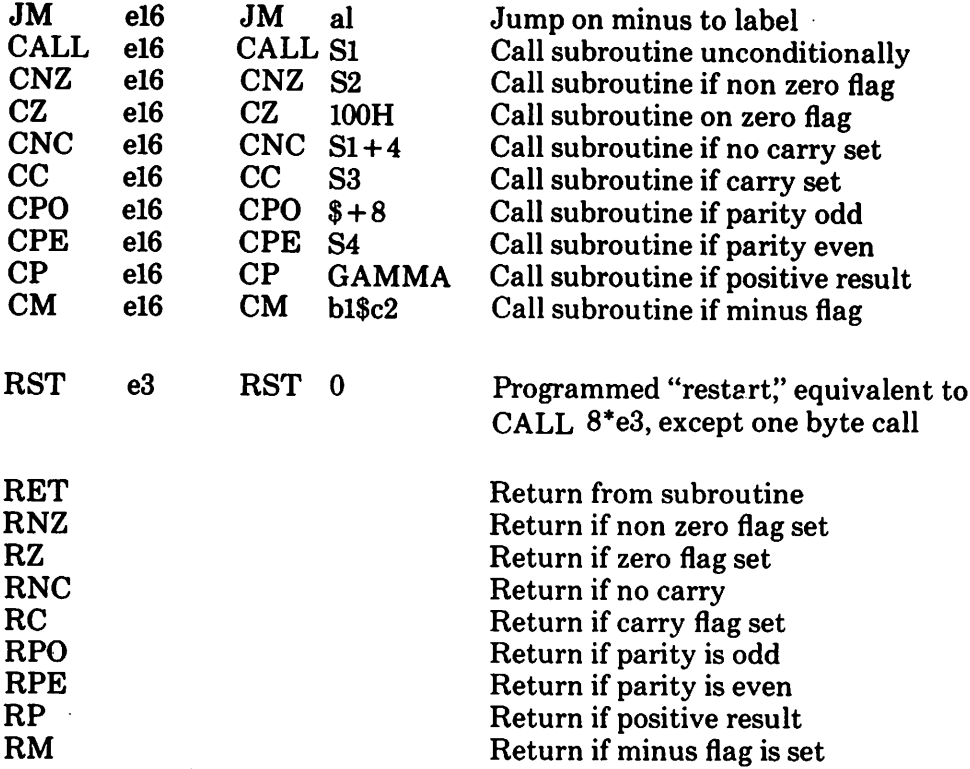

#### Immediate Operand Instructions

Several instructions are available which load single or double precision registers, or single precision memory cells, with constant values, along with instructions which perform immediate arithmetic or logical operations on the accumulator (register A).

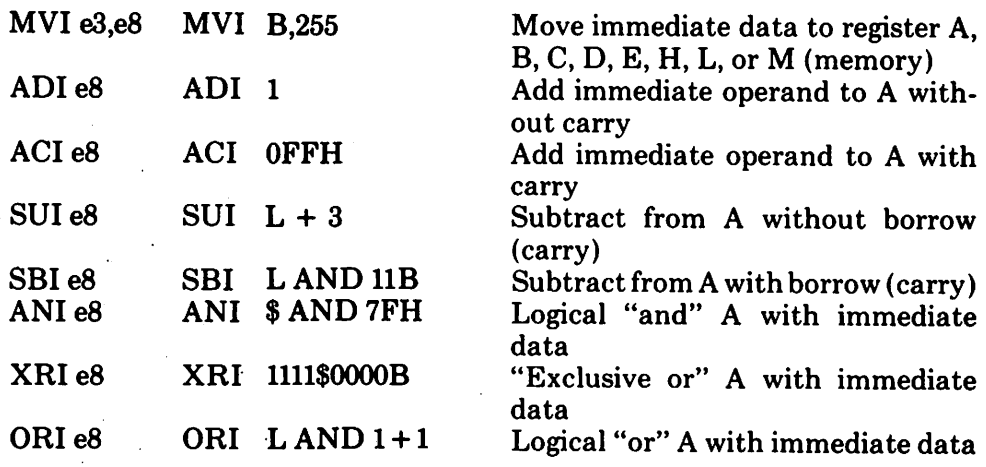

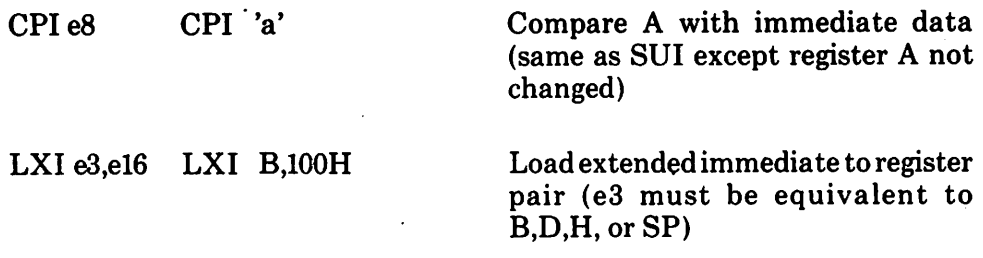

#### Increment and Decrement Instructions

Instructions are provided in the 8080 repertoire for incrementing or decrementing single and double precision registers. The instructions are

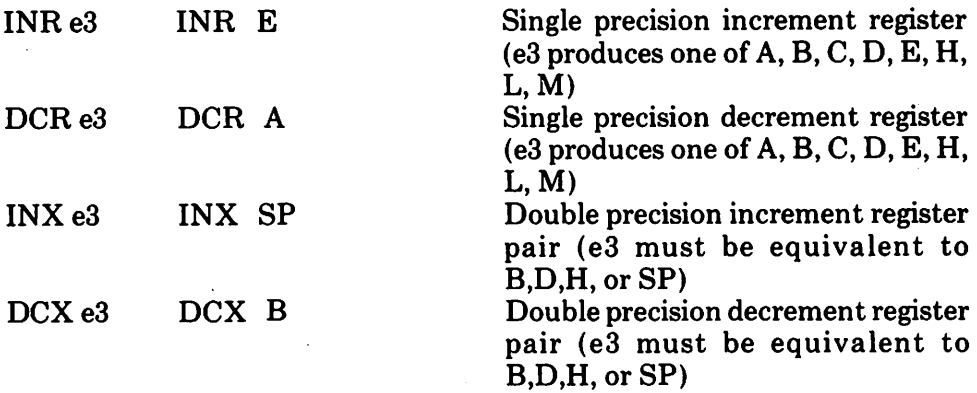

#### Data Movement Instructions

Instructions which move data from memory to the CPU and from CPU to memory are given below

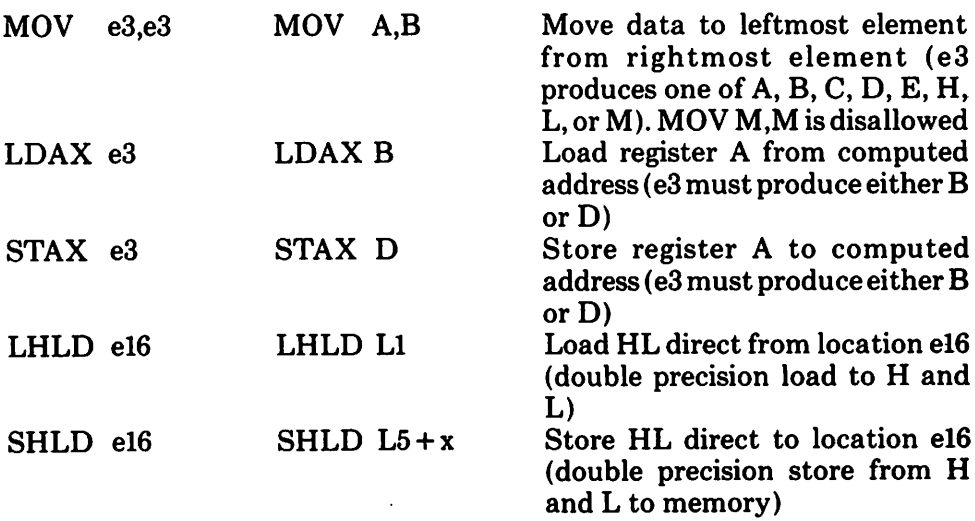

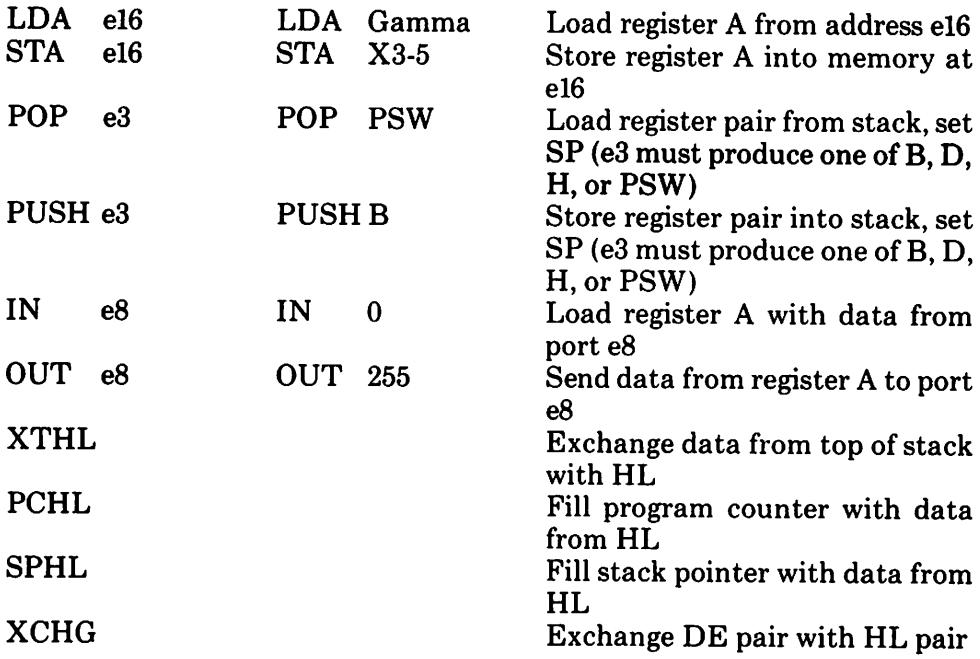

### Arithmetic Logic Unit Operations

Instructions which act upon the single precision accumulator to perform arithmetic and logic operations are

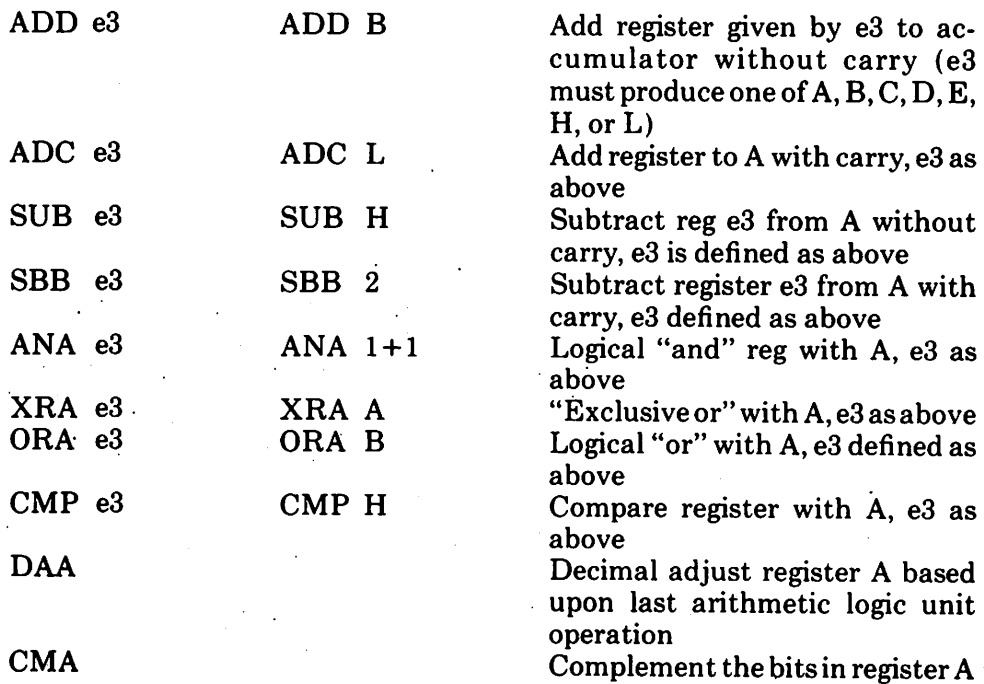

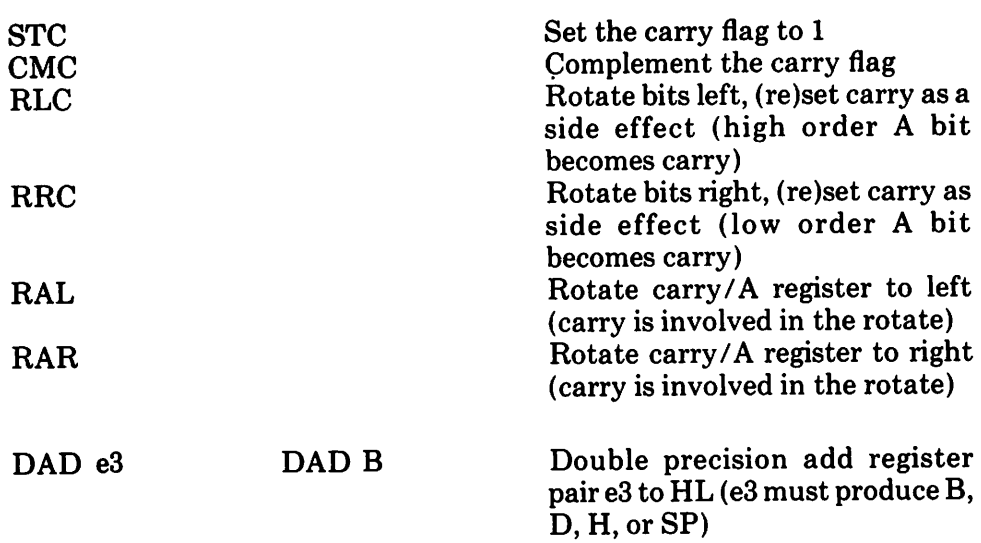

### Control Instructions

The four remaining instructions are categorized as control instructions, and are listed below

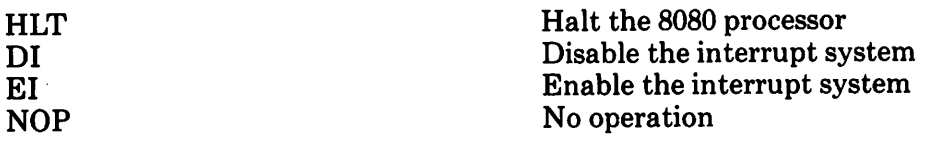

### **Error Messages**

When errors occur within the assembly language program, they are listed as single character flags in the leftmost position of the source listing. The line in error is also echoed at the console so that the source listing need not be examined to determine if errors are present. The error codes are

> D Data error: element in data statement cannot be placed in the specified data area E Expression error: expression is ill-formed and cannot be computed at assembly time L Label error: label cannot appear in this context (may be duplicate label) N Not implemented: features which will appear in ·future ASM versions (e.g., macros) are recognized, but flagged in this version

- O Overflow: expression is too complicated (i.e., too many pending operators) to compute; simplify it
- P Phase error: label does not have the same value on two subsequent passes through the program
- R Register error: the value specified as a registeris not compatible with the operation code
- V Value error: operand encountered in expression is improperly formed

Several errormessages are printed which are due to terminal error conditions

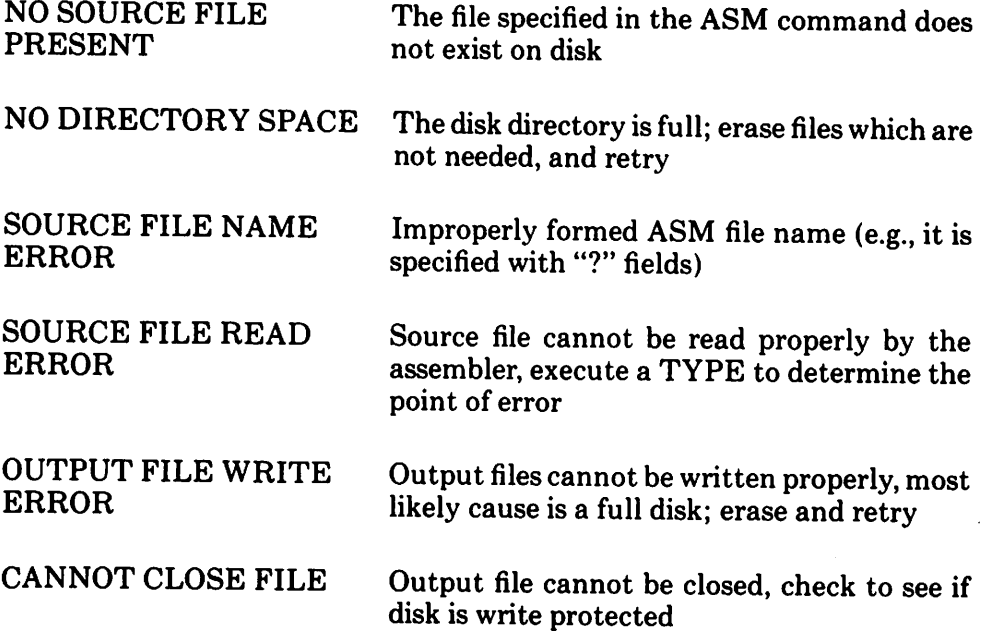

### **A Sample Session**

The following session shows interaction with the assembler and debugger in the development of a simple assembly language program.

ASM SORT Assemble SORT. ASM CP/M ASSEMBLER - VER 1 8 **015C** next free address 003H USE FACTOR % of table used 00 to FF (hexadecimal) END OF ASSEMBLY DIR SORT + **SOPT** ASH source file SORT **BAK** backup from last edit SORT PRN print file (contains tab characters) HEX machine code file SORT A>TYPE SORT PRN Source line SORT PROGRAM IN CP/M ASSEMBLY LANGUAGE machine code location START AT THE BEGINNING OF THE TRANSIENT PROGRAM AF  $0100 +$ OR G **188H** generated machine code  $0.000214601$   $\sim$  SORT **ADDRESS SWITCH TOGGLE** H. SU 1 X 1 **.SET TO 1 FOR FIRST ITERATION** 0103 3601 MVI.  $n.1$ 0105 214701 LXI.  $H. I$ **ADDRESS INDEX** 0106 3600 MV<sub>I</sub>  $.1 = 0$  $M.0$  $\lambda$ COMPARE I WITH ARRAY SIZE **010A 7E** COMP: **MOV** A.M .A REGISTER = I 010B FE09. CP1  $N-1$ LCY SET IF I < (N-1) 010D D21901 **JHC CONT** .CONTINUE IF I <= (N-2)  $\lambda$ END OF ONE PASS THROUGH DATA 0110 214601 **.CHECK FOR ZERO SUITCHES** LXI. H. SU MOV A.M! ORA A! JNZ SORT .END OF SORT IF SU=0 0113 7E87C20001  $\cdot$ **8118 FF** RST<sub>7</sub> **, GO TO THE DEBUGGER INSTEAD OF RE:** truncated **CONTINUE THIS PHSS** ADDRESSING I, SO LOAD AV(I) INTO REGISTERS MOV E.A! MVI D.B! LXI H.AV! DAD D! DAD D 0119 5F16002148CONT: HOV C.R! HOV A.C! INX H! HOV B.M 0121 4E792346 LOW ORDER BYTE IN A AND C. HIGH ORDER BYTE IN B MOV H AND L TO ADDRESS AV(1+1) 0125 23 IHX.  $\mathbf{H}$ COMPARE VALUE WITH REGS CONTAINING AV(I) 0126 965778239E SUB M! MOV D.A! MOV A.B! INX M! SBB M .SUBTRACT BORROW SET IF AV(I+1) > AV(I) **.SKIP IF IN PROPER ORDER** 8128 BA3FA1 JC. **INCI** CHECK FOR EQUAL VALUES 012E B2CA3F01 ORA DI JZ INCL .SKIP IF AV(I) = AV(I+1) MOV D.M! HOV M.B! DCX H! MOV E.M 0132 56702BSE 0136 7128722873 MOV M.C! DCX HI MOV M.D! DCX H! MOV M.E INCREMENT SUITCH COUNT 0138 21460134 LXI H.SU! INR M

```
INCREMENT I
013F 21470134C31NCI.
                         LXI H.I! INR M! JMP COMP
                          DATA DEFINITION SECTION
0146 00
                 SU.
                          DB
                                  \mathbf{a}ARESERVE SPACE FOR SUITCH COUNT
8147
                 \mathbf{I}ne
                                  \mathbf{1}SPACE FOR INDEX
0148 050064001EAV
                          DU
                                  5.180.30.50.20.7.1800.390.190. - 32767
800A -
                          EQU
                                  (5 - 8V)/2, COMPUTE N INSTEAD OF PRE
015C
        - equate value
                          END
ANTYPE SORT HEX
.10010000214601360121470136007EFE09D2190140
. 106110002146017EB7C20001FF5F16002148011983
                                                  machine code
: 10012000194E79234623965778239EDA3F01B2CAA7
                                                  in HEX format
: 190130003F0156702B5E712B722B732146013421C7
87014000470134C30A01006E
10014800050064001E00320014000700E0032001B00401580064000180BE
. 00000000000A>DDT SORT. HEX
                   start debug run
16K DDT VER 1.0
NEXT PC
015C 0000 default address (no address on END statement)
- x PP=0000 100 change PC to 100
                                                                      abort with
-UFFFF-untrace for 65535 steps
                                                                     /rubout
C020M0E010 A=00 B=0000 D=0000 H=0000 S=0100 P=0100 LXI
                                                             H. 8146 FB180
-T10 trace 10<sub>th</sub> steps
COZOMBEGIO A=01 B=0000 D=0000 H=0146 S=0100 P=0100 LXI
                                                             H.8146
C020M0E010 A=01 8=0000 D=0000 H=0146 S=0100 P=0103 MVI
                                                             M.AI
C020M0E010 A=01 8=0000 D=0000 H=0146 S=0100 P=0105 LXI
                                                             H.A147
COZOMBE010 A=01 B=0000 D=0000 H=0147 S=0100 P=0108 MVI
                                                             M.BA
COZOMOE010 A=01 B=0000 D=0000 H=014? S=0100 P=010A MOV
                                                             A. MC0Z0M0E010 A=00 B=0000 D=0000 H=0147 S=0100 P=010B CP1
                                                             89
C120M1E010 A=00 B=0000 D=0000 H=0147 S=0100 P=010D JNC
                                                             8119
CIZBMIE010 A=00 B=0000 D=0000 H=0147 S=0100 P=0110 LXI
                                                             H.AI46
C120M1E010 A=00 B=0000 D=0000 H=0146 S=0100 P=0113 MOV
                                                             A.M
CIZBMIE010 A=01 B=0000 D=0000 H=0146 S=0100 P=0114 ORA
COZOMBE010 A=01 8=0000 D=0000 H=0146 S=0100 P=0115 JHZ
                                                             0100
COZOMBE010 A=01 8=0000 D=0000 H=0146 S=0100 P=0100 LXI
                                                             H. 8146
COZOMOEOIO A=81 B=8000 D=8000 H=0146 S=0100 P=0103 MVI
                                                             M. 81
C620M8E010 A=81 B=8000 D=8000 H=0146 S=0100 P=0105 LXI
                                                             H.8147
C020M0E010 A=01 B=0000 D=0000 H=0147 S=0100 P=0108 MV1
                                                             H.AA
COZOMOE010 A=01 B=0000 D=0000 H=0147 S=0100 P=010A MOV
                                                             A.M.MIAR
-0.10Dstopped at
B185
       JC 119 change to a jump on carry
0110
                                                          IOBH
- <b>Y</b>P = 01 08 100 reset program counter back to beginning of program
-T10 trace execution for 10H steps
C020M0E010 A=00 8=0000 D=0000 H=0147 S=0100 P=0100 LXI
                                                             H.8146
COZOMOE010 A=00 B=0000 D=0000 H=0146 S=0100 P=0103 MVI
                                                             M.01COZOMOEOIO A=00 B=0000 D=0000 H=0146 S=0100 P=0105 LXI
                                                             H.0147
COZOMBEGIO A=00 B=0000 D=0000 H=0147 S=0100 P=0108 MVI
                                                             M. 88
COZOMBEOIO A=00 B=0000 D=0000 H=0147 S=0100 P=010A MOV
                                                                    altered instruction
                                                             A.M.
C0Z0MBE010 A=00 B=0000 D=0000 H=0147 S=0100 P=0108 CP1
                                                             99
C120M1E010 A=00 B=0000 D=0000 H=0147 S=0100 P=010D JC
                                                             8119
C120M1E010 A=80 B=8000 D=8000 H=0147 S=0100 P=0119 MOV
                                                             E, A
CIZEMIE010 A=00 B=0000 D=0000 H=0147 S=0100 P=011A MVI
                                                             D.AA
C120M1E010 A=00 B=0000 D=0000 H=0147 S=0100 P=011C LXI
                                                             H.0148
C1Z8M1E010 A=00 B=0000 D=0000 H=0148 S=0100 P=011F DAD
                                                             n
COZDMIE010 A=00 B=0000 D=0000 H=0148 S=0100 P=0120 DAD
                                                             D
```
COZOMIECIO A=00 B=0000 D=0000 H=0148 S=0100 P=0121 MOV  $C - H$ COZOMIE010 A=00 B=0005 D=0000 H=0148 S=0100 F=2122 MOV  $6.0$ C0Z0M1E010 A=05 8=0005 D=0000 H=0148 S=0100 P=0123 INX  $\mathbf{H}$ C020MIE010 A=05 B=0005 D=0000 H=0149 S=0100 P=0124 MOV  $B - H = 0125$  $-1100$ Automatic 0100 H. 8146 LXI breakpoint 8183 **HVI** M. 01 H.0147 8185 LX1 **N.88 NVI** 8188 list some code **010A HOV**  $A. H$ from 100H 9188 CPI 09 8180 **JC**  $0119$ H.8146  $0110$ **LXI HOV** 8113  $A, H$ 8114 ORA  $\Delta$ 8115 **JHZ**  $0180$  $-L$  $07$ **RST** 8116 list more 8119 **HOV** E.A **B11A NVI**  $D, B<sub>0</sub>$ **911C** LXI **H. 0148** abort list with rubout - G. 118 start program from current PC (0125H) and run in real time to 11BH . 0127 stopped with an external interrupt 7 from front panel (program was looping indefinitely)  $-14$ look at looping program in trade mode COZOMBE010 A-38 B-8064 D-8006 H-0156 S-0100 P-0127 MOV  $D, A$ COZOMBE010 A=38 B=0064 D=3806 H=0156 S=0100 P=0128 MOV  $A, B$ C828M8E818 A=80 B=8064 D=3806 H=8156 S=8180 P=8129 INX **M** C020M0E010 A=00 B=0064 D=3806 H=0157 S=0100 P=012A SBB **N**\*6128 data is sorted, but program doesn t stop  $-1148$ 0148 05 00 07 00 14 00 1E 00 8156 32 86 64 88 64 88 2C 81 E8 03 81 88 88 88 88 88 2 D D . 8169 88 88 88 88 88 88 88 88 88 09 88 88 88 88 88 - G0 return to CP/M **DDT SORT. HEX** reload the memory image 16K DDT VER 1.0 **NEXT PC 815C 8808**  $-XP$ P = 0000 100 Set PC to beginning of program  $-110D$ list bad opcode  $0119$ 818D **JNC** LXI **H.8146** 8118 abort list with rubout assemble new opcode  $-018D$ **010D**  $JC$   $119$ 8118 list starting section of program  $-1188$ 0100 LXI H. 8146 8183  $M.01$ **MVI** 8185 LX1 **H.8147** 8188 **HVI** M.80 - abort list with rubout -A103 change "switch" initialization to 00

```
9193
     MVI M.0
0195
- ^ C return to CP/M with ctl-c (G0 works as well)
SAVE 1 SORT.COM
                    save 1 page (256 bytes, from 100H to 1FFMH) on disk in case
                                  we have to reload later
A>DDT SORT. COM restart DDT with
                                      1 + 1saved memory image
IGK DDT VER 1.0
NEXT PC
6200 8100 "COM" file always starts with address 100H
-6 run the program from PC = 100H
*0110 programmed stop (RST 7) encountered
-D140data properly sorted
                                 \mathbf{r}0148 05 00 07 00 14 00 1E 00
0150 32 80 64 00 64 00 2C 01 E8 03 01 80 00 00 00 00 2 D D.,
                                                                         and and
- G0 return to CP/M
ED SORT ASH make changes to original program
ctl-Z
\cdot N, \theta 2) \theta T T
           find next 0
         NVI
                  M.A
                           .1 = 0up one line in text
         LX1
                           ADDRESS INDEX
                  H.1• - up another line
         MVI
                  n.1SET TO 1 FOR FIRST ITERATION
*KT kill line and type next line
         LXI
                  H. IADDRESS INDEX
\bullet 1
   insert new line
         HV1
                  M, \thetaZERO SU
\bullet T
         LX1
                  H, IADDRESS INDEX
FRUNCT ZOT
         JNC+T
         CONT
                  .CONTINUE IF I <= (H-2)
-2DIC<sup>o</sup>ZBLTиĉ
                  CONT
                           .CONTINUE IF I <= (N-2)
• E source from disk A<br>A ∠ hex to disk A<br>A SM SDRT AAZ← skip pm file
CP/M ASSEMBLER - VER 1 0
015C next address to assemble
803H USE FACTOR
END OF ASSEMBLY
ODT SORT HEX test program changes
16K DDT VER 1 0
NEXT PC
0150 8888
-0100-0110-0148data sorted
                           ↙
0148 05 00 07 00 14 00 1E 00
0150 32 00 64 00 64 00 2C 01 E8 03 01 00 00 00 00 00 2 D D.
```

```
- abort with rubout
```
-  $G\Theta$  return to CP/M - program checks OK.

and the support of the state of the l.

ÿ,  $\epsilon_{\rm g}$ 

×,

٠Ą

\_\_\_  $\sim$   $\sim$ 

 $\mathcal{F}^{\mathcal{F}}$ **TO 100**  $\frac{1}{2}$  ).  $\mathcal{N}$ 

> 一些关系的  $\mathcal{L}_{\text{max}}$  $\sim$  3  $\mathbf{r}$ l,

计算机

 $\bar{\bar{z}}$ 

ヽ

120

# **CP/M DYNAMIC DEBUGGING TOOL (DDT) USER'S GUIDE**

COPYRIGHT (c) 1976,1978 DIGITAL RESEARCH

 $\mathcal{L}_{\text{max}}$  , where  $\mathcal{L}_{\text{max}}$ 

**I** 

Copyright (c) 1976, 1977, 1978 by Digital Research. All rights reserved. No part of this publication may be reproduced, transmitted, transcribed, stored in a retrieval system, or translated into any language or computer language, in any form or by any means, electronic, mechanical, magnetic, optical, chemical, manual or otherwise, without the prior written permission of Digital Research, Post Office Box 579, Pacific Grove, California 93950.

#### Disclaimer

Digital Research makes no representations or warranties with respect to the contents hereof and specifically disclaims any implied warranties of merchantability or fitness for any particular purpose. Further, Digital Research reserves the right to revise this publication and to make changes from time to time in the content hereof without obligation of Digital Research to notify any person of such revision or changes.

# **Table of Contents**

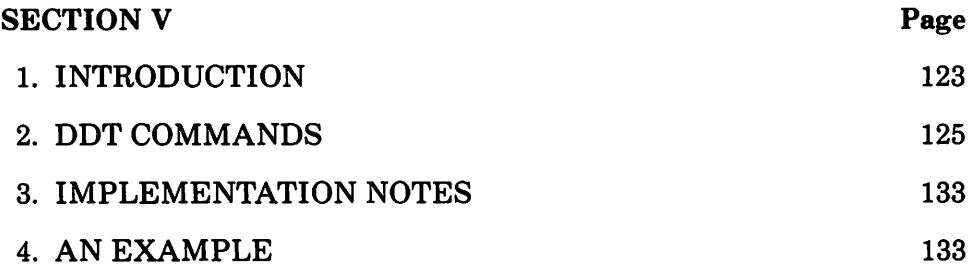

l.

 $\ddot{\phantom{0}}$ 

 $\frac{1}{2}\left( \frac{1}{2}\right) \sigma_{\mu\nu}^{\mu\nu} \frac{1}{2} \left[ \frac{1}{2} \right] \frac{1}{2} \left[ \frac{1}{2} \right] \frac{1}{2} \left[ \frac{1}{2} \right] \frac{1}{2} \left[ \frac{1}{2} \right] \frac{1}{2} \left[ \frac{1}{2} \right] \frac{1}{2} \left[ \frac{1}{2} \right] \frac{1}{2} \left[ \frac{1}{2} \right] \frac{1}{2} \left[ \frac{1}{2} \right] \frac{1}{2} \left[ \frac{1}{2} \right] \frac{1}{2} \$ 

 $\label{eq:2.1} \begin{split} \mathcal{L}_{\text{max}}(\mathbf{r}) & = \frac{1}{2} \sum_{i=1}^{N} \mathcal{L}_{\text{max}}(\mathbf{r}) \mathcal{L}_{\text{max}}(\mathbf{r}) \\ & = \frac{1}{2} \sum_{i=1}^{N} \mathcal{L}_{\text{max}}(\mathbf{r}) \mathcal{L}_{\text{max}}(\mathbf{r}) \mathcal{L}_{\text{max}}(\mathbf{r}) \end{split}$  $\frac{1}{2} \left( \frac{1}{2} \right) \frac{1}{2} \left( \frac{1}{2} \right)$ 

a<br>Mariji (1991) - André P 

a strandardi i svetska političara se postavlja se objektiva se objavlja se postavlja se postavlja se objavlja<br>Postavlja se objavlja se objavlja se objavlja se objavlja se objavlja se objavlja se objavlja se objavlja se<br>Pos

 $\mathcal{A}^{\mathcal{A}}_{\mathcal{A}}$  and  $\mathcal{A}^{\mathcal{A}}_{\mathcal{A}}$  and  $\mathcal{A}^{\mathcal{A}}_{\mathcal{A}}$ 

 $\label{eq:2.1} \frac{1}{2}\sum_{i=1}^n\frac{1}{2}\sum_{j=1}^n\frac{1}{2}\sum_{j=1}^n\frac{1}{2}\sum_{j=1}^n\frac{1}{2}\sum_{j=1}^n\frac{1}{2}\sum_{j=1}^n\frac{1}{2}\sum_{j=1}^n\frac{1}{2}\sum_{j=1}^n\frac{1}{2}\sum_{j=1}^n\frac{1}{2}\sum_{j=1}^n\frac{1}{2}\sum_{j=1}^n\frac{1}{2}\sum_{j=1}^n\frac{1}{2}\sum_{j=1}^n\frac{1}{2}\sum_{j=1}^n\$ 

# **Introduction**

The DDT program allows dynamic interactive testing and debugging of programs generated in the  $\text{CP}/\text{M}$  environment. The debugger is initiated by typing one of the following commands at the CP/M Console Command level

> DDT DDT filename.HEX DDT filename.COM

where "filename" isthe name ofthe program to be loaded and tested. In both cases, the DDT program is brought into main memory in the place of the Console Command Processor (refer to the CP1M Interface Guide for standard memory organization), and thus resides directly below the Basic Disk Operating System portion of CP/M. The BDOS starting address, which is located in the addressfield ofthe JMPinstruction at location 5H, is altered to reflect the reduced Transient Program Area size.

The second and third forms of the DDT command shown above perform the same actions as the first, except there is a subsequent automatic load of the specified HEX or COM file. The action is identical to the sequence of commands

> **DDT** Ifilename.HEX or lfilename.COM R

where the I and R commands set up and read the specified program to test. (See the explanation of the I and R commands below for exact details.)

Upon initiation, DDT prints a sign-on message in the format

nnK DDT-s VER m.m

where nn is the memory size (which must match the CP/M system being used),sis the hardware system which is assumed, corresponding to the codes

- D Digital Research standard version<br>M MDS version
- M MDS version<br>I IMSAI stand
- I IMSAI standard version<br>O Omron systems
- O Omron systems<br>S Digital Systems
- Digital Systems standard version

and m.m is the revision number.

Following the sign on message, DDT prompts the operator with the character"-" and waitsfor input commands from the console. The operator can type any ofseveralsingle character commands, terminated by a carriage return to execute the command. Each line of input can be line-edited using the standard CP/M controls

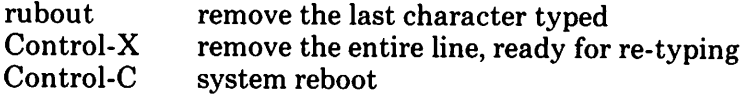

Any command can be up to 32 characters in length (an automatic carriage return isinserted asthe 33rd character), where the first character determines the command type

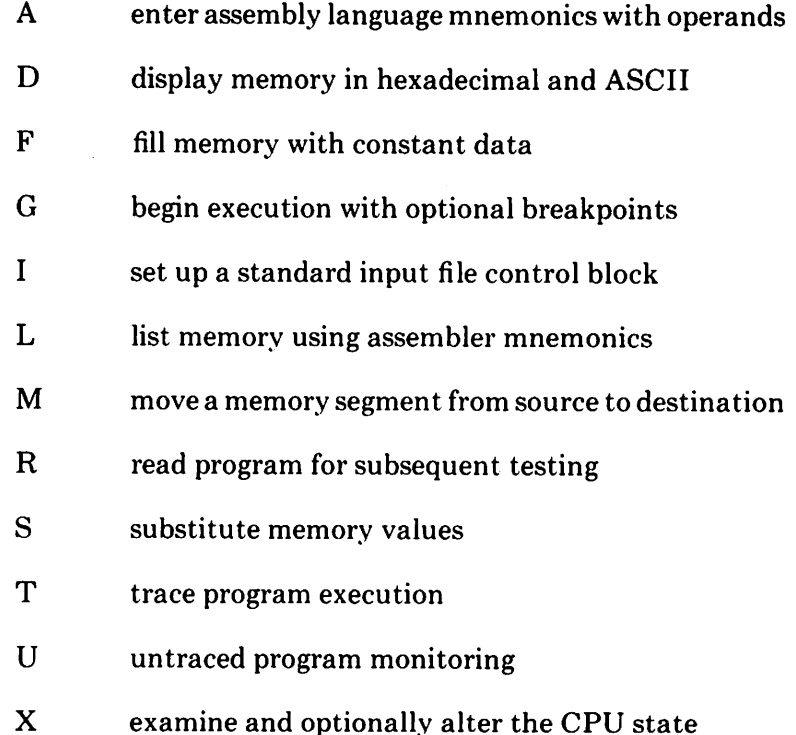

The command character, in some cases, is followed by zero, one, two, or three hexadecimal values which are separated by commas or single blank characters. All DDT numeric output isin hexadecimal form. In all cases, the commands are not executed until the carriage return is typed at the end of the command. .

At any point in the debug run, the operator can stop execution of  $DDT$  using either a Control-C or  $\tilde{G}0$  (jmp to location 0000H), and save the current memory image using a SAVE command of the form

#### SAVE n filename.COM

where n is the number of pages (256 byte blocks) to be saved on disk. The number of blocks can be determined by taking the high order byte of the top load address and converting this number to decimal. For example, if the highest address in the Transient Program Area is 1234H then the number of pages is 12H, or 18 in decimal. Thus the operator could type a Control-C during the debug run, returning to the Console Processor level, followed by

#### SAVE 18 X.COM

The memory image is saved as X.COM on the diskette, and can be directly executed by simply typing the name X. If further testing is required, the memory image can be recalled by typing

### DDTX.COM

which reloads the previously saved program from location 100H through page 18 (l2FFH). The machine state is not a part of the COM file, and thus the program must be restarted from the beginning in order to properly test it.

### **DDT Commands**

The individual commands are given below in some detail. In each case, the operator must wait for the prompt character (-) before entering the command. If control is passed to a program under test, and the program has not reached a breakpoint, control can be returned to DDT by executing a RST 7 from the front panel (note that the rubout key should be used instead if the program is executing a Tor U command). In the explanation of each command, the command letter is shown in some cases with numbers separated by commas, where the numbers are represented by lower case letters. These numbers are always assumed to be in a hexadecimal radix, and from one to four digits in length (longer numbers will be automatically truncated on the right).

Many of the commands operate upon a "CPU state" which corresponds to the program under test. The CPU state holds the registers of the program being debugged, and initially contains zeroes for all registers and flags except for the program counter (P) and stack pointer (S), which default to IOOH. The program counter issubsequently set to the starting address given in the last record of a HEX file if a file of this form is loaded (see the I and R commands).

# **The A (Assemble) Command**

DDT allows inline assembly language to be inserted into the current memory image using the A command which takes the form

As

where s is the hexadecimal starting address for the inline assembly. DDT prompts the console with the address of the next instruction to fill, and reads the console, looking for assembly language mnemonics (see the Intel *BOBO* Assembly Language Reference Card for a list of mnemonics), followed by register references and operands in absolute hexadecimal form. Each successive load address is printed before reading the console. The A command terminates when the first empty line is input from the console.

Upon completion of assembly language input, the operator can review the memory segment using the DDT disassembler. (See the L command.)

Note that the assembler/disassembler portion of DDT can be overlayed by the transient program being tested, in which case the DDT program responds with an error condition when the A and L commands are used.

# **The D (Display) Command**

The D command allows the operator to view the contents of memory in hexadecimal and ASCII formats. The forms are

$$
\begin{array}{c}\text{D} \\ \text{Ds} \\ \text{Ds,f}\end{array}
$$

In the first case, memory is displayed from the current display address (initially lOOH), and continues for 16 display lines. Each display line takes the form shown below

aaaa bb bb bb bb bb bb bb bb bb bb bb bb bb bb bb bb cccccccccccccccc

where aaaa is the display address in hexadecimal, and bb represents data present in memory starting at aaaa. The ASCII characters starting at aaaa are given to the right (represented by the sequence of c's), where non-graphic characters are printed as a period (.)symbol. Note that both upper and lower case alphabetics are displayed, and thus will appear as upper case symbols on . a console device that supports only upper case. Each display line gives the values of 16 bytes ofdata, except that the first line displayed is truncated so that the next line begins at an address which is the multiple of 16.

The second form of the D command shown above is similar to the first, except that the display address is first set to address s. The third form causes the display to continue from addresss through address f. In all cases, the display address is set to the first address not displayed in this command, so that a continuing display can be accomplished by issuing successive D commands with no explicit addresses.

Excessively long displays can be aborted by pushing the rubout key.

# **The F (Fill) Command**

The F command takes the form

Fs.f.c

where s is the starting address, f is the final address, and c is a hexadecimal byte constant. The effect is as follows: DDT stores the constant c at address s, increments the value of s and tests against f. If s exceeds f then the operation terminates, otherwise the operation is repeated. Thus, the fill command can be used to set a memory block to a specific constant value.

# **The G (Go) Command**

Program execution isstarted using the Gcommand, with up to two optional breakpoint addresses. The G command takes one of the forms

> G Gs GS,b GS,b,c G,b G,b,c

The first form starts execution ofthe program under test at the current value ofthe program counterin the current machine state, with no breakpointsset (the only way to regain control in DDT is through a RST 7execution). The current program counter can be viewed by typing an X or XP command. The second form is similar to the first except that the program counter in the current machine state is set to address s before execution begins. The third form is the same as the second, except that program execution stops when address b is encountered (b must be in the area of the program under test). The instruction at location b is not executed when the breakpoint is encountered. The fourth form is identical to the third, except that two breakpoints are specified, one at b and the other at c. Encountering either breakpoint causes execution to stop, and both breakpoints are subsequently

cleared. The last two forms take the program counter from the current machine state, and set one and two breakpoints, respectively.

Execution continues from the starting address in real-time to the next breakpoint. That is, there is no intervention between the starting address and the break address by DDT. Thus, if the program under test does not reach a breakpoint, control cannot return to DDT without executing a RST 7 instruction. Upon encountering a breakpoint, DDT stops execution and types

#### \*d

where d isthe stop address. The machine state can be examined at this point using the X (Examine) command. The operator must specify breakpoints which differ from the program counter address at the beginning of the G command. Thus, if the current program counter is 1234H, then the commands

#### G,1234

and

G400,400

both produce an immediate breakpoint, without executing any instructions whatsoever.

### **The I (Input) Command**

The I command allows the operator to insert a file name into the default file control block at 5CH (the file control block created by CP/M for transient programs is placed at this location; see the CP/M Interface Guide). The default FCB can be used by the program under test as ifit had been passed by theCP/M Console Processor. Note that thisfile name is also used by DDT for reading additional HEX and COM files. The form of the I command is

Ifilename

or

lfilename.filetype

If the second form is used, and the filetype is either HEX or COM, then subsequent R commands can be used to read the pure binary or hex format machine code (see the R command for further details).

# **The L (List) Command**

The L command is used to list assembly language mnemonicsin a particular program region. The forms are

> L Ls Ls,f

The first command lists twelve lines of disassembled machine code from the current list address. The second form sets the list address to s, and then lists twelve lines of code. The last form lists disassembled code from s through addressf. In all three cases, the list addressisset to the next unlisted location in preparation for a subsequent L command. Upon encountering an execution breakpoint, the list address is set to the current value of the program counter (see the G and T commands). Again, long typeouts can be aborted using the rubout key during the list process..

# **The M (Move) Command**

The M command allows block movement of program or data areas from one location to another in memory. The form is

Ms,f,d

where s is the start address of the move, f is the final address of the move, and d is the destination address. Data is first moved from s to d, and both addresses are incremented. If s exceeds f then the move operation stops, otherwise the move operation is repeated.

# **The R (Read) Command**

The R command is used in conjunction with the I command to read COM and HEX files from the diskette into the transient program area in preparation for the debut run. The forms are

#### R Rb

where b is an optional bias address which is added to each program or data address as it is loaded. The load operation must not overwrite any of the system parameters from  $000H$  through  $0$ FFH (i.e., the first page of memory). If b is omitted, then  $b = 0000$  is assumed. The R command requires a previous I command, specifying the name of a HEX or COM file. The load address for

each record is obtained from each individual HEX record, while an assumed load address of l00H is taken for COM files. Note that any number of R commands can be issued following the I command to re-read the program under test, assuming the tested program does not destroy the default area at 5CH. Further, any file specified with the filetype "COM" is assumed to contain machine code in pure binary form (created with the LOAD or SAVE command), and all others are assumed to contain machine code in Intel hex format (produced, for example, with the ASM command).

Recall that the command

DDT filename.filetype

which initiates the DDT program is equivalent to the commands

DDT -Ifilename.filetype -R

Whenever the R command is issued, DDT responds with either the error indicator "?" (file cannot be opened, or a checksum error occurred in a HEX file), or with a load message taking the form

> NEXT PC nnnn pppp

where nnnn is the next address following the loaded program, and pppp is the assumed program counter (100H for COM files, or taken from the last record if a HEX file is specified).

# **The S (Set) Command**

The S command allows memory locations to be examined and optionally altered. The form of the command is

Ss

where s is the hexadecimal starting address for examination and alteration of memory. DDT responds with a numeric prompt, giving the memory location, along with the data currently held in the memory location. If the operator types a carriage return, then the data is not altered. If a byte value is typed, then the value is stored at the prompted address. In either case, DDT continues to prompt with successive addresses and values until either a period (.) is typed by the operator, or an invalid input value is detected.
# **The T (Trace) Command**

The T command allowsselective tracing of program execution for 1to 65535 program steps. The forms are

> T Tn

In the first case, the CPU state is displayed, and the next program step is executed. The program terminates immediately, with the termination address displayed as

\*hhhh

where hhhh is the next address to execute. The display address (used in the D command) is set to the value of Hand L, and the list address (used in the L command) isset tohhhh. The CPU state at program termination can then be examined using the X command.

The second form of the T command is similar to the first, except that execution is traced for n steps (n is a hexadecimal value) before a program breakpoint occurs. A breakpoint can be forced in the trace mode by typing a rubout character. The CPU state is displayed before each program step is taken in trace mode. The format of the display is the same as described in the X command.

Note that program tracing is discontinued at the interface to CP/M, and resumes after return from CP/M to the program under test. Thus, CP/M functions which access I/O devices, such as the diskette drive, run in real-time, avoiding I/O timing problems. Programs running in trace mode execute approximately 500 times slower than real time since DDT gets control after each userinstruction is executed. Interrupt processing routines can be traced, but it must be noted that commands which use the breakpoint facility  $(G, T, and U)$  accomplish the break using a RST 7 instruction, which means that the tested program cannot use this interrupt location. Further, the trace mode always runs the tested program with interrupts enabled, which may cause problems if asynchronous interrupts are received during tracing.

Note also that the operatorshould use the rubout key to get control back to DDT during trace, rather than executing a RST 7, in order to ensure that the trace for the current instruction is completed before interruption.

# **The U (Untrace) Command**

The U command is identical to the T command except that intermediate program steps are not displayed. The untrace mode allows from 1 to 65535 (OFFFFH) steps to be executed in monitored mode, and is used principally to retain control of an executing program while it reaches steady state conditions. All conditions of the T command apply to the U command.

# **The X (Examine) Command**

The X command allows selective display and alteration of the current CPU state for the program under test. The forms are

### X Xr

where r is one of the 8080 CPU registers

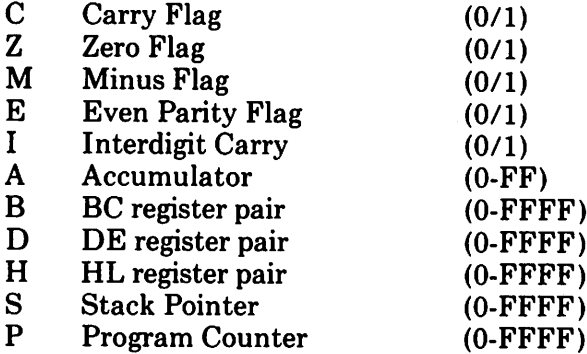

In the first case, the CPU register state is displayed in the format

CfZfMfEfIf  $A = bb$  B = dddd D = dddd H = dddd S = dddd P = dddd inst

where f is a 0 or 1 flag value, bb is a byte value, and dddd is a double byte quantity corresponding to the register pair. The "inst" field contains the disassembled instruction which occurs at the location addressed by the CPU state's program counter.

The second form allows display and optional alteration of register values, where r is one of the registers given above  $(C, Z, M, E, I, A, B, D, H, S, or P)$ . In each case, the flag or register value is first displayed at the console. The DDT program then accepts input from the console. If a carriage return is typed, then the flag or register value is not altered. If a value in the proper range is typed, then the flag or register value is altered. Note that BC, DE,

and HL are displayed as register pairs. Thus, the operator types the entire register pair when B, C, or the BC pair is altered.

# Implementation Notes

The organization of DDT allows certain non-essential portions to be overlayed in order to gain a larger transient program area for debugging large programs. The DDT program consists of two parts: the DDT nucleus and the assembler/disassembler module. The DDT nucleus is loaded over the Console Command Processor, and, although loaded \vith the DDT nucleus, the assembler/disassembler is overlayable unless used to assemble or disassemble.

In particular, the BDOS address at location 6H (address field of the JMP instruction at location 5H) is modified by DDT to address the base location ofthe DDTnucleus which, in turn, containsaJMPinstruction to the BDOS. Thus, programs which use this address field to size memory see the logical end of memory at the base of the DDT nucleus rather than the base of the BDOS.

The assembler/disassembler module resides directly below the DDT nucleusin the transient program area. Ifthe A, L, T, or X commands are used during the debugging processthen the DDT program again altersthe address field at 6H to include this module, thus further reducing the logical end of memory. If a program loads beyond the beginning of the assembler/disassembler module, the A and L commands are lost (their use produces a "?" in response), and the trace and display  $(T$  and  $X)$  commands list the "inst" field of the display in hexadecimal, rather than as a decoded instruction.

# Sample Session

The following example shows an edit, assemble, and debug for a simple program which reads a set ofdata values and determines the largest value in the set. The largest value istaken from the vector, and stored into "LARGE" at the termination of the program

#### ED SCAN.ASM

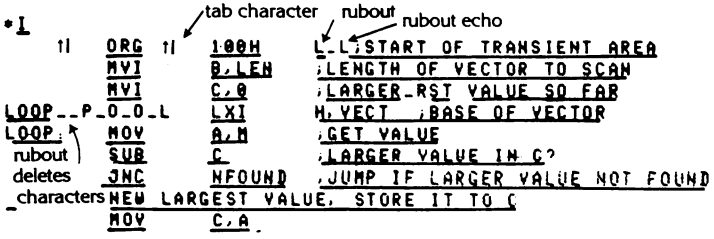

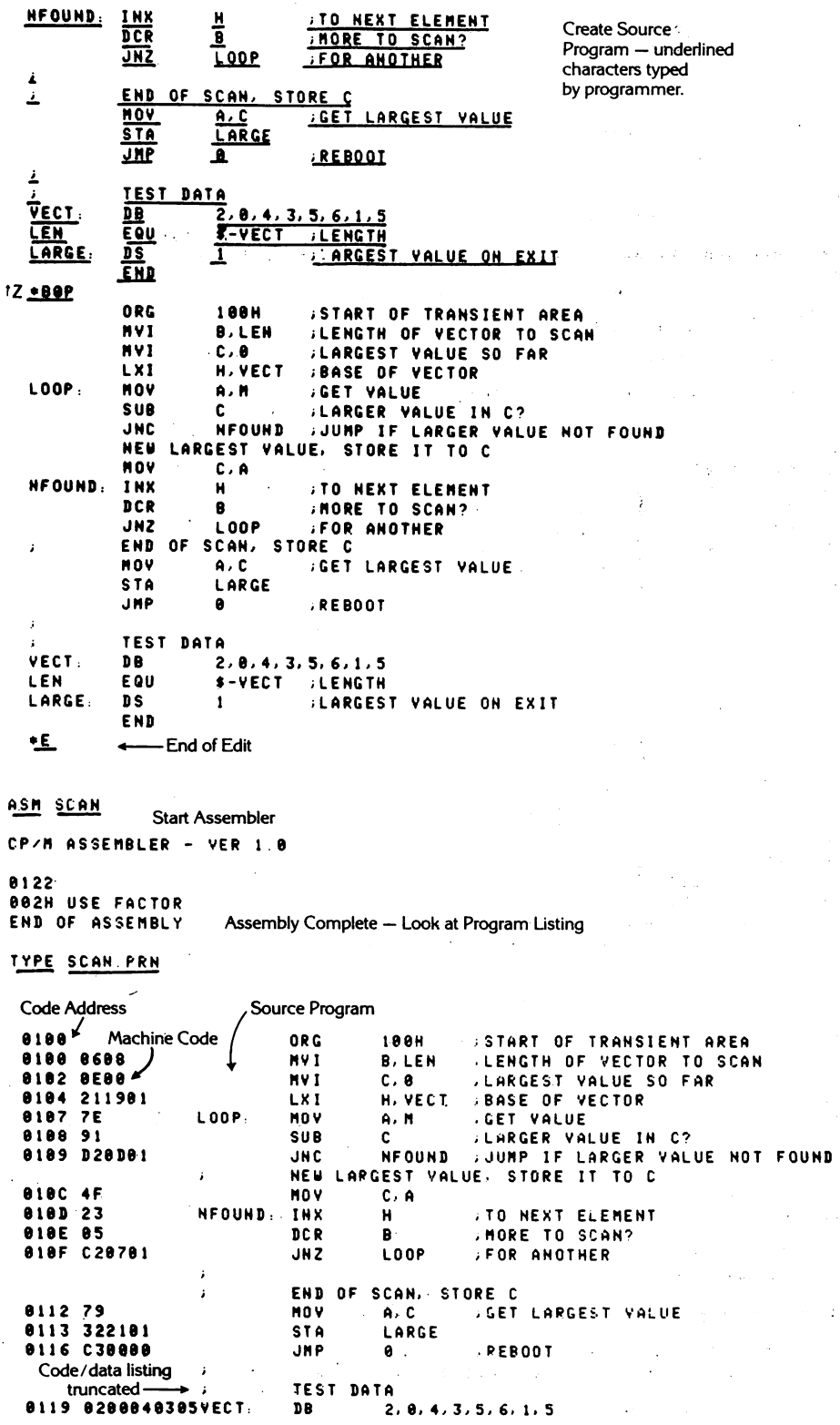

 $\overline{1}$ 

134

 $0000 =$ LEN. EQU **S-VECT LENGTH 0121** Value of ) LARGE: DS **JEARGEST VALUE ON EXIT**  $\mathbf{1}$  $0122$  Equate **END**  $\wedge$ DDT SCAN HEX Start Debugger using hex format machine code 16K DDT VER 1.0 NEXT PC **8121 8888** - last load address + 1  $-\underline{x}$ next instruction to execute at C020M0E010 A=00 B=0000 D=0000 H=0000 S=0100 P=0000 OUT  $7F$  PC=0 <u>-xp</u> - Examine registers before debug run P=0000 100 Change PC to 100  $-\underline{x}$ PC changed Look at registers again C0Z0M0E0I0 A=00 B=0000 D=0000 H=0000 S=0100 P=0100 MVI  $B.08 +$  $-1100$ Next instruction to execute at  $PC = 100$ 0100 HVI 8,88 9192 **NVI**  $C.00$ 8184 LXI H.0119 8187 **MOV**  $A. M$ Disassembled Machine 8188 SUB Ċ. Code at 100H 8189 JNC 010D (See Source Listing **919C HOV** C.A for comparison) 010D INX н U10E DCR 8 91 OF JNZ 9197 0112 **MOV**  $A. C$ -느  $0113$ STA  $0121$ 8116 **JMP** 8888 9119 STAX B A little more **811A NOP** machine code 01 I B **INR** R (note that Program **811C** INX B ends at location 116 011D DCR 8 with a JMP to 0000) 011E NV1  $B.01$ 8128 DCR B 8121 L X I **D.2200** 0124 LXI H. 0200  $-0116$ enter inline assembly mode to change the JMP to 0000 into a RST 7, which will cause the program under test to return to DDT if 116H 9116 RST<sub>7</sub> is ever executed.  $0117$ (single carriage return stops assembly mode)  $-1113$ List Code at 113H to check that RST 7 was properly inserted 8113 **STA** 0121 in place of JMP  $87K$ 8116 **RST** 8117 **NOP** 9118 **NOP** 8119 STAX B **911A NOP** 8118 INR B **B11C INX** B  $-\underline{x}$ Look at registers C020M0E010 A=00 B=0000 D=0000 H=0000 S=0100 P=0100 MVI **B.88** -1 Execute Program for one step. initial CPU state, before  $\overline{f}$  is executed COZOMOE010 A=00 B=0000 D=0000 H=0000 S=0100 P=0100 MVI 88+0102 в. <u>-1</u> Trace one step again (note 08H in B) automatic breakpoint C020M0E010 A=00 B=0800 D=0000 H=0000 S=0100 P=0102 MVI  $C.0000104$ 

```
<u>-1</u>
    Trace again (Register C is cleared)
COZOMOEOIO A=00 B=0800 D=0000 H=0000 S=0100 P=0104 LXI
                                                      H.0119+0107
-13 Trace three steps
C020M0E010 A=00 B=0800 D=0000 H=0119 S=0100 P=0107 MOV
                                                      A. MC0Z0M0E010 A=02 B=0800 D=0000 H=0119 S=0100 P=0108 SUB
                                                      c.
C020M0E011 A=02 8=0800 D=0000 H=0119 S=0100 P=0109 JNC
                                                      010D+010D
-0119Display memory starting at 119H.
                                       Automatic breakpoint at 10DH \angle0119 02 00 04 03 05 06 01 Program data
                012005/1100220130 \overline{C2} 27 01 C3 03 29 80 00 00
                               88 88 88 88 88 88
                                                     \sim 100 km s ^{-1}00 00
                                                    Data is displayed
                00 80 00 00 00 00 00 00 00 00
8158 88 88 88 88
                                              88 88
                                                    in ASCII with a "0"
8170 80 80 80 88
                00 00 00 00 00 00 00 00 00 00
                                              00 00
                                                    in the position of
0180 00 00 00 00
                00 00 00 00 00
                                              00000non-araphic
98 88
                                                    characters
88 88
- xCurrent CPU state
C0Z0M0E0I1 A=02 B=0800 D=0000 H=0119 S=0100 P=010D INX
                                                      н
-15Trace 5 steps from current CPU state
C0Z0M0E0I1 A=02 B=0800 D=0000 H=0119 S=0100 P=010D INX
                                                      н
C0Z0M0E011 A=02 8=0800 D=0000 H=011A S=0100 P=010E DCR
                                                       e
                                                           Automatic
C020M0E011 A=02 B=0700 D=0000 H=011A S=0100 P=010F JNZ
                                                       0107 Breakpoint
C020M0E011 A=02 B=0700 D=0000 H=011A S=0100 P=0107 MOV
                                                       A, HCOZOMBEOII A=00 B=0700 D=0000 H=011A S=0100 P=0108 SUB
                                                       0.48189-05Trace without listing intermediate states
C021M0E1I1 A=00 B=0700 D=0000 H=011A S=0100 P=0109 JNC
                                                      010D+0108
-\frac{x}{\sqrt{2}} CPU State at end of U5
C0Z0M0E111 A=04 B=0600 D=0000 H=011B S=0100 P=0108 SUB
                                                      c
      Run program from current PC until completion (in real-time)
-6breakpoint at 116H, caused by executing RST 7 in machine code
*0116- X
      CPU state at end of program
C0Z1M0E1I1 A=00 B=0000 D=0000 H=0121 S=0100 P=0116 RST
                                                       87
<u>- XP</u>
      examine and change program counter
P = 0116 100- xC0Z1M0E111 A=00 B=0000 D=0000 H=0121 S=0100 P=0100 MVI
                                                      B.AR
                                                     subtext for comparison
-119
      Trace 10 (hexadecimal) steps
                            first data element current largest value
                                                            A/CC021M0E111 A=80 B=0000 B=0000 H=0121 Spoibu P=0100 MVI
                                                       B, 08
C021M0E111 A=00 B=0800 D=0000 H=012/S=0100 P=0102 MVI
                                                       C, 00COZIMBEIII A=00 B=0900 D=0000 HD0121 S=0100 P=0104 LXI
                                                       H. 0119
COZIMBEIII A=00 B=0500 D=0000 H=0119 S=0100 P=0107 MOV<br>COZIMBEIII A=00 B=0500 D=0000 H=0119 S=0100 P=0103 SUB
                                                       A, M
```
c.

COZOMBE011 A=02 B=0800 D=0000 H=0119 S=0100 P=0109 JNC **A18B** COZOMBEOII A=02 B=0000 D=0000 H=0119 S=0100 P=010D INX H C020M0E0I1 A=02 B=0800 D=0000 H=011A S=0100 P=010E DCR R C0Z0M0E011 A=02 8=0700 D=0000 H=011A S=0100 P=010F **JNZ** 0187 C0Z0M8E0I1 A=02 B=0700 D=0000 H=011A S=0100 P=0107 MOV  $\Delta$ . M C8Z8MBE011 A=80 B=0700 D=0000 H=011A  $5 = 0100$   $P = 0100$  SUB C. C0Z1M0E1I1 A=00 B=0700 D=0000 H=011A **JNC** 010D  $S = 0.100$  P=0.109 C0ZIM0E1I1 A=00 B=0700 D=0000 H=011A  $S = 0100 P = 010D$ INX н C021M8E1I1 A=00 B=0700 D=0000 H=011B S=0100 P=010E DCR **R** C0Z0M0E111 A=00 B=0600 D=0000 H=011B S=0100 P=010F JNZ 9197 C020M0E1I1 A=00 B=0600 D=0000 H=011B S=0100 P=0107 MOV **A.M\*R188**  $-0.189$ Insert a "hot patch" into Program should have moved the the machine code value from A into C since  $A \setminus C$ . 0109  $JC$  18 $D$ to change the Since this code was not executed, JNC to JC it appears that the JNC should **010C** have been a JC instruction  $-0.0$ Stop DDT so that a version of the patched program can be saved SAVE 1 SCAN.COM Program resides on first page, so save 1 page. **A>DDT SCAN.COM** Restart DDT with the saved memory image to continue testing 16K DDT VER 1.0 NEXT PC 8200 8100  $-1100$ List some code 9100 **HVI** 8,08 8182 **HVI**  $C.00$ 6104 LXI H.0119 Previous patch is present in X-COM 6107 **HOV**  $A, M$ 9198 SUB C 8189 J.C.  $010D$ **818C HOV**  $C$ , A 9190 **INX** н. **819E** DCR в **818F JNZ** 0107 8112 **HOV**  $A, C$ - x P  $P = 0100$  $-110$ Trace to see how patched version operates Data is moved from A to C COZOMBE010 A=00 B=0000 D=0000 H=0000 S=0100 F=0100 MVI **B.88** COZOMOEOIO A=00 B=0800 D=0000 H=0000 S=0100 P=0102 MVI  $C.00$ COZOMOEOIO A=00 B=0800 D=0000 H=0000 S=0100 P=0104 LXI **H.8119** C020M0E010 4=00 B=0800 D=0000 H=0119  $\le$ =0100 P=0107 MOV  $A. M$ COZOMOEOIO A COZ B=0800 D=0000 H=01/9 S=0100 P=0109 SUB c  $C920$ MOE0I1 A=02 B 9806 D=0000 4-0119 S=0100 P=0109 JC **2180**  $1020$ MOE011 A=02 B=0000 D=0000 H=0119 S=0100 P=0100 MOV  $C \cdot A$ C020M0E011 A=02 B=0302 D=0000 H=0119 S=0100 P=010D INX  $\ddot{ }$ C0Z0M0E0I1 A=02 B=0802 D=0000 H=011A S=0100 P=010E DCR B C020M0E011 A=02 B=0702 D=0000 H=011A S=0100 P=010F JNZ 8187 C020M0E011 A=02 B=0702 D=0000 H=011A S=0100 P=0107 MOV  $A. H$ C020MBE011 A=00 B=0702 D=0000  $H = 911A$  5=0100 P=0108 SUB c C1Z0M1E010 A=FE B=0702 D=0000 H=011A 5=0100 P=0109 **918D** - J C C1Z0M1E010 A=FE B=0702 D=0000 H=011A S=0100 P=010D **INX** н C120M1E010 A=FE B=0702 D=0000 H=0118 S=0100 P=010E DCR R C1Z0M0E111 A=FE B=0602 D=0000 H=011B S=0100 P=010F JNZ 8187\*8187 - x breakpoint after 16 steps -C120M0E1I1 A=FE 9=0692 D=0000 H=0118 S=0100 P=0107 MOV **A.M**  $-6.108$ Run from current PC and breakpoint at 108H \*0108 - <u>x</u> next data item C1Z0M0E1I1 A=04 B=0602 D=0000 H=011B S=0100 P=0108 SUB C

```
-\underline{\tau}Single step for a few cycles
C120M0E111 A=04 B=0602 D=0000 H=011B S=0100 P=0103 SUB C+0109
-1COZOMOEOII A=02 B=0602 D=0000 H=011B S=0100 P=0109 JC
                                                                 010D-010C
-\underline{x}C9Z0H0E011 A=02 B=0602 D=0000 H=011B S=0100 P=010C MOV C.A
-\underline{G}Run to completion
*0116-\underline{x}C021M0E111 A=03 B=0003 D=0000 H=0121 S=0100 P=0116 RST 07
-5121look at the value of "LARGE"
8121 83 Wrong Value!
0122 00
8123 22
0124210125 00
               End of the S command
0126 02
0127 7E.
-11000100 MVI
             B.030102MVI
             C \cdot 800104
      LXI.
             H.0119
8187
       MOV
             A, M
8198
      SUB
             f.
0109
      √J C
             010D810C
       MOY C.A
0100
      INX
            H010E
       DCR
            \mathbf{B}819F
       JNZ 0107
0112 MOV A.C
                       Review the code
\sim L _{\odot}0113 STA
             0121
0116 RST
             87
      NOP
8117
0118
      NOP
9119
       STAX B
       NOP
011A
0118
       INR
             \mathbf{R}011C
       TNX.
             \mathbf B011DDCR
             \mathbf BMVI011E
             B.010120DCR
             -6
\sim XP
P = 6116 100 Reset the PC
- T Single step, and watch data values
(021M0E111 A=03 B=0003 D=0000 H=0121 5=0100 P=0100 MVI B-03*0102
-1(0ZIM0E111 A=03 B=0803 D=0000 H=0121 S=0100 P=0102 MVI C.00+0104
                      \sqrt{\frac{ count set
-1largest set
(021MBE111 A=03 B=0000 D=0000 H=0121 5=0100 P=0104 LXI H-D119+0107
-1
```
base address of data set C021M0E1I1 A=03 B=0800 D=0000 H=0119 S=0100 P=0107 MOV  $A. M + B 1 B B$ - 1  $\sim$  first data item brought to A C021M0E1I1 A=02 B=0800 D=0000 H=0119 S=0100 P=0108 SUB C\*0109  $-1$ 0020M0E011 A=02 B=0006 D=0000 H=0119 S=0100 P=0109 UC 010D+010C  $-1$ 0020M0E011 A=02 B=0800 D=0000 H=0119 S=0100 P=0100 MOV  $C.9$  +8185  $-1$ first data item moved to C correctly C020M0E011 A=02 B=0802 D=0000 H=0119 S=0100 P=010D INX **H\*81BE**  $-1$ 0020M0E011 A=02 B=0302 D=0000 H=011A S=0100 P=010E DCR **B+010F**  $-1$ 0020M0E011 A=02 B=0702 D=0000 H=011A S=0100 P=010F JNZ 0107\*0107 - 1 COZOMOEOII A=02 8=0702 D=0000 H=011A S=0106 P=0107 MGV 9, M\*0168  $-1$  $\angle$  second data item brought to A (020MBE011 A=00 B=0702 D=0000 H=011A S=0100 P=0108 SUB  $C*0109$ - T  $\sim$  subtract destroys data value which was loaded!!! CIZOMIE010 A=FE B=0702 D=0000 H=011A S=0100 P=0109 JC 010D+010D  $-1$ C120M1E0I0 A=FE B=0702 D=0000 H=011A S=0100 P=010D INX H\*010E  $-1100$ 0100 MVI  $B.08$ 8102 MVI  $C - 0.0$ 8104 LXI. H.0119 8107 MOV<sub>.</sub>  $A, M$ This should have been a CMP so that register A 8198  $c \rightarrow$ **SUB** would not be destroyed. 8199 010D  $JC$ **8190** MOV.  $C \cdot A$ 8195 INX.  $H$ **019E DCR** 8 81 OF 9187 JNZ. 0112 HOV.  $6.0$  $-0109$ 0108 CMP C hot patch at 108H changes SUB to CMP 0199  $-6.0$ stop DDT for SAVE SAVE 1 SCAN COM save memory image **HIDDT SCAN.CON** Restart DDT 16K DDT VER 1.0 **NEXT PC** 0200 0100  $-XF$  $F = 5100$ 

 $-1116$ 8116 RST 07<br>8117 NOP €ttl? HOP Look at code to see if it was properly loaded e<br>119 (long typeout aborted with rubout) STAX B<br>Nop ellA HOP - (rubout)  $-6.116$  Run from 100H to completion  $*0116$ <br> $-80$ - Look at Carry (accidental typo) C1  $-x$  Look at CPU state  $(121 \text{ MBE}111 \text{ A}=06 \text{ B}=0.006 \text{ B}=0.006 \text{ H}=0.121 \text{ S}=0.100 \text{ P}=0.116 \text{ RST}$  07<br> $=$  S121 Look at "Large" = it appears to be correct. Look at "Large"  $-$  it appears to be correct. 0121 86 £1122 08 0123 22 • -~ stop DDT ED SCAN ASM Re-edit the source program, and make both changes **\*NSUB** ctl-Z  $+ 0LT$ **SUB** Ċ iL~RGER YALUE IN C~ ∙ssueM :n Pit ċ JLARGER VALUE IN C? × HFOUND , JUMP IF LARGER VALUE NOT FOUND Мſ 30 L T + SNO NFOUND , JUMP IF LARGER VALUE NOT FOUND ٠£ HSM SCAN. AAZ Re-assemble, selecting source from disk A hex to disk A<br>print to Z (selects no print file) CF/M ASSEMBLER - VER 1 0 ~122 C10~H USE FACTOR END OF ASSEMBLY DDT SCAN HEX Re-run debugger to check changes ~6~' DIIT \lEI< 1.9 HE.<T PC ~121 8808 -Ll16  $\dot{\theta}$ 116 JMP 0000 check to ensure end is still at 116H<br>0119 STAX B  $\frac{514}{10}$  B 011A HOP<br>011B INR  $011B$  INR B - (rubout)  $-6100, 116$  Go from beginning with breakpoint at end

 $+0116$ breakpoint reached

Look at "LARGE" correct value computed  $\sim$  D 1 2 1

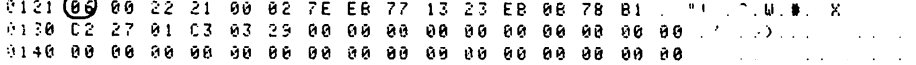

- (rubout) aborts long typeout

 $\sim$  6.0. stop DDT, debug session complete i Pauli II, nashrida<br>Sanka (1428-1592)

# **CP/M 2.2 ALTERATION GUIDE**

COPYRIGHT (c) 1979 DIGITAL RESEARCH •

#### Copyright

Copyright (c) 1979 by Digital Research. All rights reserved. No part of this publication may be reproduced, transmitted, transcribed, stored in a retrieval system, or translated into any language or computer language, in any form or by any means, electronic, mechanical, magnetic, optical, chemical, manual or otherwise, without the prior written permission of Digital Research, Post Office Box 579, Pacific Grove, California 93950.

#### Disclaimer

Digital Research makes no representations or warranties with respect to the contents hereof and specifically disclaims any implied warranties of merchantability or fitness for any particular purpose. Further, Digital Research reserves the right to revise this publication and to make changes from time to time in the content hereof without obligation of Digital Research to notify any person of such revision or changes.

#### Trademarks

CP/M is a registered trademark of Digital Research. MP/M, MAC, and SID are trademarks of Digital Research.

(All Information Contained Herein is Proprietary to Digital Research.)

## Table of Contents

### SECTION VI

APPENDIX G

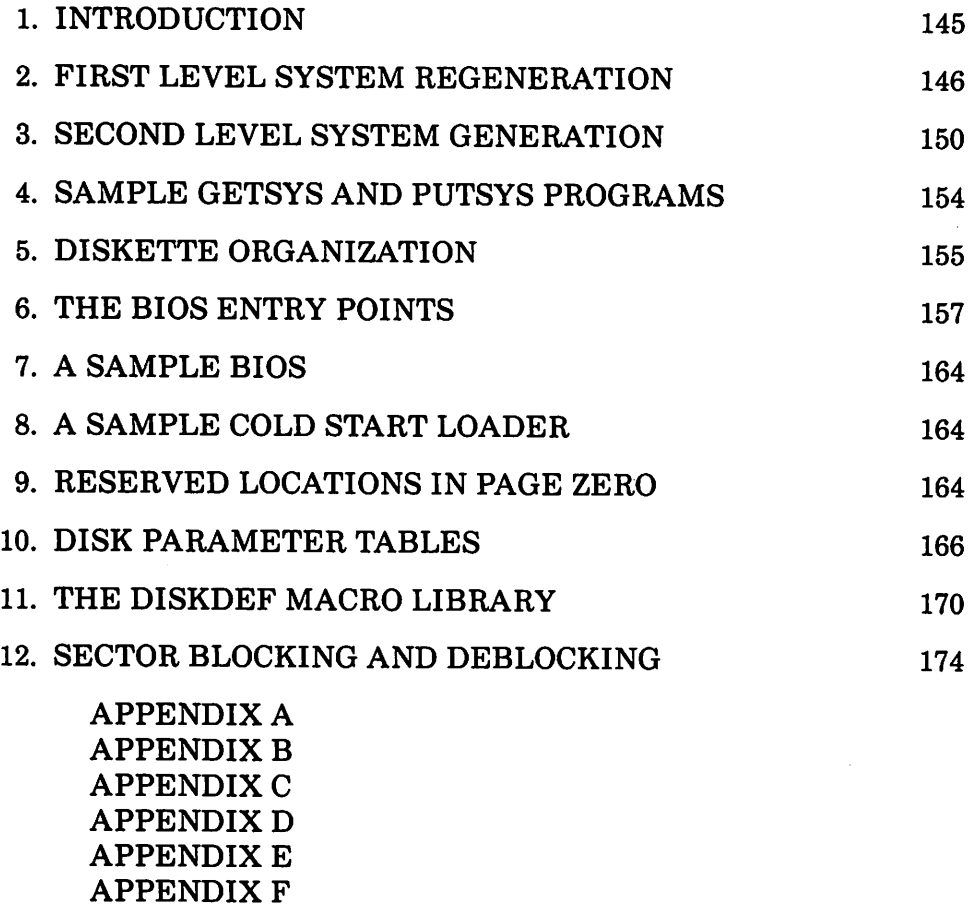

 $\sim 1$ 

 $\label{eq:2.1} \mathcal{L}=\mathcal{L}(\mathcal{L}^{\mathcal{L}}(\mathcal{L}^{\mathcal{L}}(\mathcal{$  $\mathcal{L}^{\text{max}}_{\text{max}}$  , where  $\mathcal{L}^{\text{max}}_{\text{max}}$  $\alpha$  is  $\beta$  .

 $\Delta \phi = 0.01$  , and  $\Delta \phi = 0.01$  $\mathcal{O}(\frac{1}{2},\frac{1}{2})$ 

 $\label{eq:2.1} \mathcal{F}(\mathcal{S},\mathcal{L}) = \mathcal{F}(\mathcal{S},\mathcal{L}) = \mathcal{F}(\mathcal{S},\mathcal{L}) = \mathcal{F}(\mathcal{S},\mathcal{L})$  $\label{eq:2.1} \frac{1}{2}\int_{\mathbb{R}^3}\frac{d\mu}{\mu} \left(\frac{d\mu}{\mu}\right)^2\frac{d\mu}{\mu} \left(\frac{d\mu}{\mu}\right)^2\frac{d\mu}{\mu} \left(\frac{d\mu}{\mu}\right)^2\frac{d\mu}{\mu} \left(\frac{d\mu}{\mu}\right)^2\frac{d\mu}{\mu} \left(\frac{d\mu}{\mu}\right)^2\frac{d\mu}{\mu} \left(\frac{d\mu}{\mu}\right)^2\frac{d\mu}{\mu} \left(\frac{d\mu}{\mu}\right)^2\frac{d\mu}{\mu} \left(\frac{d\mu}{$ 

 $\mathcal{F} = \mathcal{F} \cup \mathcal{F}$  $\frac{1}{\sqrt{2}}\sum_{i=1}^n\frac{1}{\sqrt{2}}\left(\frac{1}{\sqrt{2}}\right)^2\left(\frac{1}{\sqrt{2}}\right)^2\left(\frac{1}{\sqrt{2}}\right)^2\left(\frac{1}{\sqrt{2}}\right)^2.$  $\label{eq:3.1} \mathcal{L}^{\mu}(\mathbf{q},t) = \mathcal{L}(\mathbf{q},t) = \mathcal{L}(\mathbf{q},t) + \mathcal{L}(\mathbf{q},t) + \mathcal{L}(\mathbf{q},t) + \mathcal{L}(\mathbf{q},t)$ 

 $\label{eq:2.1} \frac{1}{\sqrt{2\pi}}\sum_{i=1}^{\infty}\frac{1}{\sqrt{2\pi}}\left(\frac{1}{\sqrt{2\pi}}\right)^{i}\frac{1}{\sqrt{2\pi}}\left(\frac{1}{\sqrt{2\pi}}\right)^{i}\frac{1}{\sqrt{2\pi}}\left(\frac{1}{\sqrt{2\pi}}\right)^{i}\frac{1}{\sqrt{2\pi}}\left(\frac{1}{\sqrt{2\pi}}\right)^{i}\frac{1}{\sqrt{2\pi}}\left(\frac{1}{\sqrt{2\pi}}\right)^{i}\frac{1}{\sqrt{2\pi}}\left(\frac{1}{\sqrt{2\pi}}\right)^{i}\frac$ 

 $\mathcal{L}(\mathcal{A})$  is the contribution of the contribution of the contribution of  $\mathcal{A}$  $\label{eq:2} \mathcal{L}=\left\{ \begin{array}{ll} \mathcal{L}^{\prime}(\mathcal{L}_{\mathcal{A}}) & \mathcal{L}^{\prime}(\mathcal{L}_{\mathcal{A}}) \\ \mathcal{L}^{\prime}(\mathcal{L}_{\mathcal{A}}) & \mathcal{L}^{\prime}(\mathcal{L}_{\mathcal{A}}) \end{array} \right.$ 

# **Introduction**

The standard CP/M system assumes operation on an Intel MDS-800 microcomputer development system, but is designed so that the user can alter a specific set of subroutines which define the hardware operating environment. In this way, the user can produce a diskette which operates with any IBM-3741 format compatible drive controller and other peripheral devices.

Although standard CP/M 2.2 is configured for single density floppy disks, field-alteration features allow adaptation to a wide variety of disk subsystems from single drive minidisks through high-capacity "hard disk" systems. In order to simplify the following adaptation process, we assume that CP/M 2.2 will first be configured for single density floppy disks where minimal editing and debugging tools are available. If an earlier version of CP/M is available, the customizing process is eased considerably. In this latter case, you may wish to briefly review the system generation process, and skip to later sections which discuss system alteration for non-standard disk systems.

In order to achieve device independence, CP/M is separated into three distinct modules:

- $BIOS basic I/O system which is environment dependent$
- BDOS basic disk operating system which is not dependent upon the hardware configuration
- $CCP$   $-$  the console command processor which uses the BDOS

Of these modules, only the BIOS is dependent upon the particular hardware. That is, the user can "patch" the distribution version of CP/M to provide a new BIOS which provides a customized interface between the remaining CP/M modules and the user's own hardware system. The purpose of this document is to provide a step-by-step procedure for patching your new BIOS into CP/M.

If CP/M is being tailored to your computer system for the first time, the new BIOS requires some relatively simple software development and testing. The standard BIOS is listed in Appendix B, and can be used as a model for the customized package. A skeletal version of the BIOS is given in Appendix C which can serve as the basis for a modified BIOS. In addition to the BIOS, the user must write a simple memory loader, called GETSYS, which brings the operating system into memory. In order to patch the new BIOS into CP/M, the user must write the reverse of GETSYS, called PUTSYS, which places an altered version of CP/M back onto the diskette. PUTSYS can be derived from GETSYS by changing the disk read commands into disk write commands. Sample skeletal GETSYS and PUTSYS programs are described in Section 3, and listed in Appendix D. In order to make the CP/M system work automatically, the user must

also supply a cold start loader, similar to the one provided with CP/M (listed in Appendices A and B). A skeletal form of a cold start loader is given in Appendix E which can serve as a model for your loader.

### **First Level System Regeneration**

The procedure to follow to patch the CP/M system is given below in several steps. Address references in each step are shown with a following "H" which denotes the hexadecimal radix, and are given for a 20K CP/M system. For larger CP/M systems, add a "bias" to each address which is shown with a "+b" following it, where b is equal to the memory size  $-$ 20K. Values for b in various standard memory sizes are

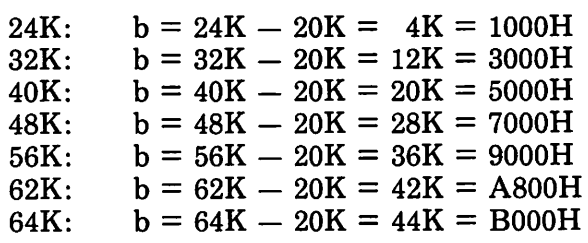

Note: The standard distribution version of CP/M is set for operation within a 20K memory system. Therefore, you must first bring up the 20K CP/M system, and then configure it for your actual memory size (see Second Level System Generation).

- (1) Review Section 4 and write a GETSYS program which reads the first two tracks of a diskette into memory. The data from the diskette must begin at location 3380H. Code GETSYS so that it starts at location 100H (base of the TPA), as shown in the first part of Appendix d.
- (2) Test the GETSYS program by reading a blank diskette into memory, and check to see that the data has been read properly, and that the diskette has not been altered in any way by the GETSYS program.
- (3) Run the GETSYS program using an initialized CP/M diskette to see if GETSYS loads CP/M starting at 3380H (the operating system actually starts 128 bytes later at 3400H).
- (4) Review Section 4 and write the PUTSYS program which writes memory starting at 3380H back onto the first two tracks of the diskette. The PUTSYS program should be located at 200H, as shown in the second part of Appendix D.
- (5) Test the PUTSYS program using a blank uninitialized diskette by writing a portion of memory to the first two tracks; clear memory and read it back using GETSYS. Test PUTSYS completely, since this

program will be used to alter CP/M on disk.

- (6) Study Sections 5, 6, and 7, along with the distribution version of the BIOS given in Appendix B, and write a simple version which performs a similar function for the customized environment. Use the program given in Appendix C as a model. Call this new BIOS by the name CBIOS (customized BIOS). Implement only the primitive disk operations on a single drive, and simple console input/output functions in this phase.
- (7) Test CBIOS completely to ensure that it properly performs console character I/O and disk reads and writes. Be especially careful to ensure that no disk write operations occur accidently during read operations, and check that the proper track and sectors are addressed on all reads and writes. Failure to make these checks may cause destruction of the initialized CP/M system after it is patched.
- (8) Referring to Figure 1 in Section 5, note that the BIOS is placed between locations 4AOOH and 4FFFH. Read the CP/M system using GETSYS and replace the BIOS segment by the new CBIOS developed in step (6) and tested in step (7). This replacement is done in the memory of the machine, and will be placed on the diskette in the next step.
- (9) Use PUTSYS to place the patched memory image of CP/M onto the first two tracks of a blank diskette for testing.
- (10) Use GETSYS to bring the copied memory image from the test diskette back into memory at 3380H, and check to ensure that it has loaded back properly (clear memory, if possible, before the load). Upon successful load, branch to the cold start code at location 4AOOH. The cold start routine will initialize page zero, then jump to the CCP at location 3400H which will call the BDOS, which will call the CBIOS. The CBIOS will be asked by the CCP to read sixteen sectors on track 2, and if successful, CP/M will type "A ", the system prompt.

When you make it this far, you are almost on the air. If you have trouble, use whatever debug facilities you have available to trace and breakpoint your CBIOS.

 $(11)$  Upon completion of step  $(10)$ , CP/M has prompted the console for a command input. Test the disk write operations by typing

SAVE 1 X.COM

k.

(recall that all commands must be followed by a carriage return).

CP/M should respond with another prompt (after several disk accesses):

A

If it does not, debug your disk write functions and retry.

(12) Then test the directory command by typing

DIR

CP/M should respond with

A:X COM

(13) Test the erase command by typing

ERAX.COM

 $CP/M$  should respond with the A prompt. When you make it this far, you should have an operational system which will only require a bootstrap loader to function completely.

- (14) Write a bootstrap loader which is similar to GETSYS, and place it on track 0, sector 1 using PUTSYS (again using the test diskette, not the distribution diskette). See Sections 5 and 8 for more information on the bootstrap operation.
- (15) Retest the new test diskette with the bootstrap loader installed by executing steps (11), (12), and (13). Upon completion of these tests, type a control-C (control and C keys simultaneously). The system should then execute a "warm start" which reboots the system, and types the A prompt.
- (16) At this point, you probably have a good version of your customized CP/M system on your test diskette. Use GETSYS to load CP/M from your test diskette. Remove the test diskette, place the distribution diskette (or a legal copy) into the drive, and use PUTSYS to replace the distribution version by your customized version. Do not make this replacement if you are unsure of your patch since this step destroys the system which was sent to you from Digital Research.
- (17) Load your modified CP/M system and test it by typing

DIR

CP/M should respond with a list of files which are provided on the

initialized diskette. One such file should be the memory image for the debugger, called DDT.COM.

NOTE: from now on, it is important that you always reboot the CP/M system (ctl-C is sufficient) when the diskette is removed and replaced by another diskette, unless the new diskette is to be read only.

(18) Load and test the debugger by typing

DDT

(see the document "CP/M Dynamic Debugging Tool (DDT)" for operating procedures. You should take the time to become familiar with DDT, it will be your best friend in later steps.)

(19) Before making futher CBIOS modifications, practice using the editor (see the ED user's guide), and assembler (see the ASM user's guide). Then recode and test the GETSYS, PUTSYS, and CBIOS programs using ED, ASM, and DDT. Code and test a COpy program which does a sector-to-sector copy from one diskette to another to obtain back-up copies of the original diskette (NOTE: read your CP/M Licensing Agreement; it specifies your legal responsibilities when copying the CP/M system). Place the copyright notice

#### Copyright (c), 1979 Digital Research

on each copy which is made with your COpy program.

(20) Modify your CBIOS to include the extra functions for punches, readers, signon messages, and so-forth, and add the facilities for additional disk drives, if desired. You can make these changes with the GETSYS and PUTSYS programs which you have developed, or you can refer to the following section, which outlines CP/M facilities which will aid you in the regeneration process.

You now have a good copy of the customized CP/M system. Note that although the CBIOS portion of CP/M which you have developed belongs to you, the modified version of CP/M which you have created can be copied for your use only (again, read your Licensing Agreement), and cannot be legally copied for anyone else's use.

It should be noted that your system remains file-compatible with all other CP/M systems, (assuming media compatibility, of course) which allows transfer of non-proprietary software between users of CP/M.

### **Second Level System Generation**

Now that you have the CP/M system running, you will want to configure CP/M for your memory size. In general, you will first get a memory image of CP/M with the "MOVCPM" program (system relocator) and place this memory image into a named disk file. The disk file can then be loaded, examined, patched, and replaced using the debugger, and system generation program. For further details on the operation of these programs, see the "Guide to CP/M Features and Facilities" manual.

Your CBIOS and BOOT can be modified using ED, and assembled using ASM, producing files called CBIOS.HEX and BOOT.HEX, which contain the machine code for CBIOS and BOOT in Intel hex format.

To get the memory image of CP/M into the TPA configured for the desired memory size, give the command:

MOVCPM xx'"

where "xx" is the memory size'in decimal K bytes (e.g., 32 for 32K). The response will be:

> CONSTRUCTING xxK CP/M VERS 2.0 READY FOR "SYSGEN" OR "SAVE 34 CPMxx.COM"

At this point, an image of a CP/M in the TPA configured for the requested memory size. The memory image is at location 0900H through 227FH. (Le., The BOOT is at 0900H, the CCP is at *9BOH,* the BDOS starts at *11BOH,* and the BIOS is at *1FBOH.)* Note that the memory image has the standard MDS-BOO BIOS and BOOT on it. Itis now necessary to save the memory image in a file so that you can patch your CBIOS and CBOOT into it:

#### SAVE 34 CPMxx.COM

The memory image created by the "MOVCPM" program is offset by a negative bias so that it loads into the free area of the TPA, and thus does not interfere with the operation of CP/M in higher memory. This memory image can be subsequently loaded under DDTand examined or changed in preparation for a new generation of the system. DDT is loaded with the memory image by typing:

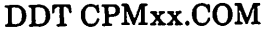

Load DDT, then read the CPM image

DDT should respond with

NEXT PC 2300 0100

(The DDT prompt)

You can then use the display and disassembly commands to examine portions of the memory image between 900H and 227FH. Note, however, that to find any particular address within the memory image, you must apply the negative bias to the CP/M address to find the actual address. Track 00, sector 01 is loaded to location 900H (you should find the cold startloader at 900H to 97FH), track 00, sector 02 isloaded into 980H (this is the base of the CCP), and so-forth through the entire CP/M system load. In a 20K system, for example, the CCP resides at the CP/M address 3400H, but is placed into memory at 980H by the SYSGEN program. Thus, the negative bias, denoted by n, satisfies

 $3400H + n = 980H$ , or  $n = 980H - 3400H$ 

Assuming two's complement arithmetic,  $n = D580H$ , which can be checked by

> $3400H + D580H = 10980H = 0980H$  ignoring high-order overflow).

Note that for larger systems, n satisfies

 $(3400H+b) + n = 980H$ , or  $n = 980H - (3400H + b)$ , or  $n = D580H - b$ .

The value of n for common CP/M systems is given below

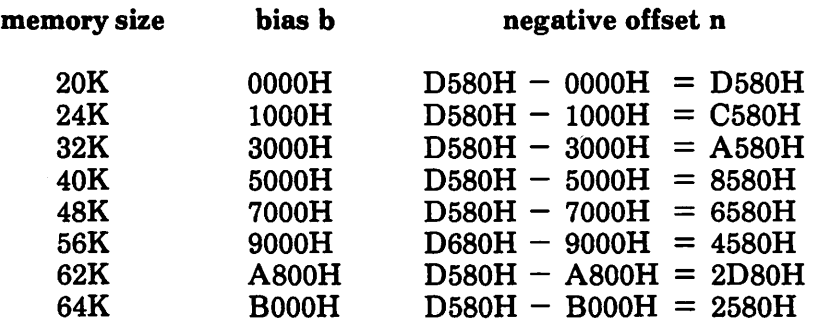

Assume, for example, that you want to locate the address x within the memory image loaded under DDT in a 20K system. First type

Hx,n

Hexadecimal sum and difference

and DDT will respond with the value of  $x+n$  (sum) and  $x-n$  (difference). The first number printed by DDT will be the actual memory address in the image where the data or code will be found. The input

H3400,D580

for example, will produce 980H as the sum, which is where the CCP is located in the memory image under DDT.

Use the L command to disassemble portions the BIOS located at  $(4A00H + b)$  - n which, when you use the H command, produces an actual address of 1F80H. The disassembly command would thus be L1F80

It is now necessary to patch in your CBOOT and CBIOS routines. The BOOT resides at location 0900H in the memory image. If the actual load address is "n", then to calculate the bias (m) use the command:

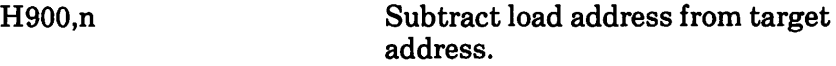

The second number typed in response to the command is the desired bias (m). For example, if your BOOT executes at OOBOH, the command:

H900,80

will reply

0980 0880 Sum and difference in hex.

Therefore, the bias, "m" would be 0880H. To read-in the BOOT, give the command:

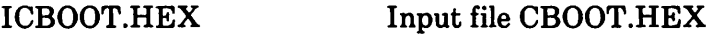

Then:

Rm

Read CBOOT with a bias of  $m (=900H-n)$ 

You may now examine your CBOOT with:

L900

We are now ready to replace the CBIOS. Examine the area at 1F80H where the original version of the CBIOS resides. Then type

ICBIOS.HEX

Ready the "hex" file for loading

assume that your CBIOS is being integrated into a 20K CP/M system, and thus is originated at location 4AOOH. In order to properly locate the CBIOS in the memory image under DDT, we must apply the negative bias n for a 20K system when loading the hex file. This is accomplished by typing

RD580 Read the file with bias D580H

Upon completion of the read, re-examine the area where the CBIOS has been loaded (use an "L1F80" command), to ensure that it was loaded properly. When you are satisfied that the change has been made, return from DDT using a control-C or "GO" command.

Now use SYSGEN to replace the patched memory image back onto a diskette (use a test diskette until you are sure of your patch), as shown in the following interaction

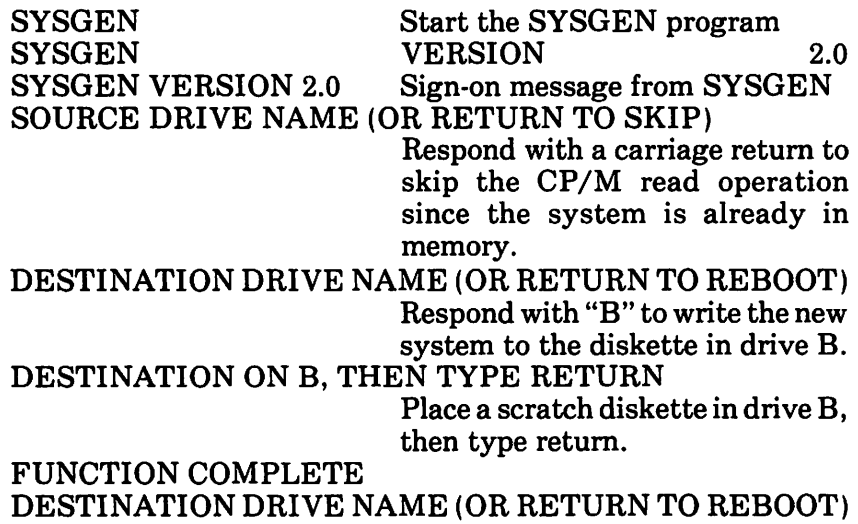

Place the scratch diskette in your drive A, and then perform a coldstart to bring up the new CP/M system you have configured.

Test the new CP/M system, and place the Digital Research copyright notice on the diskette, as specified in your Licensing Agreement:

> Copyright (c), 1979 Digital Research

### **Sample GETSYS and PUTSYS Program**

The following program provides a framework for the GETSYS and PUTSYS programs referenced in Section 2. The READSEC and WRITESEC subroutines must be inserted by the user to read and write the specific sectors.

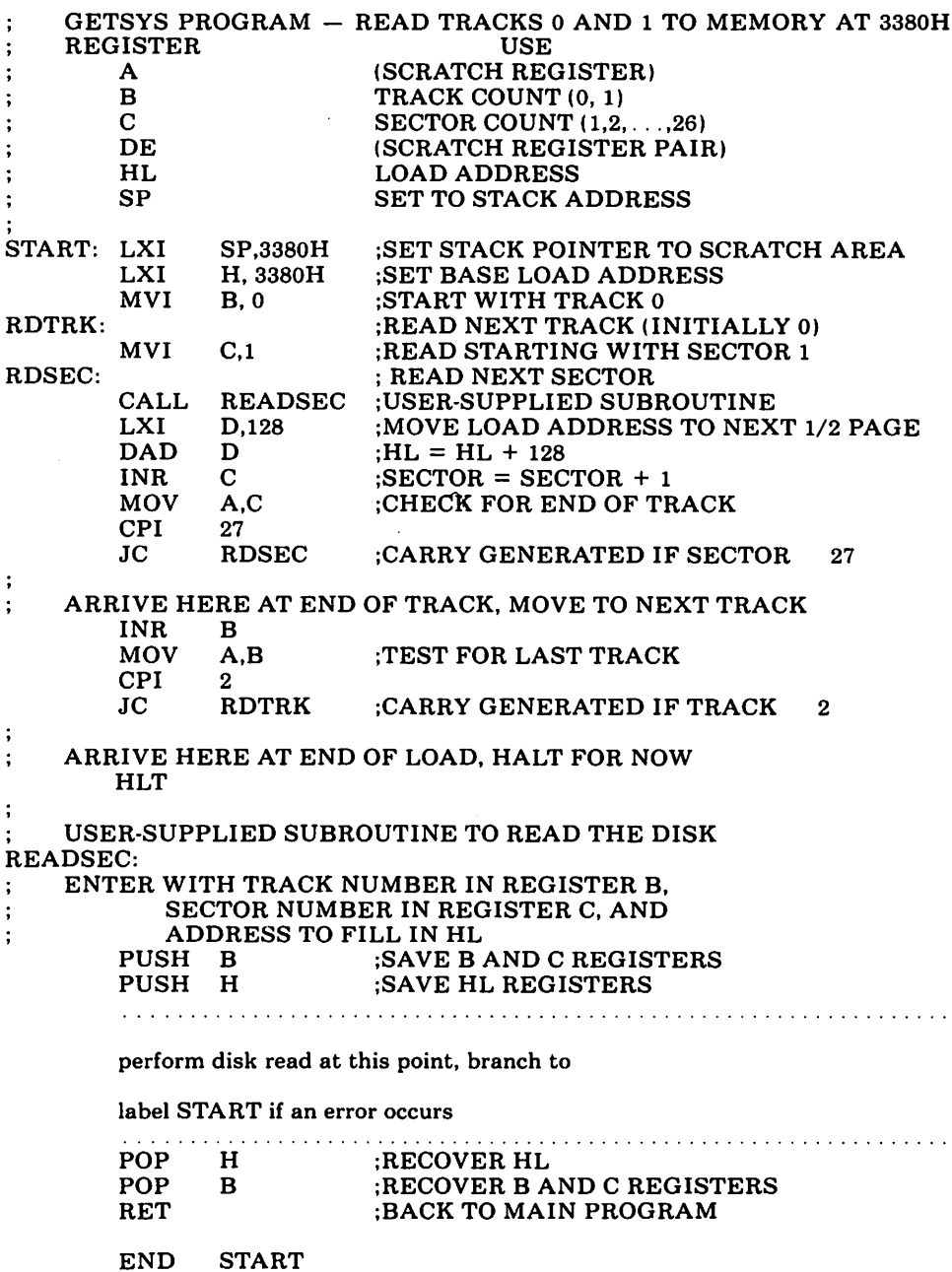

Note that his program is assembled and listed in Appendix C for reference purposes, with an assumed origin of 100H. The hexadecimal operation codes which are listed on the left may be useful if the program has to be entered through your machine's front panel switches.

The PUTSYS program can be constructed from GETSYS by changing only a few operations in the GETSYS program given above, as shown in Appendix D. The register pair HL become the dump address (next address to write), and operations upon these registers do not change within the program. The READSEC subroutine is replaced by a WRITESEC subroutine which performs the opposite function: data from address HL is written to the track given by register B and sector given by register C. Itis often useful to combine GETSYS and PUTSYS into a single program during the test and development phase, as shown in the Appendix.

## **Diskette Organization**

The sector allocation for the standard distribution version of CP/M is given here for reference purposes. The first sector (see table on the following page) contains an optional software boot section. Disk controllers are often set up to bring track 0, sector 1 into memory at a specific location (often location OOOOH). The program in this sector, called BOOT, has the responsibility of bringing the remaining sectors into memory starting at location 3400H+b. If your controller does not have a built-in sector load, you can ignore the program in track 0, sector 1, and begin the load from track 0 sector 2 to location  $3400H + b$ .

As an example, the Intel MDS-800 hardware cold start loader brings track 0, sector 1 into absolute address, 3000R. Upon loading this sector, control transfers to location 3000H, where the bootstrap operation commences by loading the remainder of track 0, and all of track 1 into memory, starting at 3400H +b. The user should note that this bootstrap loader is of little use in a non-MDS environment, although it is useful to examine it since some of the boot actions will have to be duplicated in your cold start loader.

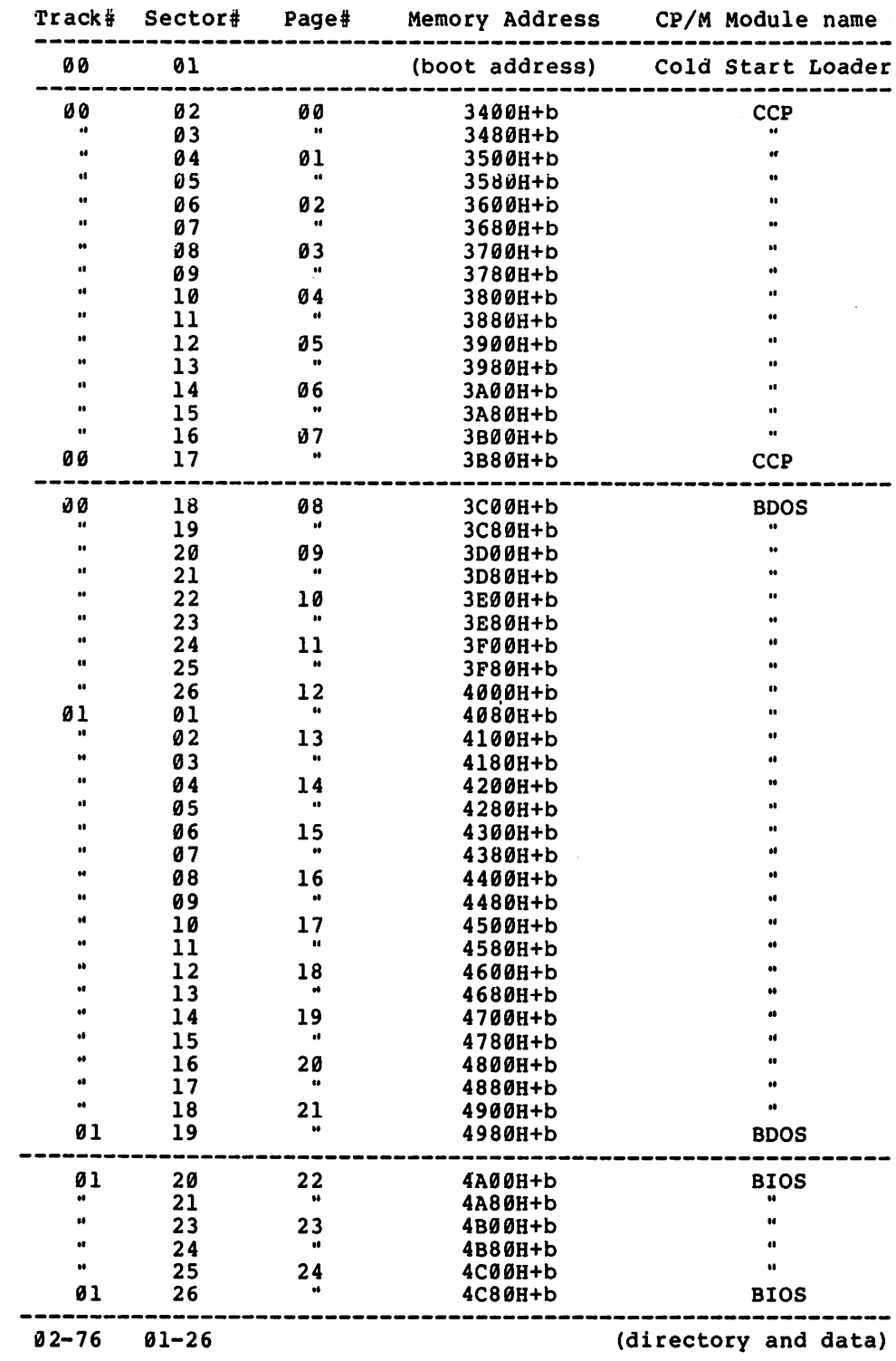

(All Information Contained Herein is proprietary to Digital Research.)

### **The Bios Entry Points**

The entry points into the BIOS from the cold start loader and BDOS are detailed below. Entry to the BIOS is through a "jump vector" located at  $4A00H + b$ , as shown below (see Appendices B and C, as well). The jump vector is a sequence of 17 jump instructions which send program control to the individual BIOS subroutines. The BIOS subroutines may be empty for certain functions (i.e., they may contain a single RET operation) during regeneration of CP/M, but the entries must be present in the jump vector.

The jump vector at  $4A00H + b$  takes the form shown below, where the individual jump addresses are given to the left:

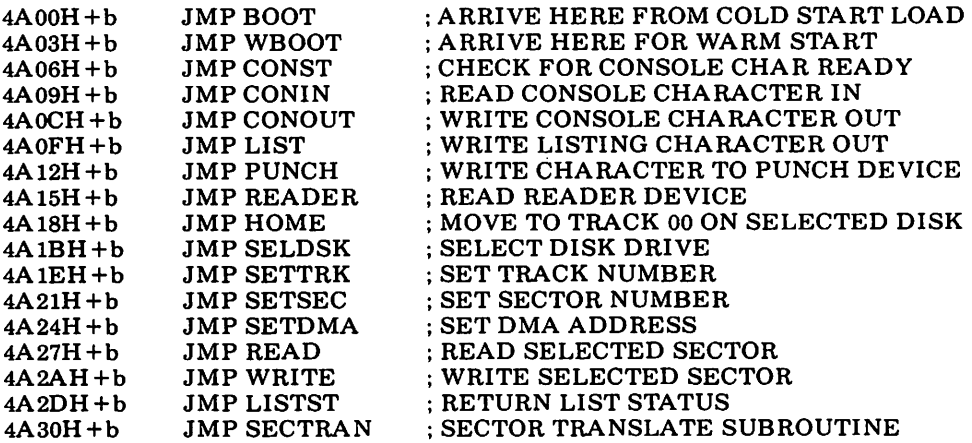

Each jump address corresponds to a particular subroutine which performs the specific function, as outlined below. There are three major divisions in the jump table: the system (re)initialization which results from calls on BOOT and WBOOT, simple character I/O performed by calls on CONST, CONIN, CONOUT, LIST, PUNCH, READER, and LISTST, and diskette I/O performed by calls on HOME, SELDSK, SETTRK, SETSEC, SETDMA, READ, WRITE, and SECTRAN.

All simple character I/O operations are assumed to be performed in ASCII, upper and lower case, with high order (parity bit) set to zero. An end-of-file condition for an input device is given by an ASCII control-z (lAH). Peripheral devices are seen by CP/M as "logical" devices, and are assigned to physical devices within the BIOS.

In order to operate, the BDOS needs only the CONST, CONIN, and CONOUT subroutines (LIST, PUNCH, and READER may be used by PIP, but not the BDOS). Further, the LISTST entry is used currently only by DESPOOL, and thus, the initial version of CBIOS may have empty subroutines for the remaining ASCII devices.

The characteristics of each device are

- CONSOLE The principal interactive console which communicates with the operator, accessed through CONST, CONIN, and CONOUT. Typically, the CONSOLE is a device such as a CRT or Teletype.
- LIST The principal listing device, if it exists on your system, which is usually a hard-eopy device, such as a printer or Teletype.
- PUNCH The principal tape punching device, if it exists, which is normally a high-speed paper tape punch or Teletype.
- READER The principal tape reading device, such as a simple optical reader or Teletype.

Note that a single peripheral can be assigned as the LIST, PUNCH, and READER device simultaneously. If no peripheral device is assigned as the LIST, PUNCH, or READER device, the CBIOS created by the user may give an appropriate error message so that the system does not "hang" if the device is accessed by PIP or some other user program. Alternately, the PUNCH and LIST routines can just simply return, and the READER routine can return with a  $1\overline{AH}$  (ctl-Z) in reg A to indicate immediate end-offile.

For added flexibility, the user can optionallyimplement the "IOBYTE" function which allowsreassignment of physical and logical devices. The IOBYTE function creates a mapping of logical to physical devices which can be altered during CP/M processing (see the STAT command). The definition of the IOBYTE function corresponds to the Intel standard as follows: a single location in memory (currently location 0003H) is maintained, called IOBYTE, which defines the logical to physical device mapping which is in effect at a particular time. The mapping is performed by splitting the IOBYTE into four distinct fields of two bits each, called theCONSOLE, READER, PUNCH, and LIST fields, as shown below:

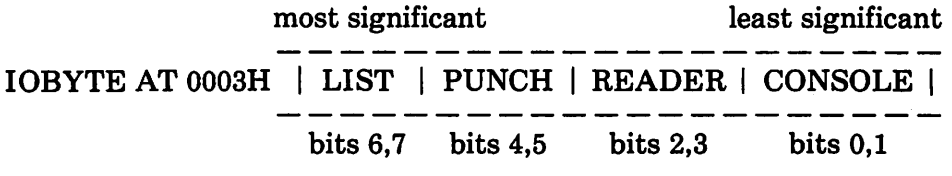

The value in each field can be in the range 0-3, defining the assigned source or destination of each logical device. The values which can be assigned to each field are given below

CONSOLE field (bits 0,I)

- $\theta$  console is assigned to the console printer device (TTY:)
- $1 \text{console}$  is assigned to the CRT device (CRT:)
- 2 batch mode: use the READER as the CONSOLE input, and the LIST device as the CONSOLE output (BAT:)
- $3 -$  user defined console device (UC1:)

READER field (bits 2,3)

- $0 READER$  is the Teletype device (TTY:)
- $2 READER$  is the high-speed reader device  $(RDR)$
- $2 -$  user defined reader # 1 (UR1:)
- $3$  user defined reader  $\# 2$  (UR2:)

PUNCH field (bits 4,5)

- $0 -$  PUNCH is the Teletype device (TTY:)
- $1 -$  PUNCH is the high speed punch device (PUN:)
- $2 -$  user defined punch  $\# 1(UPI: )$
- $3 -$  user defined punch  $\# 2$  (UP2:)

LIST field (bits 6,7)

- $0$  LIST is the Teletype device (TTY:)
- $1 -$  LIST is the CRT device (CRT:)
- $2 -$  LIST is the line printer device (LPT:)
- $3$  user defined list device  $(UL1)$ :

Note again that the implementation of the IOBYTE is optional, and affects only the organization of your CBIOS. No CP/M systems use the IOBYTE (although they tolerate the existence of the IOBYTE at location 0003H), except for PIP which allows access to the physical devices, and STAT which allows logical-physical assignments to be made and/or displayed (for more information, see the "CP/M Features and Facilities Guide"). In any case, the IOBYTE implementation should be omitted until your basic CBIOS is fully implemented and tested; then add the IOBYTE to increase your facilities.

Disk I/O is always performed through a sequence of calls on the various disk access subroutines which set up the disk number to access, the track and sector on a particular disk, and the direct memory access (DMA) address involved in the I/O operation. After all these parameters have been set up, a call is made to the READ or WRITE function to perform the actual I/O operation. Note that there is often a single call to SELDSK to select a disk drive, followed by a number of read or write operations to the selected disk before selecting anoither drive for subsequent operations. Siniilarly, there may be a single call to set the DMA address, followed by several calls which read or write from the selected DMA address before the DMA address is changed. The track and sector subroutines are always called before the READ or WRITE operations are performed.

Note that the READ and WRITE routines should perform several retries (10 is standard) before reporting the error condition to the BDOS. If the error condition is returned to the BDOS, it will report the error to the user. The HOME subroutine may or may not actually perform the track 00 seek, depending upon your controller characteristics; the important point is that track 00 has been selected for the next operation, and is often treated in exactly the same manner as SETTRK with a parameter of 00.

The exact responsibilities of each entry point subroutine are given below:

- BOOT The BOOT entry point gets control from the cold start loader and is responsible for basic system initialization, including sending a signon message (which can be omitted in the first version). If the IOBYTE function is implemented, it must be set at this point. The various system parameters which are set by the WBOOT entry point must be initialized, and control is transferred to the CCP at  $3400H + b$  for further processing. Note that reg C must be set to zero to select drive A.
- WBOOT The WBOOT entry point gets control when a warm start occurs. A warm start is performed whenever a user program branches to location OOOOH, or when the CPU is reset from the front panel. The CP/M system must be loaded from the first two tracks of drive A up to, but not including, the BIOS (or CBIOS, if you have completed your patch). System parameters must be initialized as shown below:

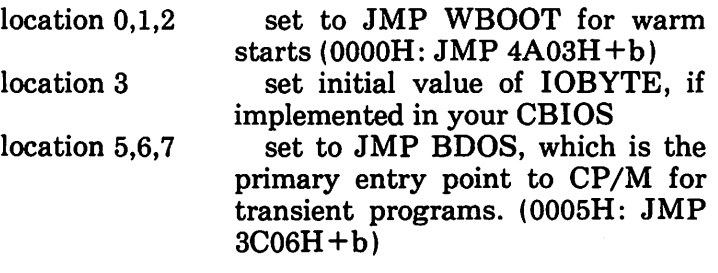

(see Section 9 for complete details of page zero use) Upon completion of the initialization, the WBOOT program must branch to the CCP at  $3400H + b$  to (re)start the system. Upon entry to' the CCP, register C is set to the drive to select after system initialization.

- **CONST** Sample the status of the currently assigned console device and return OFFH in register A if a character is ready to read, and OOH in register A if no console characters are ready.
- CONIN Read the next console character into register A, and set the parity bit (high order bit) to zero. If no console character is ready, wait until a character is typed before returning.
- **CONOUT** Send the character from register C to the console output device. The character is in ASCII, with high order parity bit set to zero. You may want to include a time-out on a line feed or carriage return, if your console device requires some time interval at the end of the line (such as a TI Silent 700 terminal). You can, if you wish, filter out control characters which cause your console device to react in a strange way (a control-z causes the Lear Seigler terminal to clear the screen, for example).
- LIST Send the character from register C to the currently assigned listing device. The character is in ASCII with zero parity.
- PUNCH Send the character from register C to the currently assigned punch device. The character is in ASCII with zero parity.
- READER Read the next character from the currently assigned reader device into register A with zero parity (high order bit must be zero), an end of file condition is reported by returning an ASCII control-z (1AH).
- HOME Return the disk head of the currently selected disk (initially disk A) to the track 00 position. If your controller allows access to the track 0 flag from the drive, step the head until the track 0 flag is detected. If your controller does not support this feature, you can translate the HOME call into a calIon SETTRK with a parameter of o.
- SELDSK Select the disk drive given by register C for further operations, where register C contains 0 for drive A, 1 for drive B, and so-forth up to 15 for drive P (the standard CP/M distribution version supports four drives). On each disk select, SELDSK must return in HL the base address of a 16-byte area, called the Disk Parameter Header, described

in the Section 10. For standard floppy disk drives, the contents of the header and associated tables does not change, and thus the program segment included in the sample CBIOS performs this operation automatically. If there is an attempt to selct a non-existent drive, SELDSK returns HL=OOOOH as an error indicator. Although SELDSK must return the header address on each call, it is advisable to postpone the actual physical disk select operation until an I/O function (seek, read or write) is actually performed, since disk selects often occur without ultimately performing any disk I/O, and many controllers will unload the head of the current disk before selecting the new drive. This would cause an excessive amount of noise and disk wear.

- SETTRK Register BC contains the track number for subsequent disk accesses on the currently selected drive. You can choose to seek the selected track at this time, or delay the seek until the next read or write actually occurs. Register BC can take on values in the range 0-76 corresponding to valid track numbers for standard floppy disk drives, and 0-65535 for non-standard disk subsystems.
- SETSEC Register BC contains the sector number (1 through 26) for subsequent disk accesses on the currently selected drive. You can choose to send this information to the controller at this point, or instead delay sector selection until a read or write operation occurs.
- SETDMA Register BC contains the DMA (disk memory access) address for subsequent read or write operations. For example, if  $B = 00H$  and  $C = 80H$  when SETDMA is called, then all subsequent read operatons read their data into *BOH* through OFFH, and all subsequent write operations get their data from *BOH* through OFFH, until the next call to SETDMA occurs. The initial DMA address is assumed to be *BOH.* Note that the controller need not actually support direct memory access. If, for example, all data is received and sent through I/O ports, the CBIOS which you construct will use the 128 byte area starting at the selected DMA address for the memory buffer during the following read or write operations.
- READ Assuming the drive has been selected, the track has been set, the sector has been set, and the DMA address has been specified, the READ subroutine attempts to read one sector based upon these parameters, and returns the following error codes in register A:

#### o 1 no errors occurred non-recoverable error condition occurred

Currently, CP/M responds only to a zero or non-zero value as the return code. That is, if the value in register A is 0 then CP/M assumes that the disk operation completed properly. If an error occurs, however, the CBIOS should attempt at least 10 retries to see if the error is recoverable. When an error is reported the BDOS will print the message "BOOS ERR ON x: BAD SECTOR". The operator then has the option of typing  $\langle cr \rangle$  to ignore the error, or ctl-C to abort.

- WRITE Write the data from the currently selected DMA address to the currently selected drive, track, and sector. The data should be marked as "non deleted data" to maintain compatibility with other CP/M systems. The error codes given in the READ command are returned in register A, with error recovery attempts as described above.
- LISTST Return the ready status of the list device. Used by the DESPOOL program to improve console response during its operation. The value 00 is returned in A if the list device is not ready to accept a character, and OFFH if a character can be sent to the printer. Note that a 00 value always suffices.
- SECTRAN Performs sector logical to physical sector translation in order to improve the overall response of CP/M. Standard  $CP/M$  systems are shipped with a "skew factor" of 6, where six physical sectors are skipped between each logical read operation. This skew factor allows enough time between sectors for most programs to load their buffers without missing the next sector. In particular computer systems which use fast processors, memory, and disk subsystems, the skew factor may be changed to improve overall response. Note, however, that you should maintain a single density IBM compatible version of CP/M for information transfer into and out of your computer system, using a skew factor of 6. In general, SECTRAN receives a logical sector number in BC, and a translate table address in DE. The sector number is used as an index into the translate table, with the resulting physical sector number in HL. For standard systems, the tables and indexing code is provided in the CBIOS and need not be changed.

### **A Sample BIOS**

The program shown in Appendix C can serve as a basis for your first BIOS. The simplest functions are assumed in this BIOS, so that you can enterit through the front panel, if absolutely necessary. Note that the user must alter and insert code into the subroutines for CONST, CONIN, CONOUT, READ, WRITE, and WAITIO subroutines. Storage is reserved for user-supplied code in these regions. The scratch area reserved in page zero (see Section 9)for the BIOS is used in this program, so that it could be implemented in ROM, if desired.

Once operational, this skeletal version can be enhanced to print the initial sign-on message and perform better error recovery. The subroutines for LIST, PUNCH, and READER can be filled-out, and the IOBYTE function can be implemented.

### $A$  **Sample** Cold Start Loader

The program shown in Appendix D can serve as a basis for your cold start loader. The disk read function must be supplied by the user, and the program must be loaded somehow starting at location 0000. Note that space is reserved for your patch so that the total amount of storage required for the cold start loader is 128 bytes. Eventually, you will probably want to get this loader onto the first disk sector (track 0, sector 1), and cause your controller to load it into memory automatically upon system start-up. Alternatively, you may wish to place the cold start loader into ROM, and place it above the CP/M system. In this case, it will be necessary to originate the program at a higher address, and key-in a jump instruction at system start-up which branches to the loader. Subsequent warm starts will not require this key-in operation, since the entry point 'WBOOT' gets control, thus bringing the system in from disk automatically. Note also that the skeletal cold start loader has minimal error recovery, which may be enhanced on later versions.

### **Reserved Locations in Page Zero**

Main memory page zero, between locations 00H and 0FFH, contains several segments of code and data which are used during CP/M processing. The code and data areas are given below for reference purposes.

#### Locations

#### **Contents**

from to  $000H - 0002H$ 

Contains a jump instruction to the warm start entry point at location 4A03H+b. This allows a simple programmed restart (JMP OOOOH) or manual restart from the front panel.
- $0003H 0003H$ Contains the Intel standard 10BYTE, which is optionally included in the user's CBIOS, as described in Section 6.
- $0004H 0004H$ Current default drive number  $(0=A, \ldots, 15=P)$ .
- $0005H 0007H$ Contains a jump instruction to the BDOS, and serves two purposes: JMP 0005H provides the primary entry point to the BDOS, as described in the manual "CP/M Interface Guide," and LHLD 0006H brings the address field of the instruction to the HL register pair. This value is the lowest address in memory used by CP/M (assuming the CCP is being overlayed). Note that the DDT program will change the address field to reflect the reduced memory size in debug mode.
- $0008H 0027H$ (interrupt locations 1 through 5 not used)
- $0030H 0037H$  $(interrupt location 6, not currently used - reserved)$
- $0038H 003AH$ Restart  $7 -$  Contains a jump instruction into the DDT or SID program when running in debug mode for programmed breakpoints, but is not otherwise used by CP/M.
- $003BH 003FH$  $(not currently used - reserved)$
- $0040H 004FH$ 16 byte area reserved for scratch by CBIOS, but is not used for any purpose in the distribution version not used for any purpose in the distribution version of CP/M
- $0050H 005BH$  $(not currently used - reserved)$
- $005CH 007CH$ default file control block produced for a transient program by the Console Command Processor.
- $007DH 007FH$ Optional default random record position
- $0080H 00$ FFH default 128 byte disk buffer (also filled with the command line when a transient is loaded under the CCP).

Note that this information is set-up for normal operation under the CP/M system, but can be overwritten by a transient program if the BDOS facilities are not required by the transient.

If, for example, a particular program performs only simply I/O and must

begin execution at location 0, it can be first loaded into the TPA, using normal CP/M facilities, with a small memory move program which gets control when loaded (the memory move program must be control from location 0100H, which is the assumed beginning of all transient programs). The move program can then proceed to move the entire memory image down to location 0, and pass control to the starting address of the memory load. Note that if the BIOS is overwritten, or if location 0 (containing the warm start entry point) is overwritten, the the programmer must bring the CP/M system back into memory with a cold start sequence.

# **Disk Parameter Tables**

Tables are included in the BIOS which describe the particular characteristics of the disk subsystem used with CP/M. These tables can be either hand-eoded, as shown in the sample CBIOS in Appendix C, or automatically generated using the DISKDEF macro library, as shown in Appendix B. The purpose here is to describe the elements of these tables.

In general, each disk drive has an associated (16-byte) disk parameter header which both containsinformation about the disk drive and provides a scratchpad area for certain BDOS operations. The format of the disk parameter header for each drive is shown below

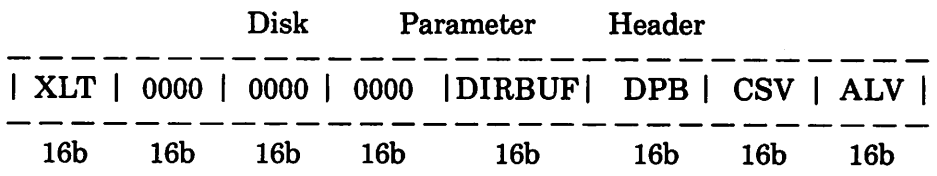

where each element is a word (16-bit) value. The meaning of each Disk Parameter Header (DPH) element is

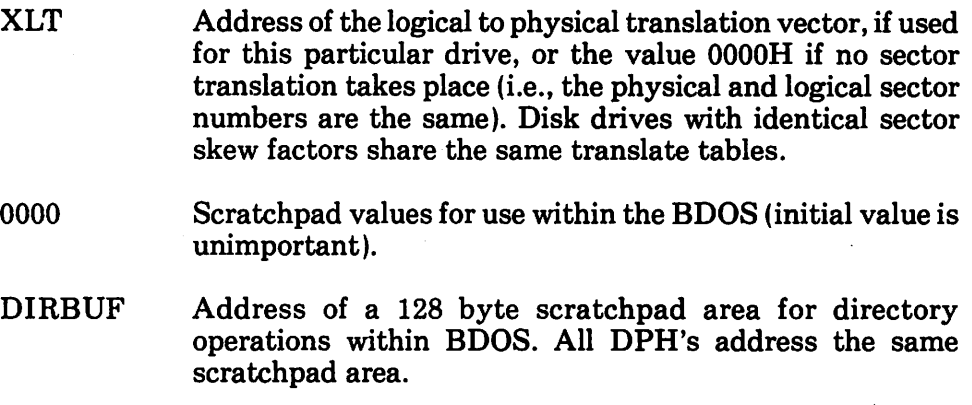

DPB Address of a disk parameter block for. this drive. Drives with identical disk characteristics address the same disk parameter block.

- CSV Address of a scratchpad area used for software check for changed disks. This address is different for each DPH.
- ALV Address of a scratchpad area used by the BDOS to keep disk storage allocation information. This address is different for each DPH.

Given n disk drives, the DPH's are arranged in a table whose first row of 16 bytes corresponds to drive 0, with the last row corresponding to drive  $n-1$ . The table thus appears as

### DPBASE:

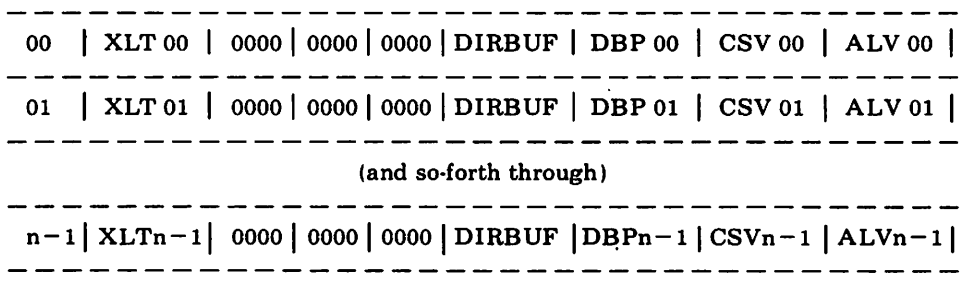

where the label DBASE defines the base address of the DPH table.

A responsibility of the SELDSK subroutine is to return the base address of the DPH for the selected drive. The following sequence of operations returns the table address, with a OOOOH returned if the selected drive does not exist.

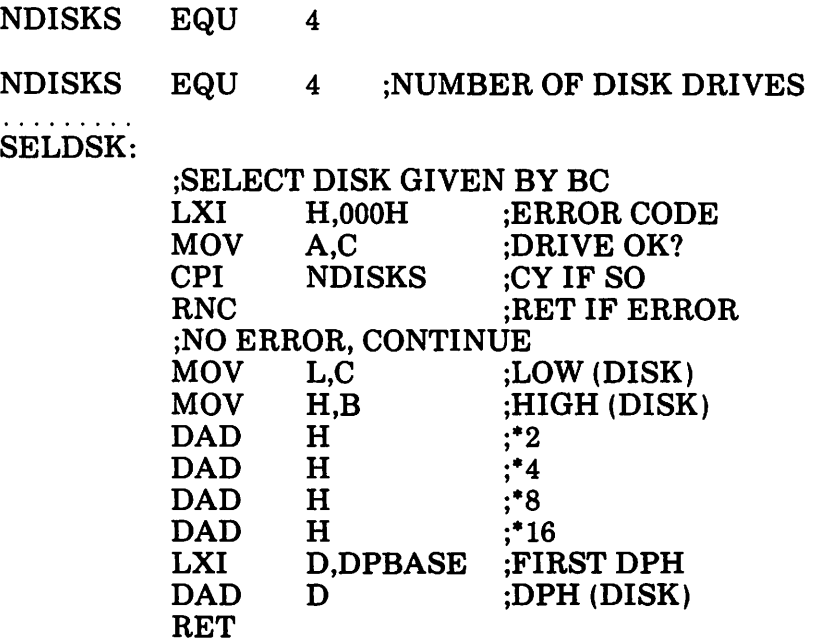

The translation vectors (XLT 00 through  $XLTn-1$ ) are located elsewhere in the BIOS, and simply correspond one-for-one with the logical sector numbers zero through the sector count-1. The Disk Parameter Block (DPB) for each drive is more complex. A particular DPB, which is addressed by one or more DPH's, takes the general form

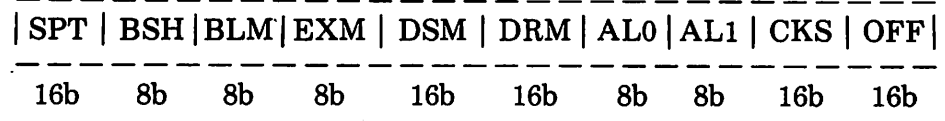

where each is a byte or word value, as shown by the "8b" or "16b" indicator below the field.

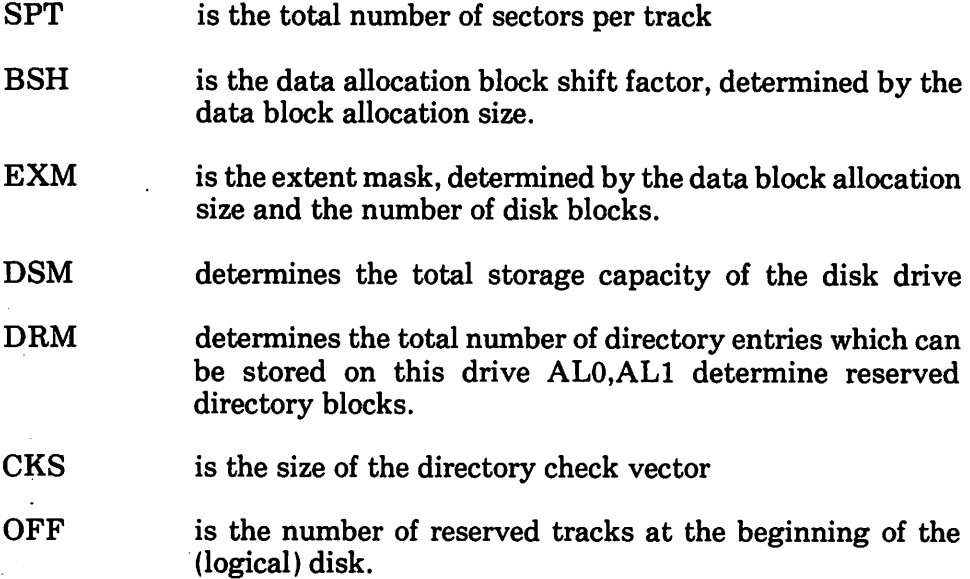

The values of BSH and BLM determine (implicitly) the data llocation size BLS, which is not an entry in the disk parameter block. Given that the designer has selected a value for BLS, the values of BSH and BLM are shown in the table below

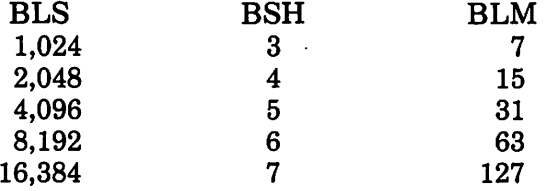

where all values are in decimal. The value of EXM depends upon both the BLS and whether the DSM value is less than 256 or greater than 255, as shown in the following table

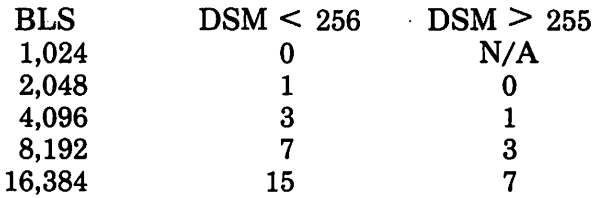

The value of DSM is the maximum data block number supported by this particular drive, measured in BLS units. The product BLS times  $(DSM+1)$ is the total number of bytes held by the drive and, of course, must be within the capacity of the physical disk, not counting the reserved operating system tracks.

The DRM entry is the one less than the total number of directory entries, which can take on a 16-bit value. The values of ALI and ALl, however, are determined by DRM. The two values ALO and ALI can together be considered a string of 16-bits, as shown below.

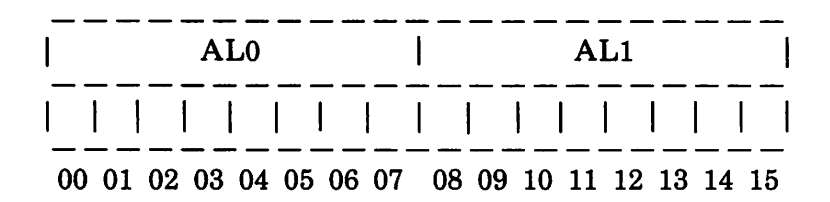

where position 00 corresponds to the high order bit of the byte labelled AIO, and 15 corresponds to the low order bit of the byte labelled ALl. Each bit position reserves a data block for number of directory entries, thus allowing a total of 16 data blocks to be assigned for directory entries (bits are assigned starting at 00 and filled to the right until position 15). Each directory entry occupies 32 bytes, resulting in the following table

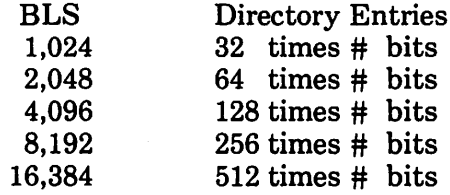

Thus, if  $DRM = 127 (128$  director entries), and  $BLS = 1024$ , then there are 32 directory entries per block, requiring 4 reserved blocks. In this case, the 4 high order bits of AL0 are set, resulting in the values  $ALO = 0FOH$  and  $AL1 = 00H$ .

The CKS value is determined as follows: if the disk drive media is removable, then  $CKS = (DRM+1)/4$ , where DRM is the last directory entry number. If the media is fixed, then set  $CKS = 0$  (no directory records are checked in this case).

Finally, the OFF field determines the number of tracks which are skipped at the beginning of the physical disk. This value is automatically added whenever SETTRK is called, and can be used as a mechanism for skipping reserved operating system tracks, or for partitioning a large disk into smaller segmented sections.

To complete the discussion of the DPB, recall that several DPH's can address the same DPB if their drive characteristics are identical. Further, the DPB can be dynamically changed when a new drive is addressed by simply changing the pointer in the DPH since the BDOS copies the DPB values to a local area whenever the SELDSK function is invoked.

Returning back to the DPH for a particular drive, note that the two address values CSV and ALV remain. Both addresses reference an area of . uninitialized memory following the BIOS. The areas must be unique for each drive, and the size of each area is determined by the values in the DPB.

The size of the area addressed by CSV is CKS bytes, which is sufficient to hold the directory check information for this particular drive. If  $CKS =$  $(DRM+1)/4$ , then you must reserve  $(DRM+1)/4$  bytes for directory check use. If  $CKS = 0$ , then no storage is reserved.

The size of the area addressed by ALV is determined by the maximum number of data blocks allowed for this particular disk, and is computed as  $(DSM/8) + 1.$ 

The CBIOS shown in Appendix C demonstrates an instance of these tables for standard 8" single density drives. It may be useful to examine this program, and compare the tabular values with the definitions given above.

### **The DISKJ;)EF Macro Library**

A macro library is shown in Appendix F, called DISKDEF, which greatly simplifies the table construction process. You must have access to the MAC macro assembler, of course, to use the DISKDEF facility, while the macro library is included with all CP/M 2.0 distribution disks.

A BIOS disk definition consists of the following sequence of macro statements:

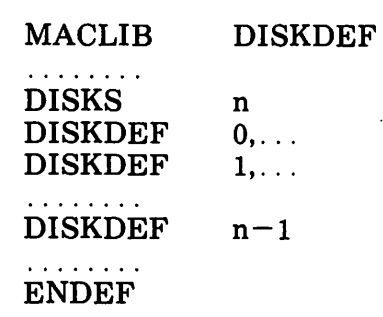

where the MACLIB statement loads the DISKDEF.LIB file (on the same disk as your BIOS) into MAC's internal tables. The DISKS macro call follows, which specifies the number of drives to be configured with your system, where n is an integer in the range 1 to 16. A series of DISKDEF macro calls then follow which define the characteristics of each logical disk, 0 through  $n-1$  (corresponding to logical drives A through P). Note that the DISKS and DISKDEF macros generate the in-line fixed data tables described in the previous section, and thus must be placed in a nonexecutable portion of your BIOS, typically directly following the BIOS jump vector.

The remaining portion of your BIOS is defined following the DISKDEF macros, with the ENDEF macro call immediately preceding the END statement. The ENDEF (End of Diskdef) macro generates the necessary uninitialized RAM areas which are located in memory above your BIOS.

The form of the DISKDEF macro call is

DISKDEF dn,fsc,lsc,[skf],bls,dks,dir,cks,ofs,[O]

where

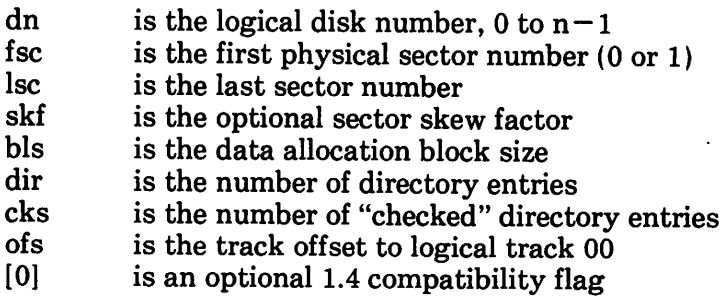

The value "dn" is the drive number being defined with this DISKDEF macro invocation. The "fsc" parameter accounts for differing sector numbering systems, and is usually 0 or 1. The "lsc" is the last numbered sector on a track. When present, the "skf" parameter defines the sector skew.factor which is used to create a sector translation table according to the skew. If the number of sectors is less than 256, a single-byte table is created, otherwise each translation table element occupies two bytes. No translation table is created if the skf parameter is omitted (or equal to 0). The "bIs" parameter specifies the number of bytes allocated to each data block, and takes on the values 1024, 2048, 4096,8192, or 16384. Generally, performance increases with larger data block sizes since there are fewer directory references and logically connected data records are physically close on the disk. Further, each directory entry addresses more data and the BIOS-resident ram space is reduced. The "dks" specifies the total disk size in "bls" units. That is, if the  $bls = 2048$  and  $dks = 1000$ , then the total disk capacity is 2,048,000 bytes. If dks is greater than 255, then the block size parameter bls must be greater than 1024. The value of "dir" isthe total number of directory entries which may exceed 255, if desired. The "cks" parameter determines the number of directory items to check on each directory scan, and is used internally to detect changed disks during system operation, where an intervening cold or warm start has not occurred (when this situation is detected, CP/M automatically marks the disk read/only so that data is not subsequently destroyed). As stated in the previous section, the value of  $c$ ks  $=$  dir when the media is easily changed, as is the case with a floppy disk subsystem. If the disk is permanently mounted, then the value of cks is typically 0, since the probability of changing disks without a restart is quite low. The "ofs" value determines the number of tracks to skip when this particular drive is addressed, which can be used to reserve additional operating system space or to simulate several logical drives on a single large capacity physical drive. Finally, the [0] parameter is included when file compatibility is required with versions of 1.4 which have been modified for higher density disks. This parameter ensures that only 16K is allocated for each directory record, as was the case for previous versions. Normally, this parameter is not included.

For convenience and economy of table space, the special form

DISKDEF i,j

gives disk i the same characteristics as a previously defined drive j. A standard four-drive single density system, which is compatible with version 1.4, is defined using the following macro invocations:

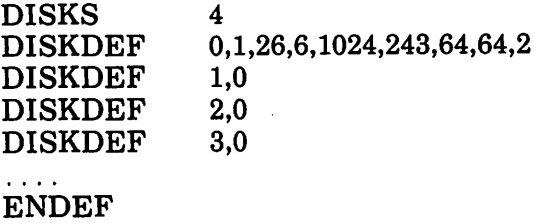

with all disks having the same parameter values of 26 sectors per track (numbered 1 through 26), with 6 sectors skipped between each access, 1024 bytes per data block, 243 data blocks for a total of 243k byte disk capacity, 64 checked directory entries, and two operating system tracks. The DISKS macro generates n Disk Parameter Headers (DPH's), starting at the DPH table address DPBASE generated by the macro. Each disk header block contains sixteen bytes, as described above, and correspond one-for-one to each of the defined drives. In the four drive standard system, for example, the DISKS macro generates a table of the form:

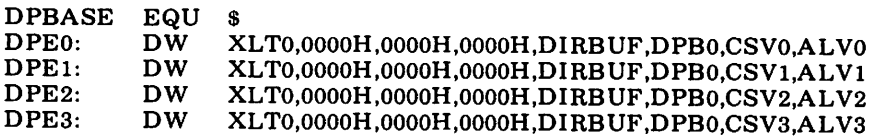

where the DPH labels are included for reference purposes to show the beginning table addressesfor each drive 0 through 3. The values contained within the disk parameter header are described in detail in the previous section. The check and allocation vector addresses are generated by the ENDEF macro in the ram area following the BIOS code and tables.

Note that if the "skf" (skew factor) parameter is omitted (or equal to 0), the translation table is omitted, and a OOOOH value is inserted in the XLT position of the disk parameter header for the disk. In a subsequent call to perform the logical to physical translation, SECTRAN receives a translation table address of  $DE = 0000H$ , and simply returns the original logical sector from BC in the HL register pair. A translate table is constructed when the skf parameter is present, and the (non-zero) table address is placed into the corresponding DPH's. The table shown below, for example, is constructed when the standard skew factor  $skf = 6$  is specified in the DISKDEF macro call:

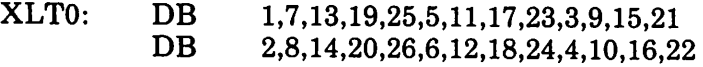

Following the ENDEF macro call, a number of uninitialized data areas are defined. These data areas need not be a part of the BIOS which is loaded upon cold start, but must be available between the BIOS and the end of memory. The size of the uninitialized RAM area is determined by EQU statements generated by the ENDEF macro. For a standard four-drive system, the ENDEF macro might produce

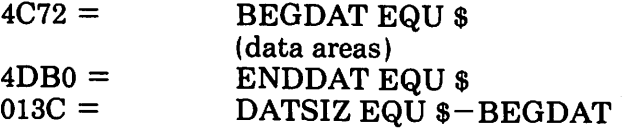

which indicates that uninitialized RAM begins at location 4C72H, ends at  $4DB0H-1$ , and occupies 013CH bytes. You must ensure that these addresses are free for use after the system is loaded.

After modification, you can use the STAT program to check your drive

characteristics, since STAT uses the disk parameter block to decode the drive information. The STAT command form

#### $STAT d:DSK:$

decodes the disk parameter block for drive  $d$  ( $d = A, \ldots, P$ ) and displays the values shown below:

- r: 128 Byte Record Capacity
- k: Kilobyte Drive Capacity
- d: 32 Byte Directory Entries
- c: Checked Directory Entries
- e: Records/ Extent
- b: Records/ Block
- s: Sectors/ Track
- t: Reserved Tracks

Three examples of DISKDEF macro invocations are shown below with corresponding STAT parameter values (the last produces a full 8-megabyte system).

DISKDEF 0,1,58,,2048,256,128,128,2  $r=4096$ ,  $k=512$ ,  $d=128$ ,  $c=128$ ,  $e=256$ ,  $b=16$ ,  $s=58$ ,  $t=2$ 

DISKDEF 0,1,58,,2048,1024,300,0,2  $r=16384$ ,  $k=2048$ ,  $d=300$ ,  $c=0$ ,  $e=128$ ,  $b=16$ ,  $s=58$ ,  $t=2$ 

DISKDEF 0,1,58,,16384,512,128,128,2  $r=65536$ , k=8192, d=128, c=128, e=1024, b=128, s=58, t=2

## **Sector Blocking and Deblocking**

Upon each call to the BIOS WRITE entry point, the CP/M BDOS includes information which allows effective sector blocking and deblocking where the host disk subsystem has a sector size which is a multiple of the basic 128-byte unit. The purpose here is to present a general-purpose algorithm which can be included within your BIOS which uses the BDOS information to perform the operations automatically.

Upon each call to WRITE, the BDOS provides the following information in register C:

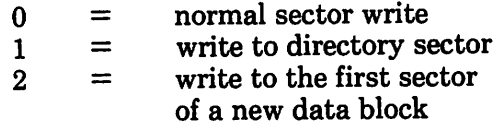

Condition 0 occurs whenever the next write operation is into a previously written area, such as a random mode record update, when the write is to other than the first sector of an unallocated block, or when the write is not into the directory area. Condition 1 occurs when a write into the directory area is performed. Condition 2 occurs when the first record (only) of a newly allocated data block is written. In most cases, application programs read or write multiple 128 byte sectors in sequence, and thus there is little overhead involved in either operation when blocking and deblocking records since pre-read operations can be avoided when writing records.

Appendix G lists the blocking and deblocking algorithms in skeletal form (this file is included on your CP/M disk). Generally, the algorithms map all CP/M sector read operations onto the host disk through an intermediate buffer which is the size of the host disk sector. Throughout the program, values and variables which relate to the CP/M sector involved in a seek operation are prefixed by "sek", while those related to the host disk system are prefixed by "hst." The equate statements beginning on line 29 of Appendix G define the mapping between CP/M and the host system, and must be changed if other than the sample host system is involved.

The entry points BOOT and WBOOT must contain the initialization code starting on line 57, while the SELDSK entry point must be augmented by the code starting on line 65. Note that although the SELDSK entry point computes and returns' the Disk Parameter Header address, it does not physically select the host disk at this point (it is selected later at READHST or WRITEHST). Further, SETTRK, SETSEC, and SETDMA simply store the values, but do not take any other action at this point. SECTRAN performs a trivial function of returning the physical sector number.

The principal entry points are READ and WRITE, starting on lines 110 and 125, respectively. These subroutines take the place of your previous READ and WRITE operations.

The actual physical read or write takes place at either WRITEHST or READHST, where all values have been prepared: hstdsk is the host disk number, hsttrk is the host track number, and hstsec is the host sector number (which may require translation to a physical sector number). You must insert code at this point which performs the full host sector read or write into, or out of, the buffer at hstbuf of length hstsiz. All other mapping functions are performed by the algorithms.

This particular algorithm was tested using an 80 megabyte hard disk unit which was originally configured for 128 byte sectors, producing approximately 35 megabytes of formatted storage. When configured for 512 byte host sectors, usable storage increased to 57 megabytes, with a corresponding 400% improvement in overall response. In this situation, there is no apparent overhead involved in deblocking sectors, with the advantage that user programs still maintain the (less memory consuming) 128-byte sectors. This is primarily due, of course, to the information provided by the BDOS which eliminates the necessity for pre-read operations to take place.

#### APPENDIX A: THE MOS COLD START LOADER MDS-800 Cold Start Loader for CP/M 2.0  $\ddot{\phantom{0}}$

 $\ddot{\phantom{a}}$ Version 2.0 August, 1979 ., 0000 = false equ<br>true equ o  $f f f f = 0$ <br>0000 = not false testing equ<br>; false if testing bias equ 03400h endif if not testing 0000 = bias equ 0000h endif  $0000 =$ <br> $0806 =$ cpmb equ bias ;base of dos load bdos 806h+bias equ ;entry to dos for calls  $1880 =$ <br> $1600 =$ bdose equ l880h+bias ;end of dos load boot equ l600h+bias ;cold start entry point  $1603 =$ rboot equ boot+3 ; warm start entry point 3000 org ;loaded here by hardware 3000h ; 1880 = bdosl equ bdose-cpmb  $0002 =$ ntrks equ 2 ;tracks to read 0031 bdoss bdosl/128 equ· ;# sectors in bdos 0019 = bdos0 equ 25 ;# on track 0 0018 = bdosl eau bdoss-bdos0 ;# on track I ,  $f800 =$ mon80 equ<br>rmon80 equ 0f800h ;intel monitor base ff0f =<br>0078 =<br>0079 = rmon80 equ 0ff0fh ;restart location for mon80 base equ<br>rtype equ 078h ;'base' used by controller rtype equ base+l ;result type  $007b =$ rbyte equ base+3 ; result byte 007f = reset base+7 ;reset controller ; 0078 = dstat equ<br>ilow equ base ;disk status port  $0079 = 007a = 0$ ilow equ base+l ;low iopb address ihigh<br>bsw base+2 ;high iopb address 00ff =<br>0003 =<br>0004 = 0ffh equ<br>equ ;boot switch recal equ<br>readf equ 3h ;recalibrate selected drive readf equ<br>stack equ 4h ;disk read function 0100 = stack 100h ;use end of boot for stack ; rstart: 3000 310001 lxi sp,stack;in case of call to mon80 clear disk status , 3003 db79 in rtype 3005 db7b in rbyte check if boot switch is off coldstart: 3007 dbf f in bsw 3008 890330 ani<br>1nz @2hdstartswitch on?

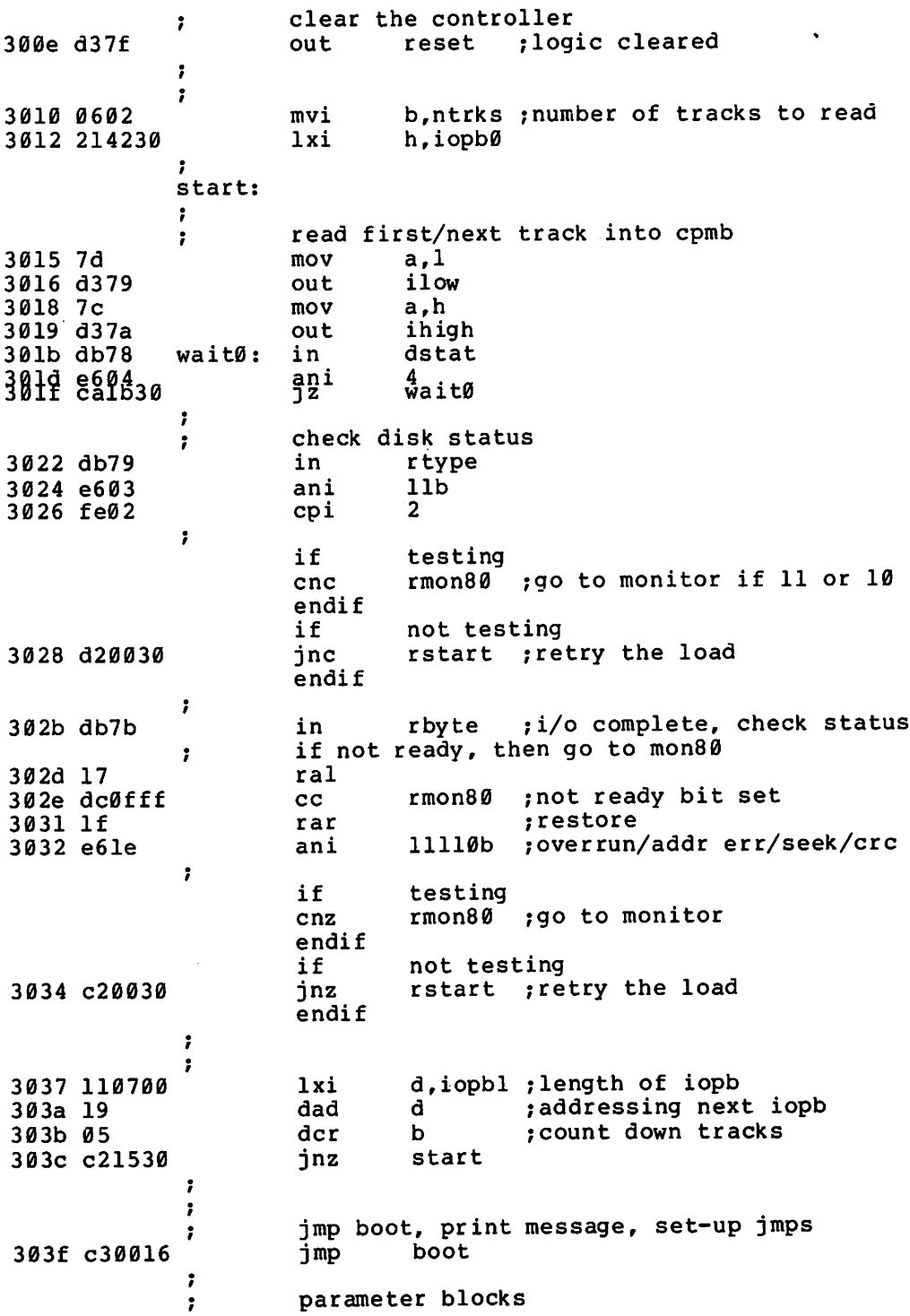

 $\bar{\beta}$ 

 $\hat{\boldsymbol{\beta}}$ 

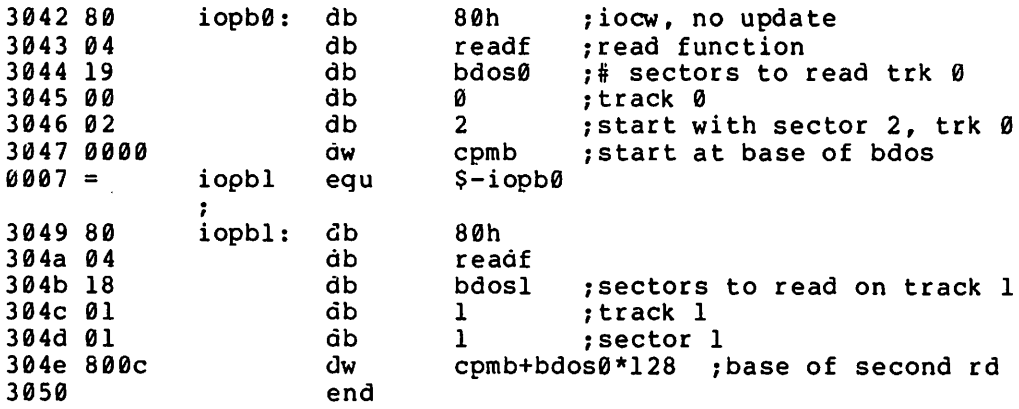

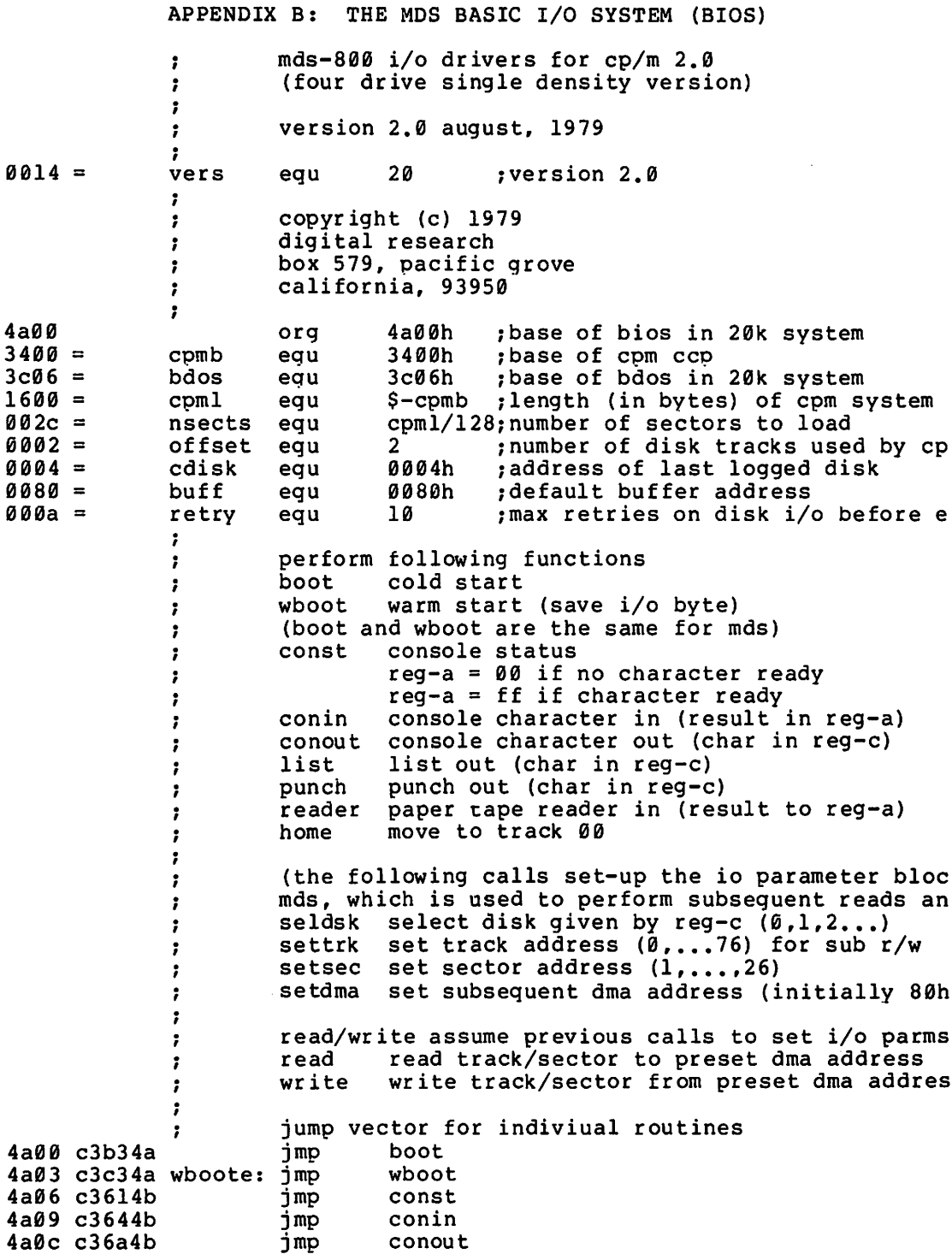

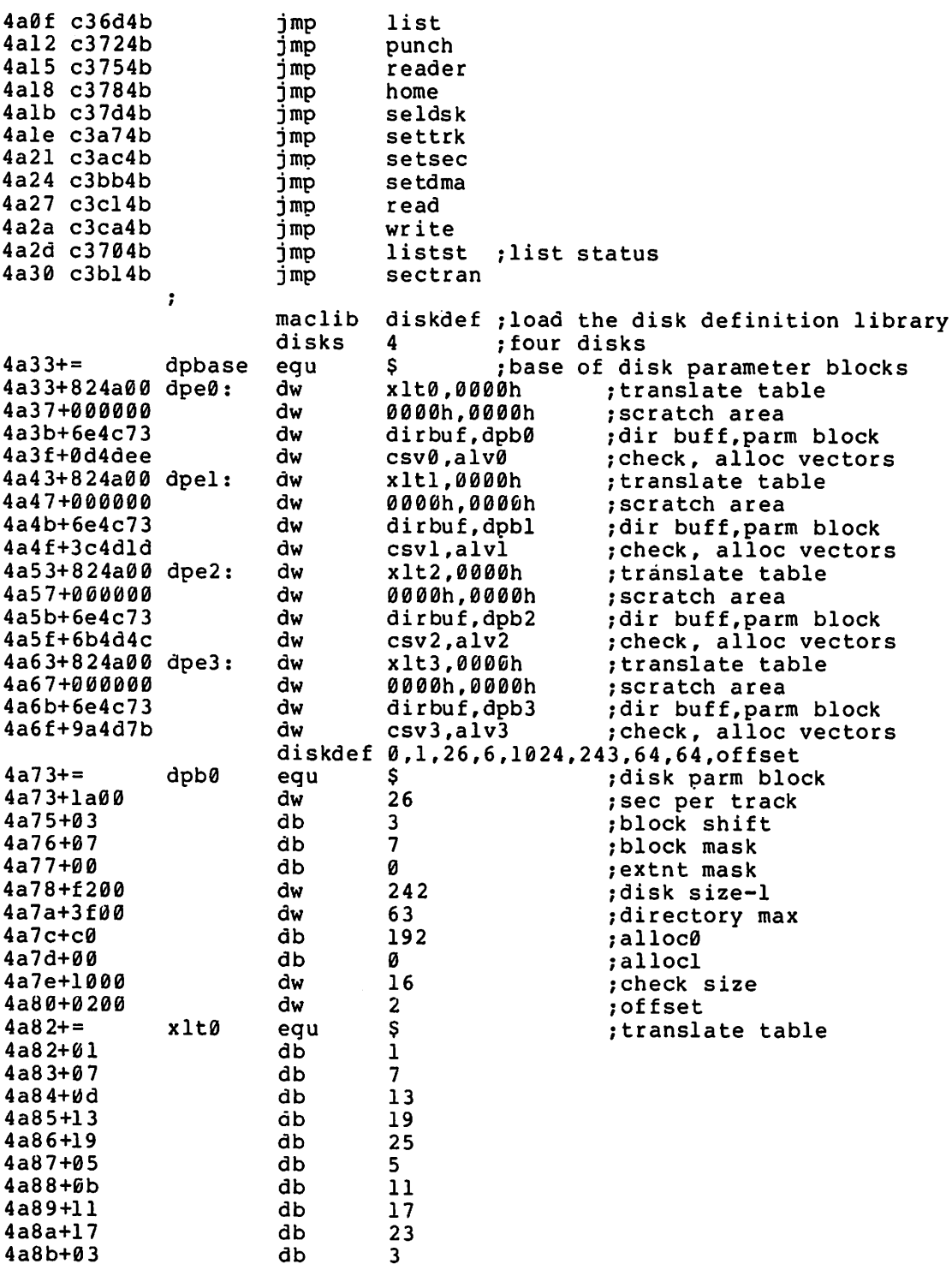

 $\hat{\boldsymbol{\epsilon}}$ 

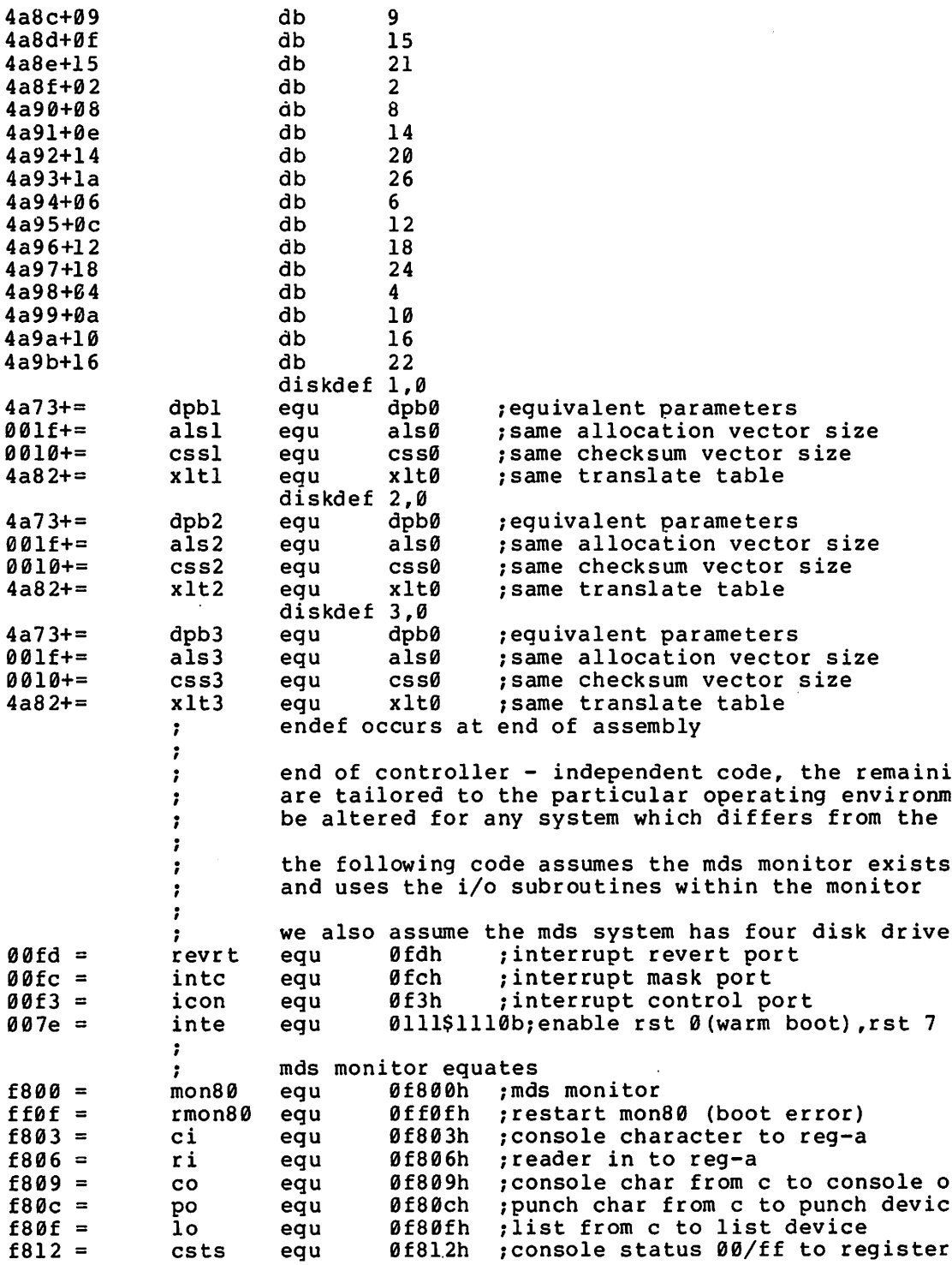

 $\ddot{\phantom{a}}$ disk ports and commands ; ;base of disk command io ports 0078 = 78h base equ 0078 = ;disk status (input) dstat equ base  $0079 = 007$ rtype equ base+l ;result type (input) ;result byte (input) base+3 rbyte equ ;  $0079 = 007a$ ilow equ base+1 ; iopb low address (output)<br>base+2 : iopb high address (output ihigh equ ; iopb high address (output) ; <sup>0004</sup> <sup>=</sup> <sup>0006</sup> <sup>=</sup> readf equ 4h ; read function<br>6h : write function writf equ 6h ; write function<br>3h : recalibrate dr 3h ; recalibrate drive<br>4h : i/o finished mask  $6003 =$ reca1 equ  $0004 = 0000 = 0000$ iordy equ 4h ;i/o finished mask equ 0dh ;carriage return<br>0ah :line feed cr 000a =  $1<sub>f</sub>$ : line feed equ : .<br>signon: ;signon message: xxk cp/m vers y.y 4a9c 0d0a0a db cr,  $lf$ ,  $lf$ <br> $l$ 2 $\emptyset$ ' 4a9f 3230 db '20' ;sample memory size<br>'k cp/m vers ' 4aal 6b20.43f db 4aad 322e30  $vers/10+'0'$ ,'.',vers mod  $10+'0'$ db 4ab0 0d0a00 ., db cr,lf,0 ,<br>boot: ;print signon message and go to ccp (note: mds boot initialized iobyte at 0003h)  $\ddot{\phantom{a}}$ 4ab3 310001 lxi sp,buff+80h 4ab6 2l9c4a lxi h,s ignon 4ab9 cdd34b call ; print message 4abc af xra a ;clear accumulator 4abd 320400 sta cdisk ; set initially to disk a<br>gocpm ; go to cp/m 4ac0 c30f4b jmp ;go to  $cp/m$ ., wboot:; loader on track  $\emptyset$ , sector 1, which will be skippe<br>; read cp/m from disk - assuming there is a 128 byt read  $cp/m$  from disk - assuming there is a 128 byt start.  $\mathbf{r}$ 4ac3 318000 lxi sp,buff ;using dma - thus 80 thru ff ok f ; c,retry ;max retries 4ac6 0e0a mvi 4ac8 cS push b wbootØ: ;enter here on error retries 4ac9 010034 lxi b,cpmb ;set dma address to start of disk 4acc cdbb4b call setdma 4acf 0e00 mvi c,0 ;boot from drive 0 4adl cd7d4b call seldsk 4ad4 Øe00 mvi c,0 4ad6 cda74b call settrk ; start with track Ø 4ad9 0e02 mvi c,2 ;start reading sector 2 4adb cdac4b call setsec ÷ read sectors, count nsects to zero<br>pop b ; 10-error count  $\ddot{\phantom{a}}$ 4ade cl pop b ; 10-error count<br>mvi b.nsects 4adf 062c b,nsects

rdsec: ; read next sector<br>coush b ; 4ael c5 push b save sector count<br>4ae2 cdcl4b call read 4ae2 cdc14b call read 4aeS c2494b jnz booterr :retry if errors occur 1hld iod ; increment dma address<br>1xi d.128 : sector size 4aeb 118000 1xi d,<br>4aee 19 : dad d dad d ;incremented dma address in hl<br>mov b.h 4aef 44 mov b, h<br>4af0 4d mov c, l mov c, l ; ready for call to set dma<br>call setdma 4afl cdbb4b call setd<br>4af4 3a6b4c 1da ios 4af4 3a6b4c Ida ios :sector number just read 4af7 fela cpi 26 :read last sector?  $4af9 da054b$ must be sector 26, zero and go to next track<br>lda iot : get track to register a afc 3a6a4c in the sector 26, zero and go to next t<br>
4afc 3a6a4c 1da iot :get track to register a<br>
4aff 3c inr a 4aff 3c inr a mov c,a ; ready for call<br>call settrk 4b01 cda74b call set<br>4b04 af xra a 4b04 af xra a :clear sector number 4b05 3c rdl: inr a :to next sector mov c,a ;ready for call<br>call setsec 4b07 cdac4b call setsec pop b ; recall sector count<br>dcr b ; done? 4bøb 05 der b<br>4bøc c2el4a inz rdsec  $4b0c$  c2el4a, done with the load, reset default buffer address ; done with the load, reset default<br>gocpm: ;(enter here from cold start boot)<br>; enable rst0 and rst7 enable rstØ and rst7<br>di 4b0f f3 di<br>4b10 3e12 mvi mvi a,12h ;initialize command<br>out revrt 4bl2 d3fd out<br>4bl4 af xra 4bl4 af xra a 4bl5 d3fc out intc :cleared mvi a,inte ; rst0 and rst7 bits on<br>out intc 4b19 d3fc out interest out interest out interest of the second interest of the second interest of the second i<br>4b1b af 4blb af xra a ; interrupt control  $\ddot{\phantom{0}}$ set default buffer address to 80h<br>lxi b.buff set default bu;<br>dble 018000 lxi b,buff<br>db21 cdbb4b call setdma  $4b21$  cdbb $4b$ t reset monitor entry points<br>mvi a,jmp  $\mathbf{r}$ 4b24 3ec3 mvi a,jmp 4b26 320000 sta 0 4b29 21034a lxi- h,wboote 4b2c 220100 sh1d 1 : jmp wboot at location 00 4b2f 320500 sta 5<br>4b32 21063c 1xi h,bdos 4b32 21063c 1xi h,<br>4b35 220600 shld 6 4b35 220600 shld 6 ; jmp bdos at location 5<br>4b38 323800 sta 7\*8 ; imp to mon80 (may have sta 7\*8 ;jmp to mon80 (may have been chan<br>lxi h,mon80 4b3b 2100f8 <br>4b3e 223900 <br>sh1d 7\*8+1 4b3e 223900 leave iobyte set  $\ddot{\phantom{0}}$ 

 $\ddot{\phantom{0}}$ 

previously selected disk was b, send parameter to previously selected disk was b, send para<br>4b4l 3a0400 1da cdisk ; last logged disk number<br>4b44 4f mov c,a ; send to ccp to log it in mov c,a :send to ccp to log it in<br>ei 4b45 fb ei<br>4b46 c30034 imp 4b46 c30034 jmp cpmb : error condition occurred, print message and retry booterr: 4b49 cl pop b :recall counts 4b4a 0d dcr c  $4b4b$  ca524b try again ž 4b4e c5 push b 4b4f c3c94a jmp wboot0 ., booter0: otherwise too many retries  $\ddot{\phantom{a}}$ 4b52 2l5b4b lxi h,bootmsg<br>call prmsq 4b55 cdd34b call prmsg<br>imp rmon80 4b58 c30fff jmp rmon80 :mds hardware monitor : bootmsg: 4b5b 3f626f4 db '?boot',0 7 : const: :console status to reg-a (exactly the' same as mds call) ÷ 4b6l c3l2f8 csts con in: :console character to reg-a 4b64 cd03f8 call ci<br>ani 7fh 4b67 e67f ; remove parity bit 4b69 c9 ret · conout: :console character from c to console out , 4b6a c309f8 jmp co : list: :list device out (exactly the same as mds call) : 4b6d c30ff8 jmp · listst: , :return list status 4b70 af xra<br>ret 4b7l c9 ; always not ready , punch: punch: :punch device out (exactly the same as mds call) , 4b72 c30cf8 ;<br>r , .<br>reader: ;reader character in to reg-a<br>; (exactly the same as mds call) 4b75 c306f8 ; (exactly the same as mds call)<br>4b75 c306f8 imp ri : home: ; move to home position

 $\ddot{\phantom{0}}$ treat as track 0B seek 4b78 0e00 mvi c,0<br>imp set 4b7a c3a74b settrk · seldsk: ;select disk given by register c , 4b7d 210000 lxi h,B0BBh :return 0BBB if error 4b8B 79 mov a,c<br>ndisks 4b81 feB4 cpi ;too large?<br>;leave hl = 0000 4b83 d<sub>0</sub> rnc ĵ 4b84 e6B2 ani  $10b$  ; 00 00 for drive  $0,1$  and  $10$  10 fo<br>dbank : to select drive bank 4b86 32664c sta dbank ; to select drive bank<br>a.c : 00, 01, 10, 11 4b89 79 mov a,c :00, 01, 10, 11<br>lb :mds has 0 1 at 4b8a e601 ani Ib ; mds has  $\theta$ , 1 at 78, 2, 3 at 88 4b8c b7 ora a ;result B0? 4b8d ca924b jz setdrive<br>a.00110000b 4b9B 3e3B mvi ; selects drive 1 in bank setdrive: 4b92 47 mov b,a :save the function 4b93 21684c lxi h,iof :io function 4b96 7e mov a,m<br>11001111b 4b97 e6cf ani 1100l11lb ;mask out disk number 4b99 bB ora b ;mask in new disk number 4b9a 77 mov ; save it in iopb 1898 98aa  $~\overline{m}$ 87  $\frac{1}{n}$ ;  $\frac{1}{n}$  ;  $\frac{1}{n}$  = disk number 4bge 29 dad h  $; *2$ <br>h  $; *4$ h  $; *4$ <br>h  $; *8$ 4b9£ 29 dad 4baB 29 dad  $, *8$ 4bal 29 dad h ; \*16 4ba2 11334a lxi d,dpbase 4baS 19 dad ; hl=disk \header table address 4ba6 c9 ret , · settrk: ;set track address given by c 4ba7 216a4c lxi h,iot 4baa 71 mov<br>4bab c9 ret  $4$ bab  $c9$ ; setsec: ; set sector number given by c<br>
lxi h, ios 4bac 216b4c lxi h, i<br>4baf 71 mov m, c 4baf 71 mov<br>4bb0 c9 ret  $4bb0c9$ sectran: ;translate sector bc using table at de 4bbl 0600 mvi b,0 ;double precision sector number i 4bb3 eb xchg ;translate table address to hI 4bb4 09 dad b :translate(sector) address mov a,m ;translated sector number to a<br>sta ios 4bb6 326b4c sta ios<br>4bb9 65 mogy 1,a rey ; return sector number in 1 · setdma: :set dma address given by regs b,c ,

4bbb 69 mov l,c 4bbc 60 mov h,b 4bbd 226c4c shld<br>4bc0 c9 ret  $4bc0c9$  : read: : read next disk record (assuming disk/trk/sec/dma 4bcl 0e04 mvi c, readf ; set to read function<br>4bc3 cde04b call setfunc 4bc3 cde04b call setfunc<br>4bc6 cdf04b call waitio 4bc6 cdf04b call waitio ;perform read function<br>4bc9 c9 call waitio :may have error set in ; may have error set in reg-a ;<br>;<br>write: ; disk write function<br>mvi c.writf 4bca 0e06 mvi<br>4bcc cde04b call call setfunc ; set to write function<br>call waitio 4bcf cdf04b call<br>4bd2 c9 ret ed that it is the contract that the contract term in the contract of the contract of the contract of the contr<br>and the contract of the contract of the contract of the contract of the contract of the contract of the contra<br> , utility subroutines prmsg: ; print message at h, 1 to 0<br>
mov<br>
ora a, m<br>
.zero? 4bd3 7e mov a,m 4bd4 b7 ora a : xero? 4bdS c8 rz more to print<br>push h ÷ 4bd6 eS push h 4bd7 4f mov c,a 4bd8 cd6a4b call control call control control control control control control control control control control <br>4bdb el en pop to h 4bdb el pop h 4bdc 23 inx h  $4bdd$   $c3d34b$ : setfunc: set function for next i/o (command in reg-c)<br>lxi h.iof :io function address : 4be0/ 21684c lxi h,iof ;io function address<br>mov a.m :get it to accumulat 4be3 7e mov a,m :get it to accumulator for maskin 4be4 e6f8 ani 11111000b ; remove previous command<br>ora c : set to new command 4be6 bl ora c ; set to new command<br>mov m,a ; replaced in iopb 4be7 77 the mds-800 controller req's disk bank bit in sec  $\ddot{\phantom{0}}$ mask the bit from the current i/o function<br>ani 00100000b :mask the disk sele  $\ddot{\phantom{a}}$ 4be8 e620 ani 00100000b ; mask the disk select bit<br>lxi h, ios : address the sector selec 4bea 216b4c lxi h,ios can haddress the sector select<br>ora m select proper disk bank 4bed b6 ora m m select proper disk bank<br>mov m.a set disk select bit on/ 4bee 77 ; set disk select bit on/o 4bef c9 ret ., waitio: 4bf0 0e0a mvi c,retry :max retries before perm error rewait: start the  $i/O$  function and wait for completion call intype ; in rtype ; 4bf2 cd3f4c call intype ; in rtype<br>call inbyte ; clears t 4bfS cd4c4c ; clears the controller , 4bf8 3a664c Ida dbank :set bank flags

4bfb b7 ora : zero if drive 0.1 and nz a 4bfc 3e67 a, iopb and 0ffh; low address for iopb mvi 4bfe 064c mvi b, iopb shr 8 thigh address for iopb 4c00 c20b4c jnz iodrl ~drive bank I? 4c03 d379 out ilow ; low address to controlle 4c05 78 mov a,b 4c06 d37a out ihigh ~high address 4c08 c3l04c jmp wait0 ; to wait for complete iodrl: ;drive bank l<br>out ilow+ 4c0b d389  $i$ low+1 $\emptyset$ h<br>a.b ~88 for drive bank 10 4c0d 78 mov<br>out 4c0e d38a ihigh+10h ., 4c10 cd594c wait0: call instat ; wait for completion 4c13 e604 ani iordy ~ready? 4c15 ca104c jz wait0  $\cdot$ check io completion ok  $\ddot{\phantom{0}}$ 4c18 cd3f4c must be io complete (00);<br>
, 01 linked i/o comple 00 unlinked  $\frac{1}{1}$ /o complete, 01 linked  $\frac{1}{1}$ /o<br>10 disk status changed 11 (not used)<br>cpi 10b : ready status chan 7  $\ddot{\phantom{0}}$ 4clb fe02 cpi 10b *p*ready status change?<br>jz wready 4cld ea324c wready  $\mathbf{r}$ must be 00 in the accumulator  $\ddot{\phantom{0}}$ 4c20 b7 ora a<br>jnz werror 4c2l c2384c ; some other condition, re , check i/o error bits  $\ddot{\phantom{a}}$ 4c24 cd4c4c call inbyte 4e27 17 ral 4c28 da324c jc wready ; unit not ready 4c2b If rar 4c2e e6fe ani llllll10b ; any other errors? 4c2e c2384c jnz werror  $\mathbf{r}$  $4c31c9$  ; read or write is ok, accumulator contains zero wready: ~not ready, treat as error for now 4c32 cd4c4c call inbyte . ; clear result byte<br>4c35 c3384c jmp trycount 4c35 c3384c ;<br>werror: ;return hardware malfunction (crc, track, seek, e the mds controller has returned a bit in each pos<br>of the accumulator, corresponding to the conditio<br>0 - deleted data (accepted as ok above)  $\ddot{\phantom{0}}$  $\ddot{ }$ *0* - deleted data (accepted as ok above)<br>1 - crc error  $\ddot{\phantom{0}}$ 1 - crc error<br>2 - seek erro  $\ddot{\phantom{0}}$ 2 - seek error<br>3 - address er  $\ddot{\phantom{0}}$ 3 - address error (hardware malfunction)<br>4 - data over/under flow (hardware malfu  $\ddot{\phantom{0}}$ 4 - data over/under flow (hardware malfunct<br>5 - write protect (treated as not ready)  $\ddot{\phantom{0}}$  $\ddot{\phantom{a}}$ 5 - write protect (treated as not ready)<br>6 - write error (hardware malfunction)  $\ddot{\phantom{a}}$ 6 - write error (hardware malfunction)<br>7 - not readv  $\ddot{\phantom{0}}$ - not ready

 $\ddot{\phantom{0}}$ (accumulator bits are numbered 7 6 5 4 3 2 I 0) , it may be useful to filter out the various condit ï but we will get <sup>a</sup> permanent error message if it <sup>i</sup> ; recoverable. in any case, the not ready conditio ; treated as a separate condition for later improve trycount: register <sup>c</sup> contains retry count, decrement 'til <sup>z</sup> reg ;<br>1938 dd dcr care dcr<br>1029 c2f24b inz rewait ; for another try ĭ i cannot recover from error<br>discontrational serror code to the fact of the code<br>discontract the text of the code of the code of the code of the code of the code of the code of the control o<br>discontract the code of the cont cannot recover from error<br>mvi a.l :error co  $4c3e$   $c9$   $\vdots$ intype, inbyte, instat read drive bank 00 or 10 ; 4c3f 3a664c intype: Ida dbank 4c42 b7 ora a<br>intypl 4c43 c2494c jnz skip to bank 10; 4c46 db79 in rtype 4c48 c9 ret  $4c49$  db89<br> $4c4b$  c9 ;78 for 0,1 88 for 2,3 intypl: in rtype+10h 4c4b c9 ., 4c4c 3a664c inbyte: Ida ret dbank 4c4f b7 ora a 4c50 c2564c jnz inbytl 4c53 db7b in rbyte 4c55 c9 ret 4c56 db8b<br>4c58 c9 inbytl: in rbyte+10h 4c58 c9 ., 4c59 3a664c instat: Ida ret dbank 4c5c b7 ora a 4c5d c2634c jnz instal 4c60 db78 in dstat 4c62 c9 ret  $4c63 db88$ instal: in dstat+10h 4c65 c9 ret  $\ddot{\phantom{0}}$ , ;<br>; data areas (must be in ram)<br>dbank: db ;disk bank 4c66 <sup>00</sup> dbank: db <sup>0</sup> ;disk bank <sup>00</sup> if drive 0,1 ; <sup>10</sup> if drive 2,3 iopb: ;io parameter block<br>db 80h ;normal i/o operation 4c67 80 db 80h ;normal i/o operation<br>4c68 04 iof: db readf ;io function, initial read<br>4c69 01 ion: db 1 :number of sectors to read 4c69 01 ion: db 1 ;number of sectors to read<br>4c6a 02 iot: db offset :track number 4c6a 02 iot: db offset ;track number 4c6b 01 ios: db 1 ;sector number iod: dw buff ;io address<br>;  $\ddot{\phantom{a}}$  $\mathbf{r}$ define ram areas for bdos operation

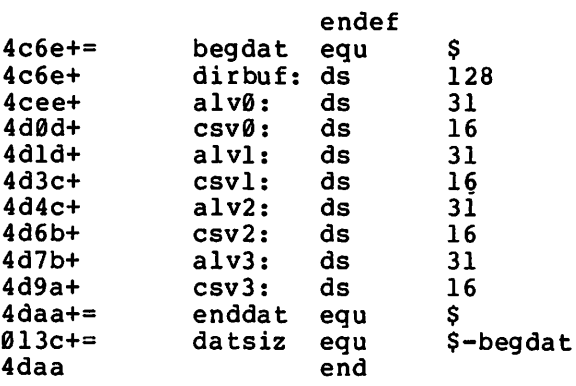

;directory access buffer

190

### APPENDIX C: A SKELETAL CBlOS

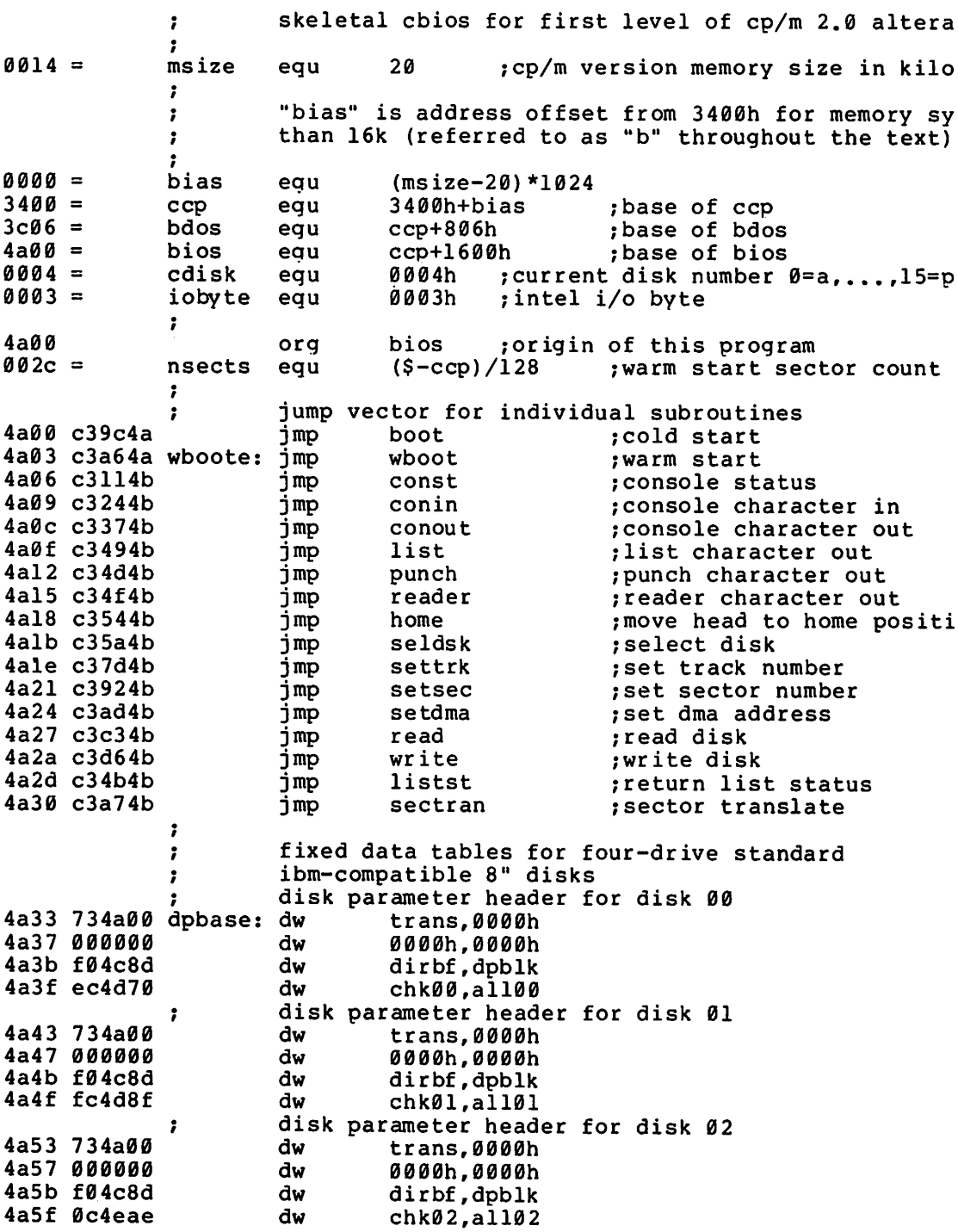

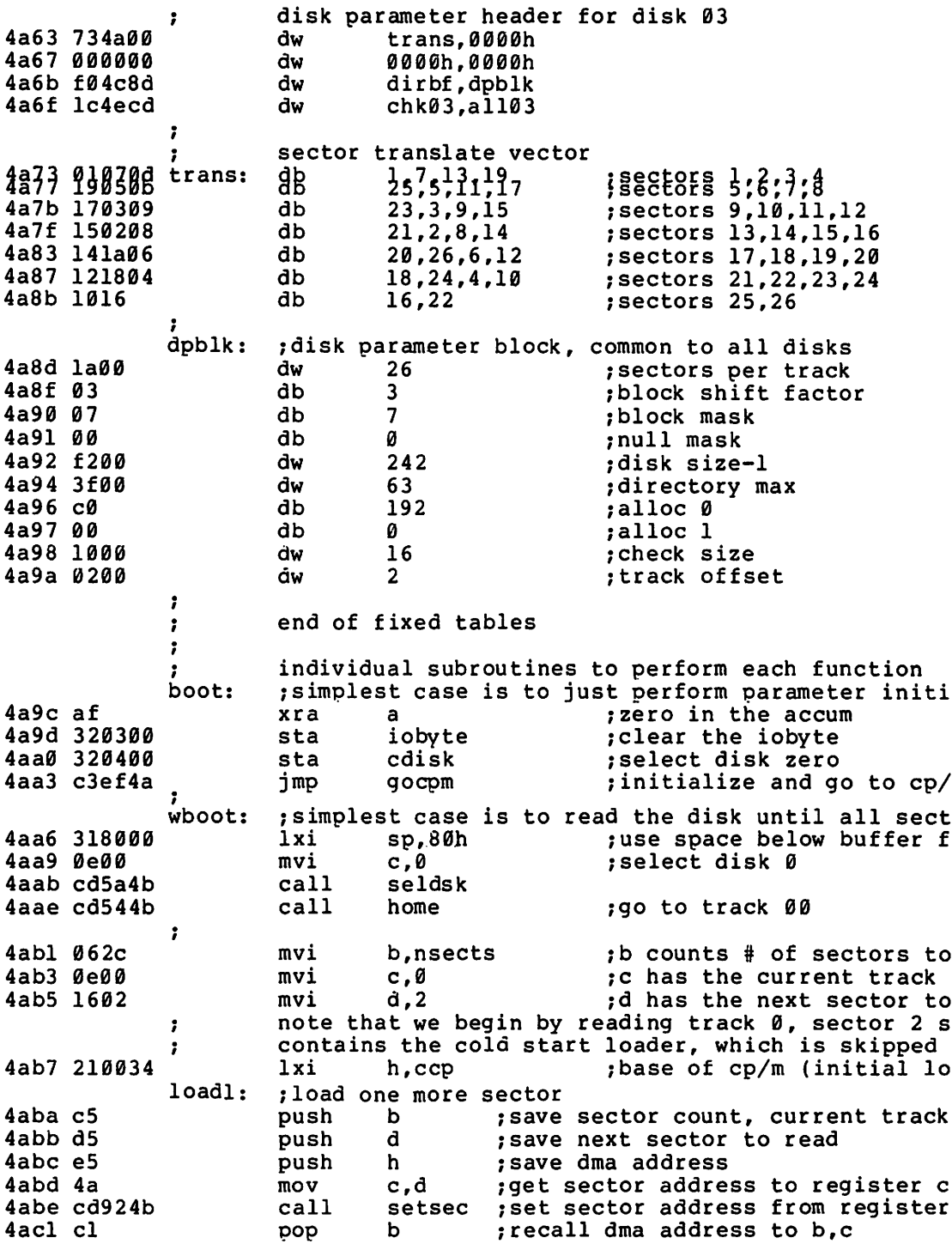

4ac2 cS push b freplace on stack for later recal<br>setdma iset dma address from b.c 4ac3 cdad4b call ; set dma address from b,c  $\ddot{\phantom{a}}$ drive set to Ø, track set, sector set, dma addres ÷ call read 4ac6 cdc34b call read<br>cpi 00h<br>inz wboo 4ac9 fe00 1any errors? 4acb c2a64a wboot 1retry the entire boot if an erro  $\ddot{\phantom{a}}$ no error, move to next sector  $\mathbf{r}$ 4ace el pop h 1recall dma address 4acf *118000* d,128<br>d 1dma=dma+128 4ad2 19 dad d ; new dma address is in h.l 4ad3 dl 1recall sector address pop d 4ad4 cl pop :recall number of sectors remaini 4ad5 05 dcr b<br>jz q :sectors=sectors-l 4ad6 caef4a qocpm :transfer to cp/m if all have bee , more sectors remain to load, check for track chan ř. inr d 4ad9 14 inr d<br>mov a,d ;sector=27?, if so, change tracks<br>cpi 27 4ada 7a 4adb felb cpi 27<br>ic loadl 4add daba4a ; carry generated if sector<27 , ÷ end of current track, go to next track<br>mvi d,l ;begin with first sect 4ae0 *1601* mvi d,l ;begin\_with\_first\_sector\_of\_next<br>inr c :track=track+1 4ae2 0c  $:$ track=track+l  $\ddot{\phantom{0}}$ save register state, and change tracks , 4ae3 c5 push b 4ae4 d5 d push 4ae5 eS push h<br>settrk 4ae6 cd7d4b call :track address set from register 4ae9 el pop h 4aea dl d pop 4aeb cl pop b<br>loadl 4aec c3ba4a jmp : for another sector , end of load operation, set parameters and go to c  $\cdot$ gocpm: 4aef 3ec3 mvi a, 0c3h : c3 is a jmp instruction<br>0 : for jmp to wboot<br>h, wboote : wboot entry poi 4afl 320000 sta 4af4 2l034a lxi h,wboote :wboot entry point 4af7 *220100* shld ; set address field for jmp at Ø , 4afa 320500 sta 5 1for jmp to bdos 4afd 2l063c lxi :bdos entry point h,bdos 4b00 220600 shld :address field of jump at 5 to bd 6 , 4b03 *018000* lxi b,80h 1default dma address is 80h 4b06 cdad4b call setdma . 4b09 fb ei :enable the interrupt system<br>:get current disk number 4b0a 3a0400 Ida cdisk 4b0d 4f mov c,a :send to the ccp 4b0e c30034 jmp ccp 19o to cp/m for further processin

 $\ddot{\phantom{0}}$  $\ddot{\phantom{a}}$ simple i/o handlers (must be filled in by user)  $\ddot{\phantom{a}}$ in each case, the entry point is provided, with s ÷ to insert your own code ;<br>;<br>const: , const: ~console status, return 0ffh if character ready, 4bll ds 10h ; space for status subroutine<br>mvi a.00h 4b2l 3e00 a.00h 4b23 c9 ret conin: ~console character into register a 4b24 ds 10h ; space for input routine<br>ani 7fh : strip parity bit 4b34 e67f ; strip parity bit 4b36 c9 ret ret<br>;<br>conout: ;console character output from register c , 4b37 79 mov arC :get to accumulator 4b38 ; space for output routine 4b48 c9 ret , list: ilist character from register c<br>mov a.c : character to r 4b49 79 ; character to register a 4b4a c9 ret :null subroutine · listst: :return list status (0 if not ready, <sup>I</sup> if ready) , 4b4b af xra a :0 is always ok to return 4b4c c9 ret ;<br>n punch: ; punch character from register c<br>mov a.c : ; character to ree 4b4d 79 mov arC ;character to register a 4b4e c9 :null subroutine ;<br>; · reader: :read character into register a from reader devic mvi a,lah ;enter end of file for now (repla<br>ani 7fh :remember to strip parity bit 4b4f 3ela 4bSl e67f ; remember to strip parity bit 4bS3 c9 ret  $\ddot{\phantom{0}}$  $\ddot{ }$ i/o drivers for the disk follow  $\ddot{\phantom{a}}$ for now, we will simply store the parameters away  $\ddot{\phantom{0}}$ in the read and write subroutines  $\ddot{\phantom{a}}$  $\cdot$ home: :move to the track 00 position of current drive translate this call into a settrk call with param<br>mvi c.0 ; select track 0  $\ddot{\phantom{a}}$ 4bS4 0e00 mvi c,Ø ;select\_track Ø<br>call settrk 4bS6 cd7d4b call settrk<br>ret :we will move to 00 on first read 4bS9 c9 : ,<br>seldsk: ;select disk given by register c<br>lxi h,0000h ;error return code 4bSa 210000 lxi 4b5d 79 mov a.c 4bSe 32ef4c sta diskno 4b6l fe04 ; must be between Ø and 3 cpi

4b63 d0 rnc ;no carry if 4,5,...<br>
4b64 the proper range the proper range ds 10 space for disk sele ; space for disk select compute proper disk parameter header address ; 4b6e 3aef4c Ida diskno 4b7l 6f mov l,a ;l=disk number 0,1,2,3 4b72 2600 mvi h,0 ; high order zero 4b74 29 dad h ;\*2 4b75 29 dad h ;\*4 4b76 29 dad h ; \*8 4b77 29 dad h ;\*16 (size of each header) 4b78 11334a 1xi d,<br>4b7b 19 dad d dad d ;hl=.dpbase(diskno\*16)<br>ret  $4b7c$   $c9$ ; settrk: ; set track given by register c<br>mov a.c 4b7d 79 mov a,c<sup>-</sup><br>4b7e 32e94c sta track 4b7e 32e94c sta trae<br>4b81 ds 10h ds l0h ;space for track select<br>ret 4b91 c9 ;<br>setsec: ;set sector given by register c , 4b92 79 mov a,c 4b93 32eb4c sta sector<br>10h 4b96 ds ; space for sector select 4ba6 c9 ret · sectran: . , ;trans1ate the sector given by bc using the ; translate table given by de 4ba7 eb xchg ;h1=.trans 4ba8 09<br>... dad b ;hl=.trans(sector) 4ba9 6e mov 1, m<br>mvi h.Ø  $;1 =$  trans(sector) 4baa 2600<br>... h,Ø ;hl= trans(sector) 4bac c9 ret ;with value in hI ;<br>setdma: ;set dma address given by registers b and c 4bad 69 mov l,c ;low order address 4bae 60 mov h,b ;high order address<br>dmaad :save the address 4baf 22ed4c shld dmaad ; save the address<br>10h : space for setting 4bb2 as ; space for setting the dma addres 4bc2 c9 ret · read: , ;perform read operation (usually this is similar so we will allow space to set up read command, th common code in write)<br>ds 10h :set  $\ddot{ }$ 4bc3 ds l0h ;set up read command 4bd3 c3e64b waitio ; to perform the actual  $i$ /o ;<br>write: perform a write operation<br>ds 10h ;set up write commany 4bd6 ; waitio: ; enter here from read and write to perform the ac<br>; operation. return a 00h in register a if the ope properly, and 0lh if an error occurs during the r ,

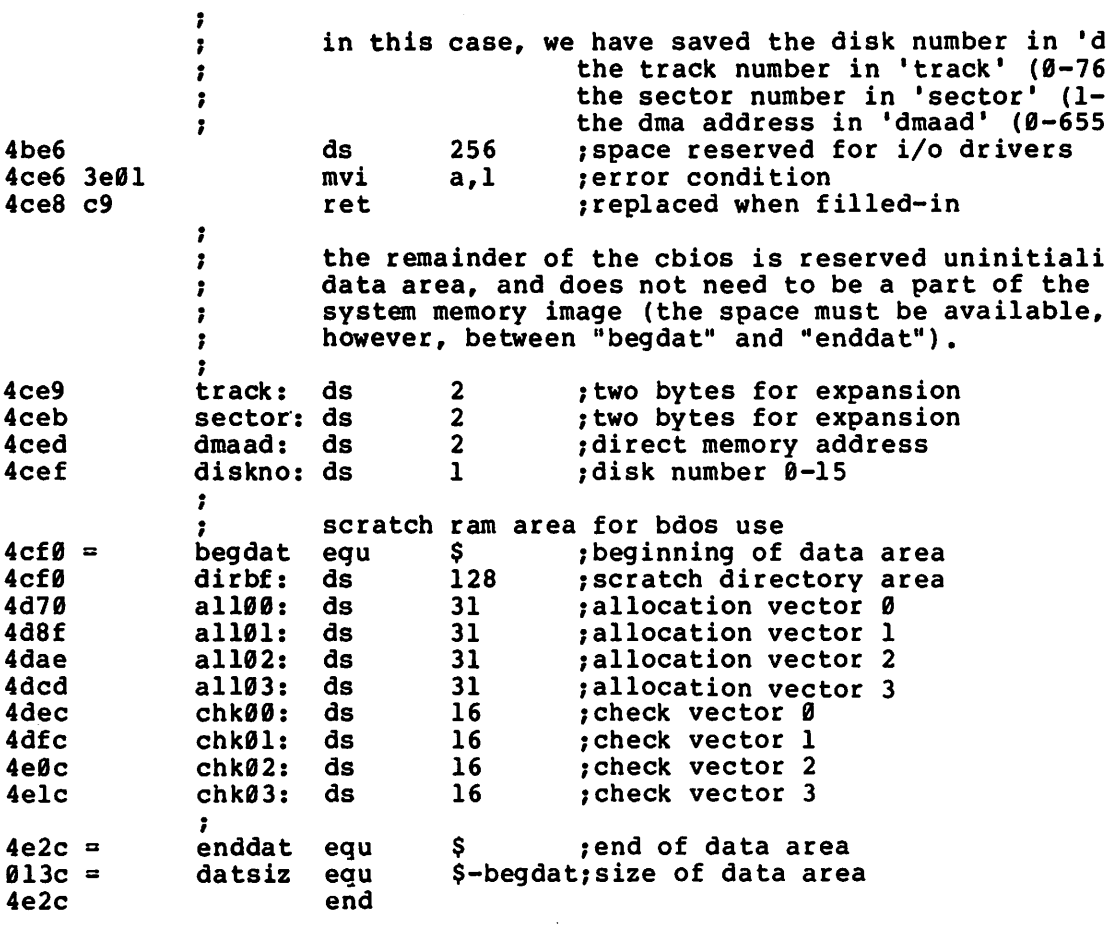

 $\bar{z}$ 

 $\sim$ 

l,

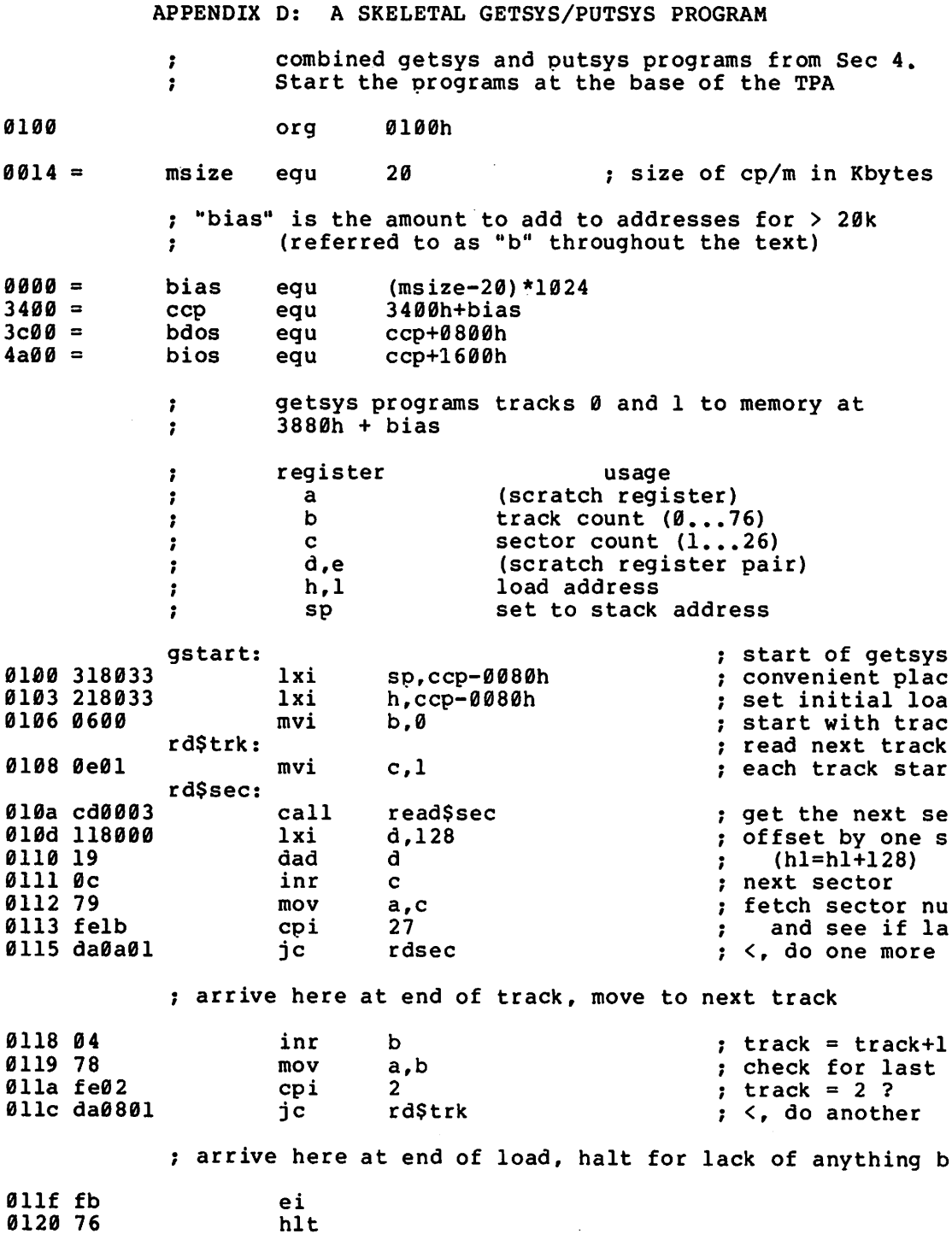

197

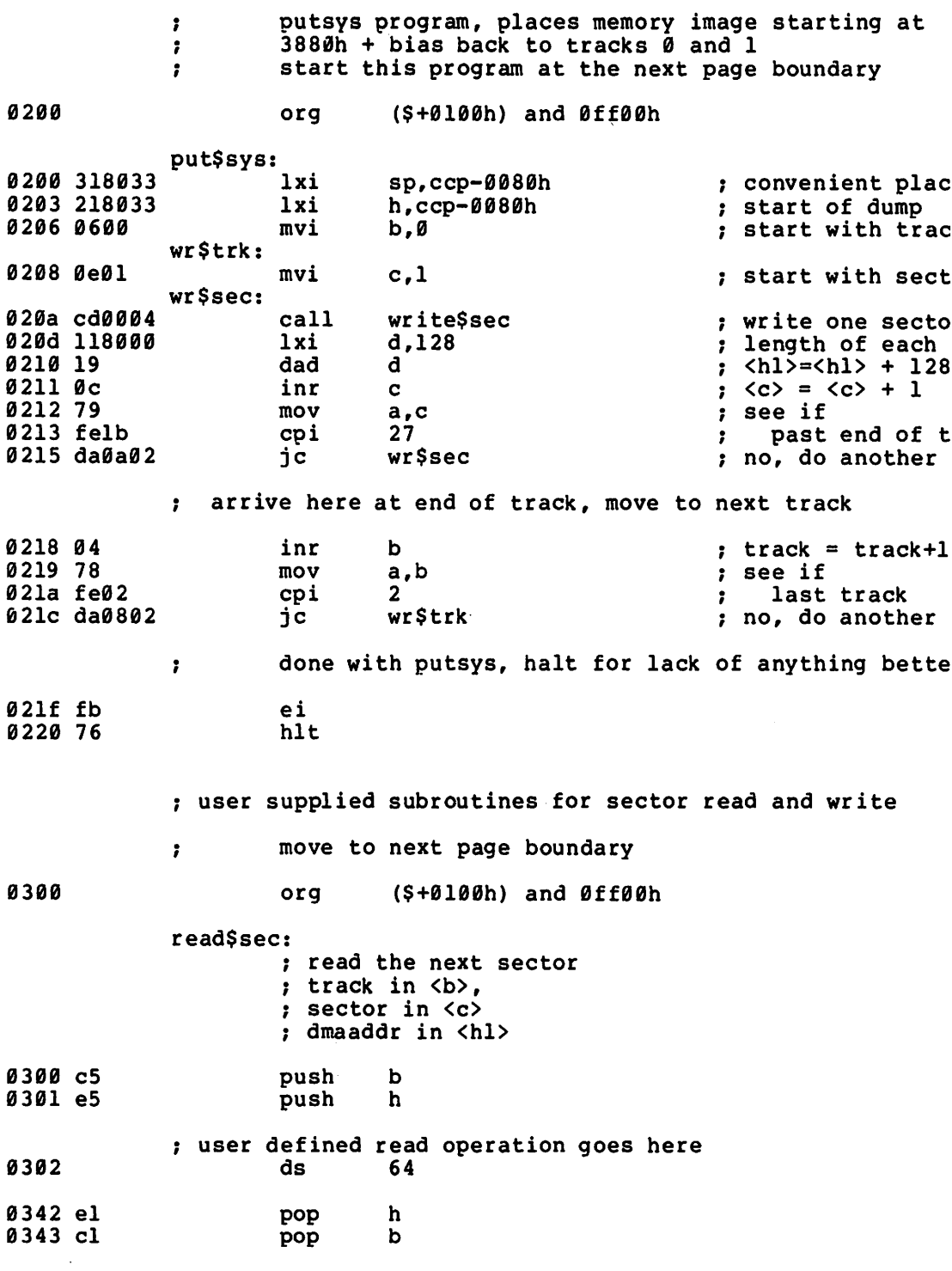

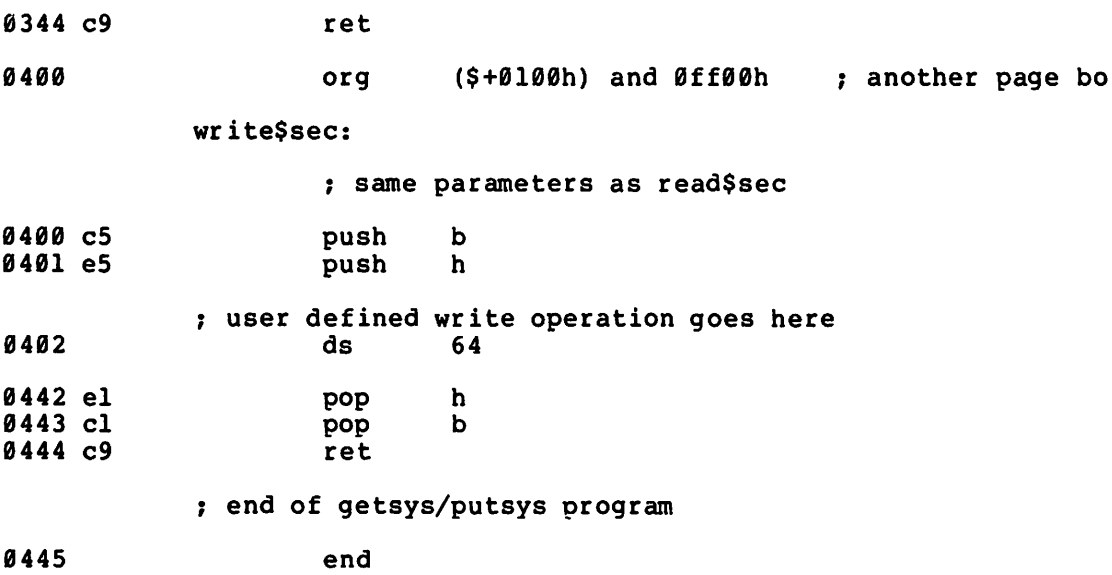

 $\sim$ 

 $\ddot{\phantom{1}}$ 

l,

this is a sample cold start loader which, when modified resides on track 00, sector <sup>01</sup> (the first sector on the diskette). we assume that the controller has loaded this sector into memory upon system start-up (this program can be keyed-in, or can exist in read/only memory ; beyond the address space of the cp/m version you are  $\overline{\phantom{a}}$ ; running). the cold start loader brings the cp/m system running). the cold start loader brings the cp/m system<br>into memory at "loadp" (3400h + "bias"). in a 20k memory system, the value of "bias" is 0000h, with large values for increased memory sizes (see section 2). afte loading the cp/m system, the clod start loader branches to the "boot" entry point of the bios, which begins at "bios" + "bias." the cold start loader is not used un-; til the system is powered up again, as long as the bios is not overwritten. the origin is assumed at 0000h, an must be changed if the controller brings the cold start loader into another area, or if <sup>a</sup> read/only memory area is used.

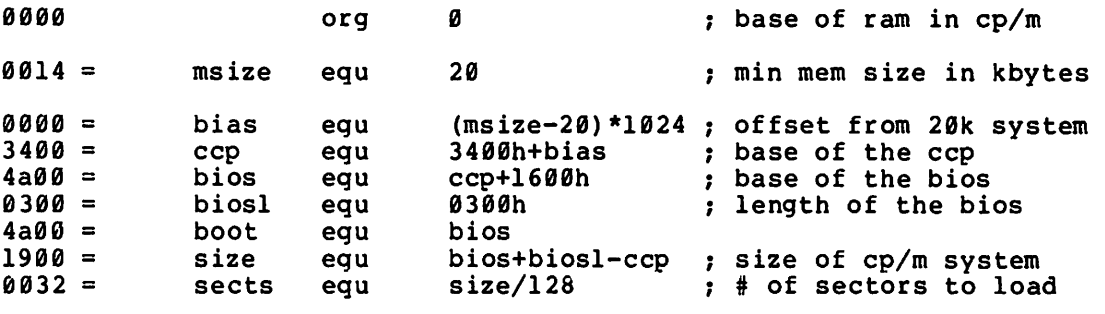

begin the load operation

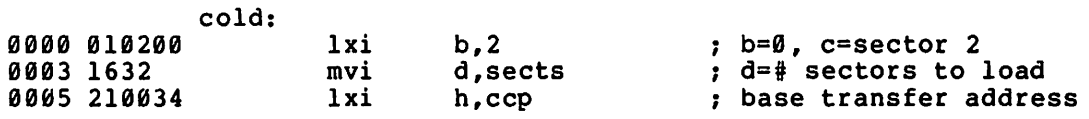

lsect: ; load the next sector

 $\ddot{ }$ 

 $\ddot{\phantom{a}}$ insert inline code at this point to read one 128 byte sector from the  $\ddot{\phantom{a}}$ track given in register b, sector  $\ddot{\phantom{a}}$ given in register c, : into the address given by <hI>  $\ddot{\phantom{a}}$ : branch to location "cold" if a read error occurs
$\ddot{\phantom{a}}$  $\bullet$ ţ.  $\star$ user supplied read operation goes here...  $\ddot{\phantom{0}}$  $\bullet$  $\ddot{\phantom{0}}$  $\ddot{\phantom{a}}$ 0008 c36b00 imp past\$patch ; remove this when patche **000b** ds 60h past\$patch: ; go to next sector if load is incomplete 006b 15 dcr đ. ; sects=sects-1 006c ca004a iΖ boot : head for the bios more sectors to load  $\ddot{\phantom{a}}$  $\ddot{ }$ we aren't using a stack, so use <sp> as scratch registe  $\ddot{\phantom{a}}$ to hold the load address increment  $\cdot$ 006f 318000 lxi sp.128 ; 128 bytes per sector 0072 39 ;  $\langle h1 \rangle = \langle h1 \rangle + 128$ dad sp 0073 Øc inr  $\mathbf{c}$  $: sector = sector + 1$ 0074 79 mov  $a, c$  $0075$  felb  $27<sub>2</sub>$ : last sector of track? cpi 0077 da0800 jc ; no, go read another lsect ; end of track, increment to next track ; sector =  $1$ 007a 0e01  $c, 1$ mvi b. : track = track + 1 007c 04 inr 007d c30800 imp lsect : for another group : of boot loader 0080 end

## APPENDIX F: CP/M DISK DEFINITION LIBRARY

the value of "begdat" at the end of assembly defines t CP/M logical disk drives are defined using the macros given below, where the sequence of calls is: for convenience, the form dn,dm defines disk dn as having the same characteristics as a previously defined disk dm. disks a diskdef oarameter-list-0 diskdef parameter-list-l diskdef parameter-list-n endef a standard four drive CP/M system is defined by disks 4<br>diskdef 0,1,26,6,1024,243,64,64,2 o 3 dsk+l diskdef %dsk,Ø is the disk number  $\emptyset, 1, \ldots, n-1$ is the first sector number (usually  $\theta$  or 1) is the last sector number on a track is optional "skew factor" for sector translate is tne data block size (1024,2048,...,16384) is tne disk size in bls increments (word) is tne number of directory elements (word) is the number of directory elements (word is the number of tracks to skip (word) is an optional Ø which forces 16K/directory en disks dsk set rept dsk set endm endei where dn fsc Isc skf bls dks dir cks ofs [0] where n is the number of logical disk drives attached to the CP/M system, and parameter-list-i defines the characteristics of the ith drive  $(i=0,1,\ldots,n-1)$ each parameter-list-i takes the form dn,fsc,lsc,[skf],bls,dks,dir,cks,ofs,[0] CP/M 2.0 disk re-definition library Copyright (c) 1979 Digital Research Box 579 Pacific Grove, CA 93950 1:  $2:$ ; 3: 4: 5: 6: 7: 8: 9: 10: 11: 12:  $13:;$ 14: 15: 16: 17: 18: 19: 20: 21:  $22:;$  $23:;$  $24:;$  $25:;$  $26:;$  $27:;$ 28: 29:  $30:;$ 31:  $32:;$ 33: 34:  $35:;$ 36: 37: 38: 39: 40: 41: 42: 43: 44:  $45:;$ 46: 47: 48: 49: 58: 51: 52: 53:

beginning of the uninitia1ize ram area above the bios, 54: 55: while the valve of "enddat" defines the next location<br>following the end of the data area. the size of this following the end of the data area. 56: area is given by the value of "datsiz" at the end of t 57: 58: assembly. note that the allocation vector will be qui 59: large if <sup>a</sup> large disk size is defined with <sup>a</sup> small blo  $60:$ : size. ow: ;<br>6l: ;<br>69. d 62: dskhdr macro 62: ds<br>63: ¿; dn macro – on<br>define a single disk header list 64: dpe&dn: dw xlt&dn,0000h ;translate table 65: 0000h,0000h ;scratch area dw 66: dw dirbuf,dpb&dn ;dir buff,parm olock 67: dw csv&dn,alv&dn ;check, alloc vectors 68: endm ; 69: *...*<br>10: disks macro nd 70: di<br>71: ;;<br>-define nd disks 72: ndisks set nd ;;for later reference 73: apbase ; base of disk parameter blocks 73: dp|<br>74: ;; generate the nd elements set b<br>Set b 75: dsknxt set Ø<br>rept nd<br>dskhdr %d 76: 77: **%dsknxt** 78: dsknxt set dsknxc+l 79: endm 80: endm op.<br>81: ;<br>82: A 82: dpbhdr macro dn 83: dpb&dn ;disk parm block equ S 84: endm o4:<br>85: ;<br>86: d 86: ddb macro data, comment  $87: ;;$ define a db statement<br>db data 88: data comment 89: endm os:<br>90: ;<br>al. d 91: ddw macro data, comment 92: ;; define a dw statement 93: data comment 94: endm ; 95: 96: gcd macro m,n 97: ;; greatest common divisor of m,n 98: ;; produces value acdn as result 98: ;;<br>99: ;;<br>--(used in sector translate table generation)<br>set  $m$  : variable for  $m$ 100: gcdm set m *;;variable for m*<br>set n *::variable for* n 101: gcdn set n ;;variable for n<br>set 0 ;;variable for r 102: gcdr set 0 ;;variable for r<br>rept 65535 193: 65535 104: gcdx set gcdm/gcdn<br>set gcdm - gc 105: gcdr set  $\qquad \qquad$  gcdm - gcdx\*gcdn<br>if  $\qquad \qquad$  gcdr =  $\theta$ 196: 107: exitm 108: endif

156: extmsk l60: extmsk 129: css&dn 127: als&dn set current disk dn same as previous fsc equ dpb&fsc ; equivalent parameters equ als&fsc;same allocation vector size equ css&fsc;same checksum vector size equ xlt&fsc; same translate table lsc-(fsc) **::** sectors 0... secmax secmax+1;;number of sectors  $(dks)/8$ ; size of allocation vector  $(dks) \mod b)$  ne  $\emptyset$ als&dn+l gcdn gcdr set set endm endm dn,fsc,lsc,skf,bls,dks,dir,cks,ofs,kl6 generate the set statements for later tables generate the set else set 124: sectors set 125: als&dn set if endif  $(cks)/4$  ; ; number of checksum elements generate the block shift value<br>set bls/128 ::number of se set bls/128 ~~number of sectors/block set  $\emptyset$  ; ; counts right  $\emptyset$ 's in blkval<br>set  $\emptyset$  : : rills with l's from right set  $\begin{array}{ll}\n0 & ; \text{rills with } 1 \text{'s from right} \\
\text{rept} & 16 & : \text{::one for each bit position}\n\end{array}$ rept 16 **:** ; ; once for each bit position if ... exitm endif otherwise, high order 1 not found yet<br>set blkshf+1  $blkshf+1$ set (blkmsk shl 1) or 1<br>set blkval/2 blkval/2 endm generate the extent mask byte<br>set bls/1024 ;;num ;; number of kilobytes/block  $\begin{array}{ll}\n 0 & ; \text{;} \text{fill from right with } 1 \text{'}\text{s} \\
 16 & \end{array}$ rept<br>if blkval=l exitm endif otherwise more to shift<br>set (extmsk shl 1) set (extmsk shl 1) or 1<br>set blkval/2 blkval/2 endm may be double byte illocation<br>if  $(dks) > 256$ if (dks) > 256<br>set (extmsk shr (extmsk shr 1) endif may be optional [0] in last position<br>if show not nul kl6 if not nul kl6<br>set kl6 k16 endif now generate directory reservation bit vector<br>set dir ::# remaining to process ;;# remaining to process l62: ;; 163: dirrem : ; 130: blkval 131: 132: blkshf 133: blkmsk 149:<br>150: ;;<br><sup>151</sup> 151: extmsk 152: b<mark>lkval</mark> 137:<br>138: ;;<br>,... 139: blkshf l40: blkmsk l4l: blkval 112:<br>113: ;<br>114: d diskdef 114: 142:<br>143: ;;<br>,,, l44: blkval 145: extmsk 109: gcdm 110: gcdn 123: secmax 116:<br>117: ;;<br>,,, 118: dpb&dn ais&dn 119: 120: css&dn xlt&dn 121: Ill: 112:  $115: ;;$ 116: 122: 126: 12d: 134: 135: 136:  $\overline{1}37:$ 142: 146: 147: 148: 149: 153:  $154: ;;$ 155: 157:  $\frac{158:}{159:}$ 161:

bls/32 ;; number of entries per block 164: dirbks set :: fill with l's on each loop 165: dirblk set Û.  $16$  $166:$ rept  $dirrem =  $\emptyset$$  $167:$ if 168: exitm  $169:$ endif  $170: ;;$ not complete, iterate once again shift right and add i high order bit  $171: ;;$ 172: dirblk set  $(dirblk$  shr  $1)$  or 8000h 173:  $dirrem > dirbks$ if 174: dirrem dirrem-dirbks set else 175: 176: dirrem set Ø  $177:$ endif 178: endm 179: dpbhdr dn rigenerate equ \$ ddw %sectors, <; sec per track> 180: ddb %blkshf, <; blcck shift>  $181:$ %blkmsk, <; blcck mask>  $182:$ ddb 183: dåb &extmsk, <; extnt mask> %(dks)-1, <; aisk size-1> ddw  $184:$ %(dir)-1, <; airectory max> udw 185: 186: aâb %dirblk shr 8. <: alloc0> ddb %dirblk and 0ffh, <; allocl> 187: %(cks)/4, <; check size> ddw 188: ddw 189: %ofs, <; offset>  $190:$ ; generate the translate table, if requested nul skf  $191:$ if. 192: xlt&dn equ Ø ;no xlate table  $193:$ else  $skf = \emptyset$  $194:$ if ; no xlate table 195: xlt&dn equ Ø 196: else  $197: ;;$ generate the transiate table Ø ;; next sector to fill 198: nxtsec set ;; mcves by one on overflow 199: nxtbas set Ø.  $200:$ acd &sectors, skf  $201: ;;$  $qcan = qcd(sectors, skew)$ 202: neltst set sectors/gcdn neltst is number of elements to generate  $203: : :$  $204: : :$ before we overlap orevious elements  $205:$  nelts neltst ;;counter set 206: xlt&dn eau \$ translate table:  $207:$ rept sectors ; ; once for each sector  $208:$ if  $sectors < 256$  $209:$ ddb  $\texttt{first}(\texttt{fsc})$ else  $210:$  $211:$ ddw *&nxtsec+(fsc)*  $212:$ endif 213: nxtsec set  $n$ xtsec+ $(s$ kf $)$  $214:$ if  $n$ xtsec >= sectors 215: nxtsec nxtsec-sectors set  $216:$ endif 217: nelts set nelts-l  $218:$ if  $nelts = ∅$ 

219: nxtbas set nxtbas+i 220: nxtsec set nxtbas 221: nelts set neltst  $222:$ endif  $223:$ endm ;;end of nul fac test<br>;;end of nul bls test  $224:$ endif  $225:$ - endif  $226:$ endm  $227:;$ 228: defas macro lab, space 229: lab: ds space  $230:$ endm  $231:$ <br> $232:$  1ds macro lb, dn, val  $233:$ defds lb&dn, &val&dn  $234:$ endm  $235:;$  $236:$  ender macro  $237:$  :  $i$ <br> $238:$  begdat generate the necessary ram data areas equ \$ 239: dirouf: ds 128 ; directory access buffer 240: dsknxt set Ø  $241:$ rept ndisks ;; once for eacn disk  $242:$ lás alv, %dsknxt, als  $243:$ lds csv, %dsknxt, css 244: dsknxt set  $dsknxt+1$  $245:$ endm 246: enddat equ \$ 247: datsiz \$-begdat equ  $248: ;;$ db Ø at this point forces hex record  $249:$ endm

## APPENDIX G: BLOCKING AND DEBLOCKING ALGORITHMS.

```
\bullet2: "r"3:; *\starSector Deblocking Algorithms for CP/M 2.0
4:7*6::
7:7utility macro to compute sector mask
8: smask
          macro
                 hblk
          compute log2(hblk), return @x as result
9: ;;(2 \star \star \theta x = hblk on return)
10: ;;
11: Qyset
                 hblk
12: @xset
13: ;;count right shifts of \ell y until = 1
14:rept
                - 8
15:if
                 \mathbf{\Theta} \mathbf{v} = 116:exitm
17:endif
18: ;;Qy is not 1, shift right one position
19: @y
          set
                 ey shr 1
                 \sqrt{6x} + 120: @x
          set
21:endm
22:enam
23:725: : *\star26: "7"CP/M to host disk constants
                                                 \star27:.*29: blksiz equ
                 2048
                               ; CP/M allocation size
30: biksiz egu 512 ; host disk sector size<br>31: hstspt egu 20 ; host disk sector size<br>32: hstblk egu hstsiz/128 ; CP/M sects/host buff<br>33: cpmspt egu hstblk = hstspt ; CP/M sector size<br>34: secmsk egu hstblk = i sector mask
                 512; host disk sector size
                              thost disk sectors/trk:
          smask hstblk
35:; compute sector mask
36: secshf equ
                               :log2(hstblk)
                 ex.
37: ;
39: : {\star}\pmb{\star}40:; *
                                                 \starBDOS constants on entry to write
41:; *
                                                 \star43: wrall equ
                 \sigma; write to allocated
44: wrdir equ
                 \mathbf{1}; write to directory
45: wrual
                 \overline{2}equ
                               : write to unallocated
46:;48: : *\bulletThe BDOS entry points given below show the
49:; *
                                                 \star50:.*code which is relevant to deblocking only.
51: "53: :
```
DISKDEF macro, or hand coded tables go here<br>equ \$ disk param block b. ; disk param block base <sub>,</sub><br>97: ;<br>98: s 98: sectran: :translate sector number Be mov h, b<br>mov 1.c  $1,c$ ret :set sector given by register c mov a,c sector to seek; ret ;set dma address given by BC h,b l,c dmaadr ;multiply by 16 ;selected disk number ;seek disk number ;disk number to HL ;base of parm block :hl=.dpb(curdsk) d,dpbase d ; select disk a,c sekdsk I,a h,0 4 h ; enter here on system boot to initialize a ;0 to accumulator<br>hstact :host buffer inac hstact ;host buffer inactive<br>unacnt :clear unalloc count : clear unalloc count ; set track given by registers BC h,b l,c<br>sektrk :track to seek mov mov shld ret mov mov shId ret xra sta sta ret mov sta mov mvi rept dad endm lxi dad ret o*s*:<br>90: ;<br>91: s 91: setdma: 1 84: 85: setsec: 56: ;<br>57: h boot: 57: wboot: 58: -<br>64: ;<br>65: s seldsk: 65: ,<sub>0:</sub><br>77: ;<br>78: s 78: settrk: 54: 55: 59: 60: 61: 62: 63: 66: 67: 68: 69: 70: 71: 72: 73: 74: 75: 76: 79: 80: 81: 82: 83: 86: 87: 88: 89: 92: 93: 94: 95: 96: 99: l0e: 101: 102: 103:

 $105: :$ \* The READ entry point takes the place of  $\star$  $106:$ : \* ٠  $107:$ ;  $*$ the previous BIOS defintion for READ.  $108: :*$  $110: read:$ :read the selected CP/M sector 111: 112: mvi  $a, l$ 113: sta readop ; read operation  $114:$ ; must read data sta rsflag  $115:$ a,wrual mvi 116: :treat as unalloc sta wrtype  $117:$ ; to perform the read jmp rwoper  $118:;$  $\star$  $120:$  :\*  $\star$  $121:$   $:$ \* The WRITE entry point takes the place of  $\star$  $122: "$ the previous BIOS defintion for WRITE. ÷  $123: : {\star}$ 125: write: ; write the selected CP/M sector  $126:$  $127:$ xra :0 to accumulator  $\mathbf{a}$  $128:$ sta readop ; not a read operation.  $129:$ mov ; write type in c  $a, c$  $130:$ sta wrtvpe  $131:$ wrual : write unallocated? cpi  $132:$ : check for unalloc jnz chkuna  $133:;$  $134:;$ write to unallocated, set parameters  $135:$ mvi a.blksiz/128 ; next unalloc recs  $136:$ sta unacnt  $137:$ lda sekdsk disk to seek;  $138:$ sta unadsk  $;$ unadsk = sekdsk  $139:$ lhld sektrk  $140:$ shld unatrk  $;$  unatrk = sectrk 141: lda seksec  $142:$ sta unasec  $:$  unasec = seksec  $143:;$ 144: chkuna: 145: ; check for write to unallocated sector  $146:$ lda ; any unalloc remain? unacnt 147: ora a  $148:$ iz alloc :skip if not  $149:;$  $150:;$ more unallocated records remain  $151:$  $dec$  $:$  unacnt = unacnt-1  $\overline{a}$  $152:$ sta unacnt  $153:$  $1<sub>da</sub>$ sekdsk :same disk? 154: lxi h.unadsk  $155:$  $cmp$  $\mathbf{m}$  $;$ sekdsk = unadsk? 156: jnz alloc ;skip if not  $157:;$  $158: :$ disks are the same

 $159:$  $1xi$ h, unatrk  $160:$  $cal1$ sektrkcmp  $;$  sektrk = unatrk?  $161:$  $inz$ alloc ; skip if not  $162:;$  $163:;$ tracks are the same  $164:$ lda seksec ; same sector?  $165:$  $1xi$ h, unasec  $166:$  $cmp$  $\mathbf{m}$  $:$ seksec = unasec?  $167:$ alloc jnz ; skip if not  $168:;$  $169:;$ match, move to next sector for future ref  $170:$ inr.  $\mathfrak{m}$  $:$ unasec = unasec+l  $171:$ mov  $a, m$ ;end of track?  $172:$  $\overline{\text{cpi}}$ cpmspt ; count CP/M sectors  $173:$ jc noovf ; skip if no overflow  $174:;$  $175:;$ overflow to next track  $176:$ mvi  $m.0$ ; unasec =  $\theta$  $177:$ lhld unatrk  $178:$ inx  $h$  $179:$ shld unatrk  $:$ unatrk = unatrk+1  $180:;$ 181: noovf:  $182:$ ; match found, mark as unnecessary read  $183:$ xra :0 to accumulator  $\mathbf{a}$ 184: sta rsflag  $:$ rsflag = 0  $185:$ מחרׄ rwoper ; to perform the write  $186:;$  $187:$  alloc: ; not an unallocated record, requires pre-read 188: 189: xra :0 to accum  $\mathbf{a}$  $190:$ sta unacnt ; unacnt =  $\theta$  $191:$ inr  $\mathbf{a}$ ;1 to accum  $192:$ rsflag sta ; rsflag =  $1$  $193:;$  $195: : {\star}$  $\star$  $196:$ ;  $*$ Common code for READ and WRITE follows  $\star$  $197:.*$ ÷ 199: rwoper: 200: ; enter here to perform the read/write  $201:$ xra  $\mathbf{a}$ ;zero to accum  $202:$ erflag sta ; no errors (yet)  $203:$ lda seksec ; compute host sector  $204:$ rept secshf  $205:$  $\sim$ ora  $\mathbf{a}$  $:carry = \emptyset$ 206: rar ; shift right  $207:$ endm  $208:$ sta sekhst ; host sector to seek  $209:;$  $210:;$ active host sector?  $211:$ lxi h, hstact ; host active flag  $212:$ mov  $a, m$  $213:$ mvi ;always becomes 1  $m, 1$ 

ora <sup>a</sup> :was it already? jz filhst :fi11 host if not host buffer active, same as seek buffer? lda sekdsk<br>lxi h,hstdsk 1xi h ,hstdsk :same disk? cmp m **:sekdsk = hstdsk?**<br>jnz nomatch nomatch same disk, same track?<br>lxi h.hsttrk 1xi h,hsttrk<br>call sektrkcmp call sektrkcmp : sektrk = hsttrk?<br>inz nomatch nomatch same disk, same track, same buffer?<br>lda sekhst lda sekhst<br>lxi h.hstsec  $h,hstsec$  ; sekhst = hstsec?<br>m  $cmp$ jz match ; skip if match :need to read?  $: h1 = host$  address :now in DE :get/put CP/M data :length of move :yes, if <sup>1</sup> :0 to accum :no pending write : copy data to or from buffer :mask buffer number :least signif bits :ready to shift ;doub1e count ;shift left <sup>7</sup> may have to fill the host buffer proper disk, but not correct sector hstwrt ;host written? a<br>writehst : clear host buff dmaadr c,128 hl has relative host buffer address d,hstbuf d seksec secmsk 1,a h,0 7 h sekdsk hstdsk sektrk hsttrk sekhst hstsec rsf1ag a readhst a hstwrt Ida sta 1hld sh1d Ida sta Ida ora cnz xra sta Ida ani mov mvi rept dad endm 1xi dad xchg 1hld mvi ; 253:  $254:$  match: 232:<br>233: ; 234: nomatch: Ida ora cnz ----<br>240: filhst: 214: 215: 216: 217: 218: 219 : 220: 221: 222:  $223: :$ 224: 225: 226:  $227:;$  $228:;$ 229: 230: 231: 232: 235: 236: 237: 238:  $239:;$ 241: 242: 243: 244: 245: 246: 247: 248: 249: 250: 251: 252: 255: 256: 257: 258: 259: 260: 261: 262:  $263:;$ 264: 265: 266: 267: 268:

 $269:$  $1<sub>da</sub>$ readop ; which way?  $270:$ ora  $\mathbf{a}$  $271:$  $jnz$ rwmove :skip if read  $272:;$  $273: :$ write operation, mark and switch direction  $274:$ mvi  $a, l$  $275:$ sta hstwrt ; hstwrt =  $1$  $276:$ xchq ; source/dest swap  $277:;$ 278: rwmove:  $279:$ ;C initially 128, DE is source, HL is dest  $280:$ ldax d ; source character  $281:$ inx d  $282:$ mov  $m.a$ :to dest  $283:$ inx h.  $284:$ dcr  $\mathbf{c}$ ;loop 128 times  $285:$ inz rwmove  $286:;$  $287:;$ data has been moved to/from host buffer 288: lda wrtype ; write type  $289:$  $\mathsf{cpi}$ wrdir ; to directory?  $290:$ lda erflag ; in case of errors  $291:$  $rnz$ ; no further processing  $292:;$  $293:;$ clear host buffer for directory write  $294:$ ora  $\mathbf{a}$ :errors?  $295:$  $rnz$ ; skip if so  $296:$ xra  $\mathbf{a}$ :0 to accum  $297:$ sta hstwrt ;buffer written  $298:$ call writehst  $299:$ lda erflag  $300:$ ret  $301:;$  $303: "1"$  $\star$  $304: :$ \* Utility subroutine for 16-bit compare  $\star$  $305: :*$  $\bullet$ 307: sektrkcmp:  $308:$  $H_L$  = .unatrk or .hsttrk, compare with sektrk  $309:$ xchq  $310:$ lxi h.sektrk  $311:$ **ldax** d ; low byte compare  $312:$  $: same?$  $cmp$  $\mathbf{n}$  $313:$  $rnz$ :return if not low bytes equal, test high 1s  $314:;$  $315:$ inx d  $316:$ inx h  $317:$ ldax d  $318:$  $cmp$  $\mathfrak{m}$ sets flags;  $319:$ ret  $320:;$ 

 $322: : {\star}$ 323: ;\* WRITEHST performs the physical write to<br>324: ;\* the host disk, READHST reads the physical  $\mathbf{r}$  $\bullet$  $325: : *$ disk.  $\bullet$  $326: :*$  $\bullet$ 328: writehst: 329:  $i$ ,  $i$  ,  $j$  ,  $k$  and  $k$  and  $k$  and  $k$  and  $k$  and  $k$  and  $k$  and  $k$  and  $k$  and  $k$  and  $k$  and  $k$  and  $k$  and  $k$  and  $k$  and  $k$  and  $k$  and  $k$  and  $k$  and  $k$  and  $k$  and  $k$  and  $k$  and  $k$  and  $k$  and  $322.$ <br> $330:$  $331:$ ; from hstbuf and return error flag in erflag.  $332:$ ; return erflag non-zero if error  $333:$ ret  $334:;$  $335:$  readhst:  $336:$ ; hstdsk = host disk  $\#$ , hsttrk = host track  $\#$ , : hstsec = host sect #. read "hstsiz" bytes  $337:$  $338:$ ; into hstbuf and return error flag in erflag.  $339:$ ret  $340: :$  $342: : \star$  $\star$  $343: : *$ Unitialized RAM data areas  $\hat{\mathbf{x}}$  $344: :$  $\star$  $346: :$ 347: sekdsk: ds  $\mathbf{1}$ ; seek disk number 348: sektrk: ds  $\frac{2}{1}$ :seek track number 349: seksec: ds  $\mathbf{1}$ : seek sector number  $350: :$ 351: hstdsk: ds  $\mathbf{1}$ ;host disk number 352: hsttrk: ds  $2^{\circ}$ ; host track number Juan Mattik: ds<br>353: hstsec: ds  $\mathbf{1}$ ; host sector number  $354:;$ 355: sekhst: ds  $\mathbf{1}$ ; seek shr secshf 356: hstact: ds  $\mathbf{1}$ ; host active flag 357: hstwrt: ds  $\mathbf{1}$ ; host written flag  $358:;$ 359: unacnt: ds<br>360: unadsk: ds  $\mathbf{1}$ ; unalloc rec cnt  $\mathbf{1}$ :last unalloc disk 361: unatrk: ds  $2<sup>1</sup>$ ; last unalloc track 362: unasec: ds  $\mathbf{1}$ :last unalloc sector  $363:;$ 364: erflag: ds<br>365: rsflag: ds<br>365: rsflag: ds ; error reporting read sector flag  $366: readop: ds$  $\mathbf{1}$ :1 if read operation 367: wrtype: ds  $\mathbf{1}$ ; write operation type 368: dmaadr: ds 2<br>369: hstbuf: ds bstsiz ; last dma address ; host buffer  $370:$ :

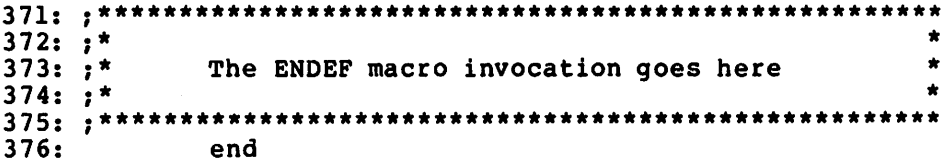

 $\sim$   $\sim$ 

 $\mathcal{L}^{\text{max}}_{\text{max}}$ 

 $\mathcal{A}$